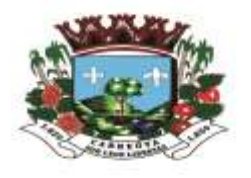

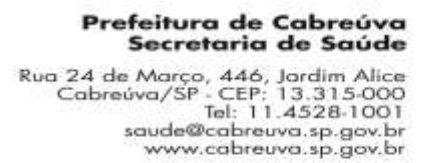

#### **EDITAL DE PREGÃO ELETRÕNICO OBJETIVANDO A CONTRATAÇÃO DE EMPRESA ESPECIALIZADA NO LICENCIAMENTO DE USO DE SISTEMA DE GESTÃO EM PLATAFORMA WEB PARA A REDE MUNICIPAL DE SAÚDE.**

A Prefeitura do Município de Cabreúva, torna público que, através de seu Prefeito, Sr Henrique Martin, ora denominada Autoridade Competente, na forma do disposto no Decreto Municipal n° 377/2007, fará realizar procedimento licitatório na modalidade PREGÃO ELETRÔNICO, N° 030/2020 com critério de julgamento MENOR PREÇO POR LOTE, objetivando a contratação dos serviços descritos no ANEXO I – Termo de Referência, Processo Administrativo 4550/2020, Licitação que será regida pela Lei Federal Nº 10.520/02, Decreto Municipal Nº 377 de 29 de março de 2007, aplicando-se subsidiariamente no que couberem, as disposições da Lei Federal N° 8.666/93 com alterações, Lei Complementar N° 123/06 atualizada pela Lei N° 147/14 e demais normas regulamentares aplicáveis a espécie e condições estabelecidas pelo presente Edital.

# **CADASTRO DE PROPOSTAS INICIAIS ATÉ: 13/07/2020 ATÉ AS 13:59 HORAS.**

# **ABERTURA DE PROPOSTAS INICIAIS E ÍNICIO DE SESSÃO PÚBLICA: 13/07/2020 AS 14:00 HORAS**

Será conduzido pelo pregoeiro Carlos Augusto M de Vasconcellos, com auxílio da equipe de apoio. Para todas as referências de tempo será observado o horário de Brasília (DF).

#### **LOCAL:** [www.bbmnetlicitacoes.com.br](http://www.bbmnetlicitacoes.com.br/)

Prefeitura de

**GARRELAS** 

O pregão eletrônico será realizado em sessão pública, por meio da INTERNET, mediante condições de segurança – criptografia e autenticação – em todas as suas fases através do sistema de Pregão Eletrônico (Licitações) da Bolsa Brasileira de Mercadorias.

Os trabalhos serão conduzidos por funcionário do Município de Cabreúva, denominado Pregoeiro, mediante inserção e monitoramento de dados gerados ou transferidos para o aplicativo "Licitações" constante da página eletrônica da Bolsa Brasileira de Mercadorias [\(www.bbmnetlicitacoes.com.br\)](http://www.bbmnetlicitacoes.com.br/).

O fornecedor deverá observar as datas e os horários limites previstos no presente edital para o credenciamento junto ao provedor do sistema para participação da licitação, bem como cadastramento e a abertura da proposta, atentando também para a data e horário para início da disputa.

#### **1. DAS CONDIÇÕES DE PARTICIPAÇÃO**

- 1.1 Poderão participar desta licitação qualquer firma individual ou sociedade, regularmente estabelecida no País, que satisfaçam todas as exigências, especificações e normas contidas neste Edital e seus Anexos e sejam detentoras de senhas para participar de procedimentos eletrônicos junto a Bolsa Brasileira de Mercadorias.
- 1.2 O licitante deverá promover a sua inscrição e credenciamento para participar do pregão, diretamente no site da Bolsa Brasileira de Mercadorias, até o horário fixado no Edital para inscrição e cadastramento.
- 1.3 A participação do Pregão está condicionada obrigatoriamente a inscrição e credenciamento do licitante, até o limite de horário previsto no Edital.

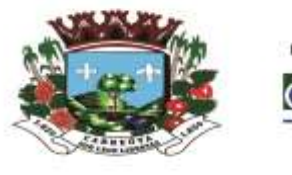

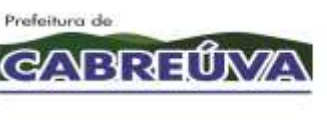

- 1.4 O custo de operacionalização e uso do sistema, ficará a cargo do licitante, que pagará a Bolsa Brasileira de Mercadorias, provedora do sistema eletrônico, o equivalente aos custos pela utilização dos recursos de tecnologia da informação, consoante tabela fornecida/emitida pela entidade, nos termos do Artigo 5°, Inciso III, da Lei N° 10.520/2002.
- 1.5 Além das vedações estabelecidas pelo Art. 9° da lei Federal N° 8.666/93, não será permitida a participação de empresas:
	- A) Estrangeiras que não funcionem no País;
	- B) Em formas de consórcios ou grupos de empresas;
	- C) Que tenham sócios em comum, estiver em Falência Decretada, Concurso de Credores, Dissolução ou Liquidação;
	- D) Impedidas e Suspensas de licitar e/ou contratar nos termos do inciso III do artigo 87 da Lei Federal N°8.666/93 e suas alterações, do artigo 7° da Lei Federal N° 10.520/02 e da Súmula N° 51 do Tribunal de Contas do Estado de São Paulo;
	- E) Impedidas de licitar e contratar nos termos do art. 10 da Lei Federal N°9.605/98;
	- F) Declaradas inidôneas pelo Poder Público e não reabilitadas;

# **2. DO OBJETO**

2.1. Tem por objeto o presente Edital de Pregão Eletrônico objetivando o a **CONTRATAÇÃO DE EMPRESA ESPECIALIZADA NO LICENCIAMENTO DE USO DE SISTEMA DE GESTÃO EM PLATAFORMA WEB PARA A REDE MUNICIPAL DE SAÚDE** nas condições descritas no Anexo I, termo de Referência do Edital.

# **3. DO EDITAL**

- 3.1 O presente Edital se submete integralmente ao disposto na Lei Complementar  $N^{\circ}$ 123/06 atualizado pela Lei Complementar N° 147/14, atendendo o direito de tratamento diferenciado e favorecido a ser dispensado as microempresas e empresas de pequeno porte e microempreendedores individuais no âmbito dos Poderes da União, dos Estados, do Distrito Federal e dos Municípios.
- 3.2 Compõem este Edital os seguintes anexos:

ANEXO I – TERMO DE REFERÊNCIA

ANEXO II – DOCUMENTOS NECESSÁRIOS PARA HABILITAÇÃO

ANEXO III – MODELO DECLARAÇÕES

ANEXO IV – FICHA TÉCNICA DESCRITIVA

ANEXO V – MINUTA DE CONTRATO PREFEITURA DE CABREÚVA

ANEXO VI – MINUTA DE CONTRATO SANTA CASA DE CABREÚVA

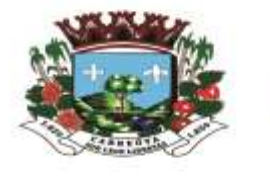

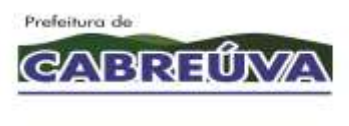

Prefeitura de Cabreúva Secretaria de Saúde Rua 24 de Março, 446, Jardim Alice<br>Cabreúva/SP - CEP: 13.315-000<br>Tel: 11.4528-1001 saude@cabreuva.sp.gov.br<br>www.cabreuva.sp.gov.br

#### **4.DOS RECURSOS FINANCEIROS**

4.1. A despesa total decorrente da(s) contratação(s) ora licitada será atendida pelas seguintes dotações do exercício de 2020 e 2021 para atendimento das unidades administrativas requisitantes;

> 08.21.10.301.1001.2.001.339040.01.3100000 08.21.10.301.1001.2.001.339030.05.3010021 08.21.10.301.1001.2.001.339030.05.3010022 08.03.10.305.1005.2.027.339030.95.3030006

08.05.10.302.1003.2.015.339040.95.3020024

# **5. DAS CONDIÇÕES DA PRESTAÇÃO DE SERVIÇOS**

- 5.1. A DETENTORA obriga-se a prestar o serviço objeto desta licitação, conforme especificações, prazos e condições estabelecidas neste Edital, em seus anexos e na proposta apresentada, prevalecendo, no caso de divergência, as especificações e condições estabelecidas no instrumento convocatório.
- 5.2. Correrão por conta da DETENTORA as despesas para efetivo atendimento ao objeto licitado, tais como embalagens, seguro, transporte, tributos, encargos trabalhistas e previdenciários e a prestação deverá ocorrer sem prejuízo dos serviços normais da Prefeitura de Cabreúva
- 5.3. O prazo de contratação será de 12(doze) meses corridos, contados da assinatura do contrato, podendo ser prorrogado por iguais e sucessivos períodos até no máximo de 60 (sessenta) meses, conforme o que dispõe o inciso II, do art. 57, da Lei 8666/93.

#### **6. DO PAGAMENTO**

- 6.1. De acordo com o objeto deste certame a empresa vencedora apresentará a Prefeitura de Cabreúva a Nota fiscal/Fatura referente aos serviços prestados.
- 6.2. A Prefeitura de Cabreúva terá o prazo de 05 (cinco) dias úteis, a contar da apresentação da Nota Fiscal/Fatura para aceita-la ou rejeita-la.
- 6.3. A nota Fiscal/Fatura não aprovada pela Prefeitura de Cabreúva será devolvida a empresa vencedora da licitação para as necessárias correções, com as informações que motivaram sua rejeição, contando-se o prazo estabelecido no item 6.2, a partir da data de sua apresentação.
- 6.4. A devolução da Nota Fiscal/Fatura não aprovada pela Prefeitura de Cabreúva em hipótese alguma servirá de pretexto para que a empresa suspenda a prestação de serviços.

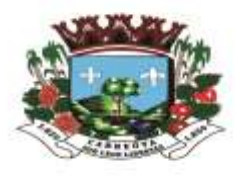

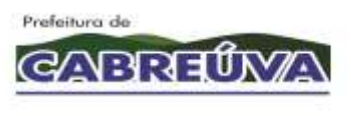

Prefeitura de Cabreúva Secretaria de Saúde Rua 24 de Março, 446, Jardim Alice<br>Cabreúva/SP - CEP: 13.315-000<br>Tel: 11.4528-1001 saude@cabreuva.sp.gov.br<br>www.cabreuva.sp.gov.br

- 6.5. O Município de Cabreúva providenciará o pagamento no prazo de 10 (dez) dias, contados da data de aceite da Nota Fiscal/Fatura pela Prefeitura de Cabreúva.
- 6.5.1. A DETENTORA deverá informar a PREFEITURA DE CABREÚVA na Nota Fiscal/Fatura o banco/agência, bem como o número da conta corrente correspondente ao CNPJ da DETENTORA para realização dos pagamentos.
- 6.6. No caso de DETENTORA em situação de recuperação judicial, deverá apresentar declaração, relatório ou documento equivalente de seu administrador-judicial, ou se o administrador-judicial for pessoa jurídica, do profissional responsável pela condução do processo, de que está cumprindo o plano de recuperação judicial.
- 6.7. No caso da DETENTORA em caso de recuperação extrajudicial, junto com os demais comprovantes, deverá apresentar comprovação documental de que está cumprindo as obrigações do plano de recuperação extrajudicial.

# **7. DO CRITÉRIO DE JULGAMENTO**

8.1. Para julgamento será Adotado o critério de MENOR PREÇO POR LOTE, observado o prazo para fornecimento, as especificações técnicas, parâmetros mínimos de desempenho e de qualidade e demais condições definidas no Anexo I – Termo de Referência.

#### **8. DO REGULAMENTO OPERACIONAL DO CERTAME**

- 8.1. O certame será conduzido pelo Pregoeiro, com o auxílio da equipe de apoio, que terá em especial, as seguintes atribuições:
	- A) Acompanhar os trabalhos de equipe de apoio;
	- B) Responder as questões formuladas pelos fornecedores, relativas ao certame;
	- C) Abrir as propostas de preços e analisar a aceitabilidade das propostas;
	- D) Desclassificar propostas indicando os motivos;
	- E) Conduzir os procedimentos relativos aos lances e a escolha da proposta do lance de menor preço;
	- F) Verificar a habilitação do proponente classificado em primeiro lugar;
	- G) Declarar o vencedor;
	- H) Receber, examinar e decidir sobre a pertinência dos recursos;
	- I) Elaborar a ata de sessão de abertura da licitação com o auxílio eletrônico;
	- J) Encaminhar o processo a autoridade superior para homologar e autorizar a contratação;

K) Abrir processo administrativo para apuração de irregularidades visando a aplicação de penalidades previstas na legislação.

#### **09. DO CREDENCIAMENTO E PARTICIPAÇÃO NO SISTEMA DE LICITAÇÕES DA BBMNet**

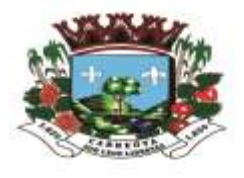

Prefeitura de

**GARRELAS** 

9.1. Os procedimentos para credenciamento e obtenção da chave e senha de acesso poderão ser iniciados diretamente no site de licitações no endereço eletrônico *[www.bbmnetlicitacoes.com.br](http://www.bbmnetlicitacoes.com.br/)*, acesso "credenciamento – licitantes (fornecedores)".

9.2. As dúvidas e esclarecimentos sobre credenciamento no sistema eletrônico poderão ser dirimidas através da central de atendimento aos licitantes, por telefone, WhatsApp, Chat ou e-mail, disponíveis no endereço eletrônico *[www.bbmnetlicitacoes.com.br.](http://www.bbmnetlicitacoes.com.br/)*

9.3. Qualquer dúvida dos interessados em relação aoacesso no sistema BBMNET Licitações poderá ser esclarecida através dos canais de atendimento da Bolsa Brasileira de Mercadorias, de segunda a sexta feira, das 8:00 as 18:00 horas (horário de Brasília) através dos canais informados no site *[www.bbmnetlicitacoes.com.br](http://www.bbmnetlicitacoes.com.br/)*.

9.4. A participação no certame dar-se-á por meio da digitação da senha pessoal e intransferível do representante credenciado e subsequente encaminhamento da proposta de preços por meio do sistema eletrônico no sitio *[www.bbmnetlicitacoes.com.br,](http://www.bbmnetlicitacoes.com.br/)* opção "Login", opção "Licitação Pública", "Sala de Negociação".

9.4.1. As propostas de preço deverão ser encaminhadas eletronicamente até data e horário definidos, conforme indicação na primeira página deste Edital.

9.5. Caberá ao fornecedor acompanhar as operações no sistema eletrônico durante a sessão pública do pregão, ficando responsável pelo ônus decorrente da perda de negócios diante da inobservância de quaisquer mensagens emitidas pelo sistema ou de sua desconexão.

9.6. Caso haja desconexão com o Pregoeiro no decorrer da etapa competitiva do pregão, o sistema eletrônico poderá permanecer acessível aos licitantes para a recepção dos lances, retornando o Pregoeiro, quando possível, sua atuação no certame, sem prejuízo dos atos realizados.

9.7. Quando a desconexão persistir por tempo superior a 10 (dez) minutos, a sessão do pregão será suspensa e terá reinicio somente após reagendamento/comunicação expressa aos participantes via "chat" do sistema eletrônico, onde será designado dia e hora para a continuidade da sessão.

9.8. Caso exista a necessidade de ser suspenso o pregão, tendo em vista a quantidade de lotes, o pregoeiro designará novo dia e horário para a continuidade do certame.

9.9. O andamento do procedimento de licitação entre a data de abertura das propostas e a adjudicação do objeto deve ser acompanhado pelos participantes por meio do portal "*[www.bbmnetlicitacoes.com.br](http://www.bbmnetlicitacoes.com.br/)*",que veiculará avisos, convocações, desclassificações de licitantes, justificativas e outras decisões referentes ao procedimento.

#### **10. DA PROPOSTA NO SISTEMA ELETRÔNICO**

10.1. O encaminhamento de proposta para o sistema eletrônico, Anexo IV, pressupõe o pleno conhecimento e atendimento as exigências de habilitação previstas no Edital. O licitante será responsável por todas as transações que forem efetuadas em seu nome no sistema eletrônico, assumindo como firmes e verdadeiras as suas propostas e lances.

10.2. A proposta de preço deverá ser enviada mediante digitação no sistema eletrônico, devendo, obrigatoriamente, ser também encaminhada a ficha técnica descritiva do objeto, conforme o modelo do Anexo IV, por meio de transferência eletrônica de arquivo (upload) ao sistema.

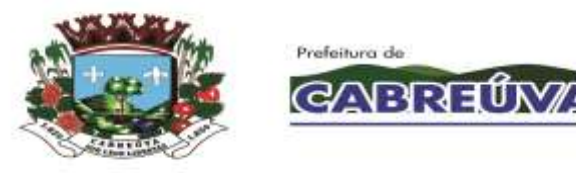

10.3. O licitante deverá, em campo próprio da ficha descritiva do objeto, Anexo IV, informar a marca e a descrição completa do produto ofertado; a não inserção das especificações, implicará na desclassificação da empresa, face a ausência de informação suficiente para análise e classificação da proposta.

10.4. A validade da proposta constante em campo próprio da ficha técnica descritiva do objeto (Anexo IV) será de 60 (sessenta) dias.

10.5. A inclusão de qualquer documento, diferente do modelo estabelecido neste Edital, acarretará a desclassificação do licitante.

10.6 Por força da legislação vigente é vedada a identificação do licitante, sob pena de desclassificação.

#### **11. DA ABERTURA DAS PROPOSTAS E FORMULAÇÃO DOS LANCES**

11.1 A partir do horário previsto no Edital e no sistema para cadastramento e encaminhamento da proposta inicial de preço, terá início a sessão pública do pregão eletrônico, com a divulgação das propostas de preços recebidas, passando o pregoeiro a avaliar a aceitabilidade das propostas;

11.2 Aberta a etapa competitiva, os representantes dos fornecedores deverão estar conectados ao sistema para participar da sessão de lances. A cada lance ofertado o participante será imediatamente informado de seu recebimento e respectivo horário e valor.

11.3 O fornecedor poderá encaminhar lance com valor superior ao menor lance registrado, desde que seja inferior ao seu último lance ofertado e diferente de qualquer lance válido para o item.

11.4 Não serão aceitos dois ou mais lances de mesmo valor, prevalecendo aquele que for recebido e registrado em primeiro lugar.

11.5 Fica a critério do Pregoeiro a autorização da correção de lances digitados errados ou situação semelhante, mesmo que antes do início da disputa de lances.

11.6 Após o credenciamento das propostas, durante a sessão de disputa de lances, não será aceito pedidos de desclassificação do licitante para o item alegando como motivo "erro de cotação" ou qualquer outro equívoco da mesma natureza. Após a sessão de disputa de lances, durante a fase de aceitação/habilitação não será aceito pedido de desclassificação do licitante aduzindo em sua defesa causas, razões ou circunstâncias que visivelmente só ocorreram por responsabilidade objetiva do licitante.

11.7 As sanções previstas para os pedidos de desclassificação que ocasionarem o retardamento da execução do objeto, ou que por outra razão não mantiver a proposta ficará impedido de licitar e contratar com a União, Estados, Distrito Federal ou Municípios pelo prazo de 05 (cinco) anos conforme regra o artigo 7° da Lei N° 10.520/02.

11.8 Estarão excluídos da aplicação das penalidades do item 12.7, os fatos decorrentes de "caso fortuito" ou "força maior". Na hipótese de incidência do caso é garantida a defesa prévia.

11.9 Durante o transcurso da sessão pública os participantes serão informados, em tempo real, do valor do menor lance registrado. O sistema não identificará o autor dos lances aos demais participantes.

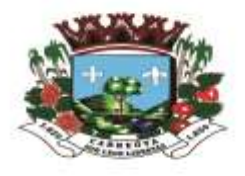

Prefeitura de

**GARRELAS** 

11.10 No caso de desconexão com o Pregoeiro, no decorrer da etapa competitiva do Pregão Eletrônico, o sistema eletrônico poderá permanecer acessível aos licitantes para a recepção dos lances, retornando o Pregoeiro, quando possível, sua atuação no certame, sem prejuízos dos atos realizados.

11.11 Quando a desconexão persistir por tempo superior a dez minutos, a sessão do Pregão Eletrônico será suspensa e terá reinicio somente após comunicação expressa aos operadores representantes dos participantes, através de mensagem eletrônica "chat" ou e-mail divulgando data e hora da reabertura da sessão.

11.12 A etapa de lances da sessão pública será encerrada por prorrogação automática, ou seja, se um participante oferecer lances nos últimos minutos, informando o "Dou-lhe uma". Se ninguém der outro lance, o sistema informa "Dou-lhe duas", em seguida a negociação é fechada. Entretanto, se algum licitante der um lance após o "Dou-lhe uma" ou "Dou-lhe duas", o sistema é novamente reiniciado, assim como sua contagem. A negociação só é encerrada quando ninguém mais oferecer lances nos minutos finais. Iniciada a fase de fechamento de lances, os licitantes serão avisados via "chat".

11.13 O sistema informará a proposta de menor preço (ou melhor proposta) imediatamente após o encerramento da etapa de lances ou, quando for o caso, após negociação e decisão do Pregoeiro acerca da aceitação do lance de menor valor.

11.14 Se a proposta ou o lance de menor valor não for aceitável, ou se o fornecedor desatender as exigências habilitatórias, o Pregoeiro examinará a proposta ou o lance subsequente, verificando sua compatibilidade e a habilitação do participante, na ordem de classificação, e assim sucessivamente, até a apuração de uma proposta ou lance que atenda o Edital. Também nesta etapa o Pregoeiro poderá negociar com o participante para que seja obtido preço melhor.

11.15 Caso não sejam apresentados lances, será verificada a conformidade entre a proposta de menor preço e valor estimado para contratação.

11.16 A(s) Microempresa(s), Empresa(s) de Pequeno Porte ou Microempreendedores Individuais deverá(ão) declarar, no ato do envio de sua proposta no Sistema Eletrônico, em campo próprio do Sistema, que atendem os requisitos do Artigo 3° da Lei Complementar N° 123/06 para fazer jus aos benefícios previstos na referida Lei Complementar.

11.17 Em atendimento ao disposto no Capítulo V da Lei Complementar Nº 123/06 e alterações na Lei N° 147 de 07/08/2014, serão observados os seguintes procedimentos:

> 11.17.1 Encerrada a fase de lances, se a proposta de menor lance não tiver sido ofertado por Microempresa, Empresa de Pequeno porte ou Microempreendedor individual e o sistema eletrônico identificar que houve proposta apresentada por Microempresa, Empresa de Pequeno porte ou Microempreendedor Individual igual ou até 5% (cinco por cento) superior a proposta de menor lance, será procedido o seguinte:

> A) A Microempresa, Empresa de Pequeno Porte ou Microempreendedor individual mais bem classificada, será convocada pelo sistema eletrônico, via "chat" de comunicação do pregão eletrônico para, no prazo de 5 (cinco) minutos após a convocação, apresentar nova proposta inferior àquela considerada vencedora do certame, situação em que, atendidas as exigências habilitatórias, será adjudicada em seu favor o objeto do pregão;

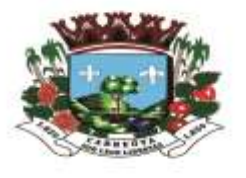

Prefeitura de

**GARRELAS** 

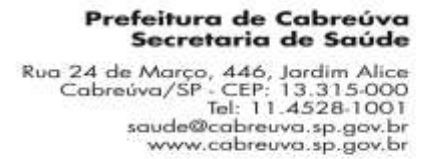

B) No case de empate de propostas apresentadas por Microempresas, Empresas de Pequeno Porte ou Microempreendedores Individuais que se enquadrem no limite estabelecido no subitem 12.17.1, o sistema realizará um sorteio eletrônico entre elas para que se identifique aquela que primeiro será convocada para apresentar melhor oferta, na forma do disposto na alínea "A", serão convocadas as remanescentes, quando houver, na ordem classificatória, para o exercício do mesmo direito.

11.17.2 Na hipótese da não contratação nos termos previstos no subitem 11.17.1, o objeto licitado será adjudicado em favor da proposta originalmente vencedora do certame, desde que atenda aos requisitos de habilitação.

11.18 Constatado o atendimento das exigências fixadas no Edital, o objeto será adjudicado ao autor da proposta ou lance de menor preço.

11.19 Ocorrendo a situação a que se referem os subitens 11.15 e 11.16 deste Edital, o Pregoeiro poderá negociar com a licitante para que seja obtido melhor preço.

11.20 Da sessão, o sistema gerará Ata circunstanciada, na qual estarão registrados todos os atos do procedimento e as ocorrências relevantes.

11.21 Deverá ser emitida pelo sistema eletrônico de pregão a COV – Confirmação de Venda, contendo as qualificações e especificações técnicas detalhadas do sistema ofertado.

#### **12. DA HABILITAÇÃO**

12.1 Os documentos relativos a HABILITAÇÃO estão relacionados no ANEXO II deste Edital.

12.2 Os documentos relativos a habilitação, acompanhados da proposta escrita de preços, do licitante declarado Vencedor, deverão ser encaminhados no prazo máximo de 02 (duas) horas, contados do encerramento da sessão pública virtual, para o e-mail *licitacao@cabreuva.sp.gov.br* e no prazo de 03 (três) dias úteis em originais ou cópias autenticadas, para o seguinte endereço: Rua Floriano Peixoto 158, Centro, Cabreúva, SP, CEP 13315-000.

12.3 Após a conferência dos documentos e proposta enviados, se estiverem de acordo com o solicitado, será aberto o prazo para manifestação de intenção de interposição de recursos.

12.4 O não cumprimento do envio dos documentos de habilitação dentro dos prazos estabelecidos, acarretará na desclassificação e/ou inabilitação do licitante, bem como as sanções previstas neste Edital, podendo o Pregoeiro convocar a empresa que apresentou a proposta ou o lance subsequente.

#### **13.DA PROPOSTA ESCRITA**

13.1 As empresas vencedoras, deverão enviar a proposta escrita de preços, em 01 (uma) via, rubricada em todas as folhas e a última assinada pelo representante Legal da Empresa citado nos documentos de habilitação, em linguagem concisa, sem emendas, rasuras ou entrelinha contendo os seguintes elementos:

A) Preços unitários e totais dos itens, expressos em moeda corrente nacional, apurados a data de sua apresentação, incluindo, além do lucro, todas as despesas

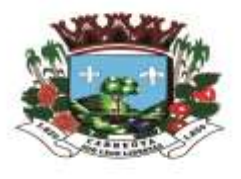

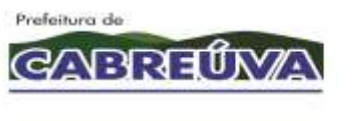

resultantes de impostos, taxas, tributos, fretes e demais encargos, assim como todas as despesas diretas ou indiretas relacionadas com o integral fornecimento do objeto da presente licitação, sem inclusão de qualquer encargo financeiro ou previsão inflacionária.

B) Razão Social, CNPJ – Cadastro Nacional de Pessoa Jurídica, Inscrição Estadual, endereço completo, número de telefone, número de agencia e conta bancária, além da indicação de e-mail para envio de Autorização de Fornecimento e Ata de registro de Preços.

C) O prazo de validade que não poderá ser inferior a 60 (sessenta) dias, contados da abertura das propostas virtuais;

D) Especificação completa do produto oferecido e marca, contendo informações técnicas que possibilitem a sua completa avaliação, conforme descrito no Anexo I deste Edital;

13.2 Serão desclassificadas as propostas:

A) Cujo objeto não atenda as especificações, aos prazos e condições fixados neste Edital;

B) Que apresentem preço baseado exclusivamente em proposta dos demais licitantes;

C) Contenham mais de 02 (duas) casas decimais em seus valores unitários;

D) Sejam incompletas, isto é, não contenham informação(ões) suficiente(s) que permita(m) a perfeita identificação do produto licitado.

E) Contiverem qualquer limitação ou condição substancialmente contrastante com o presente Edital, ou seja, manifestamente inexequíveis, por decisão do Pregoeiro;

F) Que conflitem com as normas deste Edital ou da legislação em vigor.

#### **14. DOS RECURSOS**

14.1 Dos atos do Pregoeiro cabem recurso, devendo haver manifestação verbal imediata na própria sessão pública, com o devido registro em Ata da síntese da motivação da sua intenção, abrindo-se então o prazo de 03 (três) dias úteis, contados do dia subsequente a realização do Pregão para a apresentação das razões, por meio de memórias, ficando os demais licitantes, desde logo, intimados para apresentar contrarrazões, em igual número de dias, que começarão a correr no término do prazo do recorrente, sendo-lhes assegurada vista imediata dos autos;

14.2 Na hipótese de interposição de recurso, o pregoeiro encaminhará os autos devidamente fundamentado a autoridade competente;

14.3. O recurso contra decisão do Pregoeiro terá efeito suspensivo e o seu acolhimento resultará na invalidação apenas dos atos insuscetíveis de aproveitamento;

14.4 Uma vez decididos os recursos administrativos eventualmente interpostos e, constatada a regularidade dos atos praticados, a autoridade competente, no interesse público, adjudicará o objeto do certame a licitante vencedora e homologara o procedimento licitatório;

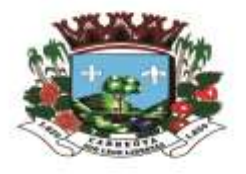

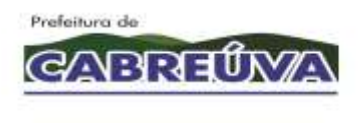

14.5 A ausência de manifestação imediata e motivada pelo licitante na sessão pública importaria na decadência do direito de recurso, na adjudicação do objeto do certame a licitante vencedora e no encaminhamento do processo a autoridade competente para a homologação;

14.6 Os recursos deverão ser protocolados nesta Prefeitura, no Protocolo central, a Rua Floriano Peixoto, 158, Centro, Cabreúva, SP das 9h00 às 12h00 e das 13h00 às 17h00.

# **15. DA AUTORIZAÇÃO DE FORNECIMENTO**

15.1 Homologada a licitação pela autoridade competente, quando da necessidade do objeto, a Prefeitura de Cabreúva, emitirá uma Autorização de Fornecimento especifica para o vencedor, visando o fornecimento/prestação de serviço do objeto desta licitação.

15.2 A autorização de fornecimento será encaminhada por e-mail, podendo ser retirada diretamente na Prefeitura de Cabreúva, no setor de suprimentos.

15.3 A recusa injustificada do vencedor em receber a autorização de fornecimento, o sujeitará a aplicação das penalidades previstas em Edital.

#### **16 DAS SANÇÕES**

16.1 Quem, convocado dentro do prazo de validade de sua proposta, não assinar a Ata, deixar de entregar ou apresentar documentação falsa, ensejar o retardamento da execução de objeto, não mantiver a proposta, comportar-se de modo inidôneo ou cometer fraude fiscal, ficará sujeito as sanções previstas no artigo 7° da Lei Federal N° 10.520/02, sem prejuízo das multas previstas nos seguintes itens.

16.2 A recusa injustificada da detentora em assinar a Ata de Registro de Preços, aceitar ou retirar o instrumento equivalente, dentro do prazo estabelecido pela Prefeitura de Cabreúva, caracteriza o descumprimento total da obrigação assumida, sujeitando-o as seguintes penalidades:

I – Multa de 20% (vinte por cento) sobre a obrigação não cumprida; ou

II – Pagamento correspondente a diferença de preço decorrente de nova licitação para o mesmo fim.

16.3 O atraso injustificado na entrega do objeto ou execução dos serviços, sem prejuízo do disposto no artigo 7° da Lei N° 10.530/02, sujeitará a detentora a multa de mora sobre o valor da obrigação não cumprida, a partir do primeiro dia útil seguinte ao término do prazo estipulado, na seguinte proporção:

I- Multa de 10% (dez por cento) até o 15° (décimo quinto) dia de atraso; e

II- Multa de 15% (quinze por cento) a partir do 16° (décimo sexto) dia de atraso até o 30° (trigésimo) díade atraso.

Parágrafo único – a partir do 31° (trigésimo primeiro) dia estará caracterizada a inexecução total ou parcial da obrigação assumida, salvo disposição em contrário, em casos particulares, previstos no Edital ou contrato, sujeitando-se a aplicação de multa prevista no item 16.3.

16.4 Pela inexecução total ou parcial, da obrigação assumida, poderão ser aplicadas a detentora as seguintes penalidades:

I- Multa de 20% (vinte por cento) sobre o valor da obrigação não cumprida; ou

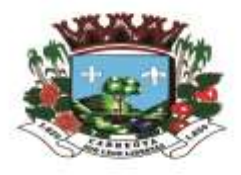

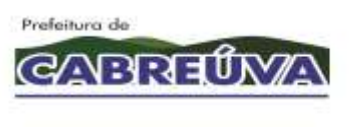

II- Multa correspondente a diferença de preço decorrente de nova licitação para o mesmo fim.

16.5 O produto não aprovado deverá ser trocado dentro do prazo fixado pela Prefeitura de Cabreúva, que não excederá a 05(cinco) dias úteis, contados do recebimento da intimação.

Parágrafo único – Não realizada a troca dentro do prazo estipulado ensejará a aplicação da multa prevista no item 16.4, considerando-se a mora, nesta hipótese, a partir do primeiro dia útil seguinte ao término do prazo estabelecido no item 17.5.

16.6 O pedido de prorrogação do prazo para a realização do serviço/entrega de material, somente será apreciado se efetuado dentro dos prazos fixados no contrato ou instrumento equivalente.

16.7 As multas referidas não impedem a aplicação de outras sanções previstas na lei  $N^{\circ}$ 10.520/02 §1°. Verificado que a obrigação foi cumprida com atraso injustificado ou caracterizada a inexecução parcial, a Prefeitura de Cabreúva reterá, preventivamente, o valor da multa dos eventuais créditos que a detentora tenha direito, até a decisão definitiva, assegurada a ampla defesa.

16.8 No caso de a DETENTORA estar em situação de recuperação judicial, a convalidação em falência ensejará a imediata rescisão desta Ata de Registro de Preços, sem prejuízo da aplicação das demais cominações legais.

16.9 No caso de a DETENTORA estar em situação de recuperação extrajudicial, o descumprimento do plano de recuperação ensejará a imediata rescisão desta Ata de Registro de Preços, sem prejuízo da aplicação das demais cominações legais.

# **17. DOS ESCLARECIMENTOS E IMPUGNAÇÕES AO EDITAL**

17.1 Os esclarecimentos deverão ser formalizados por meio de requerimento endereçado a(s) Autoridade(s) subscritoras(s) do Edital, devendo ser protocolado no prazo de até 02 (dois) dias úteis anteriores a data fixada para recebimento das propostas, no Protocolo Central, a Rua Floriano Peixoto 158, centro, Cabreúva, SP, das 9h00 às 12h00 e das 13h00 às 17h00 horas, podendo também ser efetuado através do e-mail *[licitacao@cabreuva.sp.gov.br.](mailto:licitacao@cabreuva.sp.gov.br)*

17.2 As impugnações deverão ser endereçados a(s) autoridade(s) subscritora(s) do Edital e protocolada prazo de até 02 (dois) dias úteis anteriores a data fixada para recebimento das propostas, no protocolo central, a Rua Floriano Peixoto 158, Centro, Cabreúva, SP, das 09h00 às 12h00 e das 13h00 às 17h00 horas, podendo também ser efetuado através do e-mail *licitacao@cabreuva.sp.gov.br*.

17.3 As dúvidas a serem esclarecidas por telefone serão somente aquelas de caráter estritamente informal.

# **18. DAS DISPOSIÇÕES FINAIS**

18.1 O proponente é responsável pela fidelidade e legitimidade das informações prestadas e dos documentos apresentadas em qualquer fase da licitação. A falsidade de qualquer documento apresentado ou a inverdade das informações nele contidas implicará a imediata desclassificação do proponente que o tiver apresentado, ou, caso tenha sido o vencedor, a rescisão do contrato ou do pedido de compra, sem prejuízo das demais sanções cabíveis;

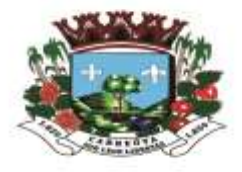

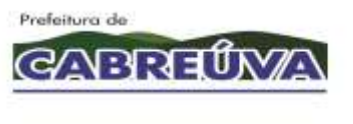

18.2 É facultado ao pregoeiro, ou a Autoridade a ele superior, em qualquer fase da licitação, promover diligências com vistas a esclarecer ou a complementar a instrução do processo.

18.3 os proponentes intimados para prestar quaisquer esclarecimentos adicionais deverão fazê-lo no prazo determinado pelo pregoeiro, sob pena de desclassificação/inabilitação.

18.4 O desatendimento de exigências formais não essenciais não importará no afastamento do proponente, desde que seja possível a aferição da sua qualificação e a exata compreensão da sua proposta.

18.5 As normas que disciplinam este Pregão serão sempre interpretadas em favor da ampliação da disputa entre os proponentes, desde que não comprometam o interesse da Administração, a finalidade e a segurança da contratação.

18.6 As decisões referentes a este processo licitatório poderão ser comunicadas aos proponentes por qualquer meio de comunicação que comprove o recebimento ou, ainda, mediante publicação.

18.7 Os casos não previstos neste Edital serão decididos pelo Pregoeiro.

18.8 A participação do proponente nesta licitação implica em aceitação de todos os termos deste Edital.

18.9 Não cabe a Bolsa Brasileira de Mercadorias qualquer responsabilidade pelas obrigações assumidas pelo fornecedor com o licitador, em especial com relação a forma e as condições de entrega dos bens ou da prestação de serviços e quanto a quitação financeira da negociação realizada.

18.10 O foro designado para julgamento de quaisquer questões judiciais resultantes deste Edital será o da Comarca de Cabreúva.

18.11 o Pregoeiro atenderá aos interessados no horário das 9h00 às 12h00 e das 13h00 às 16h00 horas, de segunda a sexta feira, exceto feriados, na Prefeitura de Cabreúva, Setor de Suprimentos para melhores esclarecimentos a respeito do presente Edital;

18.12 A documentação apresentada para fins de habilitação da empresa vencedora fará parte dos autos da licitação e não será devolvida ao proponente;

18.13 Não havendo expediente ou ocorrendo qualquer fato superveniente que impeça a realização do certame na data marcada, a sessão será automaticamente transferida para o primeiro dia útil subsequente, no mesmo horário e local anteriormente estabelecido, desde que não haja comunicação do Pregoeiro em contrário.

18.14 Os casos omissos neste Edital, serão resolvidos pelo Pregoeiro, nos termos da legislação pertinente.

Cabreúva, 25 de Junho de 2020

Henrique Martin Prefeitura de Cabreúva

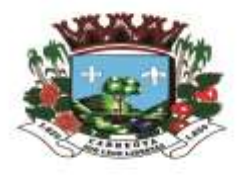

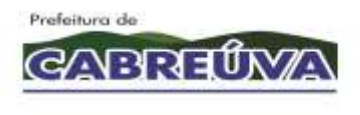

Prefeitura de Cabreúva Secretaria de Saúde

Rua 24 de Março, 446, Jardim Alice<br>Cabreúva/SP - CEP: 13.315-000<br>Tel: 11.4528-1001 saude@cabreuva.sp.gov.br<br>www.cabreuva.sp.gov.br

#### **ANEXO I TERMO DE REFERÊNCIA**

#### **ANEXO I - MEMORIAL DESCRITIVO**

#### **1. OBJETO**

Contratação de empresa especializada no licenciamento de uso de Sistema de Gestão em plataforma Web para a rede municipal da Saúde, aplicando as melhores práticas em gerenciamento de projetos, com serviços em manutenção (corretiva, adaptativa e evolutiva), suporte técnico, atualização, consultoria técnica, implantação, migração de base de dados e treinamento, incluindo acompanhamento conforme cronograma de execução estabelecido entre as partes, conforme condições, quantidades e exigências estabelecidas neste Termo de Referência e seus anexos

#### **2. JUSTIFICATIVA**

A Secretaria de Saúde de Cabreúva tem como prioridade a reestruturação da Rede de Saúde para atender aos usuários do Sistema Único de Saúde – SUS - com efetividade e resolutividade, com informações organizadas e qualificadas, que se dará mediante a adoção de Sistemas de Informação Integrado em Saúde, capaz de coletar e disponibilizar informações altamente precisas e qualificadas, tanto para suportar a continuidade do processo assistencial, como para subsidiar o processo de decisão dos gestores.

Essa ação permitirá reduzir significativamente os retrabalhos e resultará na melhoria do processo de assistência à saúde, por meio de informação fidedigna e atualizada, resultando em ações de saúde mais eficazes.

A importância estratégica desta iniciativa baseia-se por sua inclusão no Programa do Registro Eletrônico em Saúde, exigida pelo Ministério da Saúde aos municípios como plataforma de Informação, promovendo a transparência e subsidiando o processo de gestão do SUS.

#### **3. INFORMAÇÕES DE APOIO**

Para suprir a atual demanda dos serviços prestados, este município conta com as seguintes informações:

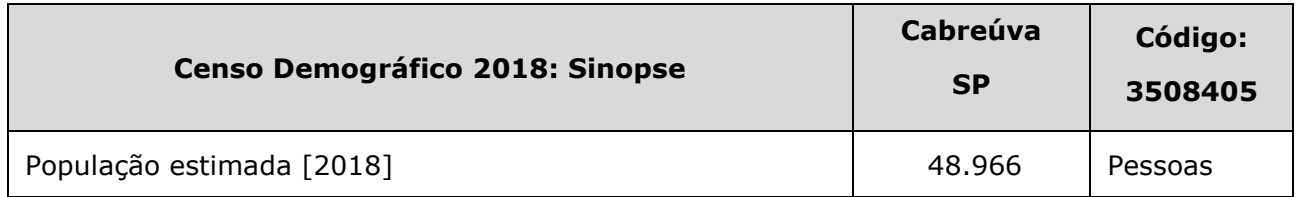

Para suprir a atual demanda dos serviços prestados ao contingente populacional, o município conta com aproximadamente 350profissionais na rede municipal de Saúde (Lote 1) e 150 profissionais na Santa Casa (Lote 2), colaboradores diretos e indiretos na área da saúde que deverão ser geridos e aos quais deverá ser disponibilizado o acesso sistêmico.

Os serviços estão alocados nas seguintes unidades prestadoras de serviço:

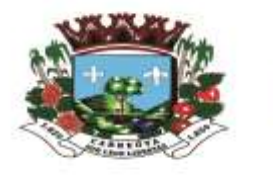

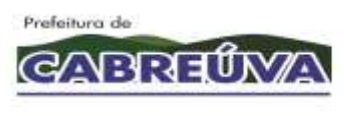

Prefeitura de Cabreúva<br>Secretaria de Saúde

Rua 24 de Março, 446, Jardim Alice<br>Cabreúva/SP - CEP: 13.315-000<br>Tel: 11.4528-1001<br>saude@cabreuva.sp.gov.br<br>www.cabreuva.sp.gov.br

# **LOTE 1 - SECRETARIA DE SAÚDE:**

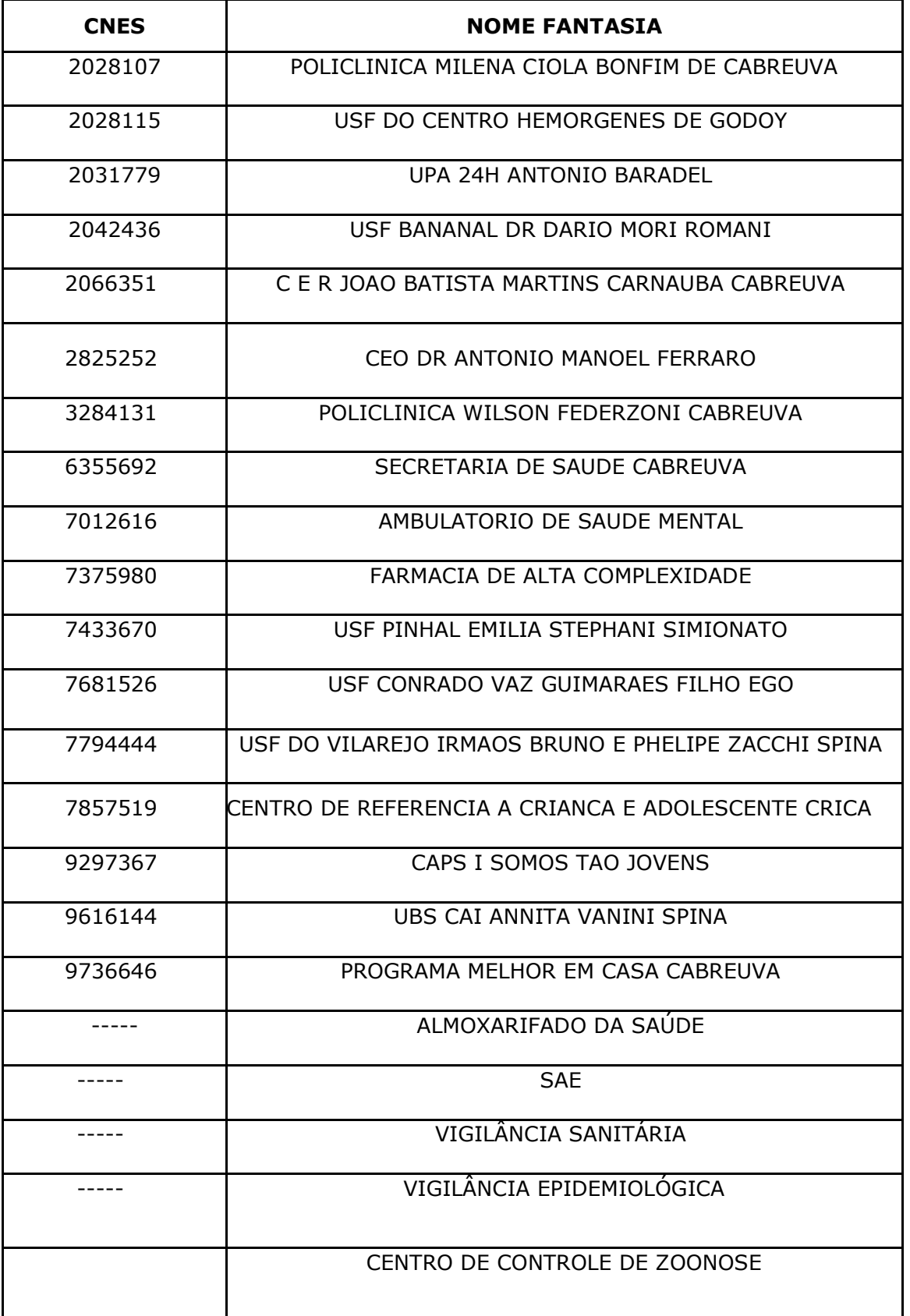

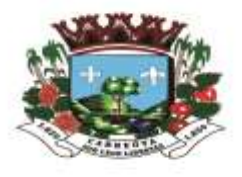

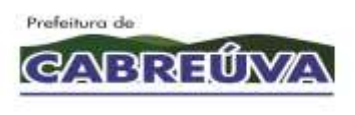

saude@cabreuva.sp.gov.br<br>www.cabreuva.sp.gov.br

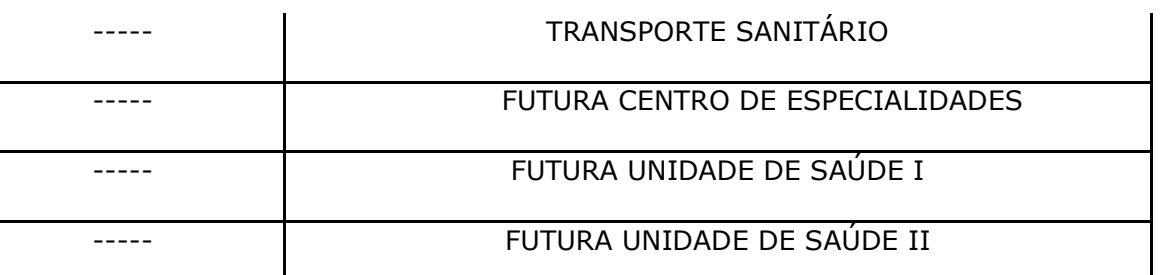

#### **LOTE 2 – SANTA CASA DE CABREÚVA:**

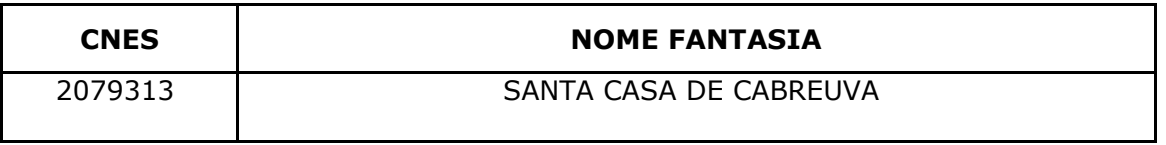

# **4. CARACTERÍSITICAS GERAIS**

As especificações e requisitos existentes nesta seção se aplicam aos softwares que compõem os dois lotes a serem contratados

- **4.1.** Fornece sistemas Integrados de Gestão da Saúde Pública de forma eletrônica, cujas informações deverão estar sincronizadas aos cadastros da Administração, possibilitando que seus usuários obtenham informações operacionais e gerenciais, em tempo real, através de consultas e relatórios, visando a sustentação de ações rápidas e decisões estratégicas eficazes à melhoria contínua da Saúde Pública Aos Serviços Básicos;
- **4.2.** Todos os módulos e funcionalidades dos sistemas deverão ser integrados, ou seja, todas as informações deverão ser atualizadas em tempo real, no momento de sua inserção;
- **4.3.** Os sistemas deverão permitir integração e acesso (somente leitura) direto às suas bases de dados por sistema de B.I. ou Big Data eventualmente contratado ou confeccionado pela Prefeitura;
- **4.4.** Os sistemas devem garantir que todos os dados ou parâmetros utilizados no processo de autenticação de usuário serão armazenados de forma protegida. Por exemplo, armazenar o código hash da senha do usuário ao invés dela própria, além disso, o local de armazenamento desse código hash deve possuir restrições de acesso. A geração do código hash deve utilizar algoritmos de geração reconhecidamente seguros, como por exemplo, o algoritmo SHA-256;
- **4.5.** Possuir ferramenta de LOG de alterações, inclusões, exclusões em todos os módulos, telas e recursos do sistema, onde seja apresentado o nome do usuário e o código/número do registro afetado pela operação do usuário (exceto quando operações em massa);
- **4.6.** A empresa Contratada manterá alocados equipamentos e dispositivos de alta performance que forneçam toda infraestrutura necessária para implantação, manutenção preventiva e corretiva, bem como fornece garantias de segurança para as transações via WEB do objeto ora proposto, durante a vigência contratual, atendendo, no mínimo, os seguintes requisitos:

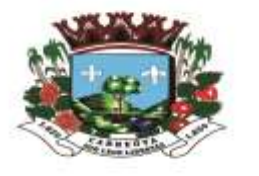

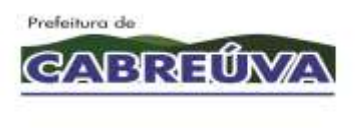

- **4.6.1.** Data Center com Alta Performance e Balanceamento de Carga 7/24 -, que detém certificação reconhecida pelos órgãos competentes para todos os critérios de Segurança Física (fogo, falta de energia, antifurto) e Segurança Tecnológica (anti- hackers);
- **4.6.2.** Servidores (aplicativos e Banco de Dados) trabalhando com componentes que ofereçam redundância no ambiente acessado pelos usuários e quanto às questões relativas às Seguranças Física e Tecnológica e Backups;
- **4.6.3.** Conexões SSL, com Certificação Segura e Criptografada do Transporte das Informações - HTTPS;
- **4.6.4.** Sistemas gerenciadores de banco de dados;
- **4.7.** Ao final do contrato, não havendo interesse em renovação por parte desta Administração, a empresa fornecedora do sistema deverá garantir o direito de acesso para consulta e impressão dos dados oriundos da operacionalização do Sistema Integrado de Gestão da Saúde Pública. Essa garantia deverá ser por um período máximo de180 (cento e oitenta) dias;
- **4.8.** A Contratada deverá garantir a manutenção do sistema ofertado visando mantêlo em conformidade com a legislação, sem nenhum ônus adicional para o município de CABREÚVA/SP;
- **4.9.** No caso de encerramento do contrato, a empresa fornecedora do sistema deverá garantir que todas as informações armazenadas no Banco de Dados gerado pela utilização do sistema serão replicadas nos servidores de dados da CABREÚVA/SP, bem como garantir que o aplicativo não será desligado por um período máximo de 90 (noventa) dias para que se tenha outro para substituir as funções primordiais exigidas pelo Ministério da Saúde, em conformidade com a Lei de Licitações 8.666/93;
- **4.10.** Os sistemas devem ser compatíveis com os principais navegadores de internet, tais como Google Chrome, Mozilla Firefox e Microsoft Edge, em suas versões atuais;
- **4.11.** Os sistemas devem ser construídos em linguagem para acesso via Web, não será permitida utilização de recurso tecnológico como: runtimes e plugins para uso da aplicação, tendo como exceção, quando houver necessidade de software intermediário para acesso a outros dispositivos como leitor biométrico, impressoras, leitor de e-CPF/e-CNPJ;
- **4.12.** Os sistemas deverão ser disponibilizados em sua totalidade em idioma português Brasileiro e conter recursos necessários para que a Administração obtenha a gestão completa dos processos administrativos, operacionais e estratégicos inerentes ao objeto.

#### **5. IMPLANTAÇÃO: INSTALAÇÃO, LEVANTAMENTO, PARAMETRIZAÇÃO, MIGRAÇÃO DE DADOS E CAPACITAÇÃO**

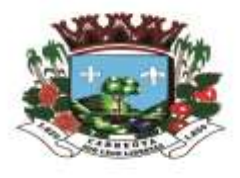

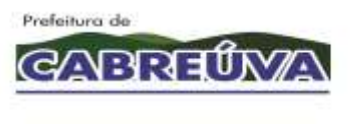

As especificações e requisitos existentes nesta seção se aplicam aos softwares que compõem os dois lotes a serem contratados

#### **5.1. Instalação.**

**5.1.1.** Etapa onde a contratada deverá realizar instalação das aplicações e banco de dados no datacenter de sua responsabilidade.

#### **5.2. Levantamento de processos.**

**5.2.1.** Etapa onde a contratada deverá levantar e documentar os processos nas unidades e setores das unidades de saúde, a afim de conhecer os fluxos de atividades e de dados, norteadores para as parametrizações, capacitação, e implantação de padronização dos processos.

#### **5.3. Parametrização.**

**5.3.1.** Etapa onde a contratada deverá realizar configurações no sistema, norteado pelo levantamento de processos, considerando as regras de negócios, legislação vigente, layout de relatórios, bem como demais configurações identificadas e documentadas no levantamento de processo.

#### **5.4. Migração de Dados.**

- **5.4.1.** Etapa onde a contratada deverá realizar a migração de dados dos cadastros estruturantes bem como dos históricos existentes,
- **5.4.2.** Será disponibilizado banco de dados em formato DUMP e/ou em planilhas eletrônicas.
- **5.4.3.** Os dados a serem migrados são:
	- **5.4.3.1.** Lote 1 Secretaria de Saúde**:**Cadastro de Materiais, Cadastro de Fornecedores, Cadastro de fabricantes, Cadastro de Medicamentos, Cadastro de Unidades de Saúde e Prestadores, Cadastro de Profissionais de saúde, Cadastro de Endereço, Cadastro de Pacientes, Ficha de Cadastro Domiciliar, Ficha de Cadastro Individual, Cadastro de Exames, Cadastro de Locais de Coletas, Cadastro de Veículos, Cadastro de Motoristas, Agendamentos de Consultas, Agendamento de Exames, Agendamento de Viagens, Histórico de Agendamento, Histórico de Atendimentos, Histórico de Atividade Coletivas, Histórico de Vistas Domiciliar, Histórico de Produção, Histórico de Movimentação de estoque (físico e financeiro), Histórico de Dispensação de Medicamentos, Histórico de exames, Histórico de Cotas de Exames (físico e financeiro), Histórico de viagens; lista de espera.
	- **5.4.3.2.** Lote 2 Santa Casa: Cadastro de Materiais, Cadastro de Fornecedores, Cadastro de Fabricantes, Cadastro de Medicamentos, Cadastro de Unidades de Saúde e Prestadores. Cadastro de Centro de Custo, Cadastro de Área Hospitalar, Cadastro de Acomodações, Cadastro de Logradouro, Cadastro de Alta, Cadastro de Serviços, Cadastro de Convenio, Cadastro de Tipo de atendimento, Cadastro de Tabelas de valores diferenciais de produtos e procedimentos, Cadastro de Profissionais, Cadastro de Sala de encaminhamento, Cadastro de Exames, Cadastro de Tubos, Cadastro de Preparo, Cadastro de Locais de Coleta, Importação dos Impressos de Recepção, Importação dos atendimentos

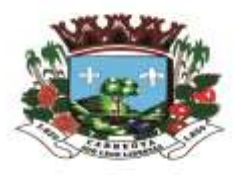

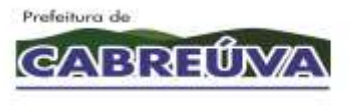

dos paciente (Data de Atendimento, Medico, Queixa, Exames solicitados, Resultados de Exames, Medicamentos prescrito, conduta).

# **5.5. Capacitação**

- **5.5.1.** Etapa onde a contratada deverá realizar a capacitação prática dos cadastros, operações e relatórios a todos os profissionais que irão operar os sistemas.
- **5.5.2.** A capacitação deverá ser realizada nas dependências da prefeitura.
- **5.5.3.** A capacitação deverá ser organizada a realizada por turma de acordo com o tema / módulo a ser ministrado.
- **5.5.4.** Cada turma deverá ter no máximo 20 profissionais
- **5.5.5.** A capacitação deverá ser realizada de forma prática, onde o instrutor apresenta o conteúdo e os profissionais realizam simulações praticas no sistema.
- **5.5.6.** A qualidade da capacitação deverá ser avaliada pelos participantes em formulário padrão a ser disponibilizado pela Contratada a fim de identificar a necessidade da realização de reforço de treinamento aos profissionais que tiveram dificuldades em assimilar o conteúdo ministrado.
- **5.5.7.** A proponente deverá disponibilizar Manual Operacional com todo detalhamento das funcionalidade e regras dos sistemas, e de acordo com as parametrizações aplicadas.
- **5.5.8.** O Cronograma detalhado das capacitações deve ser definida e validada na fase de planejamento.
- **5.5.9.** A quantidade de profissionais a serem capacitados são:
- **5.5.9.1.** Lote 1 Secretaria Municipal de Saúde: 350 profissionais.
- **5.5.9.2.** Lote 2 Santa Casa: 150 profissionais.

#### **5.6. Plano de Projeto.**

- **5.6.1.** A contratada deverá apresentar Plano de Projeto, contemplando o planejamento de implantação, estratégias, etapas, regras, cronograma detalhado e demais informações importantes para garantia do cumprimento dos prazos e demais condições exigidas no edital.
- **5.6.2.** O Plano de Projeto deverá ser formalizado e aprovado pela equipe de gestão da Secretaria de Saúde.

#### **5.7. Prazos.**

- **5.7.1.** Após a assinatura do contrato, a Contratada terá até 30 dias corridos para a apresentação do Plano de Gestão do Projeto para avaliação e aprovação por parte da Contratante.
- **5.7.2.** O prazo limite para a implantação e plena operação dos sistemas é de até 90 dias corridos a partir da assinatura do contrato, devendo todo o seu detalhamento estar contido no Plano de Projeto.

# **6. SUPORTE TÉCNICO E MANUTENÇÃO**

As especificações e requisitos existentes nesta seção se aplicam aos softwares que compõem os dois lotes a serem contratados

- **6.1.** A empresa deverá executar os serviços contínuos de manutenção legal e corretiva do sistema contratado, durante o período de vigência do contrato, incluindo as seguintes atividades:
	- **6.1.1. Manutenção Corretiva:** é aquela decorrente de problemas de funcionalidade detectados pelo usuário, ou seja, funcionamento em desacordo com o que foi

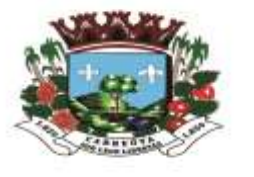

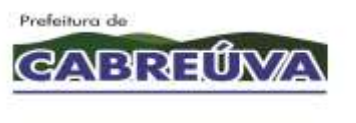

especificado relativo a telas, regras de negócio, relatórios e integração, indisponibilidade parcial ou total das funcionalidades do software contratado com prazo máximo de até 2 (dois) dias úteis para conclusão, de acordo com o nivel de prioridade exposto abaixo:

- **6.1.1.1.** Prioridade NIVEL 1: são situações problemas de alto impacto na operação do sistema, cujo não atendimento em curto espaço de tempo causará graves prejuízos de ordem financeira, operacional ou legal, tais como situações de auditoria para a Contratante ou ainda a terceiros - contribuintes, fornecedores, etc. Incidentes e problemas deste nível devem ser solucionados no prazo máximo de 02 horas, contados a partir da comunicação a equipe de suporte e manutenção da Contratada;
- **6.1.1.2.** Prioridade NIVEL 2: são situações problemas de médio impacto na operação do sistema cujo não atendimento em médio espaço de tempo causará prejuízos de ordem financeira, operacional ou legal - tais como situações de auditoria para a Contratante ou ainda a terceiros contribuintes, fornecedores, etc. Incidentes e problemas deste nível devem ser solucionados no prazo máximo de 24 horas, contados a partir da comunicação a equipe de suporte e manutenção da Contratada
- **6.1.1.3.** Prioridade NIVEL 3: são situações problemas que não causarão impactos na operação do sistema, sem prejuízo no fluxo de trabalho e dúvidas sobre a operação das funcionalidades. Incidentes e problemas deste nível devem ser solucionados no prazo máximo de 48 horas, contados a partir da comunicação a equipe de suporte e manutenção da Contratada;
- **6.1.1.4.** Prioridade NIVEL 4: são situações de intervenções no código fonte e banco de dados do sistema cujo prazo de entrega deverá ser mensurado e acordado entre as partes.
- **6.1.2. Manutenção legal:** em caso de mudança na legislação, plano de contas, banco de dados, entre outros, será elaborada uma programação, com cronograma definido junto ao Grupo Gestor do contrato para atendimento às mudanças ocorridas, sem prejuízos à operação do sistema, durante vigência contratual, observando o que segue:
	- **6.1.2.1.** Disponibilização de atualização da versão dos sistemas, sempre que necessário para atendimento da legislação federal vigente, sem quaisquer ônus adicionais para o Município, durante a vigência contratual.
	- **6.1.2.2.** Atualização dos manuais dos sistemas de modo a mantê-los consistentes com as alterações ocorridas nos sistemas;
	- **6.1.2.3.** Promoção de atualização treinamento aos usuários do sistema, quando a contratante julgar necessário.
- **6.2.** A Contratada deverá estabelecer sua Central de Atendimento e Técnico, com canais de contato disponíveis por telefone, portal web e WhatsApp, para realização das seguintes atividades:

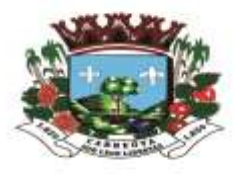

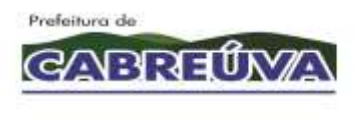

- a) Centralizar toda a comunicação entre a Contratante e a Contratada referente às solicitações de chamado técnico;
- b) Realizar a primeira linha de investigação e diagnóstico do chamado suporte de 1º nível – a fim de categorizar e atribuir a justa prioridade de nível de serviço, sendo encaminhado aos níveis seguintes e/ou complexos;
- c) Monitorar e auditar o andamento resolutivo dos chamados encaminhados;
- d) Estabelecer comunicação ativa mantendo o usuário solicitante informado sobre o status da resolução de cada chamado;
- e) Realizar entrega dos chamados resolvidos;
- f) Encerrar entregas aprovadas;
- g) Manter registro dos problemas superados, em que seja possível visualizar detalhadamente todo o histórico percorrido de cada ocorrência.
- h) Esclarecer dúvidas acerca das operações de uso do sistema contratado.

#### **7. DETALHAMENTO DOS SISTEMAS**

Consiste no detalhamento da solução pretendida em que os sistemas de gestão informatizado deverão se apresentar para pleno atendimento da rotina de trabalho operante nas unidades prestadoras de serviço.

#### **LOTE 1 - SECRETARIA DE SAÚDE.**

#### **7.1. ASPECTOS TECNOLÓGICOS DO SISTEMA DE GESTÃO INFORMATIZADO:**

- **7.1.1.** Os sistemas devem ser construídos em linguagem para acesso via Web, não será permitida utilização de recurso tecnológico como: runtimes e plugins para uso da aplicação, tendo como exceção, quando houver necessidade de software intermediário para acesso a outros dispositivos como leitor biométrico, impressoras, leitor de e-CPF/e-CNPJ;
- **7.1.2.** O SGBD Sistema Gerenciador de Banco de Dados deverá ser do tipo relacional com suporte à linguagem estruturada de consulta *SQL*, multiplataforma, preferencialmente livre de licenças. No caso de licenças pagas deverá a Contratada prever em seu fornecimento quantidade necessária em número suficiente para atender ao projeto, sem ônus para Contratante;
- **7.1.3.** O sistema deverá manter a integridade referencial entre as tabelas que compõem a base de dados em nível do SGBD;
- **7.1.4.** Deverá garantir a integridade referencial, consistência, atualidade e inviolabilidade dos dados;
- **7.1.5.** Deverá ser integralmente baseado no conceito de controle de transações, mantendo a integridade do banco de dados, em caso de quedas de energia e falhas de software/hardware;

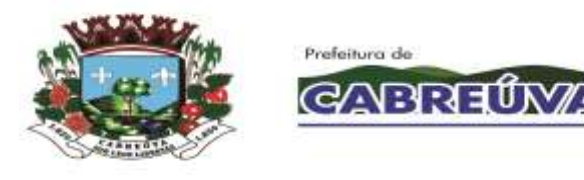

- **7.1.6.** Deverá garantir a atualização on-line dos dados de entrada, permitindo o acesso às informações atualizadas imediatamente após o término da transação;
- **7.1.7.** O Sistema deverá controlar senhas de acesso que garanta armazenamento destas de forma criptografada em nível do banco de dados;
- **7.1.8.** O sistema deverá permitir rastreabilidade das operações realizadas pelos usuários do sistema, através da auditoria dos registros de dados – Log –;
- **7.1.9.** O sistema deverá conter segurança nas conexões estabelecidas com seus usuários, assim, deve ser utilizado o Certificado Digital para Servidor Web que garanta a identificação, autenticação, verificação, privacidade e a integridade dos dados trafegados entre o navegador de internet do usuário e o sistema aplicativo hospedado no Centro de Hospedagem de Dados. Garantia mínima:
- **7.1.9.1.** Canal criptográfico seguro com os usuários clientes do sistema utilizando os protocolos seguros SSL/TLS 1.2;
- **7.1.9.2.** Criptografia de 128 bits;
- **7.1.10.** A aplicação deve ser totalmente compatível com os principais navegadores de internet, tais como Google Chorme, Mozilla Firefox e Microsoft Edge, em suas versões atuais;

#### **7.2. REQUISITOS FUNCIONAIS DO SISTEMA DE GESTÃO INFORMATIZADO**

Segue a estrutura mínima e obrigatória dos requisitos funcionais em que o sistema de gestão informatizado deva apresentar.

Salientamos que a nomenclatura utilizada nas macro funcionalidades e suas respectivas sub funcionalidades solicitadas constituem-se num mero processo de classificação e organização da informação pretendida e necessária por este projeto, não representando qualquer restrição sistêmica quanto ao sistema que será ofertado.

#### **7.2.1. MÓDULO AJUDA ONLINE DO SISTEMA DE GESTÃO INFORMATIZADO:**

- **7.2.1.1.** Deve permitir cadastrar os chamados de suporte técnico, contendo no mínimo: data e horário do chamado, unidade, usuário que originou o chamado, nome da funcionalidade, título do chamado, descrição do chamado;
- **7.2.1.2.** Deve permitir abrir chamados somente das macro funcionalidades e sub funcionalidades que o usuário possui permissão;
- **7.2.1.3.** Deve permitir anexar arquivos nos chamados;
- **7.2.1.4.** Deve permitir editar o texto do chamado contendo no mínimo as opções: negrito, sublinhado, itálico, marcadores, alinhar a esquerda, centralizar, alinhar a direita, justificar;
- **7.2.1.5.** Deve permitir cancelar o envio do chamado registrando o motivo do cancelamento;
- **7.2.1.6.** Deve gerar automaticamente o número de protocolo do chamado;

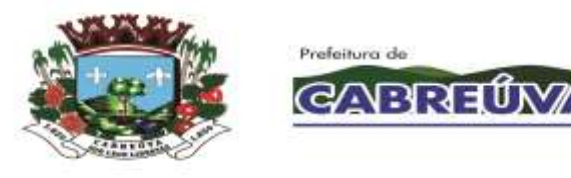

- **7.2.1.7.** Deve permitir controlar chamados lidos e não lidos;
- **7.2.1.8.** Deve permitir controlar chamados por status contendo no mínimo: solicitação enviada, em atendimento, informações pendentes, solicitação concluída, solicitação finalizada;
- **7.2.1.9.** Deve permitir registrar as interações com o suporte com no mínimo: nome do atendente, nome do usuário que originou o chamado, data e horário da interação, e descrição da interação.
- **7.2.1.10.** Deve permitir visualizar e buscar os chamados em atendimento possibilitando visualizar todo o histórico do chamado;
- **7.2.1.11.** Deve permitir finalizar os chamados resolvidos;
- **7.2.1.12.** Deve permitir visualizar os chamados finalizados possibilitando visualizar todo o histórico deste chamado.

#### **7.2.2. MÓDULO INTRANET DO SISTEMA DE GESTÃO INFORMATIZADO**

- **7.2.2.1.** Deve permitir enviar mensagens entre os funcionários que utilizarão o sistema, contendo no mínimo: destinatário, unidade do destinatário, título da mensagem, descrição da mensagem, data de envio da mensagem e remetente;
- **7.2.2.2.** Deve permitir anexar arquivos nas mensagens;
- **7.2.2.3.** Deve permitir enviar uma mensagem a vários destinatários;
- **7.2.2.4.** Deve permitir editar o texto da mensagem contendo no mínimo as opções: negrito, sublinhado, itálico, marcadores, alinhar a esquerda, centralizar, alinhar a direita e justificar;
- **7.2.2.5.** Deve permitir cancelar o envio da mensagem registrando o motivo do cancelamento;
- **7.2.2.6.** Deve permitir controlar as mensagens lidas e não lidas;
- **7.2.2.7.** Deve permitir registrar as interações, com no mínimo: mensagem original, nome do usuário que originou o chamado, nome do usuário que interagiu, data e horário da interação e descrição da interação;
- **7.2.2.8.** Deve permitir escolher se quer visualizar todas as interações ou se quer ocultar as interações;
- **7.2.2.9.** Deve permitir responder, excluir e arquivar mensagens;
- **7.2.2.10.** Deve permitir visualizar e buscar as mensagens possibilitando visualizar todo o histórico da mensagem;

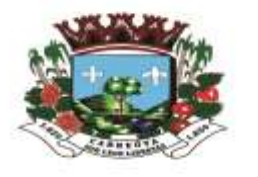

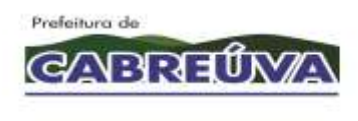

- **7.2.2.11.** Deve permitir organizar as mensagens por pasta contendo no mínimo: caixa de entrada, mensagens enviadas, mensagens arquivadas;
- **7.2.2.12.** Deve permitir visualizar os chamados finalizados possibilitando visualizar todo histórico do chamado finalizado.

# **7.2.3. MÓDULO CADASTRO**

- **7.2.3.1.** O sistema deve permitir bloquear e/ou desbloquear os pacientes do SUS.
- **7.2.3.2.** O sistema deve diferenciar os pacientes bloqueados dos pacientes desbloqueados.
- **7.2.3.3.** O sistema deve permitir registrar um motivo ao realizar o bloqueio dos pacientes do SUS.
- **7.2.3.4.** O sistema deve permitir o desbloqueio de pacientes somente se o usuário do sistema tiver permissão de desbloqueio cadastrada.
- **7.2.3.5.** O sistema deve apresentar os pacientes do SUS cadastrados, diferenciando-os por status.
- **7.2.3.6.** O sistema deve permitir cadastrar pacientes do SUS.
- **7.2.3.7.** O sistema deve permitir registrar óbito para os pacientes.
- **7.2.3.8.** O sistema deve permitir cancelar o óbito registrado equivocadamente para o paciente.
- **7.2.3.9.** Ao registrar óbito para um paciente que é responsável familiar e que possui outros residentes no mesmo endereço (domicílio) com cadastro individual na atenção básica diferente do status óbito, o sistema deve permitir atribuir a responsabilidade para outro membro da família.
- **7.2.3.10.** Ao cancelar o óbito registrado para um paciente que era responsável familiar, o sistema não deve atribuir a responsabilidade (responsável familiar) novamente.
- **7.2.3.11.** O sistema deve apresentar os pacientes do SUS cadastrados, diferenciando-os por status.
- **7.2.3.12.** Ao registrar óbito para um paciente, o sistema deve permitir identificar que o paciente faleceu.
- **7.2.3.13.** O sistema deve permitir alteração dos dados do óbito.

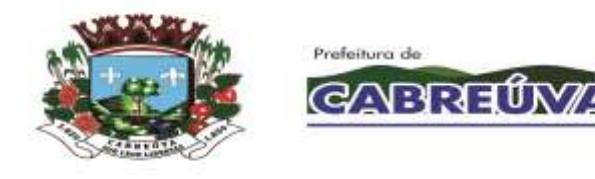

- **7.2.3.14.** Tanto no cadastro quanto na alteração dos dados de óbito, o sistema deve permitir registrar somente data de óbito menor ou igual a data atual.
- **7.2.3.15.** O sistema deve permitir registrar somente data da certidão de óbito igual ou maior que a data de óbito.
- **7.2.3.16.** O sistema deve permitir consultar, cadastrar e alterar os dados cadastrais dos fornecedores.
- **7.2.3.17.** O sistema deve verificar se o cadastro do fornecedor já existe e deve informar a duplicidade caso o usuário do sistema tente cadastrá-lo novamente.
- **7.2.3.18.** O sistema deve permitir consultar, cadastrar e alterar os dados das unidades de saúde.
- **7.2.3.19.** O sistema deve permitir cadastrar setores para as unidades de saúde.
- **7.2.3.20.** O sistema deve permitir cadastrar o responsável pela unidade de saúde.
- **7.2.3.21.** O sistema deve permitir cadastrar o responsável pelo setor da unidade de saúde.
- **7.2.3.22.** O sistema deve permitir exclusão dos responsáveis cadastrados.
- **7.2.3.23.** O sistema deve verificar se o cadastro da unidade de saúde já existe e deve informar a duplicidade caso o usuário do sistema tente cadastrá-la novamente.
- **7.2.3.24.** O sistema deve permitir cadastrar, alterar, consultar e excluir cargos.
- **7.2.3.25.** O sistema deve permitir consultar os dados do paciente cadastrado por nome, data de nascimento, número do prontuário, número do prontuário antigo, número do cartão nacional de saúde (CNS) e nome da mãe.
- **7.2.3.26.** O sistema deve apresentar os pacientes do SUS cadastrados, diferenciando-os por status (ativo, bloqueado, óbito).
- **7.2.3.27.** O sistema deve permitir cadastrar os pacientes do SUS.
- **7.2.3.28.** Se a raça/cor informada for indígena, o sistema deve obrigar a escolha de uma etnia indígena para o paciente.
- **7.2.3.29.** O sistema deve permitir vincular a unidade de saúde que o paciente do SUS pertence.

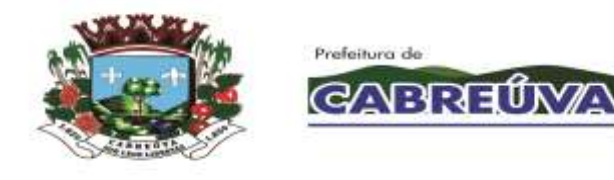

- **7.2.3.30.** O sistema deve permitir informar se o paciente é munícipe, provisório ou de outro município.
- **7.2.3.31.** O sistema deve permitir vincular o endereço de residência completo do paciente.
- **7.2.3.32.** O sistema deve permitir cadastrar telefones para contato do paciente e deve obrigar o preenchimento de pelo menos um número de telefone.
- **7.2.3.33.** O sistema deve permitir registrar a validade do cadastro do paciente.
- **7.2.3.34.** Se a validade do cadastro expirar, o sistema deve bloquear o cadastro do paciente.
- **7.2.3.35.** O sistema deve permitir informar se o paciente é safrista, turista ou estudante.
- **7.2.3.36.** O sistema deve permitir registrar o número da família.
- **7.2.3.37.** O sistema deve permitir bloquear o cadastro do paciente SUS.
- **7.2.3.38.** O sistema deve permitir registrar um motivo ao realizar o bloqueio do cadastro do paciente.
- **7.2.3.39.** O sistema deve permitir desbloquear o cadastro do paciente SUS.
- **7.2.3.40.** O sistema deve permitir cadastrar um novo logradouro.
- **7.2.3.41.** O sistema deve permitir registrar o prontuário antigo (físico) do paciente por unidade.
- **7.2.3.42.** O sistema deve gerar um número novo de prontuário (único) para o paciente SUS, que será utilizado em todas as unidades de saúde.
- **7.2.3.43.** O sistema deve permitir alterar os dados do cadastro do paciente SUS e deve registrar a data da última alteração e o nome do usuário do sistema que realizou a última alteração.
- **7.2.3.44.** O sistema deve permitir cadastrar os documentos do paciente SUS: CPF, número do cartão nacional de saúde (CNS), número do título de eleitor, RG, certidão (nascimento, casamento, divórcio) e carteira de trabalho.

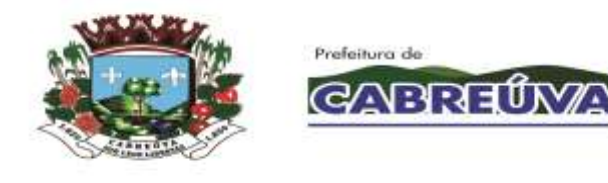

- **7.2.3.45.** O sistema deve permitir indicar se os documentos RG, CPF e CNS são obrigatórios.
- **7.2.3.46.** O sistema deve verificar se o número do CPF e CNS são válidos.
- **7.2.3.47.** O sistema não deve permitir duplicidade de cadastro de paciente. Deve verificar por: nome do paciente e data de nascimento, interligando ou com o nome da mãe, ou o nome do pai, ou o município de nascimento.
- **7.2.3.48.** O sistema deve gerar etiqueta com código de barras contendo no mínimo: nome do paciente, data de nascimento, sexo, número do prontuário, número do cartão nacional de saúde (CNS), unidade de saúde que o paciente SUS pertence, data de emissão, município de residência e número de identificação social (NIS).
- **7.2.3.49.** O sistema deve gerar o cartão SUS para o paciente contendo no mínimo: número do cartão nacional de saúde (CNS), nome do paciente, data de nascimento, sexo, data de emissão e município de residência.
- **7.2.3.50.** O sistema deve permitir imprimir etiqueta com código de barras do paciente SUS.
- **7.2.3.51.** O sistema deve permitir imprimir o cartão SUS do paciente.
- **7.2.3.52.** O sistema deve permitir consultar os prontuários antigos do paciente por unidade.
- **7.2.3.53.** O sistema deve permitir gerar e imprimir etiqueta cartão SUS com código de barras contendo no mínimo: nome do paciente, data de nascimento, sexo e número do cartão nacional de saúde (CNS).
- **7.2.3.54.** O sistema deve permitir gerar e imprimir etiqueta com códigos de barras contendo no mínimo: nome do paciente, data de nascimento, sexo, número do cartão nacional de saúde (CNS) e número do prontuário.
- **7.2.3.55.** O sistema deve permitir imprimir listagem com os dados cadastrais do paciente SUS.
- **7.2.3.56.** O sistema deve permitir cadastrar as condições de moradia do paciente SUS que serão utilizadas no atendimento domiciliar na atenção básica: área e microárea do domicílio, tipo do imóvel, localização (urbano ou rural), tipo de domicílio, quantidade de moradores, quantidade de cômodos, energia elétrica, abastecimento de água, tratamento de água, destino do lixo, animais, higiene residencial, benefícios (bolsa família, vale gás, bolsa escola), renda mensal e profissão.

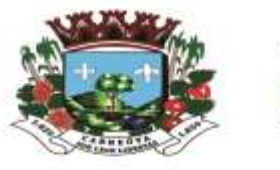

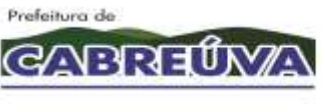

- **7.2.3.57.** O sistema deve permitir vincular os residentes atuais do domicílio.
- **7.2.3.58.** O sistema deve permitir excluir os residentes atuais do domicílio.
- **7.2.3.59.** O sistema deve permitir vincular os dados do profissional responsável pelo cadastro domiciliar: nome do responsável pelo cadastro, unidade, CBO do responsável pelo cadastro, código da equipe e data do cadastro.
- **7.2.3.60.** O sistema deve permitir consultar o prontuário, nome, data de nascimento e parentesco dos moradores atuais do domicílio.
- **7.2.3.61.** O sistema deve permitir cadastrar os usuários do sistema, incluindo os profissionais que irão realizar algum tipo de atendimento (pronto atendimento, atendimento odontológico, farmácia, laboratório).
- **7.2.3.62.** O sistema deve verificar se o e-mail informado é valido.
- **7.2.3.63.** O sistema deve permitir consultar os dados dos usuários do sistema.
- **7.2.3.64.** O sistema deve permitir alterar os dados dos usuários do sistema.
- **7.2.3.65.** Ao realizar uma consulta, o sistema deve permitir diferenciar os usuários do sistema que realizam atendimento dos demais usuários.
- **7.2.3.66.** Ao realizar o cadastro de profissionais que realizam atendimentos, o sistema deve permitir cadastrar a categoria do registro profissional e o número do registro.
- **7.2.3.67.** O sistema deve permitir relacionar o usuário do sistema com a unidade de saúde a que ele pertence.
- **7.2.3.68.** O sistema deve permitir vincular as especialidades médicas somente para os profissionais que realizam atendimentos.
- **7.2.3.69.** O sistema deve permitir indicar se o usuário do sistema cadastrado poderá ser controlado pelo RH.
- **7.2.3.70.** O sistema deve permitir registrar os dados de acesso do usuário do sistema: username, expediente de trabalho (horário de trabalho e dias da semana trabalhados), expediente extra de trabalho e obrigatoriedade de troca de senha no próximo acesso.
- **7.2.3.71.** Quando o usuário do sistema realizar seu primeiro login, o sistema deve obrigar a troca da senha de acesso.

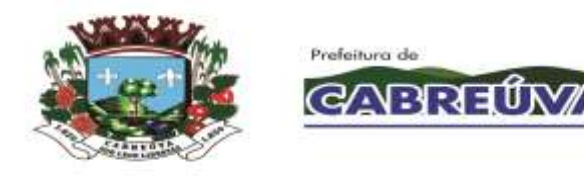

- **7.2.3.72.** O sistema deve restringir o cadastro de senha de acesso, aplicando critérios de segurança.
- **7.2.3.73.** Ao cadastrar uma senha, o sistema deve apresentar quais são os critérios de segurança para a criação da senha.
- **7.2.3.74.** O sistema deve permitir vincular o cargo do usuário do sistema.
- **7.2.3.75.** O sistema deve permitir imprimir listagem com os dados de acesso (login) do usuário do sistema.
- **7.2.3.76.** O sistema deve registrar a quantidade de login que o usuário do sistema realizou até a data atual.
- **7.2.3.77.** O sistema deve permitir registrar o tempo máximo de permanência no sistema.
- **7.2.3.78.** O sistema deve permitir que o administrador do sistema resete a senha do usuário que não consiga acessar o sistema por motivo de esquecimento da senha cadastrada.
- **7.2.3.79.** O sistema não deve permitir exclusão de especialidade médica, caso o profissional possua histórico de atendimento.
- **7.2.3.80.** O sistema deve permitir imprimir listagem dos usuários do sistema cadastrados.
- **7.2.3.81.** O sistema deve permitir cadastrar os dados que serão gerenciados pelo RH: data de admissão, data de demissão, salário fixo, salário variável, plantão (horas), data de início na saúde, função, insalubridade, periculosidade, programa de incentivos, adicional noturno, carga horária de trabalho e readaptação.
- **7.2.3.82.** O sistema deve permitir imprimir listagem com os dados cadastrais detalhados do usuário do sistema.
- **7.2.3.83.** O sistema deve permitir imprimir listagem com os dados cadastrais do usuário do sistema pertinentes ao RH.
- **7.2.3.84.** O sistema deve permitir imprimir listagem com as especialidades médicas cadastradas para o profissional que realiza atendimentos.
- **7.2.3.85.** O sistema deve permitir bloquear e/ou desbloquear o acesso (login) do usuário do sistema.

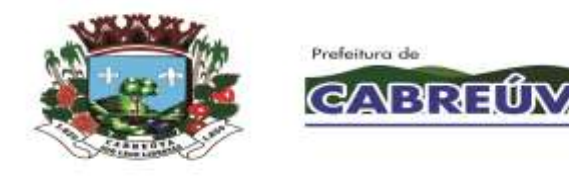

- **7.2.3.86.** Ao realizar login, o sistema deve informar que o acesso do usuário do sistema está bloqueado.
- **7.2.3.87.** O sistema deve permitir cadastrar, alterar e consultar os logradouros que serão utilizados no cadastro de pacientes do SUS.
- **7.2.3.88.** O sistema deve permitir exclusão de logradouro somente se o logradouro não tiver cadastrado para nenhum paciente.
- **7.2.3.89.** O sistema deve permitir cadastrar permissões de classificação (paciente é munícipe, provisório ou de outro município) que cada usuário do sistema poderá informar ao realizar o cadastro de pacientes do SUS.
- **7.2.3.90.** O sistema deve permitir alterar as permissões de classificação registradas para os usuários do sistema.
- **7.2.3.91.** O sistema deve permitir consultar as permissões cadastradas para os usuários do sistema.
- **7.2.3.92.** O sistema deve permitir excluir as permissões cadastradas.
- **7.2.3.93.** O sistema deve permitir cadastrar e alterar permissão que indique quais usuários do sistema poderão desbloquear os pacientes do SUS que estão bloqueados.
- **7.2.3.94.** O sistema deve permitir transferir as movimentações (histórico) de um usuário do sistema para outro usuário do sistema.
- **7.2.3.95.** O sistema deve permitir excluir o usuário do sistema que teve seu histórico transferido.
- **7.2.3.96.** O sistema deve permitir consultar o paciente por nome, data de nascimento e número do prontuário para registro da recusa de atendimento.
- **7.2.3.97.** O sistema deve permitir registrar o motivo da recusa do atendimento do paciente SUS.
- **7.2.3.98.** O sistema deve permitir alterar o motivo da recusa do atendimento do paciente SUS.
- **7.2.3.99.** O sistema deve permitir consultar as recusas de atendimento do paciente SUS.

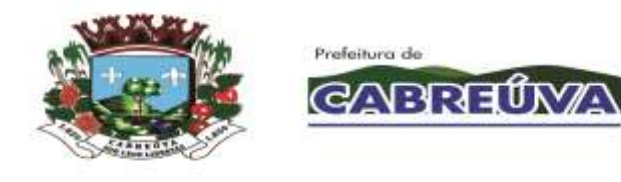

- **7.2.3.100.** O sistema deve permitir gerar e imprimir a certidão de recusa de atendimento do paciente SUS.
- **7.2.3.101.** O sistema deve apresentar na certidão de recusa de atendimento o nome do paciente, nome da unidade de saúde, data (data e horário), nome do responsável (usuário do sistema) e o motivo pelo qual não foi realizado o atendimento do paciente SUS.
- **7.2.3.102.** A contratada deverá fornecer elemento de facilitação ao acesso de cadastro e informações do paciente para consulta, especialmente cartões de saúde em formato PVC para que seja entregue aos pacientes durante a execução do projeto, sem custos adicionais (40.000 cartões), tudo isso visando estabelecer uma conexão dinâmica de acesso às informações.
	- **7.2.3.103.** A arte do cartão será definida pela Secretaria de Saúde.

#### **7.2.4. MÓDULO PAINEL DE CONTROLE**

- **7.2.4.1.** Deve possuir sistema de permissão possibilitando definir o que cada usuário e/ou grupo de usuários poderão ter acesso;
- **7.2.4.2.** O Sistema de permissão deve possibilitar definir vários níveis de acesso: consulta simples, consulta completa, alteração, exclusão e impressão;
- **7.2.4.3.** Deve possuir opção para excluir todas as permissões do usuário sem a necessidade de entrar em cada funcionalidade;
- **7.2.4.4.** Deve possuir opção para atribuir todas as permissões de um usuário ou de um grupo;
- **7.2.4.5.** Deve possuir tela de monitoramento on-line, onde seja possível visualizar em uma única tela todos os usuários conectados simultaneamente no sistema, as últimas falhas de acesso, o último acesso válido, o último desbloqueio e o usuário com maior número de acessos;
- **7.2.4.6.** Deve possuir ferramenta para bloquear e desbloquear usuários;
- **7.2.4.7.** Deve possuir ferramenta para criar uma nova senha aos usuários;
- **7.2.4.8.** Deve permitir cadastrar os dias da semana e horários que cada usuário pode acessar o sistema;
- **7.2.4.9.** Deve permitir cadastrar o tempo de acesso de cada usuário;

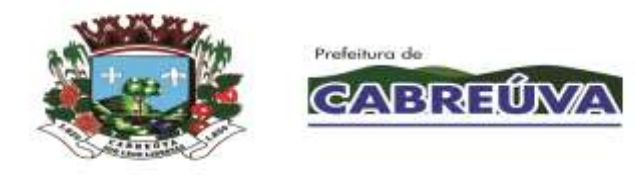

- **7.2.4.10.** Ao expirar o tempo de acesso permitido o sistema deve alertar se o usuário quer manter conectado ou não, se não houver confirmação, o sistema deve fechar automaticamente;
- **7.2.4.11.** Deve solicitar a troca de senha periodicamente;
- **7.2.4.12.** Deve bloquear o usuário que ficar sem acessar por um de tempo prédefinido;
- **7.2.4.13.** Deve possuir relatórios de acesso com no mínimo: nome do usuário, data e horário de entrada, data e horário de saída, IP, status do acesso (sucesso ou falha);
- **7.2.4.14.** Deve prever relatório de acesso a funcionalidades com no mínimo: data e horário do acesso, módulo, funcionalidade, usuário, total de acessos;
- **7.2.4.15.** Deve prever relatório de permissão com no mínimo: usuário do sistema com permissão, módulo, funcionalidade, unidades, e níveis de permissão (consulta simples, consulta completa, imprimir, cadastrar, alterar, excluir);
- **7.2.4.16.** Deve permitir o cadastro de feriados e pontos facultativos contendo no mínimo: descrição do feriado, tipo do feriado (municipal, estadual, federal, facultativo), dia do feriado, mês do feriado, ano do feriado;
- **7.2.4.17.** Deve possuir tabela SIGTAP integrada no sistema;
- **7.2.4.18.** Deve prever atualizações automáticas das tabelas e layouts de arquivos dos programas do Ministério da Saúde, Secretaria de Estado da Saúde e legislação municipal, de acordo com os programas utilizados por esta municipalidade;
- **7.2.4.19.** Deve possuir tabela CID 10 integrada ao sistema;
- **7.2.4.20.** Deve possuir tabela de especialidades integrada com a tabela de CBO (Código Brasileiro de Ocupação);
- **7.2.4.21.** Deve possuir ferramenta para consultar no período e em uma única tela, todo o histórico do paciente na rede municipal de saúde, contendo no mínimo: atendimentos realizados nas unidades básicas, atendimentos realizados nas unidades especializadas, atendimentos realizados nas unidades de Urgência e emergência, medicamentos retirados em todas as unidades dispensadoras, exames laboratoriais realizados no município e/ou nos prestadores, exames de imagem realizados no município, vacinas aplicadas;

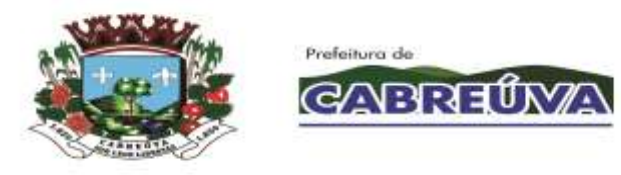

- **7.2.4.22.** Deve possuir ferramenta para consultar no período e em uma única tela todas as ocorrências do paciente na rede municipal de saúde, contendo no mínimo: faltas nos atendimentos agendados, cancelamentos nos atendimentos agendados, reagendamentos de atendimentos agendados, cancelamento e/ou desistência de atendimento de urgência/emergência, falta na coleta de exames, falta na execução do exame de imagem, vacinas atrasadas;
- **7.2.4.23.** Deve possuir tela que mostre a quantidade e porcentagem de todos os pacientes cadastrados no sistema, por sexo masculino e feminino, e por faixa etária;
- **7.2.4.24.** Deve gerar relatório de pacientes cadastrados por bairro contendo no mínimo: unidade, bairro, nome do paciente, número de prontuário, número do CNS, data de nascimento, endereço (logradouro, número, bairro), telefone;
- **7.2.4.25.** Deve gerar relatório de pacientes por classificação: munícipe, temporário, outro município, safrista, turista;
- **7.2.4.26.** Deve gerar relatório de pacientes atualizados por unidade contendo no mínimo: período, unidade, faixa etária, quantidade de pacientes atualizados;
- **7.2.4.27.** Deve gerar relatório de pacientes cadastrados contendo no mínimo: nome do paciente, data de nascimento, número de prontuário, nome da mãe, nome do cadastrador, unidade, data do cadastro;
- **7.2.4.28.** Deve gerar relatório de pacientes com óbito contendo no mínimo: período, nome do paciente, data de nascimento, número do prontuário, data do óbito.

# **7.2.5. MÓDULO CONTROLE DO AGENDAMENTO E TRATAMENTO DAS CONSULTAS DE ESPECIALIDADES**

- **7.2.5.1.** O sistema deve permitir consultar o paciente por nome, número do prontuário e data de nascimento para realizar o agendamento retroativo.
- **7.2.5.2.** O sistema deve permitir registrar agendamentos em datas retroativas.
- **7.2.5.3.** O sistema deve permitir consultar o paciente SUS por nome, número do prontuário e data de nascimento para realizar o agendamento de consulta ou retorno.
- **7.2.5.4.** O sistema deve apresentar histórico de consultas agendadas do paciente selecionado, contendo no mínimo: data, horário, especialidade médica, unidade de saúde, profissional e tipo de consulta (consulta ou retorno).

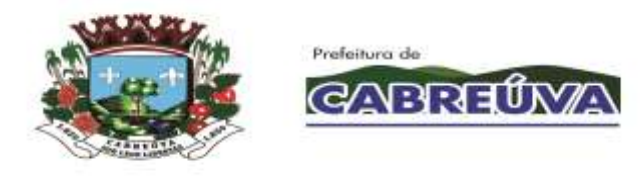

- **7.2.5.5.** O sistema deve apresentar histórico das consultas que foram realizadas para o paciente, contendo no mínimo: data, horário, especialidade médica, unidade de saúde, profissional, tipo de consulta (consulta ou retorno) e status.
- **7.2.5.6.** O sistema deve permitir atualizar os números de telefone de contato do paciente.
- **7.2.5.7.** O sistema deve permitir escolher a unidade de saúde que o paciente será atendido, a especialidade médica e o profissional que possua agenda criada para realizar o agendamento de consulta ou retorno para o paciente.
- **7.2.5.8.** Ao agendar uma consulta ou retorno para o paciente SUS, o sistema deve sugerir o primeiro horário livre (data, horário e dia da semana) da agenda do profissional.
- **7.2.5.9.** O sistema deve permitir imprimir comprovante de agendamento para o paciente SUS, contendo no mínimo: informações da unidade de saúde que o paciente será atendido, nome do paciente, nome social, número do prontuário, tipo de atendimento (consulta ou retorno), data e horário do agendamento, especialidade médica, profissional que realizará o atendimento e mensagem de orientação.
- **7.2.5.10.** O sistema deve permitir consultar a agenda do profissional por mês e ano.
- **7.2.5.11.** O sistema deve apresentar na agenda do profissional as datas disponíveis para agendamento de consultas conforme jornada de trabalho definida.
- **7.2.5.12.** O sistema deve apresentar na agenda do profissional as datas disponíveis para agendamento de retorno conforme jornada de trabalho definida.
- **7.2.5.13.** O sistema deve apresentar na agenda do profissional os feriados cadastrados.
- **7.2.5.14.** O sistema deve permitir gerar e imprimir etiqueta de identificação do paciente, contendo no mínimo: nome do paciente, número do cartão nacional de saúde (CNS), data de nascimento, data de emissão, sexo, município de residência, unidade de saúde que o paciente SUS pertence e número do prontuário.
- **7.2.5.15.** O sistema deve permitir visualizar durante o agendamento os dados do paciente: nome do paciente, data de nascimento, idade, sexo, número do prontuário, unidade de saúde que o paciente SUS pertence, município de residência e os números de telefone para contato.

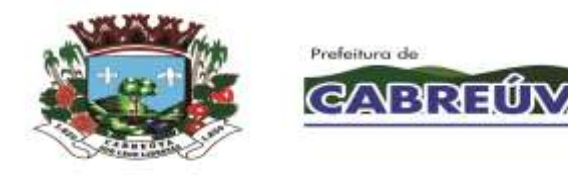

- **7.2.5.16.** O sistema deve permitir alertar que o paciente está com os dados cadastrais desatualizados.
- **7.2.5.17.** O sistema deve bloquear a agenda do profissional nos feriados ou pontos facultativos cadastrados no sistema, nas férias do profissional ou nos dias em que o profissional se ausentar por alguma ocorrência (licença, falta, congresso, entre outras).
- **7.2.5.18.** Ao atingir o limite de vagas definido para o dia, o sistema deve bloquear a data na agenda do profissional e deve permitir agendamentos somente com a senha de supervisor.
- **7.2.5.19.** O sistema deve apresentar na agenda do profissional a quantidade de vagas disponíveis para agendamento e a quantidade de vagas agendadas (ocupadas) conforme a jornada de trabalho definida para o dia.
- **7.2.5.20.** O sistema deve bloquear o agendamento quando solicitado para o mesmo paciente uma especialidade médica que já está agendada.
- **7.2.5.21.** O sistema deve permitir realizar o agendamento descentralizado, possibilitando agendar consultas e retornos em todas as unidades de saúde do município.
- **7.2.5.22.** Ao realizar o agendamento, o sistema deve permitir visualizar todas as unidades de saúde que poderão receber agendamentos ou somente a unidade do usuário do sistema que está realizando agendamentos.
- **7.2.5.23.** O sistema deve apresentar histórico por paciente com os atendimentos realizados, agendados e faltas, contendo no mínimo: data da consulta, nome do paciente, número do prontuário, unidade de saúde, especialidade médica, nome do profissional, status, total de faltas, total de atendimentos realizados e total de agendamentos.
- **7.2.5.24.** O sistema deve permitir agendar consultas, retornos e consultas de urgência (demanda espontânea e encaixes).
- **7.2.5.25.** Ao realizar o agendamento, o sistema deve permitir incluir observação (orientação) para o paciente que deverá ser impressa no comprovante de agendamento.
- **7.2.5.26.** O sistema deve permitir informar que existe a especialidade médica solicitada na unidade de saúde que o paciente pertence.

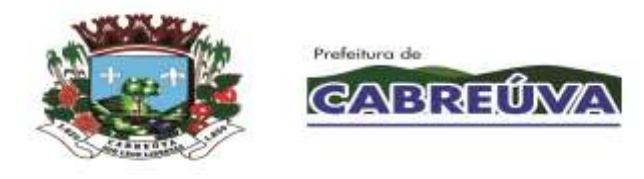

- **7.2.5.27.** O sistema deve permitir verificar se o paciente possui faltas registradas dentro do período definido e deve apresentar a quantidade total de faltas especificando data, horário, especialidade médica e o profissional agendado.
- **7.2.5.28.** Quando o paciente não for munícipe (de outro município), o sistema deve informar quais especialidades médicas poderão ser agendadas.
- **7.2.5.29.** Se o paciente estiver realizando algum tratamento, o sistema deve permitir agendar várias datas para a mesma especialidade médica.
- **7.2.5.30.** Ao realizar o agendamento, o sistema deve verificar se a especialidade médica (procedimento vinculado) está em conformidade com a tabela unificada de procedimentos (SIGTAP) de acordo com o paciente escolhido.
- **7.2.5.31.** Se o paciente participar do Programa Bolsa Família, o sistema deve permitir informar que o paciente possui esse benefício.
- **7.2.5.32.** O sistema deve permitir agendar vários pacientes no mesmo horário.
- **7.2.5.33.** O sistema deve permitir agendar pacientes com horário marcado conforme sugestão do sistema.
- **7.2.5.34.** O sistema deve permitir que o paciente escolha o horário de sua consulta de acordo com a jornada de trabalho do profissional.
- **7.2.5.35.** O sistema deve permitir que os pacientes sejam agendados em bloco (fisioterapia).
- **7.2.5.36.** Ao confirmar a consulta, se o paciente tiver outros agendamentos (exame laboratorial, exame de imagem, transporte, regulação, consultas especializadas) no mesmo dia/turno da consulta que está sendo agendada, o sistema deve apresentar os agendamentos especificando: data, turno, horário, local de exame/coleta, prestador, destino da viagem, unidade de saúde e/ou especialidade médica.
- **7.2.5.37.** O sistema deve permitir que a mesma especialidade médica seja agendada mais de uma vez no dia para o mesmo paciente.
- **7.2.5.38.** O sistema deve permitir cadastrar supervisores que possam autorizar agendamentos acima da capacidade da jornada dos profissionais assim como outras operações no controle de agendamento que necessitem de autorização.
- **7.2.5.39.** O sistema deve apresentar os supervisores cadastrados.

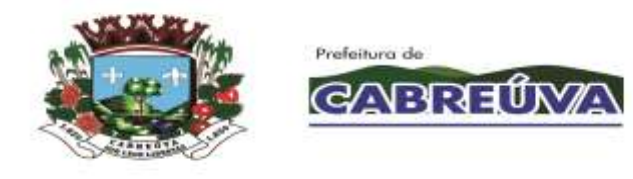

- **7.2.5.40.** O sistema deve verificar se o cadastro do supervisor já existe e deve informar a duplicidade caso o usuário do sistema tente cadastrá-lo novamente.
- **7.2.5.41.** O sistema deve permitir excluir o supervisor cadastrado.
- **7.2.5.42.** O sistema deve permitir consultar o paciente por nome, número do prontuário e data de nascimento para visualizar as consultas agendadas e as consultas que já foram realizadas (finalizadas).
- **7.2.5.43.** Ao consultar o histórico de consultas agendadas e realizadas do paciente, o sistema deve permitir visualizar: nome do paciente, número do prontuário, número do cartão nacional de saúde (CNS), data de nascimento, sexo, estado civil, RG, CPF, unidade de saúde que o paciente SUS pertence, número da família, logradouro e números de telefone para contato.
- **7.2.5.44.** O sistema deve apresentar as consultas agendadas para o paciente, contendo no mínimo: data, horário, especialidade médica, unidade de saúde, profissional e tipo de agendamento.
- **7.2.5.45.** O sistema deve apresentar as consultas realizadas para o paciente, contendo no mínimo: data, horário, especialidade médica, unidade de saúde, profissional, tipo de atendimento e status.
- **7.2.5.46.** O sistema deve permitir reimprimir o comprovante de agendamento do paciente SUS, contendo no mínimo: informações da unidade de saúde que o paciente será atendido, nome do paciente, número do prontuário, tipo de atendimento (consulta ou retorno), data e horário do agendamento, especialidade médica, profissional que realizará o atendimento e mensagem de orientação.
- **7.2.5.47.** O sistema deve permitir imprimir o histórico de consultas agendadas e realizadas do paciente, contendo no mínimo: data, horário, especialidade médica, unidade de saúde, profissional, tipo de agendamento e status (consulta finalizada).
- **7.2.5.48.** O sistema deve permitir consultar e imprimir os dados da consulta realizada para o paciente, contendo no mínimo: dados da triagem (peso, altura, pressão arterial, temperatura, pulso, respiração, HGT - hemoglicoteste ou teste de dosagem do nível de glicemia, cintura, quadril, IMC - índice de massa corporal), prescrição médica e procedimentos executados durante o atendimento (procedimento, CBO, CID).
- **7.2.5.49.** O sistema deve permitir consultar os atendimentos agendados por data, unidade de saúde, especialidade e profissional.
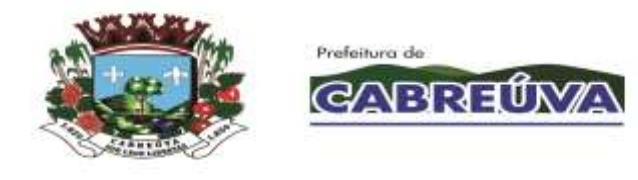

- **7.2.5.50.** O sistema deve apresentar os atendimentos agendados, contendo no mínimo: nome do paciente, idade e número do prontuário.
- **7.2.5.51.** O sistema deve permitir registrar o fechamento dos atendimentos agendados.
- **7.2.5.52.** Ao finalizar cada agendamento, o sistema deve permitir registrar se o atendimento foi realizado ou se o paciente faltou.
- **7.2.5.53.** O sistema deve permitir registrar os procedimentos executados durante o atendimento.
- **7.2.5.54.** O sistema deve permitir registrar os CID's (Classificação Internacional de Doenças e Problemas Relacionados com a Saúde) identificados durante o atendimento.
- **7.2.5.55.** O sistema somente deve permitir registrar procedimentos que estejam em conformidade com a tabela unificada de procedimentos SUS (SIGTAP).
- **7.2.5.56.** O sistema somente deve permitir registrar procedimentos compatíveis com o CBO (Classificação Brasileira de Ocupações) do profissional.
- **7.2.5.57.** O sistema somente deve permitir registrar CID's compatíveis com o procedimento de acordo com a tabela unificada de procedimentos SUS (SIGTAP).
- **7.2.5.58.** O sistema deve permitir registrar automaticamente para todos os atendimentos agendados o comparecimento ou falta dos pacientes.
- **7.2.5.59.** O sistema deve permitir lançar o mesmo procedimento para todos os pacientes da agenda.
- **7.2.5.60.** O sistema deve permitir lançar vários procedimentos em um único atendimento.
- **7.2.5.61.** O sistema deve permitir lançar o programa de saúde vinculado ao atendimento.
- **7.2.5.62.** O sistema deve permitir consultar o procedimento por código e nome.
- **7.2.5.63.** O sistema deve permitir cadastrar os dados da pré-consulta (triagem) realizada para o paciente, contendo no mínimo: peso, altura, pressão arterial, temperatura, pulso, respiração, HGT - hemoglicoteste ou teste de dosagem do nível de glicemia, cintura, quadril, IMC - índice de massa corporal e observação da enfermagem.

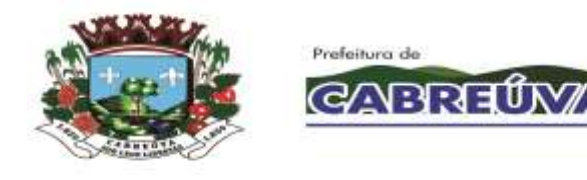

- **7.2.5.64.** O sistema deve permitir visualizar e imprimir os dados da pré-consulta (triagem) realizada para o paciente.
- **7.2.5.65.** O sistema deve permitir visualizar o histórico completo de consultas realizadas e agendadas.
- **7.2.5.66.** No fechamento da consulta, o sistema deve permitir a emissão da prescrição médica.
- **7.2.5.67.** O sistema deve permitir consultar o profissional da saúde por nome e cargo para criar sua agenda de atendimento.
- **7.2.5.68.** O sistema deve permitir cadastrar, alterar ou excluir jornadas de trabalho do profissional por dia ou por período.
- **7.2.5.69.** Ao criar a agenda de atendimentos para o profissional por dia, o sistema deve permitir escolher o município, a unidade de saúde e a especialidade que o profissional realizará o atendimento.
- **7.2.5.70.** Ao criar a agenda de atendimentos para o profissional por período, o sistema deve permitir escolher o município, a unidade de saúde, os dias da semana, a operação desejada (inclusão, alteração ou exclusão) e a especialidade que o profissional realizará o atendimento.
- **7.2.5.71.** O sistema deve permitir cadastrar jornadas de trabalho para o profissional em diferentes unidades de saúde do município.
- **7.2.5.72.** O sistema deve permitir cadastrar jornadas de trabalho para o mesmo profissional em especialidades diferentes.
- **7.2.5.73.** O sistema deve permitir configurar a agenda do profissional para agendar vários pacientes no mesmo horário.
- **7.2.5.74.** O sistema deve permitir configurar a agenda do profissional para agendar pacientes com horário marcado conforme sugestão do sistema.
- **7.2.5.75.** O sistema deve permitir configurar a agenda do profissional para que o paciente possa escolher o horário de sua consulta de acordo com a jornada de trabalho do profissional.
- **7.2.5.76.** O sistema deve permitir configurar a agenda do profissional para que os pacientes sejam agendados em bloco (fisioterapia).

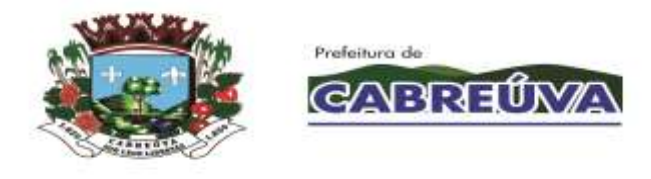

- **7.2.5.77.** Ao criar a agenda de atendimentos, por dia ou por período, para o profissional, o sistema deve permitir cadastrar o horário inicial da jornada de trabalho, a quantidade de consultas e/ou retornos que o profissional atenderá e o tempo médio de cada atendimento.
- **7.2.5.78.** O sistema deve permitir alterar a jornada de trabalho do profissional quando surgir alguma ocorrência que o impeça de realizar atendimentos (licenças, falta, congresso, plantão, emergência, férias, atestado, entre outras).
- **7.2.5.79.** De acordo com a data escolhida na agenda, o sistema deve apresentar as jornadas de trabalho cadastradas para o profissional incluindo o município, a unidade de saúde e a especialidade que o profissional realizará o atendimento.
- **7.2.5.80.** Ao criar a agenda de atendimentos, por dia ou por período, para o profissional, o sistema deve permitir cadastrar jornadas de trabalho para municípios pactuados.
- **7.2.5.81.** O sistema deve permitir consultar a agenda do profissional por mês e ano.
- **7.2.5.82.** O sistema deve apresentar na agenda do profissional os feriados cadastrados.
- **7.2.5.83.** Ao criar a agenda de atendimentos para o profissional, o sistema deve apresentar conforme a jornada de trabalho definida para o dia, a quantidade de vagas disponíveis para agendamento e a quantidade de vagas agendadas (ocupadas).
- **7.2.5.84.** O sistema deve permitir excluir a agenda de atendimentos do profissional (jornadas de trabalho) somente se não existir pacientes vinculados.
- **7.2.5.85.** Ao criar a agenda de atendimentos para o profissional, por dia ou por período, o sistema deve permitir visualizar, no mínimo, os seguintes dados: nome, data de nascimento, sexo, número do registro profissional, RG, CPF e estado civil.
- **7.2.5.86.** O sistema não deve permitir cadastrar jornadas para o mesmo profissional em dias e horários coincidentes.
- **7.2.5.87.** O sistema deve permitir consultar o paciente por nome, número do prontuário e data de nascimento para gerenciar as consultas agendadas.
- **7.2.5.88.** O sistema deve apresentar as consultas agendadas do paciente selecionado, contendo no mínimo: data, horário, especialidade médica, unidade de saúde, profissional e tipo de agendamento.

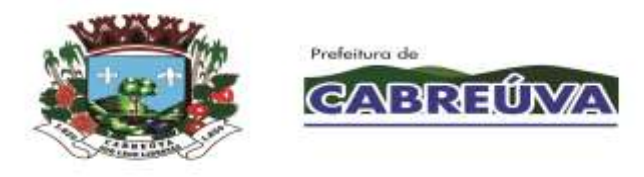

- **7.2.5.89.** O sistema deve permitir reimprimir o comprovante de agendamento do paciente SUS, contendo no mínimo: informações da unidade de saúde que o paciente será atendido, nome do paciente, número do prontuário, tipo de atendimento (consulta ou retorno), data e horário do agendamento, especialidade médica, profissional que realizará o atendimento e mensagem de orientação.
- **7.2.5.90.** O sistema deve permitir cancelar ou reagendar as consultas do paciente selecionado.
- **7.2.5.91.** O sistema deve solicitar confirmação do usuário do sistema antes de realizar o cancelamento da consulta agendada.
- **7.2.5.92.** Ao realizar o reagendamento da consulta, o sistema deve apresentar para seleção a unidade de saúde que realizará o atendimento e o profissional com disponibilidade de horários na especialidade médica desejada.
- **7.2.5.93.** Ao realizar o reagendamento da consulta, o sistema deve apresentar histórico de consultas agendadas do paciente selecionado, contendo no mínimo: data, horário, especialidade médica, unidade de saúde, profissional e tipo de consulta (consulta ou retorno).
- **7.2.5.94.** Ao realizar o reagendamento da consulta, o sistema deve apresentar histórico das consultas que foram realizadas para o paciente, contendo no mínimo: data, horário, especialidade médica, unidade de saúde, profissional, tipo de consulta (consulta ou retorno) e status.
- **7.2.5.95.** Ao realizar o reagendamento da consulta, o sistema deve permitir atualizar os números de telefone de contato do paciente.
- **7.2.5.96.** Ao realizar o reagendamento da consulta, o sistema deve permitir consultar a agenda do profissional por mês e ano.
- **7.2.5.97.** Ao realizar o reagendamento da consulta, o sistema deve permitir imprimir comprovante de agendamento para o paciente SUS, contendo no mínimo: informações da unidade de saúde que o paciente será atendido, nome do paciente, número do prontuário, tipo de atendimento (consulta ou retorno), data e horário do agendamento, especialidade médica, profissional que realizará o atendimento e mensagem de orientação.
- **7.2.5.98.** Ao realizar o reagendamento da consulta, o sistema deve apresentar as datas disponíveis do profissional.
- **7.2.5.99.** Ao realizar o reagendamento da consulta, o sistema deve apresentar na agenda do profissional os feriados cadastrados.

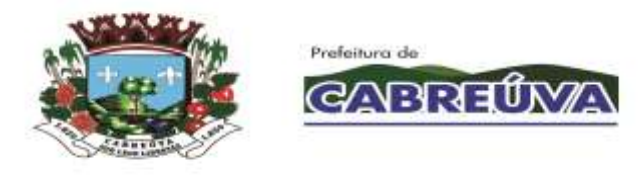

- **7.2.5.100.** Ao realizar o reagendamento da consulta, o sistema deve permitir gerar e imprimir etiqueta de identificação do paciente, contendo no mínimo: nome do paciente, número do cartão nacional de saúde (CNS), data de nascimento, data de emissão, sexo, município de residência, unidade de saúde que o paciente SUS pertence e número do prontuário.
- **7.2.5.101.** Ao realizar o reagendamento da consulta, o sistema deve bloquear a agenda do profissional nos feriados ou pontos facultativos cadastrados no sistema, nas férias do profissional ou nos dias em que o profissional se ausentar por alguma ocorrência (licença, falta, congresso, entre outras).
- **7.2.5.102.** Ao realizar o reagendamento da consulta, o sistema deve permitir visualizar os dados do paciente: nome do paciente, data de nascimento, idade, sexo, número do prontuário, unidade de saúde que o paciente SUS pertence, município de residência e os números de telefone para contato.
- **7.2.5.103.** Ao realizar o reagendamento da consulta, o sistema deve permitir alertar que o paciente está com os dados cadastrais desatualizados.
- **7.2.5.104.** Ao realizar o reagendamento da consulta, o sistema deve sugerir o primeiro horário livre (data, horário e dia da semana) da agenda do profissional.
- **7.2.5.105.** Ao realizar o reagendamento da consulta, o sistema deve apresentar na agenda do profissional a quantidade de vagas disponíveis para agendamento e a quantidade de vagas agendadas (ocupadas) conforme a jornada de trabalho definida para o dia.
- **7.2.5.106.** Ao realizar o reagendamento da consulta, atingindo o limite de vagas definido para o dia, o sistema deve bloquear a data na agenda do profissional, permitindo agendamentos somente mediante senha de supervisor.
- **7.2.5.107.** Ao realizar o reagendamento da consulta, o sistema deve permitir incluir observação (orientação) para o paciente que deverá ser impressa no comprovante de agendamento.
- **7.2.5.108.** Ao realizar o reagendamento da consulta, o sistema deve permitir remarcar em qualquer unidade de saúde do município (agendamento descentralizado).
- **7.2.5.109.** O sistema deve permitir consultar o paciente por nome, número do prontuário e data de nascimento para gerenciar as consultas agendadas por solicitação do profissional.
- **7.2.5.110.** O sistema deve apresentar as consultas agendadas do paciente selecionado, contendo no mínimo: data, horário, especialidade, unidade de saúde, profissional e tipo de agendamento.

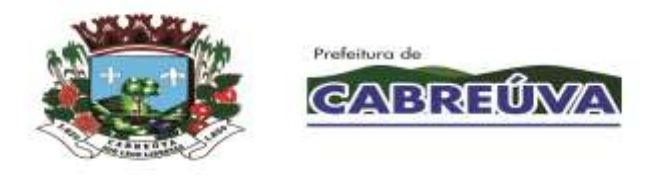

- **7.2.5.111.** O sistema deve permitir reimprimir o comprovante de agendamento do paciente SUS, contendo no mínimo: informações da unidade de saúde que o paciente será atendido, nome do paciente, número do prontuário, tipo de atendimento (consulta ou retorno), data e horário do agendamento, especialidade, profissional que realizará o atendimento e mensagem de orientação.
- **7.2.5.112.** O sistema deve permitir reagendar ou cancelar o agendamento do paciente por solicitação do profissional.
- **7.2.5.113.** O sistema deve solicitar confirmação antes de realizar o cancelamento da consulta agendada.
- **7.2.5.114.** O sistema deve permitir reagendar a consulta do paciente por solicitação do profissional.
- **7.2.5.115.** O sistema deve gerar relatório para confirmação de consultas, contendo no mínimo: nome do paciente, nome social, número do prontuário, idade, horário do agendamento, tipo do atendimento (consulta ou retorno), data da solicitação e números de telefone para contato.
- **7.2.5.116.** O sistema deve permitir consultar o profissional da saúde por nome e cargo para transferir a sua agenda de atendimentos para outra agenda.
- **7.2.5.117.** O sistema deve permitir visualizar os dados de identificação do profissional para transferir a sua agenda de atendimentos.
- **7.2.5.118.** O sistema deve permitir escolher o município, a unidade de saúde e a especialidade para transferir a agenda de atendimentos do profissional.
- **7.2.5.119.** O sistema deve permitir escolher na agenda do profissional a data que deseja transferir os agendamentos.
- **7.2.5.120.** O sistema deve permitir escolher o profissional para receber a agenda de atendimentos.
- **7.2.5.121.** O sistema deve permitir transferir os agendamentos para outra agenda.
- **7.2.5.122.** O sistema deve permitir consultar o profissional da saúde por nome e cargo para transferir a sua agenda de atendimentos de uma data para outra ou cancelar os agendamentos.
- **7.2.5.123.** O sistema deve permitir visualizar os dados de identificação do profissional para transferir a sua agenda de atendimentos de uma data para outra ou cancelar os agendamentos.

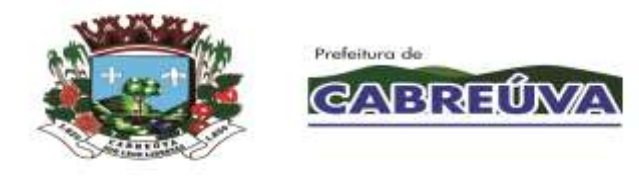

- **7.2.5.124.** O sistema deve permitir escolher o município, a unidade de saúde e a especialidade para transferir a agenda de atendimentos do profissional de uma data para outra ou cancelar os agendamentos.
- **7.2.5.125.** O sistema deve permitir escolher na agenda do profissional a data que deseja transferir ou cancelar os agendamentos.
- **7.2.5.126.** O sistema deve permitir cancelar os agendamentos.
- **7.2.5.127.** O sistema deve permitir transferir os agendamentos para outra agenda do profissional.
- **7.2.5.128.** Ao cancelar os agendamentos ou transferir a agenda de atendimentos do profissional de uma data para outra, o sistema deve permitir visualizar os números de telefone de contato do paciente.
- **7.2.5.129.** O sistema deve gerar relatório quantitativo de produção, contendo no mínimo: procedimento, CBO, quantidade de execução do procedimento e total geral de procedimentos realizados.
- **7.2.5.130.** O sistema deve gerar relatório de alteração das jornadas de trabalho do profissional, contendo no mínimo: profissional, especialidade, data da alteração, usuário que realizou a alteração, data do atendimento, dados da jornada anterior e dados da jornada atual.
- **7.2.5.131.** O sistema deve gerar relatório que apresente as jornadas canceladas por profissional, contendo no mínimo: nome do profissional, motivo, especialidade e total de ausências.
- **7.2.5.132.** O sistema deve gerar relatório de consultas agendadas, contendo no mínimo: data da solicitação, unidade de saúde, especialidade médica, nome do profissional e total de consultas agendadas na data.
- **7.2.5.133.** O sistema deve gerar relatório que apresente as jornadas de trabalho do profissional, contendo no mínimo: data do atendimento, nome do profissional, especialidade médica, dia da semana, horário inicial da jornada, município, total de consultas e retornos definidos, total de agendamentos realizados, total geral (consultas e retornos definidos e agendamentos realizados) e status da jornada.
- **7.2.5.134.** O sistema deve gerar relatório que apresente o histórico de atendimentos por paciente, contendo no mínimo: nome do paciente, prontuário, data de nascimento, consultas agendadas e atendimentos realizados (sinais vitais, prescrição médica e procedimentos executados).

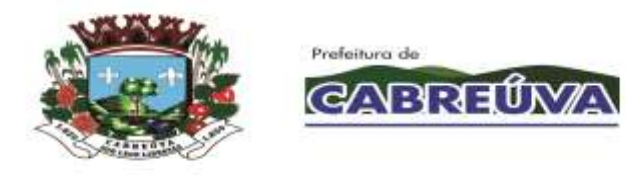

- **7.2.5.135.** O sistema deve gerar relatório que apresente as cotas definidas e utilizadas por especialidade em cada município, contendo no mínimo: especialidade, total de cotas definidas e total de cotas utilizadas.
- **7.2.5.136.** O sistema deve gerar relatório de morbidade (pacientes considerados doentes ou vítimas de uma doença), contendo no mínimo: nome do programa de saúde, tipo de atendimento, tipo de consulta e total de procedimentos realizados.
- **7.2.5.137.** O sistema deve gerar relatório quantitativo por CID, contendo no mínimo: CID (código e nome), unidade de saúde e quantidade de CID's lançados.
- **7.2.5.138.** O sistema deve gerar relatório dos atendimentos que não foram lançados procedimentos e CID's, contendo no mínimo: data do atendimento, paciente, prontuário, especialidade médica, profissional e total de atendimentos (sem procedimentos/CID's).
- **7.2.5.139.** O sistema deve gerar relatório que apresente os agendamentos que foram reagendados, contendo no mínimo: data e horário do agendamento, especialidade médica, unidade de saúde, profissional e tipo de agendamento.
- **7.2.5.140.** O sistema deve gerar relatório que apresente os agendamentos por endereço, contendo no mínimo: nome do paciente, data de nascimento, número do prontuário, horário de atendimento e endereço.
- **7.2.5.141.** O sistema deve gerar relatório quantitativo de produção por nome do procedimento, contendo no mínimo: procedimento (código e nome), CBO (código e nome) e quantidade de execução do procedimento.
- **7.2.5.142.** O sistema deve permitir consultar os atendimentos finalizados por data, unidade de saúde, especialidade e profissional.
- **7.2.5.143.** O sistema deve apresentar os atendimentos finalizados.
- **7.2.5.144.** O sistema deve permitir alterar o status dos atendimentos finalizados, possibilitando realizar novo fechamento.
- **7.2.5.145.** O sistema deve permitir consultar o paciente por nome, número do prontuário e data de nascimento para realizar a exclusão de consultas agendadas.
- **7.2.5.146.** O sistema deve apresentar as consultas agendadas para o paciente, contendo no mínimo: data, horário, especialidade médica, unidade de saúde, profissional e tipo de agendamento.

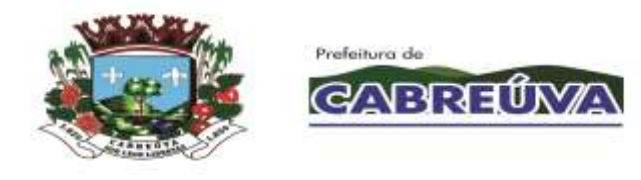

- **7.2.5.147.** O sistema deve permitir excluir a consulta agendada apenas mediante autorização de supervisor previamente cadastrado.
- **7.2.5.148.** O sistema deve solicitar confirmação do usuário do sistema antes de realizar a exclusão da consulta agendada.
- **7.2.5.149.** O sistema deve permitir reimprimir o comprovante de agendamento do paciente SUS, contendo no mínimo: informações da unidade de saúde que o paciente será atendido, nome do paciente, número do prontuário, tipo de atendimento (consulta ou retorno), data e horário do agendamento, especialidade médica, profissional que realizará o atendimento e mensagem de orientação.
- **7.2.5.150.** O sistema deve gerar relatório de procedimentos lançados, contendo no mínimo: data do atendimento, município, unidade de saúde, especialidade médica, profissional, procedimento e quantidade de execução do procedimento.
- **7.2.5.151.** O sistema deve permitir visualizar e imprimir o histórico de consultas fechadas por paciente.
- **7.2.5.152.** O sistema deve permitir consultar as consultas agendadas de acordo com o período escolhido.
- **7.2.5.153.** O sistema deve apresentar listagem de consultas agendadas conforme período selecionado, contendo no mínimo: nome do paciente, data de nascimento, número do prontuário, horário, tipo de agendamento, município, data da solicitação, usuário do sistema que realizou o agendamento e total de agendamentos no período.
- **7.2.5.154.** O sistema deve permitir impressão da listagem de consultas agendadas em formato de formulário.
- **7.2.5.155.** O sistema deve gerar relatório que apresente as consultas excluídas, contendo no mínimo: data do agendamento, data da exclusão, unidade de saúde, especialidade, profissional, paciente e usuário do sistema que realizou a exclusão.
- **7.2.5.156.** O sistema deve permitir consultar os pacientes agendados para atendimento.
- **7.2.5.157.** O sistema deve apresentar os pacientes agendados para atendimento, contendo no mínimo: nome do paciente, número do prontuário, especialidade, horário do agendamento, classificação de risco e status do atendimento.
- **7.2.5.158.** Durante o atendimento do paciente, o sistema deve permitir visualizar o nome do paciente, número do cartão nacional de saúde (CNS), data de

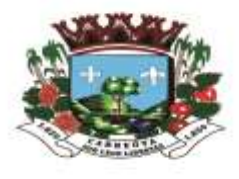

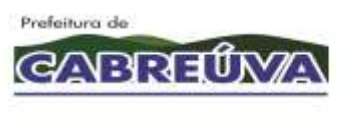

nascimento, idade, sexo, unidade de saúde que o paciente pertence e município de residência.

- **7.2.5.159.** O sistema deve permitir visualizar os dados socioeconômicos do paciente durante o atendimento, contendo no mínimo: número de pessoas residentes, tipo de moradia, escoamento sanitário, energia elétrica, água encanada, portadores de deficiência, renda familiar e higiene residencial.
- **7.2.5.160.** Durante o atendimento do paciente, o sistema deve permitir visualizar os dados da pré-consulta: peso, altura, pressão arterial, temperatura, pulso, respiração, HGT - hemoglicoteste ou teste de dosagem do nível de glicemia, cintura, quadril, IMC - índice de massa corporal e observação da enfermagem.
- **7.2.5.161.** O sistema deve permitir registrar os dados da pré-consulta (triagem) durante o atendimento do paciente.
- **7.2.5.162.** O sistema deve permitir registrar no atendimento do paciente os dados da anamnese, contendo no mínimo: antecedentes (pessoais, familiares e alérgicos), interrogatório de diferentes aparelhos e antecedentes obstétricos.
- **7.2.5.163.** O sistema deve permitir registrar no atendimento do paciente dados do primeiro atendimento, história da moléstia, exames (físicos, oftalmológicos, laboratoriais e de imagem) hipótese diagnosticada, procedimentos, CID, conduta, prescrição médica, evolução, nova consulta, resultado de exames e encaminhamento.
- **7.2.5.164.** O sistema deve permitir registrar no atendimento do paciente os dados verificados pela enfermagem, contendo no mínimo: queixa principal, história da doença atual, exames (físicos e oftalmológicos), procedimentos, CID's, préatendimento, conduta, acompanhamento de gestantes e pré-natal.
- **7.2.5.165.** O sistema deve permitir registrar no atendimento do paciente os dados da avaliação odontológica, contendo no mínimo: queixa principal, história da doença atual, odontograma, procedimento/cid/ciap, exames (laboratoriais e de imagem), prescrição médica e tratamento.
- **7.2.5.166.** Durante o atendimento do paciente, o sistema deve permitir visualizar o histórico detalhado de todos os atendimentos realizados para o paciente.
- **7.2.5.167.** O sistema deve permitir gerar atestado médico.
- **7.2.5.168.** O sistema deve permitir gerar impressão do atendimento completo.
- **7.2.5.169.** O sistema deve permitir gerar declaração de comparecimento.

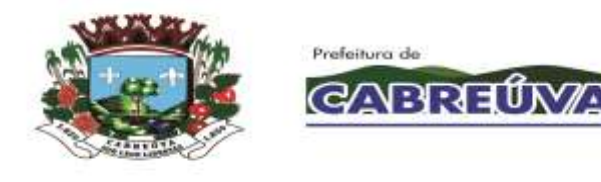

- **7.2.5.170.** O sistema deve permitir visualizar o tempo total do atendimento e o tempo despendido em cada etapa (triagem, atendimento de enfermagem e atendimento médico).
- **7.2.5.171.** O sistema deve permitir que os profissionais prescrevam medicamentos padronizados da rede municipal de saúde.
- **7.2.5.172.** O sistema deve permitir que os profissionais prescrevam medicamentos que não fazem parte da lista padronizada da rede municipal de saúde.
- **7.2.5.173.** O sistema deve permitir que os profissionais solicitem exames (laboratoriais e de imagem) padronizados da rede municipal de saúde.
- **7.2.5.174.** O sistema deve permitir que os profissionais solicitem exames (laboratoriais e de imagem) que não fazem parte da lista padronizada da rede municipal de saúde.
- **7.2.5.175.** O sistema deve permitir gerar impressão da prescrição médica, contendo no mínimo: data da prescrição, nome do paciente, data de nascimento, documento de identificação do paciente, nome do medicamento, orientação de uso do medicamento, campo para carimbo e assinatura do profissional solicitante.
- **7.2.5.176.** O sistema deve permitir gerar impressão de solicitação de exames laboratoriais, contendo no mínimo: unidade solicitante, nome do paciente, documento de identificação do paciente, data de nascimento, idade, sexo, nome da mãe, endereço residencial, número de telefone para contato, nome e especialidade do profissional solicitante, data e horário da solicitação, nome do exame, suspeita clínica e campo para assinatura do profissional solicitante.
- **7.2.5.177.** O sistema deve permitir gerar impressão de solicitação de exames de imagem, contendo no mínimo: unidade solicitante, nome do paciente, documento de identificação do paciente, data de nascimento, idade, sexo, nome da mãe, endereço residencial, número de telefone para contato, nome e especialidade do profissional solicitante, data e horário da solicitação, nome do exame, suspeita clínica e campo para assinatura do profissional solicitante.
- **7.2.5.178.** O sistema deve permitir encaminhar o paciente para outros atendimentos especializados.
- **7.2.5.179.** O sistema deve gerar relatório da produção ambulatorial por profissional, contendo no mínimo: nome do profissional, procedimento realizado, CBO, especialidade médica, idade do paciente, quantidade de execução do procedimento e total de procedimentos realizados.

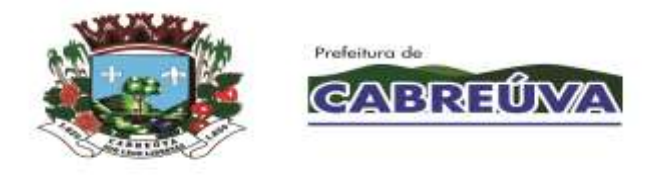

- **7.2.5.180.** O sistema deve gerar relatório de atendimento por paciente, contendo no mínimo: data do atendimento, nome do paciente, prontuário, unidade de saúde, especialidade médica, profissional, status e total de consultas (agendadas, realizadas e faltas).
- **7.2.5.181.** O sistema deve gerar relatório dos atendimentos realizados por especialidade médica, contendo no mínimo: unidade de saúde, especialidade médica, profissional, tipo de atendimento, turno, data do atendimento, nome do paciente, prontuário, data de nascimento, idade, unidade de saúde que o paciente SUS pertence, bairro, total de atendimentos realizados e total geral de atendimentos realizados.
- **7.2.5.182.** O sistema deve permitir consultar os atendimentos agendados por data, unidade de saúde, especialidade, profissional e turno.
- **7.2.5.183.** O sistema deve apresentar os atendimentos agendados, contendo no mínimo: nome do paciente, número do prontuário, especialidade, horário do agendamento, profissional e status do atendimento.
- **7.2.5.184.** O sistema deve permitir cadastrar os dados da pré-consulta (triagem) realizada para o paciente, contendo no mínimo: peso, altura, pressão arterial, temperatura, pulso, respiração, HGT - hemoglicoteste ou teste de dosagem do nível de glicemia, cintura, quadril, IMC - índice de massa corporal, classificação de risco e observação da enfermagem.
- **7.2.5.185.** O sistema deve permitir registrar o atendimento completo de enfermagem realizado para o paciente.
- **7.2.5.186.** O sistema deve permitir registrar se o paciente faltou ao atendimento.
- **7.2.5.187.** O sistema deve gerar relatório de pacientes para atendimento, contendo no mínimo: data do atendimento, nome do paciente, prontuário, unidade de saúde, especialidade médica e profissional.
- **7.2.5.188.** O sistema deve gerar relatório dos atendimentos realizados, contendo no mínimo: nome do profissional, total de atendimentos realizados por dia e total de atendimentos realizados no mês.
- **7.2.5.189.** O sistema deve gerar relatório dos atendimentos realizados por unidade, contendo no mínimo: unidade de saúde, nome do profissional, total de atendimentos realizados no período e total geral de atendimentos realizados no período.

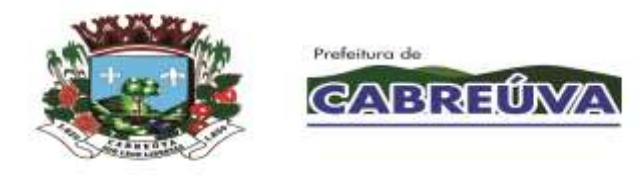

- **7.2.5.190.** O sistema deve gerar relatório quantitativo de procedimentos por unidade, contendo no mínimo: nome do procedimento, CBO, unidade de saúde e quantidade de execução do procedimento.
- **7.2.5.191.** O sistema deve gerar relatório de procedimentos realizados, contendo no mínimo: unidade de saúde, nome do profissional, especialidade médica, procedimento (código e nome), quantidade de execução do procedimento, total de atendimentos do profissional, total de procedimentos realizados pelo profissional, total de atendimentos prestados pela unidade e total de procedimentos executados na unidade de saúde.
- **7.2.5.192.** O sistema deve gerar relatório que apresente as jornadas de trabalho do profissional, contendo no mínimo: mês, ano, unidade de saúde, dias do mês, dias da semana, nome do profissional e total de consultas definidas e agendadas por especialidade médica.
- **7.2.5.193.** O sistema deve permitir bloquear a agenda do profissional conforme a unidade de saúde, especialidade médica e período selecionados.
- **7.2.5.194.** O sistema deve apresentar a unidade de saúde, a especialidade médica e o período que está bloqueado na agenda do profissional.
- **7.2.5.195.** O sistema deve permitir excluir o período de bloqueio cadastrado para a agenda do profissional.
- **7.2.5.196.** O sistema deve permitir excluir o bloqueio realizado na agenda do profissional.
- **7.2.5.197.** O sistema deve gerar relatório financeiro da produção ambulatorial, contendo no mínimo: procedimento (código e nome), quantidade de execução do procedimento, valor unitário e valor total.
- **7.2.5.198.** O sistema deve gerar relatório de consultas solicitadas, contendo no mínimo: unidade solicitante, especialidade médica, quantidade de agendamentos e total de consultas solicitadas.
- **7.2.5.199.** O sistema deve gerar relatório de produção médica, contendo no mínimo: unidade de saúde, mês e ano, nome do profissional, especialidade médica, tipo de contratação, PGI (Programa de Incentivos), G.A (Gratificação Ambulatorial) e total de atendimentos finalizados por dia e por mês.
- **7.2.5.200.** O sistema deve gerar relatório que apresente os pacientes que passaram por consultas mais de uma vez no período, na mesma unidade de saúde, com o mesmo profissional e mesma especialidade médica, contendo no mínimo: data do

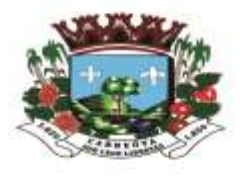

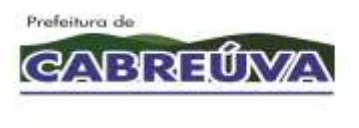

atendimento, unidade de saúde, especialidade médica, profissional e nome do paciente.

- **7.2.5.201.** O sistema deve permitir definir os diagnósticos dentais que serão utilizados no atendimento do paciente (odontograma).
- **7.2.5.202.** O sistema deve permitir definir, de acordo com a especialidade, os status que serão apresentados no fechamento de consultas.
- **7.2.5.203.** O sistema deve gerar relatório dos tratamentos concluídos por especialidade médica, contendo no mínimo: paciente, data de nascimento, idade, prontuário, cartão SUS e data de conclusão do tratamento.
- **7.2.5.204.** O sistema deve permitir definir, para cada CBO, quais etapas do prontuário médico serão preenchidas durante o atendimento do paciente.
- **7.2.5.205.** O sistema deve gerar relatório de procedimentos realizados, contendo no mínimo: data do atendimento, paciente, data de nascimento, idade, prontuário, especialidade médica, CBO, nome do profissional e código do procedimento.
- **7.2.5.206.** O sistema deve gerar relatório quantitativo de atendimento médico que considere os status das consultas agendadas e realizadas, contendo no mínimo: unidade de saúde, nome do profissional, total de atendimentos no período (do profissional e da unidade de saúde) e total geral de atendimentos no período.
- **7.2.5.207.** O sistema deve permitir visualizar o histórico detalhado do atendimento realizado para o paciente.
- **7.2.5.208.** O sistema deve permitir agendar atendimentos de demanda espontânea.
- **7.2.5.209.** O sistema deve apresentar os acolhimentos agendados (não programados) para atendimento.
- **7.2.5.210.** O sistema deve permitir registrar procedimentos para pacientes em atendimento pós-consulta.
- **7.2.5.211.** O sistema deve permitir realizar baixa de materiais/medicamentos do estoque da unidade quando estes forem utilizados para atender o paciente.
- **7.2.5.212.** O sistema deve permitir consultar pacientes para fins de registro de procedimentos de pós-consulta e/ou para dar baixa em produtos/medicamentos utilizados no atendimento, por: data, unidade, especialidade, especialista.

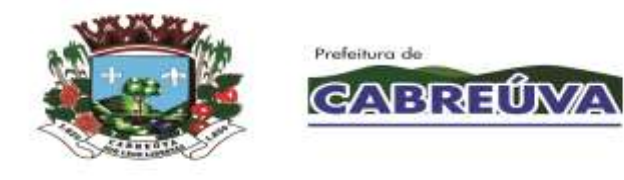

- **7.2.5.213.** O sistema deve permitir registrar uso de materiais/medicamentos para pacientes em atendimento Pós-Consulta.
- **7.2.5.214.** O sistema deve permitir excluir procedimentos lançados para pacientes em atendimento Pós-Consulta.
- **7.2.5.215.** O sistema deve permitir verificar todas as consultas agendadas dentro de um período determinado, discriminado por unidade, especialidade e especialista, contendo no mínimo: nome do paciente, data de nascimento, número do prontuário, prontuário antigo, horas, tipo de consulta, município, data da solicitação, agendador / unidade.
- **7.2.5.216.** O sistema deve gerar relatório estatístico de consulta, contendo no mínimo: data, município, unidade, especialidade, médico, tipo, status, quantidade e total.
- **7.2.5.217.** O sistema deve permitir pesquisar o relatório estatístico de consulta por unidade, especialidade e médico conforme a data selecionada.
- **7.2.5.218.** O sistema deve permitir pesquisar o relatório quantitativo de procedimentos por unidade, procedimentos, profissional e cbo conforme a data selecionada.
- **7.2.5.219.** O sistema deve gerar relatório quantitativo de procedimentos, contendo no mínimo: código, procedimento, nome do profissional e quantidade.
- **7.2.5.220.** O sistema deve gerar relatório de acompanhamento das consultas realizadas, contendo no mínimo: nome do paciente, número do prontuário, data de nascimento, idade, data da consulta, unidade, especialidade e especialista.
- **7.2.5.221.** O sistema deve gerar relatório que apresente as consultas finalizadas, contendo no mínimo: profissional, especialidade, data da consulta, nome do paciente, número do prontuário, horário agendado, procedimentos lançados, CID lançado e programa de saúde vinculado.
- **7.2.5.222.** O sistema deve gerar relatório que apresente as consultas realizadas, contendo no mínimo: unidade, CBO, médico e quantidade.
- **7.2.5.223.** O sistema deve gerar relatório que apresente as jornadas canceladas, contendo no mínimo: data, profissional, especialidade, unidade de saúde, jornada de trabalho definida e motivo.
- **7.2.5.224.** O sistema deve permitir consultar os atendimentos agendados por data, unidade de saúde, especialidade e profissional.

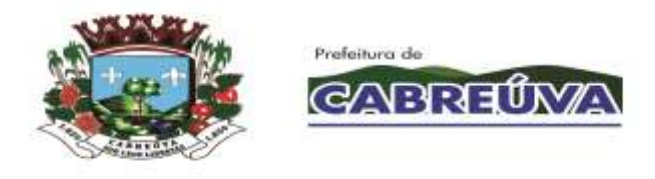

- **7.2.5.225.** O sistema deve apresentar os atendimentos agendados, contendo no mínimo: nome do paciente, data de nascimento, idade, número do prontuário, número da família, número do cartão nacional de saúde (CNS), horário do agendamento e procedimentos lançados no fechamento da consulta.
- **7.2.5.226.** O sistema deve permitir imprimir os atendimentos agendados, contendo no mínimo: nome do paciente, data de nascimento, idade, número do prontuário, número da família, número do cartão nacional de saúde (CNS), horário do agendamento e procedimentos lançados no fechamento da consulta.
- **7.2.5.227.** O sistema deve permitir que imprima de uma só vez, todas as fichas de atendimento ambulatorial dos pacientes que foram agendados, conforme critérios escolhidos na busca.
- **7.2.5.228.** O sistema deve permitir imprimir a Ficha de Atendimento Ambulatorial do paciente agendado, contendo no mínimo: nome do paciente, idade, cpf, rg, prontuário, data de nascimento, sexo e número do CNS.
- **7.2.5.229.** O sistema deve permitir gerar pdf dos atendimentos agendados, contendo no mínimo: nome do paciente, data de nascimento, idade, número do prontuário, prontuário antigo e número família, cartão SUS, tipo consulta e hora, procedimento e CID, CIAP e assinatura.
- **7.2.5.230.** O sistema deve permitir imprimir os atendimentos agendados, contendo no mínimo: cabeçalho com a data, unidade, profissional, CBO e consultas agendadas com nome paciente, data de nascimento, idade, número prontuário, número família, prontuário antigo, cartão sus, hora, tipo de consulta, procedimento/CID, CIAP e assinatura.
- **7.2.5.231.** O sistema deve gerar relatório que apresente a quantidade de consultas realizadas, por CBO contendo no mínimo: CBO e quantidade.
- **7.2.5.232.** O sistema deve gerar relatório que apresente os atendimentos realizados, contendo no mínimo: data, município, médico, especialidade, paciente, CNS, status e idade.
- **7.2.5.233.** O sistema deve gerar relatório que apresente relação entre procedimentos e CID's, contendo no mínimo: CID, descrição do CID, procedimento e descrição do procedimento.
- **7.2.5.234.** O sistema deve gerar relatório que apresente a estatística de atendimentos, contendo no mínimo: médico, especialidade, unidade, quantidade de atendimentos realizados, porcentagem de atendimento realizados, quantidade de atendimentos que o paciente faltou, porcentagem de atendimentos que o paciente faltou e total de atendimentos.

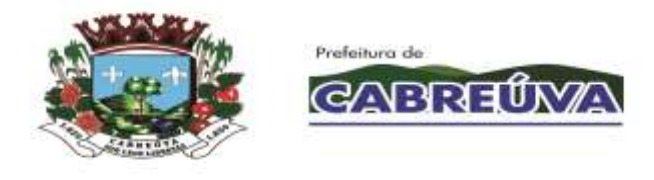

- **7.2.5.235.** O sistema deve gerar relatório da produção ambulatorial, contendo no mínimo: procedimento realizado, CBO, idade do paciente e quantidade de execução do procedimento.
- **7.2.5.236.** O sistema deve permitir marcar falta para um paciente que não compareceu à unidade.
- **7.2.5.237.** O sistema deve exibir os dados dos pacientes para registro de chegada ou falta, no mínimo por: nome do paciente, número do prontuário e data de nascimento.
- **7.2.5.238.** O sistema deve gerar relatório de justificativas de consultas que foram agendadas e ultrapassaram a quantidade de vagas da jornada, separando por unidade, especialista e mês, de acordo com o período escolhido, contendo no mínimo: total e porcentagem por motivo (emergência – urgência, falta de paciente no dia, solicitado pelo especialista, solicitado pela enfermagem, gestante), total do período, total de consultas justificadas, total de consultas agendadas, porcentagem geral de consultas agendadas com justificativa e consultas agendadas.

## **7.2.6. MÓDULO PRONTO ATENDIMENTO / PRONTO SOCORRO MUNICIPAL**

- **7.2.6.1.** Permitir abertura da ficha deverá conter no mínimo os seguintes dados: número do prontuário, data e hora do atendimento, nome do paciente, idade, data de nascimento, telefone, endereço, bairro, cidade, UF, cartão SUS, origem, local de trabalho, médico, especialidade, senha de atendimento, tipo de atendimento (se for convênio deverá conter as informações de titular do plano, número da carteirinha, validade da carteirinha, senha do convênio, tipo de plano, número da guia e data de emissão).
- **7.2.6.2.** Apresentar na tela de atendimento as seguintes informações: indicador por cor de tempo de espera do paciente na unidade hospitalar, número do registro do atendimento, número do prontuário, nome do paciente, tipo de atendimento, senha de atendimento, idade, data de atendimento e especialidade.
- **7.2.6.3.** Permitir pesquisar pacientes com data de atendimentos anteriores e pacientes com alta.
- **7.2.6.4.** Permitir acesso à visualização dos históricos de todos os atendimentos realizados pelo paciente (Pronto Socorro, Ambulatório e Exames).
- **7.2.6.5.** O Sistema deverá permitir sinalização de atendimento preferencial. O atendimento preferencial idoso deve ser automático pelo sistema.
- **7.2.6.6.** Permitir que a qualquer momento a recepção visualize a fila de espera.
- **7.2.6.7.** Permitir à enfermagem realizar a pré-consulta visualizando a fila de espera. Quando a enfermagem for iniciar a pré-consulta o sistema deve possuir recursos para chamar o paciente na recepção, apresentando o nome do paciente e a sala que será realizado o procedimento. Na tela da pré-consulta o sistema deverá permitir a inclusão da queixa principal, antecedentes, hábitos. No caso de

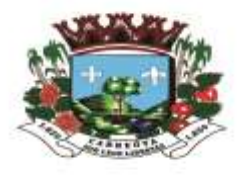

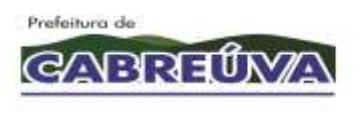

gestantes: o tempo de gravidez, os sinais vitais (temperatura, pressão, saturação, glicemia, frequência cardíaca, frequência respiratória, peso e altura). Permitir o lançamento dos medicamentos que o paciente é alérgico.

- **7.2.6.8.** Permitir a recepção de alertar a enfermagem sobre qualquer cuidado que a equipe deve ter com o paciente.
- **7.2.6.9.** Cada sala de procedimento deverá ser identificada por uma cor, facilitando a visualização do local onde o paciente se encontra.
- **7.2.6.10.** O médico deve dispor de sistema que consiga visualizar a fila de espera e ao selecionar o paciente que será atendido, deverá apresentar na recepção o nome do paciente e a sala de consulta. Na consulta o médico deve conseguir consultar o prontuário do paciente, preencher as fichas médicas, incluir condutas a serem executadas no hospital, informar hipóteses diagnósticas, CID, solicitar exames, solicitar medicamentos, ter acesso às informações da triagem e evoluir o paciente.
- **7.2.6.11.** Alertar o médico quando o paciente for alérgico a alguma medicação.
- **7.2.6.12.** Permitir que o profissional prescreva receitas, podendo consultar cadastro previamente elaborado, bem como receitas anteriores, declarações de comparecimento, encaminhamentos e solicitações de exames externos.
- **7.2.6.13.** Permitir controlar o atendimento do paciente nas diversas situações: préconsulta, aguardando consulta, paciente em consulta, em procedimento, em observação, paciente em sala de emergência e paciente com alta.
- **7.2.6.14.** As atividades da enfermagem também devem ser controladas pelo sistema com visualização da fila de espera para medicação. O aplicativo também deve permitir que a enfermagem utilize recurso para chamar o paciente na recepção.
- **7.2.6.15.** O sistema deve permitir que a enfermagem inclua anotações e solicite materiais.
- **7.2.6.16.** Setores que realizam exames para os pacientes, como radiologia e laboratório, devem poder sinalizar no sistema quando o exame foi realizado, alertando o médico que o exame está pronto.
- **7.2.6.17.** Permitir impressão de fichas de atendimento em branco para ser usado em situações emergenciais.
- **7.2.6.18.** Permitir que a ficha de atendimento seja impressa na sala do médico e, caso seja necessário evoluir o paciente, esta deve ser impressa no verso.
- **7.2.6.19.** Apresentar na ficha de atendimento:
- 7.2.6.19.1. Os dados sobre o Hospital (nome, endereço, telefone, CNPJ);
- 7.2.6.19.2. Número de prontuário, número do registro de atendimento, especialidade, data, hora e colaborador que abriu o registro de atendimento;
- 7.2.6.19.3. Informações do paciente, nome, endereço, data de nascimento, idade, sexo, cor, estado civil, cartão SUS, nome da mãe, número da carteirinha e convênio;

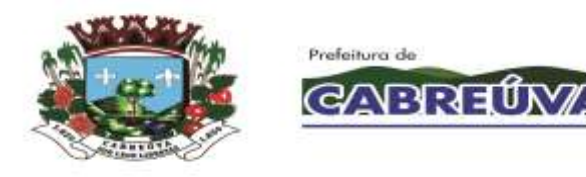

- **7.2.6.20.** Apresentar a data, hora e colaborador que realizou a triagem;
- **7.2.6.21.** Apresentar os dados da pré-consulta, temperatura, pressão, saturação, glicemia, frequência cardíaca, frequência respiratória, peso e altura, os medicamentos que o paciente é alérgico;
- **7.2.6.22.** Apresentar na ficha de atendimento a data, hora, médico responsável atendimento;
- **7.2.6.23.** Apresentar os dados da consulta: queixa, exame físico, conduta, diagnóstico, exames solicitados e medicamentos (descrição do produto, quantidade, via e freqüência).
- **7.2.6.24.** Permitir visualizar todos os pacientes no Pronto Socorro;
- **7.2.6.25.** Permitir visualizar e incluir reações à medicação.
- **7.2.6.26.** Possuir ficha de admissão do paciente, contendo CID, queixa, exame físico, diagnóstico.
- **7.2.6.27.** Possuir evolução médica, com opções de reaproveitamento.
- **7.2.6.28.** Permitir evoluções anteriores do paciente.
- **7.2.6.29.** Permitir visualizar resultados de exames anteriores.
- **7.2.6.30.** Permitir solicitar interconsulta.
- **7.2.6.31.** Permitir avisar ao médico que existe uma interconsulta para ele ao abrir o sistema.
- **7.2.6.32.** Possuir rotina de anotações de enfermagem.
- **7.2.6.33.** Possuir receituário médico.
- **7.2.6.34.** Módulo de prescrição eletrônica contendo:
- **7.2.6.35.** Solicitação de medicamento contendo: nome do produto, quantidade a administrar, unidade, via de acesso, frequência.
- **7.2.6.36.** Preenchimento da ficha de antimicrobiano.
- **7.2.6.37.** Associar diluentes e componentes de medicamentos.
- **7.2.6.38.** Suspender medicação.
- **7.2.6.39.** Solicitar medicamentos não padronizados no hospital, permitindo imprimir solicitação para o departamento de compras.
- **7.2.6.40.** Orientação médica;
- **7.2.6.41.** Solicitar Exames;
- **7.2.6.42.** Realizar a interconsulta.

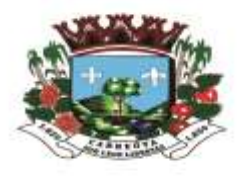

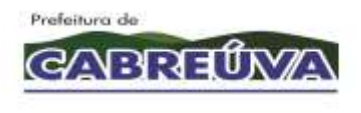

- **7.2.6.43.** Permitir reaproveitar ou elaborar prescrição médica para dias posteriores.
- **7.2.6.44.** Permitir importar prescrição padrão.
- **7.2.6.45.** Permitir imprimir prescrição.
- **7.2.6.46.** Permitir visualizar todas as prescrições realizadas para o paciente.
- **7.2.6.47.** Possuir relatórios que permitem filtrar por data de atendimento, por prontuário, por registro de atendimento, por médico, por especialidade, por serviço, por tipo de atendimento, por cidade, por bairro, por origem, por local de trabalho, por idade, por sexo.
- **7.2.6.48.** Permitir gerar relatórios sintéticos e em forma de gráficos do número de atendimentos por tipo de atendimento, por médico, por cidade, por bairro, por origem, por local de trabalho, faixa etária e por especialidade.
- **7.2.6.49.** Permitir gerar relatório de acompanhamento dos atendimentos por médico que deve conter as informações: nome do médico que atendeu o paciente, nome do paciente, horário que foi atendido pela recepção, horário que foi atendido pela triagem, horário foi atendido pelo médico e horário que deixou o hospital.
- **7.2.6.50.** O sistema deve permitir gerar relatório de atendimentos realizados por dia no pronto atendimento, de acordo com o município e bairro de moradia dos pacientes, contendo no mínimo: bairro, todos os dias do mês selecionado, total por dia, total geral.
- **7.2.6.51.** O sistema deve permitir gerar relatório de atendimentos realizados por dia no pronto atendimento de acordo com o município de moradia dos pacientes, contendo no mínimo: município, todos os dias do mês selecionado, total por dia, total geral.
- **7.2.6.52.** O sistema devedeve permitir impressão do relatório de atendimentos realizados por dia no pronto atendimento, de acordo com o município e bairro de moradia dos pacientes, contendo no mínimo: bairro, todos os dias do mês selecionado, total por dia, total geral.
- **7.2.6.53.** O sistema devedeve permitir impressão do relatório de atendimentos realizados por dia no pronto atendimento, de acordo com o município de moradia dos pacientes, contendo no mínimo: município, todos os dias do mês selecionado, total por dia, total geral.
- **7.2.6.54.** O sistema deve permitir o agendamento da consulta para o paciente selecionando o especialista ou não e gerar automaticamente a senha de atendimento.

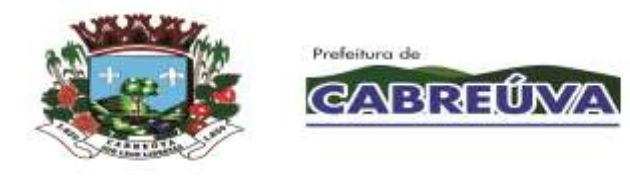

- **7.2.6.55.** Quando o atendimento for proveniente de acidente de trabalho, o sistema deve permitir informar os dados do empregador, contendo no mínimo: ocupação, nome do empregador, endereço, bairro, telefone, município, UF e CEP.
- **7.2.6.56.** O sistema deve gerar relatório de RAAT emitida, contendo no mínimo: data do atendimento, paciente, data de nascimento e número do prontuário.
- **7.2.6.57.** O sistema deve permitir que seja reimpressa a RAAT de um paciente listado no relatório de RAAT emitida.
- **7.2.6.58.** O sistema deve permitir que seja gerada e impressa uma nova RAAT com os dados do paciente e do empregador.
- **7.2.6.59.** Quando o atendimento for proveniente de acidente de trabalho, o sistema deve permitir imprimir a ficha RAAT.
- **7.2.6.60.** Para agendamento da consulta no pronto atendimento, o sistema deve permitir buscar o paciente no mínimo pelo nome e data de nascimento.
- **7.2.6.61.** O sistema deve permitir inserir o nome do médico do SAMU, caso o paciente tenha dado entrada no pronto atendimento pelo SAMU.
- **7.2.6.62.** O sistema deve permitir imprimir a FAA do paciente.
- **7.2.6.63.** O sistema deve permitir imprimir de uma só vez, as FAA's, de todos os pacientes agendados.
- **7.2.6.64.** Quando o paciente possui acompanhante, o sistema deve permitir imprimir o comprovante de acompanhante, contendo no mínimo: nome do acompanhante, nome do paciente, nome social, data e número da FAA.
- **7.2.6.65.** O sistema deve permitir gerar relatório por pacientes atendidos, contendo no mínimo: data, paciente, unidade de origem, classificação de risco, internação e status.
- **7.2.6.66.** O sistema deve permitir dispensar produtos do estoque da unidade para um paciente que possui um atendimento.
- **7.2.6.67.** O sistema deve permitir cadastrar os plantonistas para atender a demanda da Unidade de Pronto Atendimento (UPA) e do Pronto Socorro (PS), contendo no mínimo: nome do profissional, especialidade médica, data e horário de início do plantão, data e horário final do plantão.
- **7.2.6.68.** O sistema deve permitir limitar a quantidade de atendimentos por plantão.

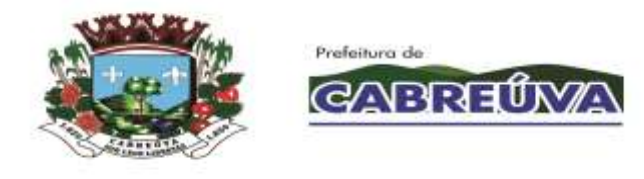

- **7.2.6.69.** O sistema deve permitir visualizar os plantões cadastrados, contendo no mínimo: nome do profissional, especialidade médica, data e horário de início do plantão, data e horário final do plantão.
- **7.2.6.70.** O sistema deve permitir excluir o plantão registrado para o profissional somente se não existir atendimento vinculado.
- **7.2.6.71.** O sistema deve permitir consultar por período o histórico de plantões do profissional.
- **7.2.6.72.** O sistema deve permitir impressão do histórico de plantões do profissional, contendo no mínimo: nome do médico plantonista, especialidade médica, nome da unidade e os plantões cadastrados no período.
- **7.2.6.73.** O sistema deve permitir cadastrar plantões em datas retroativas somente com permissão de supervisor.
- **7.2.6.74.** O sistema deve permitir alterar os dados do plantão registrado para o profissional.
- **7.2.6.75.** O sistema deve permitir cadastrar supervisores que terão permissão para registrar plantões em datas retroativas e autorizar outras operações realizadas nas unidades de saúde (UPA, PS) que exigem autorização.
- **7.2.6.76.** O sistema deve permitir visualizar os supervisores cadastrados.
- **7.2.6.77.** O sistema deve permitir excluir o supervisor cadastrado.
- **7.2.6.78.** O sistema deve apresentar uma lista de pacientes para atendimento (fila de espera), contendo no mínimo: data e horário de entrada na unidade, nome do paciente, idade, unidade de atendimento, senha do paciente e informar se a senha é preferencial.
- **7.2.6.79.** O sistema deve atualizar automaticamente a lista de pacientes que aguardam atendimento.
- **7.2.6.80.** O sistema deve permitir atualizar manualmente a lista de pacientes que aguardam atendimento.
- **7.2.6.81.** O sistema deve permitir realizar o controle de classificação de risco, garantindo o atendimento imediato do paciente com grau de risco elevado.
- **7.2.6.82.** O sistema deve permitir chamar senhas de atendimento por meio do painel de senhas (painel eletrônico) nas unidades que atendem urgências e emergências.

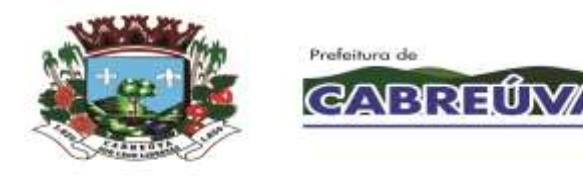

- **7.2.6.83.** O sistema deve permitir registrar o atendimento realizado para o paciente na unidade de urgência/emergência.
- **7.2.6.84.** Ao registrar o atendimento prestado na unidade de saúde (UPA, PS), o sistema deve permitir consultar o paciente por nome, número do prontuário e número da FAA.
- **7.2.6.85.** O sistema deve permitir visualizar a data da última consulta realizada para o paciente na unidade de urgência/emergência.
- **7.2.6.86.** O sistema deve permitir visualizar o motivo do atendimento e a origem de entrada do paciente na unidade de saúde (espontânea, SAMU, intervias, renovias, ambulância).
- **7.2.6.87.** O sistema deve permitir transferir FAA de um médico para outro.
- **7.2.6.88.** O sistema deve permitir finalizar o atendimento registrado para o paciente na unidade de saúde (UPA, PS), contendo no mínimo: nome do médico, status do atendimento (realizado, desistência) e os procedimentos realizados.
- **7.2.6.89.** O sistema deve apresentar uma lista de pacientes para atendimento na ordem que foi definida a classificação de risco, contendo no mínimo: data e horário de entrada na unidade, nome do paciente, idade, classificação de risco (vermelho, laranja, amarelo, verde e azul) e nome do médico plantonista.
- **7.2.6.90.** O sistema deve atualizar automaticamente a lista de pacientes que aguardam atendimento de acordo com a classificação de risco definida.
- **7.2.6.91.** O sistema deve permitir atualizar manualmente a lista de pacientes que aguardam atendimento de acordo com a classificação de risco definida.
- **7.2.6.92.** O sistema deve permitir chamar senhas de atendimento por meio do painel de senhas (painel eletrônico) nas unidades que atendem urgências e emergências.
- **7.2.6.93.** O sistema deve permitir registrar o atendimento realizado para o paciente na unidade de urgência/emergência.
- **7.2.6.94.** O sistema deve permitir consultar o paciente por nome, número do prontuário e data de nascimento para registrar a FAA em data retroativa.
- **7.2.6.95.** O sistema deve permitir o registro de FAA em datas retroativas, contendo no mínimo: nome do paciente, data de nascimento, sexo, número do prontuário, nome da mãe, data do atendimento, nome do médico plantonista, especialidade

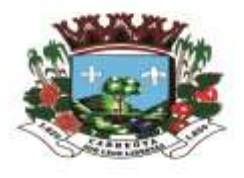

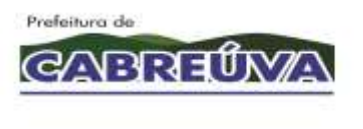

médica, horário do atendimento, origem de entrada do paciente na unidade de urgência/emergência e motivo do atendimento.

- **7.2.6.96.** O sistema deve permitir imprimir a FAA nos atendimentos retroativos.
- **7.2.6.97.** Ao registrar a FAA em data retroativa, o sistema deve permitir cadastrar o médico plantonista da UPA/PS.
- **7.2.6.98.** O sistema deve permitir consultar o paciente por nome, número do prontuário e número da FAA para consultar e/ou reimprimir a FAA.
- **7.2.6.99.** O sistema deve permitir consultar e/ou reimprimir a FAA (Ficha de Atendimento Ambulatorial) do paciente.
- **7.2.6.100.** O sistema deve permitir consultar e/ou reimprimir a FAA do paciente com classificação de risco vermelho.
- **7.2.6.101.** O sistema deve permitir visualizar e/ou imprimir os atendimentos realizados na unidade de urgência/emergência, contendo no mínimo: nome do paciente, número do prontuário, número da FAA, data do atendimento, unidade, nome do médico plantonista e status do atendimento.
- **7.2.6.102.** O sistema deve permitir consultar os atendimentos realizados na unidade de urgência/emergência por data do atendimento, unidade, especialidade médica, nome do médico plantonista e número da FAA.
- **7.2.6.103.** O sistema deve permitir visualizar os atendimentos realizados na UPA/PS, contendo no mínimo: nome do paciente, número do prontuário, número da FAA, nome do médico plantonista e plantão registrado para o profissional.
- **7.2.6.104.** O sistema deve permitir finalizar os atendimentos que foram realizados para os pacientes na UPA/PS, contendo no mínimo: status do atendimento (realizado, desistência), procedimentos realizados, CID, classificação de risco e internação.
- **7.2.6.105.** O sistema deve permitir registrar somente procedimentos que estejam em conformidade com a tabela unificada de procedimentos SUS (SIGTAP).
- **7.2.6.106.** O sistema deve permitir finalizar várias FAA's simultaneamente.
- **7.2.6.107.** O sistema deve permitir registrar o mesmo procedimento em várias FAA's simultaneamente.

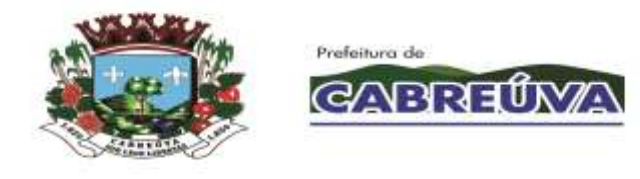

- **7.2.6.108.** O sistema deve permitir registrar o mesmo status do atendimento (realizado, desistência) em várias FAA's simultaneamente.
- **7.2.6.109.** O sistema deve permitir registrar vários procedimentos em um único atendimento (FAA).
- **7.2.6.110.** O sistema deve permitir consultar procedimentos por código e nome.
- **7.2.6.111.** Ao finalizar os atendimentos realizados na UPA/PS, o sistema deve permitir visualizar o total de FAA's que foram atendidas.
- **7.2.6.112.** O sistema deve permitir consultar os atendimentos realizados na UPA/PS por período, nome do médico plantonista e nome do paciente para registrar o fechamento automático de várias FAA's.
- **7.2.6.113.** Ao realizar o fechamento automático de FAA's, o sistema deve permitir visualizar cada atendimento realizado na UPA/PS, contendo no mínimo: nome do paciente, número da FAA, data do atendimento, unidade, médico e status do atendimento.
- **7.2.6.114.** Ao alterar os dados da FAA, o sistema deve permitir consultar os atendimentos realizados na UPA/PS por número do prontuário, nome do paciente, data do atendimento e número da FAA.
- **7.2.6.115.** O sistema deve permitir visualizar os atendimentos realizados na UPA/PS para alterar os dados da FAA, contendo no mínimo: nome do paciente, número do prontuário, número da FAA, data do atendimento, unidade e nome do médico plantonista.
- **7.2.6.116.** O sistema deve permitir visualizar as FAA's do paciente para realizar a alteração.
- **7.2.6.117.** O sistema deve permitir alterar o status do atendimento, data do atendimento, médico, bem como incluir/excluir procedimentos, CID's e CBO's que tenham sido lançados na FAA.
- **7.2.6.118.** O sistema deve permitir transferir FAA's de um médico para outro.
- **7.2.6.119.** O sistema deve permitir visualizar os médicos que poderão ter seus atendimentos transferidos.
- **7.2.6.120.** O sistema deve permitir visualizar os atendimentos que poderão ser transferidos para outro profissional.

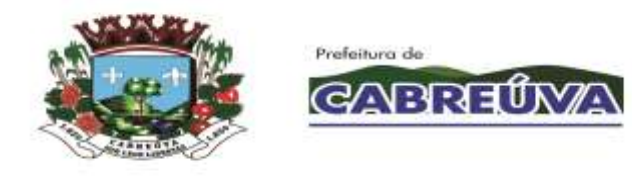

- **7.2.6.121.** O sistema deve permitir escolher a faixa de atendimentos que poderá ser transferida para outro profissional.
- **7.2.6.122.** O sistema deve permitir escolher o médico plantonista que receberá os atendimentos (FAA's).
- **7.2.6.123.** O sistema deve gerar relatório que apresente as FAA's finalizadas na UPA/PS, contendo no mínimo: número da FAA, nome do paciente, número do prontuário, procedimentos e CID's realizados.
- **7.2.6.124.** O sistema deve gerar relatório que apresente os plantões do profissional, contendo no mínimo: data, horário de início do plantão, horário final do plantão, nome do médico plantonista, especialidade médica, unidade, total de atendimentos por médico e total de atendimentos geral.
- **7.2.6.125.** O sistema deve gerar relatório de acompanhantes, contendo no mínimo: nome do paciente, número do prontuário, data de nascimento, nome do médico plantonista, nome do acompanhante, total de pacientes no período e total de acompanhantes no período.
- **7.2.6.126.** O sistema deve gerar relatório que apresente os CID's que foram registrados nos atendimentos realizados na UPA/PS, contendo no mínimo: data, nome do paciente, unidade de atendimento, unidade de origem, especialidade médica, código do CID e quantidade.
- **7.2.6.127.** O sistema deve gerar relatório dos atendimentos que não foram lançados procedimentos e CID's na UPA/PS, contendo no mínimo: data, nome do paciente, número do prontuário, número da FAA, especialidade médica e médico plantonista.
- **7.2.6.128.** O sistema deve gerar relatório de classificação de risco dos atendimentos realizados na UPA/PS, contendo no mínimo: unidade, classificação de risco (vermelho, laranja, amarelo, verde e azul), total de classificação de risco por unidade e total de classificação de risco geral.
- **7.2.6.129.** O sistema deve gerar relatório dos atendimentos realizados na UPA/PS, contendo no mínimo: data do atendimento, nome do paciente, número da FAA, unidade, especialidade médica, classificação, status do atendimento e total de atendimentos no período.
- **7.2.6.130.** O sistema deve gerar relatório de FAA's que não foram finalizadas, contendo no mínimo: nome do paciente, número do prontuário, número da FAA, data do atendimento, unidade, especialidade médica, nome do médico plantonista e total de FAA's.

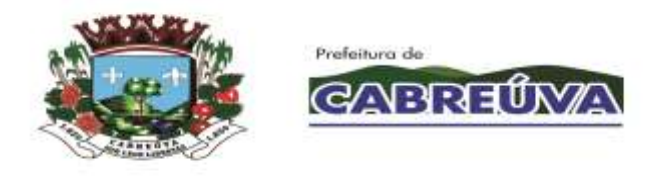

- **7.2.6.131.** O sistema deve gerar relatório de morbidade (pacientes considerados doentes ou vítimas de uma doença), contendo no mínimo: código do CID, nome do CID, quantidade do CID no mês e total geral do CID.
- **7.2.6.132.** O sistema deve gerar relatório de produção da UPA/PS, contendo no mínimo: código do procedimento, CBO, idade do paciente, quantidade e status do atendimento.
- **7.2.6.133.** O sistema deve gerar relatório de produção do médico, contendo no mínimo: data, horário de início do plantão, horário final do plantão, nome do médico plantonista, unidade, total de atendimentos realizados por médico e total de atendimentos geral.
- **7.2.6.134.** O sistema deve gerar relatório financeiro da produção da UPA/PS, contendo no mínimo: código do procedimento, nome do procedimento, quantidade, valor unitário, valor total e total geral.
- **7.2.6.135.** O sistema deve gerar relatório quantitativo de procedimentos realizados por período e por dia, contendo no mínimo: código do procedimento, nome do procedimento, quantidade e total geral de procedimentos realizados.
- **7.2.6.136.** O sistema deve gerar relatório quantitativo da produção da UPA/PS, contendo no mínimo: código do procedimento, CBO, quantidade e total geral de procedimentos realizados.
- **7.2.6.137.** O sistema deve gerar relatório de atendimento por bairro, contendo no mínimo: data do atendimento, nome do paciente, data de nascimento, unidade, bairro e total de atendimentos realizados.
- **7.2.6.138.** O sistema deve gerar relatório de procedimentos lançados na UPA/PS, contendo no mínimo: data e horário do atendimento, número da FAA, nome do paciente, número do prontuário, status do atendimento, código do procedimento, CBO, quantidade, total de atendimentos realizados e total de procedimentos realizados.
- **7.2.6.139.** O sistema deve gerar relatório quantitativo de pacientes, contendo no mínimo: nome do paciente, número do prontuário, data de nascimento, total de atendimentos realizados e total de atendimentos geral.
- **7.2.6.140.** O sistema deve gerar relatório que apresente os motivos dos atendimentos na UPA/PS, contendo no mínimo: data do atendimento, unidade, motivo do atendimento, quantidade e total de motivos.

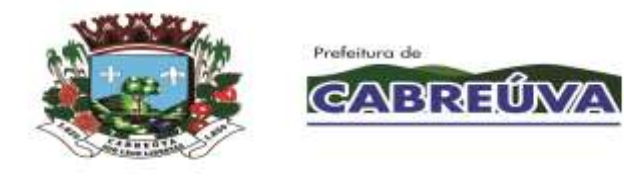

- **7.2.6.141.** O sistema deve permitir consultar as FAA's realizadas por número do prontuário, nome do paciente e número da FAA para finalizar o atendimento do paciente.
- **7.2.6.142.** O sistema deve permitir visualizar os atendimentos realizados na UPA/PS, contendo no mínimo: nome do paciente, número do prontuário, número da FAA, data do atendimento, unidade, nome do médico e status do atendimento.
- **7.2.6.143.** O sistema deve permitir finalizar os atendimentos que foram realizados para os pacientes na UPA/PS, contendo no mínimo: sinais vitais (temperatura, pulso, respiração, pressão arterial), classificação de risco, hora de entrada, hora de saída, tempo de permanência, exame clínico, medicamentos, anotações de enfermagem, procedimentos realizados, quantidade, CBO e CID.
- **7.2.6.144.** O sistema deve permitir transferir FAA's de um médico para outro.
- **7.2.6.145.** O sistema deve permitir impressão da ficha de Atendimento Ambulatorial.
- **7.2.6.146.** O sistema deve permitir impressão da FAA do paciente com classificação de risco vermelho.
- **7.2.6.147.** Ao finalizar FAA's na UPA/PS, o sistema deve permitir registrar desistência no atendimento.
- **7.2.6.148.** O sistema deve gerar relatório que apresente os pacientes que deram entrada na UPA/PS pelo SAMU, contendo no mínimo: data do atendimento, número da FAA, nome do paciente, número do prontuário, especialidade médica, nome do médico do SAMU, status do atendimento e total de entradas pelo SAMU.
- **7.2.6.149.** O sistema deve permitir cadastrar, alterar e excluir doenças de notificação compulsória.
- **7.2.6.150.** O sistema deve permitir consultar o CID por código e nome para realizar o cadastro de doenças de notificação compulsória.
- **7.2.6.151.** O sistema deve permitir visualizar as doenças de notificação compulsória cadastradas.
- **7.2.6.152.** O sistema deve gerar relatório de doenças de notificação compulsória, contendo no mínimo: nome do paciente, nome da mãe, endereço, data de nascimento, telefone, número da FAA, data da FAA, nome do médico, CID, doença, total de doenças por paciente, total de pacientes e total de doenças.

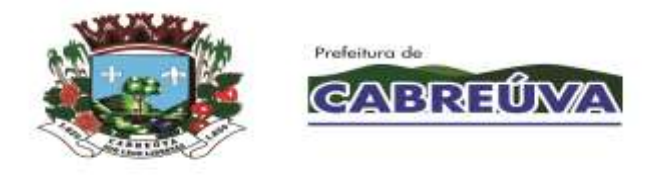

- **7.2.6.153.** O sistema deve gerar relatório de procedimentos por FAA, contendo no mínimo: unidade, nome do médico, especialidade médica, data do atendimento, número da FAA, CBO, procedimento, quantidade, total de atendimentos, total de procedimentos, total geral de atendimentos e total geral de procedimentos.
- **7.2.6.154.** O sistema deve gerar relatório de plantão, contendo no mínimo: data e horário de início do plantão, data e horário final do plantão, unidade, especialidade médica, nome do médico, horas trabalhadas, total de horas referente ao período do plantão e total de horas trabalhadas no período.
- **7.2.6.155.** O sistema deve gerar relatório de FAA's que foram alteradas, contendo no mínimo: data e hora da alteração, número da FAA, nome do paciente, supervisor, o usuário que realizou a alteração e o procedimento que foi incluído/excluído (caso tenha sido essa a alteração).
- **7.2.6.156.** Ao dispensar produto do estoque para o paciente em atendimento, o sistema deve permitir buscar o paciente pelo número do prontuário, nome e data de nascimento.
- **7.2.6.157.** Ao buscar pacientes para dispensar produto do estoque, o sistema deve exibir apenas pacientes que possuem alguma FAA em aberto na unidade que está realizando a dispensação e deve conter no mínimo os seguintes dados do paciente: número do prontuário, nome, data de nascimento e nome da mãe.
- **7.2.6.158.** Ao dispensar produto para o paciente em atendimento, o sistema deve permitir dispensar apenas produto que possua saldo positivo no almoxarifado da unidade que está realizando a dispensação e quantidade não superior ao saldo existente.

## **7.2.7. MÓDULO CONTROLE DOS EXAMES LABORATORIAIS**

- **7.2.7.1.** Deve permitir cadastrar grupos de exames;
- **7.2.7.2.** Deve permitir cadastrar supervisores que terão privilegio de liberar exames bloqueados e exames sigilosos;
- **7.2.7.3.** Deve permitir cadastrar exames contendo no mínimo: código do exame, descrição do exame, sexo de abrangência, grupo de exame, prazo de entrega, prazo de validade, ativo (sim ou não), número de reagente, código do procedimento, valor;
- **7.2.7.4.** Deve permitir utilizar valor dos exames da tabela SIGTAP automaticamente;
- **7.2.7.5.** Deve permitir cadastrar valor de exames conforme tabela dos prestadores;

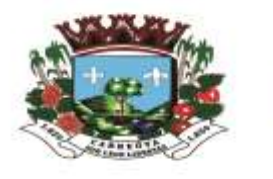

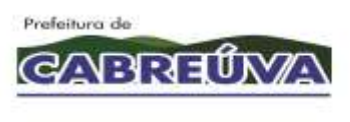

- **7.2.7.6.** Deve permitir configurar se o exame é sigiloso;
- **7.2.7.7.** Deve permitir cadastrar a posição do exame no mapa de produção;
- **7.2.7.8.** Deve permitir configurar quais exames poderão ser realizados por pacientes provisórios e de outros municípios;
- **7.2.7.9.** Deve permitir configurar laudo por exame;
- **7.2.7.10.** Deve permitir cadastrar o tipo de resultado por exame contendo no mínimo as opções: numérico, texto, alfanumérico, opções, fórmula;
- **7.2.7.11.** Deve permitir cadastrar quantidade de casas decimais por linha de resultado;
- **7.2.7.12.** Deve permitir cadastrar unidades de medidas;
- **7.2.7.13.** Deve permitir cadastrar por exame o limite inferior mínimo e o limite superior máximo;
- **7.2.7.14.** Deve permitir cadastrar os valores de referência por exame, por idade, por sexo;
- **7.2.7.15.** Deve permitir cadastrar os exames que terão laudo exclusivo;
- **7.2.7.16.** Deve permitir cadastrar os exames que terão laudo agrupado por grupo de exames;
- **7.2.7.17.** Deve permitir cadastrar fórmulas de resultados;
- **7.2.7.18.** Deve permitir cadastrar os locais de coletas contendo no mínimo: nome da unidade, dias da semana, horário inicial de coleta por dia da semana, horário final de coleta por dia da semana, quantidade máxima de coleta por dia da semana;
- **7.2.7.19.** Deve permitir cadastrar várias unidades de coleta e unidades de coleta terceirizadas;
- **7.2.7.20.** Deve permitir cadastrar os laboratórios executores contendo no mínimo: nome da unidade, dias da semana, horário inicial de coleta por dia da semana, horário final de coleta por dia da semana, quantidade máxima de coleta por dia da semana;
- **7.2.7.21.** Deve permitir cadastrar vários laboratórios executores e terceirizados;

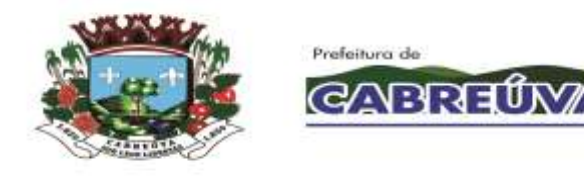

- **7.2.7.22.** Deve permitir cadastrar cota e horário de coleta por unidade de coleta e por dia;
- **7.2.7.23.** Deve permitir cadastrar cota física ou financeira por unidade solicitante contendo no mínimo: unidade solicitante, tipo da cota (física ou financeira), valor da cota, cota utilizada, mês, ano;
- **7.2.7.24.** Deve permitir alterar/excluir cota física ou financeira por unidade solicitante;
- **7.2.7.25.** Deve permitir cadastrar cota física ou financeira por laboratório executante contendo no mínimo: laboratório executante, tipo da cota (física ou financeira), valor da cota, cota utilizada, mês, ano, descrição da cota;
- **7.2.7.26.** Deve permitir alterar/excluir cota física ou financeira por laboratório executante;
- **7.2.7.27.** Deve permitir agendar a coleta de exame contendo no mínimo: nome do paciente, número do prontuário, data de nascimento, idade, sexo, estado civil, RG, CPF, médico solicitante, uso de medicamento, suspeita clinica urgente (sim ou não), local da coleta, laboratório executor, exames, data da coleta;
- **7.2.7.28.** Deve permitir no agendamento da coleta, registrar a data da última menstruação, gestante (sim ou não), urgente (sim ou não);
- **7.2.7.29.** Deve permitir no mesmo pedido agendar vários exames;
- **7.2.7.30.** Deve mostrar a quantidade de coleta disponível por dia e por local de coleta;
- **7.2.7.31.** Deve permitir que o agendamento de coleta seja feito de forma descentralizada online;
- **7.2.7.32.** Não deve permitir agendar coletas em datas com feriados ou pontos facultativos cadastrados;
- **7.2.7.33.** Não deve permitir agendar a coleta sem selecionar o local da coleta;
- **7.2.7.34.** Não deve permitir agendar coleta de exames incompatíveis com o sexo do paciente;
- **7.2.7.35.** Não deve permitir agendar coleta de exames sigilosos para operadores não autorizados;

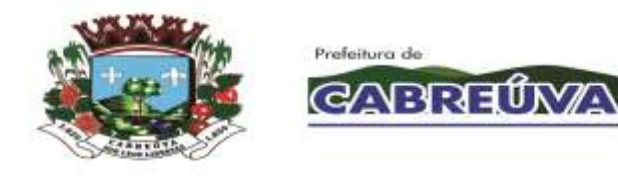

- **7.2.7.36.** Deve bloquear solicitação de agendamento de exames de pacientes que realizaram o mesmo exame e que está dentro do prazo de validade;
- **7.2.7.37.** Deve bloquear o agendamento de exames a pacientes temporários e de outros municípios;
- **7.2.7.38.** Deve permitir liberar o exame bloqueado através de senha de supervisor;
- **7.2.7.39.** Deve bloquear o agendamento de exames ao atingir a capacidade máxima de coleta por unidade de coleta;
- **7.2.7.40.** Deve bloquear o agendamento de exames ao atingir a cota de solicitação por unidade ou a cota do laboratório executor;
- **7.2.7.41.** Deve permitir visualizar no calendário de agendamento a cota disponível por unidade solicitante;
- **7.2.7.42.** Deve gerar comprovante de agendamento de exame contendo no mínimo: nome da unidade solicitante, endereço da unidade solicitante, telefone da unidade solicitante, nome do paciente, data de nascimento, número do prontuário, médico solicitante, código do pedido, data da coleta, horário da coleta, data prevista de entrega do laudo, local da coleta, exames solicitados, mensagem de observação;
- **7.2.7.43.** Deve gerar etiqueta de agendamento de exame contendo no mínimo: nome do paciente, idade, prontuário, unidade, número do pedido;
- **7.2.7.44.** Deve gerar o número do pedido automaticamente considerando todas as unidades solicitantes;
- **7.2.7.45.** Deve permitir agendar pedidos de exames em datas retroativas;
- **7.2.7.46.** Deve permitir reimprimir comprovante de agendamento de exames;
- **7.2.7.47.** Deve permitir personalizar a mensagem de orientação do comprovante de agendamento de exames;
- **7.2.7.48.** Deve permitir alterar agendamentos de coleta contendo no mínimo: nome do paciente, número do prontuário, número do pedido, data da solicitação, médico solicitante, operador que realizou o agendamento, exame, unidade de coleta, laboratório executor, calendário de coleta;
- **7.2.7.49.** Deve permitir excluir agendamentos de coleta registrados erroneamente;

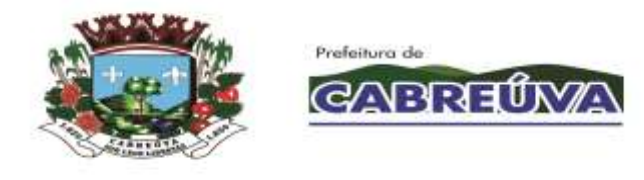

- **7.2.7.50.** Deve gerar listagem de coletas agendadas contendo no mínimo: data, unidade de coleta, exame, nome do paciente, idade, número do prontuário, número do pedido, exame;
- **7.2.7.51.** Deve gerar etiquetas com código de barras a serem coladas nos tubos contendo no mínimo: nome do paciente, idade, exame, código do pedido, unidade solicitante;
- **7.2.7.52.** Deve permitir imprimir todas as etiquetas dos pacientes agendados no dia;
- **7.2.7.53.** Deve permitir o lançamento de coleta contendo no mínimo: data, grupo de exames, exame, unidade solicitante, unidade de coleta, nome do paciente, número do prontuário, número do pedido, médico solicitante, status (faltou ou realizado);
- **7.2.7.54.** Deve permitir a geração de mapa de produção contendo no mínimo: data, grupo de exames, exame, unidade, nome do paciente, idade, código do pedido, código do exame, campos de resultados;
- **7.2.7.55.** Deve gerar o mapa de produção de acordo com as configurações do cadastro de exames, considerando exames do mesmo grupo, exames agrupados, exames exclusivos, posição no mapa;
- **7.2.7.56.** Deve permitir o lançamento de resultado contendo no mínimo: código do pedido, nome do paciente, data de nascimento, data da coleta, exame, resultado, observação;
- **7.2.7.57.** Deve permitir o lançamento de diferentes tipos de resultado com no mínimo: numérico, texto, alfanumérico, opção, fórmula;
- **7.2.7.58.** Deve informar automaticamente se o resultado está alterado;
- **7.2.7.59.** Deve permitir registrar o resultado de vários exames do mesmo paciente em uma única tela;
- **7.2.7.60.** Deve permitir alterar/excluir resultados de exames registrados erroneamente;
- **7.2.7.61.** Deve permitir rotina para autorizar laudos contendo no mínimo: data do pedido, nome do paciente, data de nascimento, código do pedido, nome do responsável, exame, resultados do exame, opção para autorizar;
- **7.2.7.62.** Deve permitir gerar autorização do laudo através de senha digitalizada;

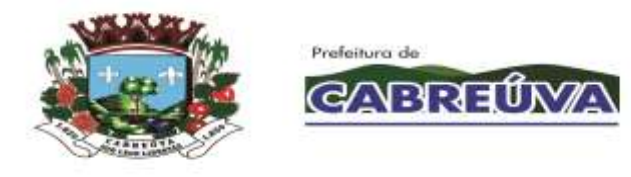

- **7.2.7.63.** Deve gerar impressão dos laudos no laboratório ou descentralizada, possibilitando que todas as unidades de rede municipal de Saúde possam imprimir o laudo "on-line" com assinatura digitalizada dos profissionais executores;
- **7.2.7.64.** Deve gerar impressão do laudo contendo no mínimo: nome do paciente, número do prontuário, data de nascimento, idade, sexo, telefone, unidade solicitante, médico solicitante, número do pedido, data da solicitação, data da coleta, data do laudo, resultados do exame, nome e assinatura do profissional executor, número do registro profissional do profissional executor;
- **7.2.7.65.** Deve permitir acesso on-line dos laboratórios terceirizados, para que os mesmos retirem a listagem das pessoas que irão realizar a coleta;
- **7.2.7.66.** Deve permitir que o laboratório terceirizado possa lançar e auditar o resultado do exame do munícipe diretamente no Sistema de Gestão via internet (on-line) e desta maneira possibilitar a entrega do exame em qualquer Unidade de Saúde;
- **7.2.7.67.** Deve permitir controle de exames por status contendo no mínimo: agendado, não coletado, pendente de lançamento de resultados, pendente de conferencia, pendente de impressão de laudo, pendente de entrada, entregue;
- **7.2.7.68.** Deve permitir registrar a entrega dos exames contendo no mínimo: nome do paciente, número do prontuário, data de nascimento, código do pedido, data do pedido, data da coleta, exame, entregue (sim ou não), impressão do laudo, campo para o paciente assinar que retirou o exame;
- **7.2.7.69.** Deve permitir consulta por paciente ao histórico de exames laboratoriais contendo no mínimo: nome do paciente, data de nascimento, número do prontuário, endereço, telefone, número do pedido, data da solicitação, data da coleta, previsão de entrega, unidade solicitante, médico solicitante, exame, status;
- **7.2.7.70.** Deve gerar relatório de exames bloqueados contendo no mínimo: período, unidade, exame, data do pedido, hora do pedido, nome do paciente, unidade solicitante, exame bloqueado, valor economizado por exame, quantidade total de exames economizados no período, valor total economizado no período;
- **7.2.7.71.** Deve gerar relatório de exames repetidos contendo no mínimo: período, unidade, nome do paciente, número do prontuário, data de nascimento, médico solicitante, data da coleta, exame, código e descrição do procedimento, valor unitário por exame, quantidade de exames por paciente, valor total por paciente;

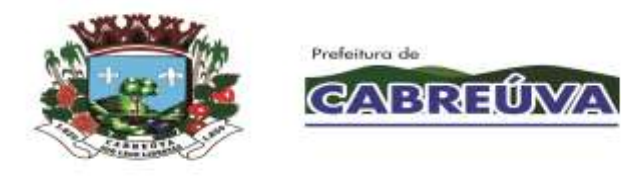

- **7.2.7.72.** Deve gerar relatório de exames por status contendo no mínimo: período, exame, status, unidade solicitante, unidade de coleta, laboratório executor, data do pedido, data da coleta, nome do paciente;
- **7.2.7.73.** Deve gerar relatório de pacientes atendidos contendo no mínimo: período, unidade solicitante, médico solicitante, data do pedido, data da coleta, código do pedido, nome do paciente, total de pacientes atendidos;
- **7.2.7.74.** Deve gerar relatório de produção contendo no mínimo: período, unidade de coleta, laboratório executor, exame, quantidade de exames realizados por procedimento, quantidade por reagentes, quantidade total de exames, quantidade total de reagentes;
- **7.2.7.75.** Deve gerar relatório financeiro de exames contendo no mínimo: exame, quantidade por exame, valor unitário por exame, valor total por exame, valor total geral;
- **7.2.7.76.** Deve gerar relatório histórico do paciente contendo no mínimo: período, unidade, exame, nome do paciente, data de nascimento, exame, status, quantidade de exames;
- **7.2.7.77.** Deve gerar relatório quantitativo de exames solicitados contendo no mínimo: período, unidade, exame, quantidade por exame, quantidade total geral;
- **7.2.7.78.** O módulo de exames laboratoriais deverá trabalhar integrado com o módulo faturamento.
- **7.2.7.79.** A Contratada deverá disponibilizar uma ferramenta para envio e recebimento de dados para integração com sistemas de terceiros, como: laboratórios, clínicas deExames, entre outros, através de soluções técnicas como webservice ou similar;
- **7.2.7.80.** A Contratante, em conjunto com a Contratada, planejará e identificará as necessidades de integração de sistemas considerando sempre as condições técnicas envolvidas. Nos casos de integração com sistemas de terceiros, caberá à Contratante o estabelecimento de comunicação com o terceiro para viabilizar a realização dos serviços;

## **7.2.8. MÓDULO CONTROLE DOS EXAMES DE IMAGEM**

- **7.2.8.1.** O sistema deve permitir alterar um pedido de exames agendado.
- **7.2.8.2.** O sistema deve permitir consultar o paciente por nome, número do prontuário e data de nascimento para alterar o pedido de exames agendado.

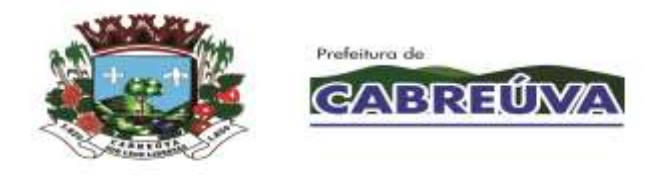

- **7.2.8.3.** O sistema deve permitir visualizar todos os pedidos de exames agendados para o paciente, contendo no mínimo: nome do paciente, número do pedido, data solicitada, data agendada, nome do médico solicitante e nome do operador que realizou o agendamento.
- **7.2.8.4.** O sistema deve permitir cancelar o pedido de exames agendado.
- **7.2.8.5.** Ao cancelar o pedido de exames agendado, o sistema deve liberar na agenda a vaga da jornada cancelada.
- **7.2.8.6.** O sistema deve permitir visualizar no pedido todos os exames já agendados para o paciente.
- **7.2.8.7.** O sistema deve permitir incluir novos exames no pedido agendado.
- **7.2.8.8.** O sistema deve permitir excluir os exames agendados erroneamente.
- **7.2.8.9.** O sistema deve permitir reimprimir o comprovante de agendamento de exames para o paciente.
- **7.2.8.10.** Ao alterar um pedido de exames agendado, o sistema deve permitir reimprimir a etiqueta do paciente, contendo no mínimo: nome do paciente, data de nascimento, número do prontuário, médico solicitante, número do pedido, data do agendamento e exame.
- **7.2.8.11.** O sistema deve permitir alterar a data de agendamento do pedido de exames.
- **7.2.8.12.** Ao alterar um pedido de exames agendado, o sistema deve apresentar na agenda, de forma destacada, a data que o pedido está agendado.
- **7.2.8.13.** O sistema deve permitir consultar os exames de imagem agendados por data do agendamento, unidade executante, grupo de exames, profissional e nome do exame.
- **7.2.8.14.** O sistema deve permitir visualizar os exames agendados, contendo no mínimo: data do agendamento, nome do paciente, idade, número do prontuário, nome do médico solicitante e nome do exame solicitado.
- **7.2.8.15.** O sistema deve permitir registrar se o exame de imagem agendado para o paciente foi realizado ou não.
- **7.2.8.16.** O sistema deve permitir registrar automaticamente para todos os exames de imagem agendados se eles foram realizados ou não.
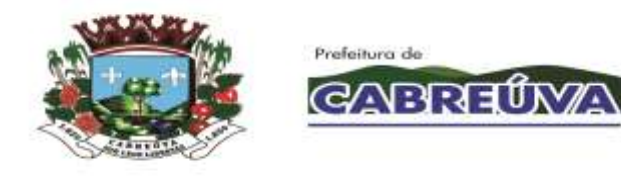

- **7.2.8.17.** Ao fechar o exame de imagem agendado, o sistema deve permitir registrar o laudo médico (resultado do exame).
- **7.2.8.18.** O sistema deve permitir parametrizar se os exames de imagem serão faturados para a unidade executante ou para a unidade prestadora.
- **7.2.8.19.** O sistema deve permitir realizar um exame de imagem somente se ele estiver em conformidade com a tabela unificada de procedimentos SUS (SIGTAP): idade do paciente, sexo do paciente, instrumento de registro, CBO.
- **7.2.8.20.** O sistema deve permitir consultar os exames de imagem realizados para o paciente por data do agendamento, nome do paciente, número do prontuário, data de nascimento e nome do exame para lançar o laudo médico.
- **7.2.8.21.** O sistema deve permitir lançar o resultado do exame, contendo no mínimo: nome do paciente, número do prontuário, data de nascimento, idade completa, nome do exame, médico solicitante, unidade solicitante, unidade executante, data do pedido e data de realização do exame.
- **7.2.8.22.** O sistema deve permitir impressão do laudo médico, contendo no mínimo: nome do paciente, número do prontuário, data de nascimento, idade completa, nome do exame, unidade solicitante, médico solicitante, unidade executante, nome do profissional executante, data do pedido, data de realização do exame, resultado do exame, assinatura do profissional executor e número do registro profissional.
- **7.2.8.23.** O sistema deve gerar relatório dos exames de imagem agendados, contendo no mínimo: nome do paciente, nome social, idade, número do prontuário, telefone para contato, horário do agendamento, profissional executante, grupo de exames, nome do exame, unidade solicitante, nome do operador que realizou o agendamento e total de exames agendados.
- **7.2.8.24.** O sistema deve permitir impressão da etiqueta do paciente com a identificação do exame agendado.
- **7.2.8.25.** O sistema deve permitir consultar o paciente por nome, número do prontuário e data de nascimento para agendar exames de imagem.
- **7.2.8.26.** O sistema deve permitir visualizar os dados do paciente durante o agendamento de exames, contendo no mínimo: nome do paciente, nome social, sexo, data de nascimento, idade, número do prontuário, CNS, estado civil, RG e CPF.
- **7.2.8.27.** Ao agendar exames de imagem, o sistema deve permitir gerenciar os agendamentos por exames ou atendimentos.

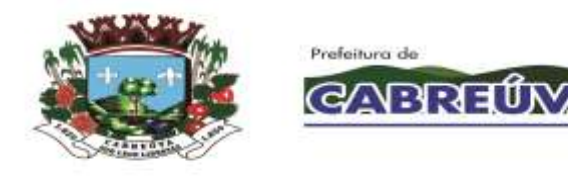

- **7.2.8.28.** Ao agendar exames de imagem, o sistema deve permitir consultar a agenda do profissional por mês e ano.
- **7.2.8.29.** O sistema deve permitir agendar exames de imagem, contendo no mínimo: nome do médico solicitante, local de realização do exame, grupo de exames, nome do profissional certificado para realizar exames, data e horário do agendamento, exames solicitados e se o pedido é urgente.
- **7.2.8.30.** O sistema deve permitir solicitar vários exames de imagem no mesmo pedido.
- **7.2.8.31.** Ao agendar exames de imagem, o sistema deve permitir cadastrar observação que deverá ser impressa no comprovante de agendamento.
- **7.2.8.32.** Ao realizar o agendamento de exames de imagem, o sistema deve permitir informar o responsável pelo paciente.
- **7.2.8.33.** Ao agendar exames de imagem, o sistema deve permitir cadastrar novos médicos (médico solicitante).
- **7.2.8.34.** O sistema deve permitir visualizar na agenda do profissional as datas disponíveis para agendamento de exames conforme jornada de trabalho definida.
- **7.2.8.35.** O sistema deve permitir visualizar na agenda do profissional a quantidade de vagas definidas para agendamento de exames e a quantidade de vagas agendadas (ocupadas) por dia.
- **7.2.8.36.** Ao agendar exames de imagem, o sistema deve sugerir o primeiro horário livre (data, horário e dia da semana) da agenda do profissional.
- **7.2.8.37.** O sistema deve bloquear na agenda do profissional os dias com feriados ou pontos facultativos cadastrados.
- **7.2.8.38.** O sistema deve bloquear a agenda do profissional nos dias em que o profissional se ausentar por alguma ocorrência (licença, falta, congresso, entre outras) e nas férias do profissional.
- **7.2.8.39.** O sistema deve permitir agendar exames de imagem em todas as unidades executantes do município.
- **7.2.8.40.** O sistema deve permitir impressão do comprovante de agendamento de exames para o paciente, contendo no mínimo: dados da unidade solicitante, dados da unidade executante (nome, endereço e telefone), nome do paciente, nome social, número do prontuário, data de nascimento, nome do médico

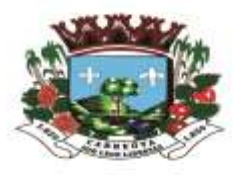

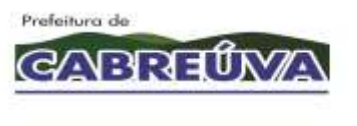

solicitante, data e horário do agendamento, nome do profissional que realizará os exames de imagem, grupo de exames, número do pedido e os nomes dos exames agendados.

- **7.2.8.41.** Ao atingir o limite de vagas para agendamentos de exames (exames ou atendimentos) definidos para o dia, o sistema deve bloquear a data na agenda do profissional e permitir agendamentos somente com a senha de supervisor.
- **7.2.8.42.** Ao atingir o limite da cota mensal para agendamentos de exames, o sistema deve informar que a cota do prestador foi atingida e deve permitir agendamentos somente com a senha de supervisor.
- **7.2.8.43.** Ao agendar exames de imagem, o sistema deve apresentar quais exames poderão ser agendados por pacientes provisórios e de outros municípios.
- **7.2.8.44.** Ao realizar o agendamento de exames de imagem, o sistema deve permitir agendar somente os exames que estejam em conformidade (idade do paciente, sexo do paciente) com a tabela unificada de procedimentos SUS (SIGTAP).
- **7.2.8.45.** O sistema deve permitir alertar que o paciente está com os dados cadastrais desatualizados.
- **7.2.8.46.** O sistema deve permitir consultar o paciente por nome, número do prontuário e data de nascimento para reimprimir os resultados dos exames realizados.
- **7.2.8.47.** O sistema deve permitir reimpressão do laudo médico, contendo no mínimo: nome do paciente, número do prontuário, data de nascimento, idade completa, nome do exame, unidade solicitante, médico solicitante, unidade executante, nome do profissional executante, data do pedido, data de realização do exame, resultado do exame, assinatura do profissional executor e número do registro profissional.
- **7.2.8.48.** O sistema deve gerar relatório quantitativo de exames de imagem solicitados, contendo no mínimo: nome do exame, código do procedimento, quantidade e total.
- **7.2.8.49.** O sistema deve permitir cadastrar exames de imagem contendo no mínimo: nome do exame, sexo de abrangência, prazo de entrega, validade do exame, preparo, número de incidências e se o exame exige procedimento.
- **7.2.8.50.** O sistema deve permitir vincular um procedimento ao exame de imagem.

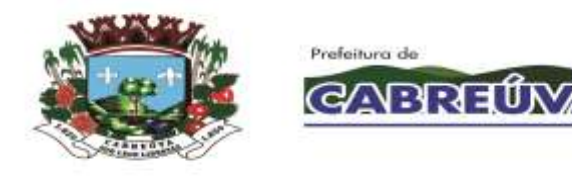

- **7.2.8.51.** O sistema deve permitir cadastrar o preparo do exame para orientar o paciente.
- **7.2.8.52.** O sistema deve permitir inativar ou ativar o exame de imagem cadastrado.
- **7.2.8.53.** O sistema deve permitir utilizar automaticamente o valor dos exames de imagem da tabela SIGTAP.
- **7.2.8.54.** O sistema deve permitir cadastrar o valor dos exames de imagem conforme tabela dos prestadores.
- **7.2.8.55.** O sistema deve permitir parametrizar quais exames de imagem poderão ser realizados por pacientes provisórios e de outros municípios.
- **7.2.8.56.** O sistema deve permitir indicar a qual grupo de exames pertence o exame cadastrado.
- **7.2.8.57.** O sistema deve permitir visualizar os exames de imagem cadastrados.
- **7.2.8.58.** O sistema deve permitir alterar os exames de imagem cadastrados.
- **7.2.8.59.** O sistema deve permitir registrar se o exame de imagem é regulado ou não.
- **7.2.8.60.** O sistema deve permitir formatar o laudo médico por exame, contendo no mínimo: tamanho da fonte, cor da fonte, negrito, itálico, sublinhado, alinhamento do texto, recortar, copiar, colar, marcadores, numeração, diminuir recuo e aumentar recuo.
- **7.2.8.61.** O sistema deve permitir personalizar a mensagem de orientação do comprovante de agendamento de exames.
- **7.2.8.62.** O sistema deve permitir cadastrar, consultar e excluir locais de realização de exames de imagem.
- **7.2.8.63.** O sistema deve permitir visualizar os locais de realização de exames cadastrados.
- **7.2.8.64.** O sistema deve permitir parametrizar os grupos de exames de imagem.
- **7.2.8.65.** O sistema deve permitir visualizar os grupos de exames cadastrados.

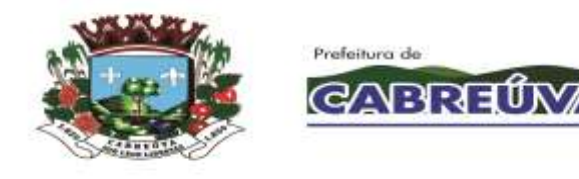

- **7.2.8.66.** O sistema deve permitir excluir o grupo de exames parametrizado somente se não existir exames vinculados.
- **7.2.8.67.** O sistema deve permitir parametrizar se os agendamentos de exames serão controlados por exames ou por atendimentos nas unidades executantes.
- **7.2.8.68.** O sistema deve permitir cadastrar unidades executantes e prestadores de serviços de exames de imagem.
- **7.2.8.69.** O sistema deve permitir definir um prestador padrão (público ou privado) para a unidade executante.
- **7.2.8.70.** O sistema deve permitir alterar o prestador padrão definido para a unidade executante.
- **7.2.8.71.** O sistema deve permitir visualizar as unidades executantes e os prestadores de exames cadastrados.
- **7.2.8.72.** O sistema deve permitir consultar as unidades executantes e os prestadores cadastrados.
- **7.2.8.73.** O sistema deve permitir excluir, desabilitar ou habilitar a unidade executante e o prestador cadastrados.
- **7.2.8.74.** O sistema deve permitir cadastrar supervisores que terão permissão para autorizar agendamentos de exames quando o limite da jornada definida para a unidade executante exceder e quando o limite da cota de exames definida para o prestador exceder.
- **7.2.8.75.** O sistema deve permitir visualizar os supervisores cadastrados.
- **7.2.8.76.** O sistema deve permitir excluir o supervisor cadastrado.
- **7.2.8.77.** O sistema deve permitir cadastrar cotas mensais para as unidades prestadoras de exames, contendo no mínimo: nome da unidade, tipo de cota (física ou financeira), quantidade/valor da cota, mês e ano.
- **7.2.8.78.** O sistema deve permitir consultar as cotas cadastradas por nome do prestador, ano e mês.
- **7.2.8.79.** O sistema deve permitir visualizar as cotas cadastradas por prestador, contendo no mínimo: nome da unidade, cota definida, cota utilizada, tipo de cota, mês e ano.

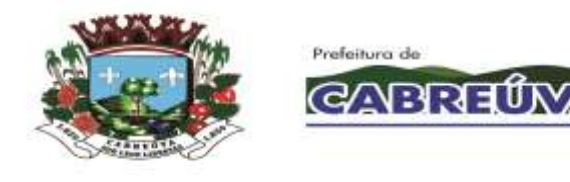

- **7.2.8.80.** O sistema deve permitir alterar a cota de exames cadastrada para o prestador.
- **7.2.8.81.** O sistema deve permitir excluir a cota cadastrada para o prestador.
- **7.2.8.82.** O sistema deve permitir consultar o profissional por nome e cargo para criar sua agenda de atendimentos de exames de imagem.
- **7.2.8.83.** Ao criar a agenda de atendimentos de exames de imagem, o sistema deve permitir visualizar o nome completo do profissional, data de nascimento, sexo, estado civil, número do registro profissional, RG, CPF e tipo de contratação.
- **7.2.8.84.** O sistema deve permitir cadastrar jornadas de trabalho para o profissional (médico, técnico ou outro profissional certificado para realizar exames de imagem) em diferentes unidades executantes do município.
- **7.2.8.85.** O sistema deve permitir criar a agenda de exames por dia e por período.
- **7.2.8.86.** Ao criar a agenda por dia, o sistema deve permitir escolher a unidade executante e o grupo de exames.
- **7.2.8.87.** Ao criar a agenda por período, o sistema deve permitir escolher a unidade executante, os dias da semana, a operação desejada na agenda (inclusão, alteração ou exclusão) e o grupo de exames.
- **7.2.8.88.** Ao criar a agenda do profissional, o sistema deve permitir controlar as jornadas por exames ou atendimentos.
- **7.2.8.89.** Ao criar a agenda de exames, o sistema deve permitir cadastrar o horário inicial da jornada de trabalho, a quantidade de atendimentos ou exames que poderão ser agendados, tempo médio de cada atendimento, status da jornada e o prestador.
- **7.2.8.90.** O sistema deve permitir visualizar as jornadas de trabalho cadastradas na agenda do profissional.
- **7.2.8.91.** O sistema deve permitir consultar a agenda do profissional por mês e ano.
- **7.2.8.92.** O sistema deve permitir alterar a agenda do profissional quando surgir alguma ocorrência que o impeça de realizar atendimentos de exames (licença, falta, congresso, plantão, emergência, férias, atestado, entre outras).
- **7.2.8.93.** O sistema deve permitir cadastrar, alterar ou excluir jornadas de trabalho do profissional.

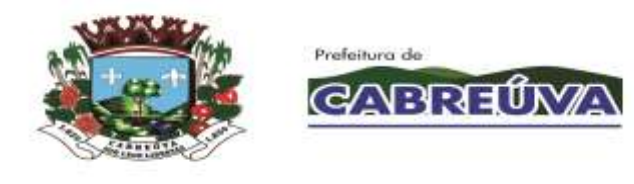

- **7.2.8.94.** O sistema deve permitir visualizar na agenda de atendimentos do profissional a quantidade de vagas definidas para agendamento de exames e a quantidade de vagas agendadas (ocupadas) de acordo com as jornadas cadastradas.
- **7.2.8.95.** Ao criar a agenda de atendimentos de exames, o sistema deve permitir visualizar os feriados ou pontos facultativos cadastrados.
- **7.2.8.96.** O sistema deve permitir excluir a agenda de atendimentos de exames do profissional (jornadas de trabalho) somente se não existir agendamentos vinculados.
- **7.2.8.97.** O sistema não deve permitir cadastrar jornadas para o mesmo profissional em dias e horários coincidentes.
- **7.2.8.98.** O sistema deve permitir consultar o paciente por nome, número do prontuário e data de nascimento para realizar o agendamento de exames retroativo.
- **7.2.8.99.** O sistema deve permitir registrar agendamentos de exames de imagem em datas retroativas.
- **7.2.8.100.** O sistema deve gerar relatório de jornadas de trabalho cadastradas para o profissional (médico, técnico ou outro profissional certificado para realizar exames de imagem), contendo no mínimo: data do atendimento, nome do profissional, grupo de exames, dia da semana, horário inicial e final da jornada de trabalho, quantidade de atendimentos ou exames que poderão ser agendados, quantidade de agendamentos, status da jornada, total geral de atendimentos ou exames que poderão ser agendados e total geral de agendamentos.
- **7.2.8.101.** O sistema deve gerar relatório financeiro de exames de imagem, contendo no mínimo: código do procedimento, nome do exame, quantidade, valor unitário, valor total e total geral.
- **7.2.8.102.** O sistema deve gerar relatório financeiro de exames de imagem por paciente, contendo no mínimo: nome do paciente, número do prontuário, data de nascimento, data, nome do exame, código e nome do procedimento, valor unitário, valor total, total de exames por paciente, valor total por paciente, valor médio por paciente, total geral de exames, valor total geral e valor médio geral.
- **7.2.8.103.** O sistema deve permitir consultar o paciente por nome, número do prontuário e data de nascimento para visualizar os exames de imagem agendados e os já realizados para o paciente.

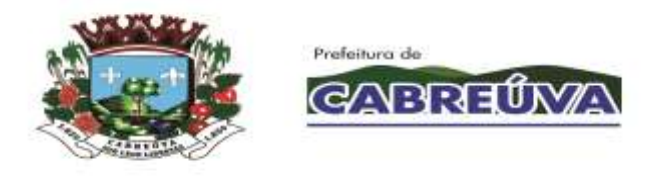

- **7.2.8.104.** Ao visualizar os exames de imagem agendados e os já realizados, o sistema deve exibir os dados do paciente, contendo no mínimo: nome do paciente, número do prontuário, número do cartão nacional de saúde (CNS), data de nascimento, sexo, estado civil, RG, CPF, unidade de saúde que o paciente pertence, número da família, logradouro e telefones para contato.
- **7.2.8.105.** O sistema deve permitir visualizar os exames de imagem agendados e os realizados para o paciente, contendo no mínimo: data, horário, nome do exame, unidade executante, profissional e número do pedido.
- **7.2.8.106.** O sistema deve permitir visualizar os exames de imagem agendados e não realizados (paciente faltou).
- **7.2.8.107.** O sistema deve permitir reimprimir o comprovante de agendamento de exames para o paciente.
- **7.2.8.108.** O sistema deve permitir reimprimir o resultado do exame.
- **7.2.8.109.** O sistema deve permitir impressão dos exames de imagem agendados e realizados para o paciente.
- **7.2.8.110.** O sistema deve gerar relatório de exames de imagem por status, contendo no mínimo: data, nome do paciente, número do prontuário, nome do exame, código do procedimento, unidade solicitante, unidade executante, prestador, status, total de pacientes e total de exames.
- **7.2.8.111.** O sistema deve gerar relatório de produção, contendo no mínimo: código e nome do procedimento, nome do exame, quantidade, unidade solicitante, unidade executante, nome do prestador, total de exames por unidade (solicitante, executante e prestadora) e total geral de exames.
- **7.2.8.112.** O sistema deve permitir consultar os exames finalizados por data do atendimento, status do atendimento, unidade executante, grupo de exames, nome do profissional e nome do exame para alterar o status do exame registrado erroneamente.
- **7.2.8.113.** O sistema deve permitir visualizar os exames finalizados, contendo no mínimo: nome do paciente, número do prontuário, nome do exame, código do procedimento e status registrado.
- **7.2.8.114.** O sistema deve permitir alterar o status dos exames finalizados erroneamente para o status agendado.

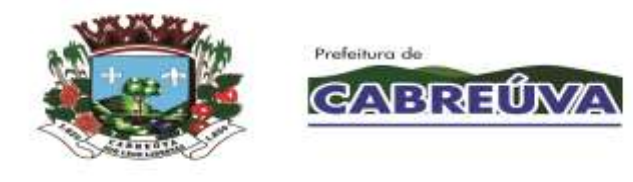

- **7.2.8.115.** O sistema deve permitir visualizar o total de exames realizados e não realizados de acordo com a data do atendimento.
- **7.2.8.116.** O sistema deve gerar relatório de exames agendados e posteriormente cancelados, contendo no mínimo: data agendada, data em que o pedido foi cancelado, unidade executante, grupo de exames, profissional solicitante, nome do paciente, nome do exame, nome do operador que cancelou o pedido e total de exames cancelados.
- **7.2.8.117.** O sistema deve permitir consultar o profissional por nome e cargo para transferir sua agenda de atendimentos de exames de imagem para outro profissional.
- **7.2.8.118.** Ao transferir a agenda de atendimentos de exames de imagem, o sistema deve permitir visualizar o nome completo do profissional, data de nascimento, sexo, estado civil, número do registro profissional, RG, CPF e tipo de contratação.
- **7.2.8.119.** O sistema deve permitir escolher o município, a unidade executante e o grupo de exames para visualizar os agendamentos de exames que poderão ser transferidos para outro profissional.
- **7.2.8.120.** O sistema deve permitir escolher o profissional que receberá os agendamentos de exames (agenda) de outro profissional.
- **7.2.8.121.** O sistema deve permitir escolher os pacientes que serão transferidos para outro profissional.
- **7.2.8.122.** O sistema deve permitir escolher a jornada de trabalho que deseja transferir os pacientes.
- **7.2.8.123.** A Contratada deverá disponibilizar uma ferramenta para envio e recebimento de dados para integração com sistemas de terceiros, como: laboratórios, clínicas deExames, entre outros, através de soluções técnicas como webservice ou similar;
- **7.2.8.124.** A Contratante, em conjunto com a Contratada, planejará e identificará as necessidades de integração de sistemas considerando sempre as condições técnicas envolvidas. Nos casos de integração com sistemas de terceiros, caberá à Contratante o estabelecimento de comunicação com o terceiro para viabilizar a realização dos serviços;

## **7.2.9. MÓDULO FATURAMENTO**

**7.2.9.1.** O sistema deve permitir gerar o arquivo de exportação do faturamento, no padrão de layout disponibilizado pelo DATASUS, com todos os procedimentos (BPA/I e BPA/C) executados pelas unidades de saúde.

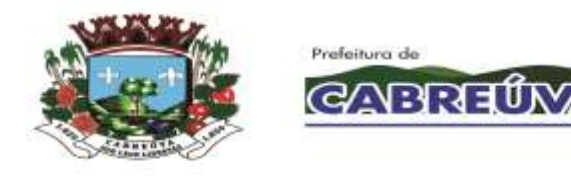

- **7.2.9.2.** O sistema deve permitir gerar o arquivo de exportação do faturamento (BPA/I e BPA/C) por competência, unidade de saúde e financiamento.
- **7.2.9.3.** Ao gerar o arquivo de exportação do faturamento (BPA/I e BPA/C), o sistema deve permitir informar o nome do arquivo a ser gravado.
- **7.2.9.4.** O sistema deve permitir consultar, por período e unidade de saúde, os arquivos de exportação gerados (BPA/I e BPA/C).
- **7.2.9.5.** Ao consultar os arquivos de exportação gerados (BPA/I e BPA/C), o sistema deve exibir a competência, nome da unidade de saúde, financiamento, data e hora de geração do arquivo e arquivo encaminhado (arquivo entregue ou não ao SIA).
- **7.2.9.6.** O sistema deve permitir download do arquivo de exportação do faturamento (BPA/I e BPA/C), para ser encaminhado ao SIA.
- **7.2.9.7.** O sistema deve gerar relatório de controle de remessa dos arquivos de exportação gerados (BPA/I e BPA/C), contendo no mínimo: competência, nome da unidade de saúde, nome do arquivo gerado e quantidade de registros gravados.
- **7.2.9.8.** O sistema deve permitir o faturamento retroativo, de três meses, dos atendimentos prestados (procedimentos executados BPA/I e BPA/C), conforme regras do Sistema de Informação Ambulatorial (SIA/SUS).
- **7.2.9.9.** O sistema deve permitir gerar o BPA consolidado por competência, aproveitando a produção já lançada pela unidade de saúde.
- **7.2.9.10.** Ao gerar a produção dos procedimentos consolidados, por competência, o sistema deve considerar todos os atendimentos realizados na unidade de saúde, da competência atual e mais três anteriores, que não entraram nos arquivos de exportação do faturamento ao SIA.
- **7.2.9.11.** Ao gerar a produção dos procedimentos consolidados, o sistema deve apresentar a quantidade de procedimentos gerados, a quantidade de folhas e de erros.
- **7.2.9.12.** Ao gerar o BPA consolidado, o sistema deve informar se existem procedimentos executados, ainda não faturados, na unidade de saúde.
- **7.2.9.13.** Ao gerar a produção, o sistema deve apresentar a folha e a quantidade de linhas dos procedimentos consolidados.

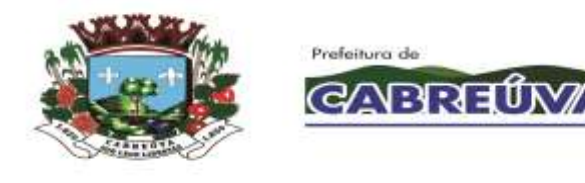

- **7.2.9.14.** Ao gerar a produção dos procedimentos consolidados, o sistema deve agrupar, por competência, a quantidade de procedimentos realizados por CBO e idade.
- **7.2.9.15.** O sistema deve permitir consultar a produção, por competência, unidade de saúde e CNES, dos procedimentos consolidados executados nos atendimentos prestados pela unidade de saúde.
- **7.2.9.16.** Ao consultar a produção dos atendimentos realizados (procedimentos consolidados) pela unidade de saúde, o sistema deve exibir o CNES, nome da unidade, competência e folha.
- **7.2.9.17.** O sistema deve apresentar, por competência, todos os procedimentos consolidados executados nos atendimentos prestados pela unidade de saúde, contendo no mínimo: procedimento, CBO, idade do paciente e quantidade de execução do procedimento.
- **7.2.9.18.** O sistema deve permitir lançar manualmente, por competência, o boletim de produção ambulatorial (BPA) consolidado dos atendimentos prestados pelas unidades de saúde.
- **7.2.9.19.** Ao lançar manualmente o BPA consolidado, o sistema deve permitir cadastrar no mínimo: CNES, competência, folha, procedimento, CBO, idade do paciente, quantidade de execução do procedimento e competência do atendimento.
- **7.2.9.20.** Ao lançar manualmente o BPA consolidado, o sistema deve permitir cadastrar somente CBO válido.
- **7.2.9.21.** Ao lançar manualmente o BPA consolidado, o sistema não deve exigir idade do paciente, se o procedimento inserido é realizado "em grupo".
- **7.2.9.22.** Ao lançar manualmente o BPA consolidado, o sistema deve permitir informar somente procedimentos compatíveis com o CBO do profissional, conforme regras do SIGTAP.
- **7.2.9.23.** Ao lançar manualmente o BPA consolidado, o sistema deve permitir cadastrar somente procedimentos com instrumento de registro consolidado.
- **7.2.9.24.** Ao lançar manualmente o BPA consolidado, o sistema deve verificar, de acordo com a competência, se o procedimento inserido é um procedimento válido na tabela SIGTAP.

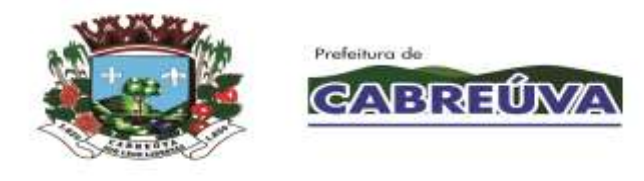

- **7.2.9.25.** Ao lançar manualmente o BPA consolidado, o sistema deve obrigar o preenchimento da idade, somente para os procedimentos que exigem idade, conforme regras do SIGTAP.
- **7.2.9.26.** Ao lançar manualmente o BPA consolidado, o sistema deve permitir cadastrar somente procedimentos compatíveis com a idade do paciente.
- **7.2.9.27.** No BPA consolidado, o sistema deve permitir alterar a produção (lançamento manual e geração automática) dos atendimentos prestados pela unidade de saúde.
- **7.2.9.28.** O sistema deve permitir excluir os procedimentos consolidados das competências não finalizadas.
- **7.2.9.29.** No BPA consolidado, o sistema não deve permitir gerar o faturamento, para a unidade e competência, se o arquivo de exportação já foi encaminhado ao SIA.
- **7.2.9.30.** O sistema deve permitir gerar o BPA individualizado por competência, aproveitando a produção já lançada pela unidade de saúde.
- **7.2.9.31.** Ao gerar a produção dos procedimentos individualizados, por competência, o sistema deve considerar todos os atendimentos realizados na unidade de saúde, da competência atual e mais três anteriores, que não entraram nos arquivos de exportação do faturamento ao SIA.
- **7.2.9.32.** Ao gerar a produção dos procedimentos individualizados, o sistema deve apresentar a quantidade de procedimentos gerados, a quantidade de folhas e de erros.
- **7.2.9.33.** Ao gerar o BPA individualizado, o sistema deve informar se existem procedimentos executados, ainda não faturados, na unidade de saúde.
- **7.2.9.34.** Ao gerar a produção, o sistema deve apresentar a folha e a quantidade de linhas dos procedimentos individualizados.
- **7.2.9.35.** O sistema deve permitir consultar a produção, por competência, unidade de saúde e CBO, dos procedimentos individualizados executados nos atendimentos prestados pela unidade de saúde.
- **7.2.9.36.** Ao consultar a produção dos atendimentos realizados (procedimentos individualizados) pela unidade de saúde, o sistema deve exibir a competência, CNES, nome da unidade, CNS do profissional, CBO e folha.

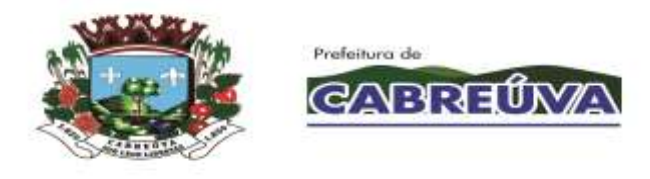

- **7.2.9.37.** O sistema deve apresentar, por competência, todos os procedimentos individualizados executados nos atendimentos prestados pela unidade de saúde, contendo no mínimo: nome do paciente, data do atendimento, procedimento, quantidade de execução do procedimento, CID e caráter de atendimento.
- **7.2.9.38.** O sistema deve permitir lançar manualmente, por competência, o boletim de produção ambulatorial (BPA) individualizado dos atendimentos prestados pelas unidades de saúde.
- **7.2.9.39.** Ao lançar manualmente o BPA individualizado, o sistema deve permitir cadastrar no mínimo: CNES, competência, folha, CBO, CNS do profissional, nome do paciente, data de nascimento, CNS, sexo, município, raça/cor, etnia indígena, nacionalidade, data do atendimento, procedimento, quantidade de execução do procedimento, CID e caráter de atendimento.
- **7.2.9.40.** Ao lançar manualmente o BPA individualizado, o sistema deve permitir cadastrar somente CBO válido.
- **7.2.9.41.** Ao lançar manualmente o BPA individualizado, o sistema deve permitir informar somente procedimentos compatíveis com o CBO e/ou CID.
- **7.2.9.42.** Ao lançar manualmente o BPA individualizado, o sistema deve permitir cadastrar somente procedimentos compatíveis com a idade do paciente.
- **7.2.9.43.** Ao lançar manualmente o BPA individualizado, o sistema deve permitir cadastrar somente procedimentos compatíveis com o sexo do paciente.
- **7.2.9.44.** Ao lançar manualmente o BPA individualizado, o sistema deve permitir cadastrar somente procedimentos com instrumento de registro individualizado.
- **7.2.9.45.** Ao lançar manualmente o BPA individualizado, o sistema deve obrigar o preenchimento do CID, somente para os procedimentos que exigem CID, conforme regras do SIGTAP.
- **7.2.9.46.** Ao lançar manualmente o BPA individualizado, o sistema deve permitir cadastrar, no mesmo atendimento, somente a quantidade de execução do procedimento permitida pelo SIGTAP (quantidade máxima).
- **7.2.9.47.** Ao lançar manualmente o BPA individualizado, o sistema deve verificar, de acordo com a competência, se o procedimento inserido exige que o CNS do profissional e do paciente estejam preenchidos, conforme regras do SIGTAP (atributo complementar).

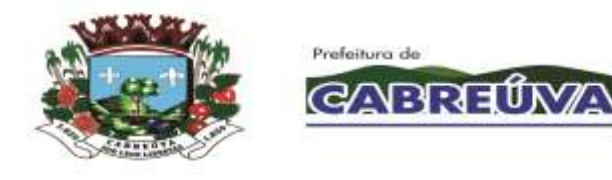

- **7.2.9.48.** Ao lançar manualmente o BPA individualizado, o sistema deve verificar, de acordo com a competência, se o procedimento inserido é um procedimento válido na tabela SIGTAP.
- **7.2.9.49.** No BPA individualizado, o sistema deve permitir alterar a produção (lançamento manual e geração automática) dos atendimentos prestados pela unidade de saúde.
- **7.2.9.50.** O sistema deve permitir excluir os procedimentos individualizados das competências não finalizadas.
- **7.2.9.51.** No BPA individualizado, o sistema não deve permitir gerar o faturamento, para a unidade e competência, se o arquivo de exportação já foi encaminhado ao SIA.
- **7.2.9.52.** O sistema deve permitir gerar o RAAS, RAS-PSI, por CNES e competência, aproveitando a produção já lançada pela unidade de saúde.
- **7.2.9.53.** Ao gerar a produção dos procedimentos RAAS (Atenção Psicossocial), por competência, o sistema deve considerar todos os atendimentos realizados na unidade de saúde, da competência atual e mais três anteriores, que não entraram nos arquivos de exportação do faturamento ao SIA.
- **7.2.9.54.** Ao gerar a produção dos procedimentos RAAS (Atenção Psicossocial), o sistema deve apresentar a quantidade de procedimentos gerados, a quantidade de folhas e de erros.
- **7.2.9.55.** Ao gerar o RAAS (Atenção Psicossocial), o sistema deve informar se existem procedimentos executados, ainda não faturados, na unidade de saúde.
- **7.2.9.56.** Ao gerar a produção, o sistema deve apresentar a folha e a quantidade de linhas dos procedimentos RAAS (Atenção Psicossocial).
- **7.2.9.57.** O sistema deve permitir consultar a produção, por competência, unidade de saúde e CBO, dos procedimentos RAAS (Atenção Psicossocial) executados nos atendimentos prestados pela unidade de saúde.
- **7.2.9.58.** Ao consultar a produção dos atendimentos realizados (procedimentos RAAS - Atenção Psicossocial) pela unidade de saúde, o sistema deve exibir a competência, CNES, nome da unidade, CNS do profissional, CBO e folha.
- **7.2.9.59.** O sistema deve apresentar, por competência, todos os procedimentos RAAS (Atenção Psicossocial) executados nos atendimentos prestados pela unidade de saúde, contendo no mínimo: nome do paciente, data do atendimento,

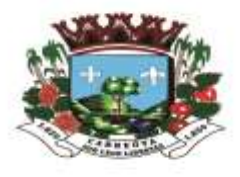

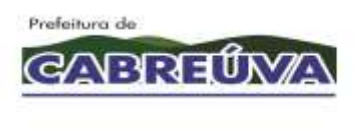

procedimento, quantidade de execução do procedimento, CID e caráter de atendimento.

- **7.2.9.60.** O sistema deve permitir lançar manualmente, por competência, os procedimentos RAAS, RAS-PSI, dos atendimentos prestados pelas unidades de saúde.
- **7.2.9.61.** Ao lançar manualmente o RAAS (Atenção Psicossocial), o sistema deve permitir cadastrar no mínimo: CNES, competência, folha, CBO, CNS do profissional, nome do paciente, data de nascimento, CNS, sexo, município, raça/cor, etnia indígena, nacionalidade, data do atendimento, procedimento, quantidade de execução do procedimento, CID, caráter de atendimento, autorização, destino do paciente e classificação do serviço.
- **7.2.9.62.** Ao lançar manualmente o RAAS (Atenção Psicossocial), o sistema deve permitir cadastrar somente CBO válido.
- **7.2.9.63.** Ao lançar manualmente o RAAS (Atenção Psicossocial), o sistema deve permitir informar somente procedimentos compatíveis com o CBO e/ou CID.
- **7.2.9.64.** Ao lançar manualmente o RAAS (Atenção Psicossocial), o sistema deve permitir cadastrar somente procedimentos compatíveis com a idade do paciente.
- **7.2.9.65.** Ao lançar manualmente o RAAS (Atenção Psicossocial), o sistema deve permitir cadastrar somente procedimentos compatíveis com o sexo do paciente.
- **7.2.9.66.** Ao lançar manualmente o RAAS (RAS-PSI), o sistema deve permitir cadastrar somente procedimentos com instrumento de registro RAAS (Atenção Psicossocial).
- **7.2.9.67.** Ao lançar manualmente o RAAS (Atenção Psicossocial), o sistema deve obrigar o preenchimento do CID, somente para os procedimentos que exigem CID, conforme regras do SIGTAP.
- **7.2.9.68.** Ao lançar manualmente o RAAS (Atenção Psicossocial), o sistema deve permitir cadastrar, no mesmo atendimento, somente a quantidade de execução do procedimento permitida pelo SIGTAP (quantidade máxima).
- **7.2.9.69.** Ao lançar manualmente o RAAS (Atenção Psicossocial), o sistema deve verificar, de acordo com a competência, se o procedimento inserido exige que o CNS do profissional e do paciente estejam preenchidos conforme as regras do SIGTAP (atributo complementar).

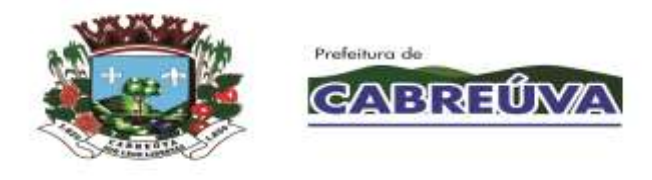

- **7.2.9.70.** Ao lançar manualmente o RAAS (Atenção Psicossocial), o sistema deve verificar, de acordo com a competência, se o procedimento inserido é um procedimento válido na tabela SIGTAP.
- **7.2.9.71.** O sistema deve permitir excluir os procedimentos RAAS (Atenção Psicossocial) das competências não finalizadas.
- **7.2.9.72.** No RAAS (Atenção Psicossocial), o sistema não deve permitir gerar o faturamento, para a unidade e competência, se o arquivo de exportação já foi encaminhado ao SIA.
- **7.2.9.73.** O sistema deve permitir gerar o arquivo de exportação do faturamento, no padrão de layout disponibilizado pelo DATASUS, com todos os procedimentos (RAAS (Atenção Psicossocial)) executados pelas unidades de saúde.
- **7.2.9.74.** O sistema deve permitir gerar o arquivo de exportação do faturamento (RAAS (Atenção Psicossocial)) por competência, unidade de saúde e financiamento.
- **7.2.9.75.** Ao gerar o arquivo de exportação do faturamento (RAAS (Atenção Psicossocial)), o sistema deve permitir informar o nome do arquivo a ser gravado.
- **7.2.9.76.** O sistema deve permitir consultar, por período e unidade de saúde, os arquivos de exportação gerados (RAAS (Atenção Psicossocial)).
- **7.2.9.77.** Ao consultar os arquivos de exportação gerados (RAAS (Atenção Psicossocial)), o sistema deve exibir a competência, nome da unidade de saúde, financiamento, data e hora de geração do arquivo e arquivo encaminhado (arquivo entregue ou não ao SIA).
- **7.2.9.78.** O sistema deve permitir download do arquivo de exportação do faturamento (RAAS (Atenção Psicossocial)), para ser encaminhado ao SIA.
- **7.2.9.79.** O sistema deve gerar relatório de controle de remessa dos arquivos de exportação gerados (RAAS (Atenção Psicossocial)), contendo no mínimo: competência, nome da unidade de saúde, nome do arquivo gerado e quantidade de registros gravados.
- **7.2.9.80.** O sistema deve permitir o faturamento retroativo, de três meses, dos atendimentos prestados (procedimentos executados RAAS (Atenção Psicossocial)), conforme regras do Sistema de Informação Ambulatorial (SIA/SUS).

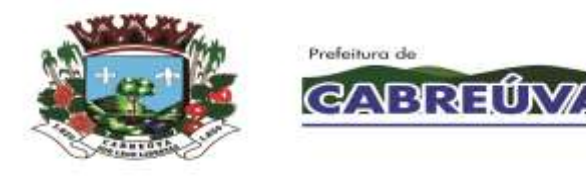

- **7.2.9.81.** O sistema deve permitir cadastrar unidades do tipo "primária" ou "secundária".
- **7.2.9.82.** O sistema deve permitir vincular as unidades do tipo "secundárias" às unidades do tipo "primárias".
- **7.2.9.83.** O sistema deve permitir excluir as unidades do tipo "primárias".
- **7.2.9.84.** O sistema deve permitir desvincular as unidades do tipo "secundárias" das unidades do tipo "primárias".
- **7.2.9.85.** O sistema deve gerar relatório de BPA Consolidado, contendo no mínimo: número, procedimento, CBO, idade, quantidade, folha e consistência.
- **7.2.9.86.** O sistema deve gerar relatório de BPA Individualizado, contendo no mínimo: folha, número sequencial, nome do usuário, data, código procedimento, quantidade, CID, CBO e consistência.
- **7.2.9.87.** O sistema deve gerar relatório financeiro BPA, contendo no mínimo: procedimento, descrição, quantidade, valor unitário e valor total.
- **7.2.9.88.** O sistema deve gerar relatório de BPA por CBO, contendo no mínimo: número, CBO, procedimento e quantidade.
- **7.2.9.89.** O sistema deve gerar relatório de RASS PSI, contendo no mínimo: nome do usuário, data, número de autorização, procedimento, quantidade, CID, CBO e consistência.

## **7.2.10. MÓDULO ATENÇÃO BÁSICA**

- **7.2.10.1.** O sistema deve permitir realizar o cadastro individual do cidadão (e-SUS AB), contendo no mínimo: responsável pelo cadastro, unidade do profissional, código da equipe (INE), área, microárea, CBO, data do cadastro, nome completo do cidadão, nome social, data de nascimento, sexo, raça/cor, etnia, nome completo da mãe, nome completo do pai, nacionalidade, país de nascimento, município e UF de nascimento, número do cadastro nacional de saúde (cartão SUS), unidade/área/microárea do cidadão e permitir informar se o cidadão é o responsável familiar.
- **7.2.10.2.** O sistema deve permitir cadastrar informações sociodemográficas no cadastro individual do cidadão, contendo no mínimo: relação de parentesco com o responsável familiar, ocupação, frequenta escola, curso mais elevado que frequenta ou frequentou, situação no mercado de trabalho, se possui crianças de 0 a 9 anos e com quem ficam, se frequenta cuidador tradicional, se participa de algum grupo comunitário, se possui plano de saúde privado, se é membro de comunidade tradicional, se deseja informar a orientação sexual, se deseja

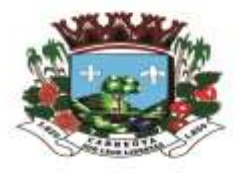

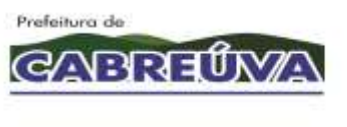

informar identidade de gênero, se tem alguma deficiência (auditiva, intelectual/cognitiva, visual, física, outra), saída do cidadão do cadastro (mudança de território ou óbito e a data) e permitir informar se o usuário recusou o cadastro por meio do termo de recusa do cadastro individual.

- **7.2.10.3.** Ao realizar o cadastro individual do cidadão (e-SUS AB), o sistema deve permitir informar os problemas e condições de saúde dos usuários no território das equipes de AB, contendo no mínimo: se é gestante, DUM, nome da maternidade de referência, situação do peso, se é fumante, se faz uso de álcool, se usa drogas, se tem hipertensão arterial, se tem diabetes, se teve AVC/derrame, se teve infarto, se tem doença cardíaca e quais, se tem doenças respiratórias e quais, se está com hanseníase, se está com tuberculose, se tem ou teve câncer, se tem ou teve problemas nos rins e quais, se teve alguma internação nos últimos 12 meses e motivo, se fez ou faz tratamento com psiquiatra ou teve internação por problema de saúde mental, se está acamado, se está domiciliado, se usa plantas medicinais e quais, se usa práticas integrativas e complementares.
- **7.2.10.4.** Ao realizar o cadastro individual do cidadão (e-SUS AB), o sistema deve permitir informar se o cidadão está em situação de rua, contendo no mínimo: tempo em situação de rua, se é acompanhado por outras instituições e quais, se recebe algum benefício, se possui referência familiar, se visita algum familiar com frequência e qual o grau de parentesco, quantas vezes se alimenta ao dia, qual a origem da alimentação e se tem acesso à higiene pessoal e quais.
- **7.2.10.5.** O sistema deve gerar o termo de recusa da atenção básica quando o cidadão se recusar a fornecer os dados para preenchimento do cadastro individual.
- **7.2.10.6.** O sistema deve permitir impressão do termo de recusa da atenção básica quando o cidadão se recusar a fornecer os dados para preenchimento do cadastro individual.
- **7.2.10.7.** O sistema deve gerar a ficha de cadastro individual da atenção básica (e-SUS AB).
- **7.2.10.8.** O sistema deve permitir impressão da ficha de cadastro individual da atenção básica (e-SUS AB).
- **7.2.10.9.** O sistema deve permitir cadastrar o atendimento individual (e-SUS AB), contendo no mínimo: nome do paciente, cartão SUS, data de nascimento, nome e CBO do profissional que realizou o atendimento, unidade de saúde, área, microárea, código da equipe (INE), data do atendimento, turno, local de atendimento, tipo de atendimento, peso do paciente, altura, perímetro cefálico, se está com a vacinação em dia e aleitamento materno.

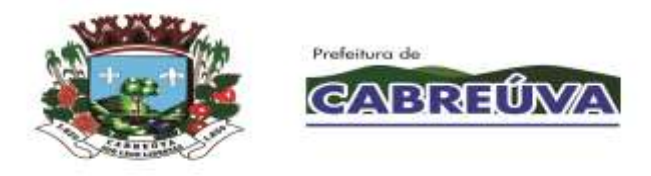

- **7.2.10.10.** Ao realizar o atendimento individual, o sistema deve permitir cadastrar as informações da gestante (DUM, gravidez planejada, idade gestacional, gestações prévias, partos), risco da família (escala de coelho), modalidade do atendimento domiciliar, condição avaliada, doenças transmissíveis, rastreamento, CIAP2 (Classificação Internacional da Atenção Primária 2ª ed.), CID10, exames avaliados, exames solicitados, PIC, se ficou em observação, triagem neonatal, NASF/Polo, conduta, encaminhamento e procedimentos realizados.
- **7.2.10.11.** Ao realizar o atendimento individual (e-SUS AB), o sistema deve permitir consultar o paciente por nome, prontuário, CNS e data de nascimento.
- **7.2.10.12.** No atendimento individual da atenção básica, o sistema deve permitir visualizar o histórico dos atendimentos realizados para o paciente.
- **7.2.10.13.** O sistema deve permitir excluir o atendimento individual somente se a ficha não tiver sido exportada para o e-SUS AB.
- **7.2.10.14.** O sistema deve permitir cadastrar a ficha de Procedimentos e-SUS AB, contendo no mínimo: nome e CBO do profissional que realizou o atendimento, unidade de saúde, data do atendimento, nome do paciente, prontuário, cartão SUS, data de nascimento, área e microárea do paciente, local de atendimento, turno, código da equipe (INE), área e microárea do profissional, se teve escuta inicial/orientação e os procedimentos realizados (procedimentos/pequenas cirurgias, testes rápidos, administração de medicamentos, medição de peso, medição de altura, aferição de PA, glicemia, aferição de temperatura, coleta de material para exame laboratorial e outros procedimentos SIGTAP).
- **7.2.10.15.** Ao cadastrar a ficha de Procedimentos e-SUS AB, o sistema deve permitir informar o código da equipe (INE), área e microárea do profissional e os procedimentos consolidados realizados (aferição de PA, aferição de temperatura, curativo simples, coleta de material para exame laboratorial, glicemia capilar, medição de altura e medição de peso) de acordo com a ficha do profissional.
- **7.2.10.16.** O sistema deve permitir consultar as fichas de procedimentos do profissional (e-SUS AB) por data do atendimento, unidade de saúde e nome do profissional.
- **7.2.10.17.** O sistema deve permitir excluir as fichas de procedimentos do profissional somente se a ficha (arquivo) não tiver sido exportada para o e-SUS AB.
- **7.2.10.18.** O sistema deve exibir os atendimentos registrados para os pacientes (procedimentos realizados), contendo no mínimo: nome do paciente, cartão SUS e data de nascimento.

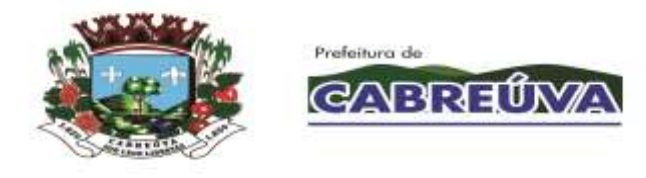

- **7.2.10.19.** Ao realizar a visita domiciliar (e-SUS AB), o sistema deve permitir consultar o paciente por nome, prontuário, CNS e data de nascimento.
- **7.2.10.20.** O sistema deve permitir cadastrar as visitas domiciliares (e-SUS AB), contendo no mínimo: nome do paciente, cartão SUS, data de nascimento, área e microárea do paciente, nome e CBO do profissional que realizou o atendimento, unidade de saúde, código da equipe, área, microárea, data do atendimento, turno, tipo do imóvel, se a visita foi acompanhada por outro profissional, motivos da visita (tipo de visita (cadastro/atualização, visita periódica) busca ativa, controle ambiental, acompanhamento), antropometria (peso, altura) e desfecho da visita.
- **7.2.10.21.** O sistema deve permitir visualizar o histórico das visitas domiciliares realizadas para o paciente.
- **7.2.10.22.** O sistema deve permitir excluir a visita domiciliar somente se a ficha não tiver sido exportada para o e-SUS AB.
- **7.2.10.23.** Ao realizar a visita domiciliar, o sistema deve permitir visualizar a família (residentes), contendo no mínimo: logradouro (tipo de logradouro, logradouro, número, complemento, bairro e cidade) e os residentes (nome do cidadão, CNS, prontuário, data de nascimento e nome da mãe).
- **7.2.10.24.** O sistema deve permitir cadastrar visita territorial (locais sem residentes).
- **7.2.10.25.** Ao realizar o atendimento odontológico (e-SUS AB), o sistema deve permitir consultar o paciente por nome, prontuário, CNS e data de nascimento.
- **7.2.10.26.** O sistema deve permitir cadastrar o atendimento odontológico (e-SUS AB), contendo no mínimo: nome do paciente, nome social, cartão SUS, data de nascimento, nome e CBO do profissional que realizou o atendimento, unidade de saúde, área, microárea, código da equipe, data do atendimento, turno, local de atendimento, tipo de atendimento, tipo de consulta, se o paciente possui necessidades especiais, se é gestante, vigilância em saúde bucal, procedimentos realizados, fornecimento de produtos de higiene bucal (escova dental, creme dental, fio dental), conduta e encaminhamento.
- **7.2.10.27.** No atendimento odontológico da atenção básica, o sistema deve permitir visualizar o histórico dos atendimentos realizados para o paciente.
- **7.2.10.28.** O sistema deve permitir alterar os dados do atendimento odontológico somente se a ficha não tiver sido exportada para o e-SUS AB.
- **7.2.10.29.** O sistema deve permitir registrar a atividade coletiva (e-SUS AB), contendo no mínimo: data da atividade, PSE (Programa Saúde na Escola), código INEP da

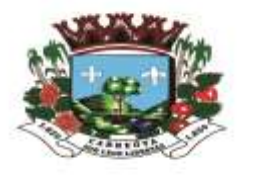

Prefeitura de

GABRETA

escola/creche, local de atividade, CNES, turno, nome e CBO do profissional responsável pela atividade coletiva, unidade do profissional, código da equipe (INE), área, microárea, atividade (reunião de equipe, reunião com outras equipes de saúde, reunião intersetorial/conselho local de saúde/controle social, educação em saúde, atendimento em grupo, avaliação/procedimento coletivo e mobilização social), número de participantes e número de avaliações alteradas.

- **7.2.10.30.** O sistema deve permitir cadastrar as atividades reunião de equipe, reunião com outras equipes de saúde e reunião intersetorial/conselho local de saúde/controle social, informando os temas para reunião (questões administrativas/funcionamento, processos de trabalho, diagnóstico do território/monitoramento do território, planejamento/monitoramento das ações da equipe, discussão de caso/projeto terapêutico singular e/ou educação permanente).
- **7.2.10.31.** Ao registrar a atividade coletiva (e-SUS AB), o sistema deve permitir informar o público-alvo, os temas para saúde e as práticas em saúde de acordo com a atividade (ação) realizada.
- **7.2.10.32.** Ao registrar a atividade coletiva (e-SUS AB), o sistema deve permitir cadastrar as pessoas avaliadas, contendo no mínimo: nome do cidadão, avaliação alterada, peso, altura, Programa Nacional de Controle do Tabagismo informando se o cidadão cessou o hábito de fumar e/ou abandonou o grupo.
- **7.2.10.33.** O sistema deve permitir visualizar as pessoas avaliadas (atividade coletiva e-SUS AB), contendo no mínimo: nome do cidadão, nome social, cartão SUS, avaliação alterada (sim ou não), peso, altura, Programa Nacional de Controle do Tabagismo informando se o cidadão cessou o hábito de fumar e/ou abandonou o grupo e os procedimentos realizados.
- **7.2.10.34.** O sistema deve gerar a ficha de atividade coletiva da atenção básica (e-SUS AB).
- **7.2.10.35.** O sistema deve permitir impressão da ficha de atividade coletiva da atenção básica (e-SUS AB).
- **7.2.10.36.** O sistema deve permitir consultar as atividades realizadas (atividade coletiva e-SUS AB) por data da atividade e nome do profissional responsável.
- **7.2.10.37.** O sistema deve permitir parametrizar, por município, as áreas de abrangência das unidades básicas de saúde (UBSs), as microáreas (subdivisão da área), os códigos das equipes (INE) de atenção básica responsáveis pelo território (território-área e território-microárea) e os tipos de equipe (ESF, NASF e AD).

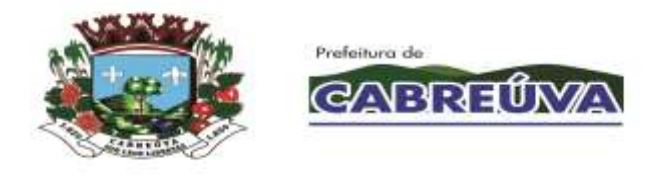

- **7.2.10.38.** O sistema deve permitir parametrizar a área de abrangência de uma unidade básica de saúde, contendo no mínimo: nome da unidade, código da equipe (INE - código Identificador Nacional de Equipes), área e microárea.
- **7.2.10.39.** O sistema deve permitir vincular os profissionais às equipes de atenção básica (INE) que atuarão em território definido e prestarão um conjunto de ações de saúde, em âmbito individual e coletivo, relacionadas com a promoção, prevenção, diagnóstico e tratamento, provendo atenção integral.
- **7.2.10.40.** O sistema deve permitir excluir o profissional da equipe de atenção básica somente se ele não tiver atendimentos registrados.
- **7.2.10.41.** Se existir atendimento realizado pelo profissional na equipe de atenção básica (INE), o sistema deve permitir somente inativar ou ativar o profissional na equipe.
- **7.2.10.42.** O sistema deve permitir parametrizar se os procedimentos (alguns prédefinidos) realizados na atenção básica (e-SUS AB) deverão ser faturados e exportados para o sistema do governo SIASUS.
- **7.2.10.43.** O sistema deve permitir parametrizar os CBOs que poderão realizar atendimentos na atenção básica (e-SUS AB).
- **7.2.10.44.** O sistema deve permitir cadastrar supervisores para gerenciar e autorizar determinadas operações realizadas na atenção básica (e-SUS AB).
- **7.2.10.45.** O sistema deve permitir gerar o arquivo de exportação do faturamento da atenção básica, no padrão de layout disponibilizado pelo e-SUS AB, com todas as informações das fichas de CDS (Coleta de Dados Simplificada).
- **7.2.10.46.** O sistema deve permitir exportação dos dados das fichas de CDS (atenção básica) para os sistemas do governo: e-SUS AB, BPA Magnético, SIASUS e SISAB.
- **7.2.10.47.** O sistema deve permitir consultar as fichas de atendimento domiciliar do profissional por data do atendimento, nome do profissional e unidade de saúde.
- **7.2.10.48.** O sistema deve permitir cadastrar o atendimento domiciliar (serviços de atenção domiciliar - SAD), contendo no mínimo: nome e CBO do profissional que realizou o atendimento, unidade de saúde, código da equipe, área, microárea, data do atendimento, nome do profissional auxiliar no atendimento, nome do paciente, nome social, CNS, data de nascimento, área e microárea do paciente, local de atendimento, tipo de atendimento, modalidade, turno que foi realizado o atendimento, condições avaliadas, procedimentos realizados, conduta/motivo de saída do SAD e início de acompanhamento pós-óbito.

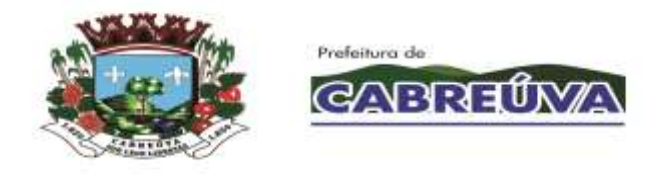

- **7.2.10.49.** O sistema deve permitir visualizar os atendimentos realizados pelo profissional (atendimento domiciliar) por nome do paciente, CNS e data de nascimento.
- **7.2.10.50.** O sistema deve permitir visualizar o histórico de atendimento domiciliar dos pacientes.
- **7.2.10.51.** O sistema deve permitir excluir o atendimento domiciliar do paciente somente se a ficha não tiver sido exportada para o e-SUS AB.
- **7.2.10.52.** O sistema deve permitir cadastrar os marcadores de consumo alimentar (e-SUS AB), contendo no mínimo: nome do paciente, cartão SUS, data de nascimento, área e microárea do paciente, nome e CBO do profissional, unidade de saúde, código da equipe, área, microárea, data do atendimento e local de atendimento.
- **7.2.10.53.** O sistema deve permitir registrar os marcadores de consumo alimentar de acordo com a idade do paciente: menor de 6 meses (se a criança tomou leite materno no dia anterior, se a criança consumiu (mingau, água/chá, leite de vaca, fórmula infantil, suco de fruta, fruta, comida com sal e/ou outros alimentos/bebidas) no dia anterior).
- **7.2.10.54.** O sistema deve permitir registrar os marcadores de consumo alimentar de acordo com a idade do paciente: de 6 a 23 meses (se a criança tomou leite materno, se a criança comeu fruta inteira, em pedaços ou amassada no dia anterior, se a criança comeu comida com sal no dia anterior e como essa comida foi oferecida (em pedaços, amassada, passada na peneira, liquidificada ou só o caldo), se a criança consumiu no dia anterior (outro leite sem ser o materno, mingau com leite, iogurte, legumes, vegetal ou fruta de cor alaranjada ou folhas verdes escuras, verdura de folha, carne, fígado, feijão, arroz, batata, inhame, aipim/macaxeira/mandioca, farinha ou macarrão, hambúrguer e/ou embutidos, bebidas adoçadas, macarrão instantâneo, salgadinhos de pacote ou biscoitos salgados, biscoito recheado, doces ou guloseimas)).
- **7.2.10.55.** O sistema deve permitir registrar os marcadores de consumo alimentar de acordo com a idade do paciente: acima de 2 anos (se o paciente tem o costume de comer assistindo TV, mexendo no computador/celular, quais refeições faz durante o dia (café da manhã, lanche da manhã, almoço, lanche da tarde, jantar, ceia), alimentos consumidos no dia anterior (feijão, frutas frescas, verduras e/ou legumes, hambúrguer e/ou embutidos, bebidas adoçadas, macarrão instantâneo, salgadinhos de pacote ou biscoitos salgados, biscoito recheado, doces ou guloseimas)).
- **7.2.10.56.** O sistema deve permitir visualizar o histórico dos marcadores de consumo alimentar registrados para o paciente.

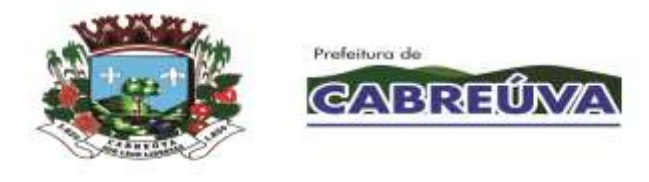

- **7.2.10.57.** Ao registrar os marcadores de consumo alimentar (e-SUS AB), o sistema deve permitir consultar o paciente por nome, prontuário, CNS e data de nascimento.
- **7.2.10.58.** O sistema deve permitir alterar os marcadores de consumo alimentar registrados somente se a ficha não tiver sido exportada para o e-SUS AB.
- **7.2.10.59.** O sistema deve permitir cadastrar a Avaliação de Elegibilidade e Admissão (e-SUS AB) para o SAD (Serviços de Atenção Domiciliar), contendo no mínimo: nome do paciente, nome social, cartão SUS, data de nascimento, área e microárea do paciente, nome e CBO do profissional que realizou a avaliação (atendimento), unidade do profissional, código da equipe (INE), área, microárea, turno, data da avaliação, procedência, condições avaliadas, CID, conclusão e cuidador.
- **7.2.10.60.** O sistema deve permitir visualizar o histórico das avaliações de elegibilidade e admissão (e-SUS AB) realizadas para o paciente, contendo no mínimo: data da avaliação e profissional que realizou o atendimento (nome, CNS e unidade).
- **7.2.10.61.** Ao realizar a Avaliação de Elegibilidade e Admissão (e-SUS AB), o sistema deve permitir consultar o paciente por nome, prontuário, CNS e data de nascimento.
- **7.2.10.62.** O sistema deve gerar a ficha de Avaliação de Elegibilidade e Admissão da atenção básica (e-SUS AB).
- **7.2.10.63.** O sistema deve permitir impressão da ficha de Avaliação de Elegibilidade e Admissão da atenção básica (e-SUS AB).
- **7.2.10.64.** O sistema deve permitir alterar os dados da Avaliação de Elegibilidade e Admissão registrada para o paciente somente se a ficha (arquivo) não tiver sido exportada para o e-SUS AB.
- **7.2.10.65.** O sistema deve gerar relatório dos atendimentos realizados (Atendimento Individual e/ou Odontológico e-SUS AB) por unidade, contendo no mínimo: nome da unidade, data do atendimento, tipo de atendimento, nome do paciente, prontuário, nome do profissional que realizou o atendimento, área e microárea do paciente, local de atendimento, tipo de atendimento, conduta, encaminhamento, exames solicitados, total de atendimentos por unidade e total geral de atendimentos de todas as unidades.
- **7.2.10.66.** O sistema deve gerar relatório que apresente as visitas domiciliares por unidade, contendo no mínimo: data da visita, nome do paciente, número do

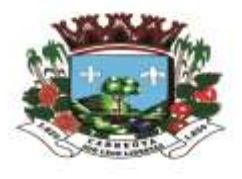

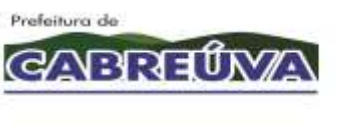

prontuário, nome do profissional que realizou a visita, desfecho, área e microárea do paciente e total de visitas realizadas no período.

- **7.2.10.67.** O sistema deve gerar relatório dos atendimentos realizados (e-SUS AB) por unidade, contendo no mínimo: data do atendimento, nome do paciente, prontuário, data de nascimento, idade completa, sexo, nome do profissional, hipertenso, diabético, gestante, aleitamento materno, local do atendimento, condição avaliada, vacina em dia, total de pacientes e total de atendimentos.
- **7.2.10.68.** O sistema deve gerar relatório que apresente os pacientes cadastrados na atenção básica por unidade, contendo no mínimo: nome do paciente, prontuário, data de nascimento, idade completa, sexo, área e microárea do paciente, nome do usuário responsável pelo cadastro e condicionalidades (hipertenso, diabético, gestante, hanseníase, tuberculose, peso, fumante, álcool, drogas, AVC/derrame, infarto, câncer, internação, doença cardíaca, doença renal, doença respiratória, tratamento psiquiátrico, acamado, domiciliado, plantas medicinais e práticas integrativas e complementares).
- **7.2.10.69.** O sistema deve gerar relatório que apresente as visitas por domicílio de acordo com a unidade, contendo no mínimo: data da visita, nome do responsável familiar, número do prontuário, área e microárea do domicílio, nome do profissional que realizou a visita, logradouro (tipo, descrição do logradouro, número e complemento), quantidade de residentes, total de domicílios visitados, total de visitas e total de usuários atendidos.
- **7.2.10.70.** O sistema deve gerar relatório consolidado dos atendimentos realizados (e-SUS AB) por unidade, contendo no mínimo: número de pessoas no território da equipe, número de pessoas de 15 ou mais anos, número de mulheres de 10 a 59 anos, número de gestantes, número de crianças menores de 02 anos acompanhadas, número de crianças menores de 01 ano acompanhadas, número de crianças menores de 06 meses acompanhadas, número de crianças menores de 04 meses acompanhadas, número de hipertensos, número de diabéticos, número de gestantes como pré-natal no mês, número de gestantes acompanhadas por meio de visitas domiciliares, número de crianças menores de 06 meses com aleitamento materno exclusivo, número de crianças menores de 04 meses com aleitamento materno exclusivo, número de crianças menores de 01 ano com vacina em dia e número de crianças menores de 02 anos pesadas.
- **7.2.10.71.** O sistema deve gerar relatório que apresente as famílias cadastradas (e-SUS AB), contendo no mínimo: endereço, área e microárea, nome dos residentes, prontuário, data de nascimento, idade completa, sexo, renda, relação de parentesco com o responsável familiar, responsável pelo cadastro, condições/situações de saúde (fumante, hipertensão arterial, diabetes, gestante, hanseníase e/ou tuberculose), total de pessoas na família, total por condicionalidades na família (fumante, hipertensão arterial, diabetes, gestante, hanseníase e tuberculose), renda familiar e renda média familiar.

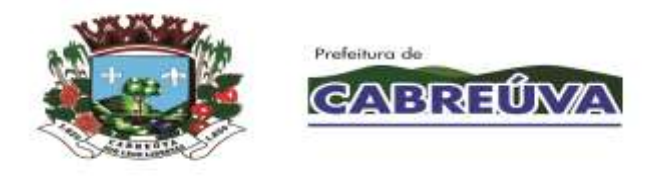

- **7.2.10.72.** O sistema deve gerar relatório que apresente os dados que não foram exportados para o e-SUS AB e os motivos (inconsistências), contendo no mínimo: data do atendimento, tipo de ficha, identificação do paciente (nome e prontuário), nome do profissional e descrição dos erros.
- **7.2.10.73.** O sistema deve gerar relatório que apresente as atividades coletivas realizadas (e-SUS AB), contendo no mínimo: data da atividade, atividade, tema, nome do profissional responsável pela atividade coletiva, local de atividade, nomes dos outros profissionais, total de participantes, pessoas avaliadas e total de atividades.
- **7.2.10.74.** O sistema deve permitir cadastrar a ficha complementar (e-SUS AB Registro de Emergência em Saúde Pública Síndrome Neurológica por Zika/Microcefalia), contendo no mínimo: nome e CBO do profissional que realizou o atendimento, unidade de saúde, código da equipe, área, microárea, data do atendimento, turno, nome do paciente, cartão SUS e data de nascimento.
- **7.2.10.75.** O sistema deve permitir registrar os resultados de exames (ficha complementar e-SUS AB), contendo no mínimo: Teste do olhinho (Reflexo vermelho: data de realização e resultado (presente bilateral, duvidoso ou ausente)), Exame de fundo de olho (data de realização e resultado (normal, alterado)), Teste da orelhinha – PEATE (data de realização e resultado (passou, falhou)), US Transfontanela (data de realização e resultado (normal, sugestivo de infecção congênita, outras alterações, indeterminado)), Tomografia computadorizada (data de realização e resultado (normal, sugestivo de infecção congênita, outras alterações, indeterminado)) e Ressonância magnética (data de realização e resultado (normal, sugestivo de infecção congênita, outras alterações, indeterminado)).
- **7.2.10.76.** Ao registrar a ficha complementar (e-SUS AB), o sistema deve permitir consultar o paciente por nome, CNS, prontuário e data de nascimento.
- **7.2.10.77.** O sistema deve permitir visualizar o histórico dos atendimentos realizados para o paciente (ficha complementar e-SUS AB).
- **7.2.10.78.** O sistema deve permitir alterar os dados da Ficha Complementar registrada para o paciente somente se a ficha (arquivo) não tiver sido exportada para o e-SUS AB.
- **7.2.10.79.** O sistema deve gerar relatório quantitativo de produção dos atendimentos realizados na atenção básica, contendo no mínimo: código do procedimento, CBO e quantidade.

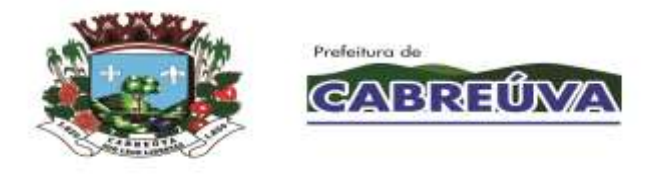

- **7.2.10.80.** Ao realizar o cadastro domiciliar e territorial (e-SUS AB), o sistema deve permitir registrar o endereço, contendo no mínimo: tipo de logradouro, logradouro, bairro, CEP, número, loteamento, complemento, município e UF.
- **7.2.10.81.** Ao realizar o cadastro domiciliar e territorial, o sistema deve permitir registrar as condições de moradia, contendo no mínimo: área/microárea do domicílio, FA (fora de área), tipo do imóvel, situação, localização, tipo de domicílio, quantidade de moradores, quantidade de cômodos, situação rural, tipo de acesso ao domicílio, material predominante (paredes externas), disponibilidade de energia elétrica, tipo de abastecimento de água, tipo de tratamento de água, destino do lixo, forma de escoamento sanitário, se tem animais no domicílio (quantidade e tipo de animais), higiene residencial e permitir informar se o usuário recusou o cadastro por meio do termo de recusa do cadastro domiciliar e territorial.
- **7.2.10.82.** Ao realizar o cadastro domiciliar e territorial, o sistema deve permitir informar o responsável pelo cadastro, unidade do profissional, CBO, código da equipe (INE), área, microárea e data do cadastro.
- **7.2.10.83.** Ao realizar o cadastro domiciliar e territorial, o sistema deve permitir visualizar a família (residentes), contendo no mínimo: nome do cidadão, nome social, prontuário, data de nascimento, relação de parentesco com o responsável familiar e renda familiar.
- **7.2.10.84.** O sistema deve gerar a ficha de cadastro domiciliar e territorial da atenção básica (e-SUS AB).
- **7.2.10.85.** O sistema deve permitir impressão da ficha de cadastro domiciliar e territorial da atenção básica (e-SUS AB).
- **7.2.10.86.** O sistema deve permitir consultar o endereço (logradouro estruturado) para realizar o cadastro domiciliar e territorial da atenção básica.
- **7.2.10.87.** O sistema deve gerar relatório quantitativo que apresente os tipos de atendimento realizados (Atendimento Individual, Atendimento Domiciliar e Atendimento Odontológico e-SUS AB), contendo no mínimo: tipos de atendimento, outros tipos de atendimento e locais de atendimento.
- **7.2.10.88.** O sistema deve gerar relatório que apresente o total de procedimentos realizados (e-SUS AB) no período, contendo no mínimo: procedimentos consolidados, administração de medicamentos, procedimentos/pequenas cirurgias, fornecimento e saúde bucal.

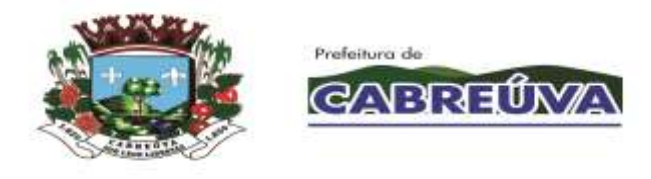

- **7.2.10.89.** O sistema deve gerar relatório quantitativo dos atendimentos realizados (Atendimento Individual e-SUS AB), contendo no mínimo: descrição do exame, quantidade solicitada e quantidade avaliada.
- **7.2.10.90.** O sistema deve gerar relatório quantitativo dos atendimentos realizados (e-SUS AB), contendo no mínimo: conduta/desfecho, desfecho da visita domiciliar, encaminhamentos e encaminhamentos especializados.
- **7.2.10.91.** O sistema deve gerar relatório quantitativo dos atendimentos realizados na atenção básica (Atendimento Odontológico, Atendimento Domiciliar, Visita Domiciliar e Atividade Coletiva), contendo no mínimo: vigilância em saúde bucal, atenção domiciliar, busca ativa, atividades, outras atividades, temas nas ações de reuniões, temas para saúde e práticas em saúde.
- **7.2.10.92.** O sistema deve gerar relatório consolidado que apresente os cadastros realizados na atenção básica (e-SUS AB), contendo no mínimo: resumo do cadastro (cadastrados e recusados: número de usuários, número de domicílios e número de famílias), situação de rua, pessoas com deficiência, situação sóciodemográfica, localização do domicílio, tipo de tratamento de água, disponibilidade de energia elétrica e destino do lixo.
- **7.2.10.93.** O sistema deve gerar relatório de gestantes e puérperas, contendo no mínimo: nome, DUM, idade gestacional, data do último atendimento, vacina em dia, sorologia de sífilis (VDRL) solicitada e avaliada, data da última consulta odontológica e data da última visita ACS.
- **7.2.10.94.** O sistema deve gerar relatório dos atendimentos realizados (e-SUS AB) a crianças com idade igual ou menor de 5 anos, contendo no mínimo: nome da criança, teste pezinho, teste orelhinha, teste olhinho, última consulta odontológica, última visita domiciliar ACS, último atendimento individual, aleitamento materno, vacina em dia, perímetro cefálico, peso e altura.
- **7.2.10.95.** O sistema deve gerar relatório que apresente os pacientes com risco cardiovascular, contendo no mínimo: nome do paciente, hipertensão, diabetes, fumante, data da última consulta odontológica e data da última visita ACS.
- **7.2.10.96.** O sistema deve gerar relatório mensal que apresente as visitas realizadas por domicílio, contendo no mínimo: área e microárea do domicílio, nome do profissional que realizou a visita, nome do logradouro, número, complemento, bairro, nome do responsável familiar, total de residentes, total de atendimentos e total de visitas realizadas.
- **7.2.10.97.** O sistema deve permitir consultar a quantidade de procedimentos realizados dentro de um período determinado, discriminado por unidade,

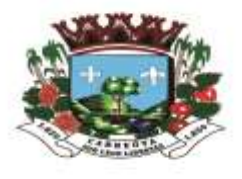

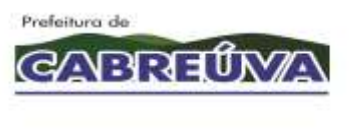

atendimento, CBO, profissional e procedimento, contendo no mínimo: unidade, código do procedimento, descrição do procedimento e quantidade.

- **7.2.10.98.** O sistema deve gerar relatório de atendimentos odontológicos, contendo no mínimo: 1ª consulta odontológica programática, escovação dental supervisionada, tratamento concluído, urgência, atendimento a gestante e instalações de próteses dentárias.
- **7.2.10.99.** O sistema deve gerar relatório de acompanhamento contendo no mínimo: motivo da visita, tipos de acompanhamento, doenças transmissíveis, rastreamento, condições avaliadas e problemas mais frequentes.
- **7.2.10.100.** O sistema deve gerar relatório de serviços ofertados pela equipe de atenção básica referente a indicador de monitoramento definido pelo PMAQ, que exiba o quantitativo de ações e serviços realizados pelas unidades e condizentes às fichas de atendimento individual, atividade coletiva e de procedimentos, contendo no mínimo (por unidade e somatório de todas as unidades selecionadas): total quantitativo mensal, somatório quantitativo dos meses selecionados, média mensal, somatório das médias dos meses selecionados, percentual mensal e somatório percentual dos meses do período selecionado. As ações e serviços a serem contabilizados são: administração de medicamentos endovenoso, administração de medicamentos via intramuscular, administração de medicamentos via oral, administração de penicilina para tratamento de sífilis, aferição de pressão arterial, atendimento de urgência em atenção básica, atendimento individual em domicílio, atividade coletiva - educação em saúde, atividade coletiva - avaliação/ procedimento coletivo, avaliação antropométrica, coleta de material p/ exame citopatológico de colo uterino, coleta de material p/ exame laboratorial, consulta médica em atenção básica, curativo especial, curativo simples, drenagem de abscesso, exame do pé diabético, glicemia capilar, nebulização/inalação, retirada de cerume, retirada de corpo estranho da cavidade auditiva e nasal, retirada de corpo estranho subcutâneo, retirada de pontos de cirurgias básicas (por paciente), sutura simples, tamponamento nasal anterior e/ou posterior, terapia de reidratação oral, teste do pezinho, triagem oftalmológica.
- **7.2.10.101.** O sistema deve gerar relatório com o percentual, média e quantidade mensal de encaminhamentos à especialistas pertencentes às equipes de Estratégia Saúde da Família – ESF, contendo no mínimo: unidade, equipe/área/microárea, especialista, sexo, serviço, meses e total do período
- **7.2.10.102.** O sistema deve gerar relatório de serviços ofertados pela equipe de saúde bucal referente a indicador de monitoramento definido pelo PMAQ, que exiba o quantitativo de ações e serviços realizados pelas unidades e condizentes às fichas de atividade coletiva e de atendimento odontológico, contendo no mínimo (por unidade e somatório de todas as unidades selecionadas): total quantitativo mensal, somatório quantitativo dos meses selecionados, média mensal,

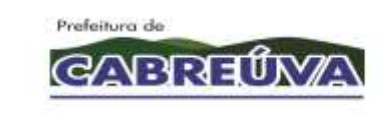

Prefeitura de Cabreúva Secretaria de Saúde Rua 24 de Março, 446, Jardim Alice<br>Cabreúva/SP - CEP: 13.315-000<br>Tel: 11.4528-1001 saude@cabreuva.sp.gov.br<br>www.cabreuva.sp.gov.br

somatório das médias dos meses selecionados, percentual mensal e somatório percentual dos meses do período selecionado. As ações e serviços a serem contabilizados são: ação coletiva de aplicação tópica de flúor gel, ação coletiva de escovação dental supervisionada, ação coletiva de exame bucal com finalidade epidemiológica, acesso à polpa dentaria e medicação (por dente), assistência domiciliar por equipe multiprofissional, atendimento a gestante, atendimento de urgência, avaliação dos itens de vigilância em saúde bucal, consulta agendada, consulta de conclusão do tratamento em odontologia, curativo de demora c/ ou s/ preparo biomecânico, exodontia de dente decíduo, exodontia de dente permanente, orientação de higiene bucal, primeira consulta odontológica programática, profilaxia/ remoção de placa bacteriana, pulpotomia dentária, raspagem alisamento e polimento supragengivais (por sextante), raspagem alisamento subgengivais (por sextante), restauração de dente decíduo, restauração de dente permanente anterior, restauração de dente permanente posterior, selamento provisório de cavidade dentária, tratamento de alveolite, ulotomia/ulectomia.

- **7.2.10.103.** O sistema deve gerar relatório de tratamentos odontológicos que exiba os tratamentos concluídos e as primeiras consultas realizadas nas unidades, contendo no mínimo (por unidade e somatório de todas as unidades selecionadas): quantitativo mensal de primeiras consultas, somatório quantitativo de primeiras consultas dos meses selecionados, quantitativo mensal de tratamentos concluídos, somatório quantitativo de tratamentos concluídos dos meses selecionados, média mensal, somatório das médias dos meses selecionados, percentual mensal e somatório percentual dos meses do período selecionado.
- **7.2.10.104.** O sistema deve gerar relatório de cobertura de primeira consulta odontológica dos atendimentos condizentes como primeira consulta odontológica programática, contendo no mínimo (por unidade e somatório de todas as unidades selecionadas): total quantitativo mensal, somatório quantitativo dos meses selecionados, média mensal, somatório das médias dos meses selecionados, percentual mensal, somatório percentual dos meses selecionados, quantidade mensal de cadastros e somatório dos cadastros dos meses selecionados.
- **7.2.10.105.** O sistema deve gerar relatório com o percentual, média e quantidade mensal dos índices de atendimentos por condição avaliada, discriminado por diabetes, hipertensão arterial e obesidade, contendo no mínimo: unidade, equipe/área/microárea, CBO, especialista, serviço, meses e total do período.
- **7.2.10.106.** O sistema deve gerar relatório de exames citopatológicos, contendo no mínimo (por unidade e somatório de todas as unidades selecionadas): total quantitativo mensal, somatório quantitativo dos meses selecionados, média mensal, somatório das médias dos meses selecionados, percentual mensal,

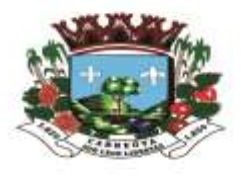

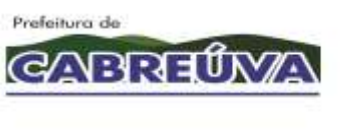

somatório percentual dos meses selecionados, quantidade mensal de cadastros e somatório dos cadastros dos meses selecionados.

- **7.2.10.107.** O sistema deve gerar relatório de produtividade por tipo de atendimento, separado por unidade, contendo no mínimo: número do registro, nome do profissional, total de atendimentos, percentual de atendimentos.
- **7.2.10.108.** O sistema deve gerar relatório de atendimento por consulta, condizentes aos atendimentos realizados (por unidade, profissional e somatório de todas as unidades selecionadas), contendo no mínimo: total quantitativo mensal, somatório quantitativo dos meses selecionados, média mensal, somatório das médias dos meses selecionados, percentual mensal, somatório percentual dos meses selecionados.
- **7.2.10.109.** O sistema deve gerar relatório médio de atendimento de especialistas separados por unidade, equipe/área/micro área e especialista, contendo no mínimo (por unidade e somatório de todas as unidades selecionadas): total quantitativo mensal, somatório quantitativo dos meses selecionados, média mensal, somatório das médias dos meses selecionados, percentual mensal e somatório percentual dos meses do período selecionado.
- **7.2.10.110.** O sistema deve gerar relatório com o percentual, a média e o total mensal de atendimentos do núcleo de apoio à saúde da família – NASF, de acordo com o período de tempo escolhido, contendo no mínimo: unidade, equipe/área/microárea, especialista, tipo de atendimento, serviço, meses e total do período.
- **7.2.10.111.** O sistema deve gerar relatório de atendimentos a recém-nascidos, contendo no mínimo: total do período, total mensal, média e percentual de atendimentos em relação a quantidade de recém-nascidos cadastrados.
- **7.2.11. MÓDULO CONTROLE LOGÍSTICO DOS MEDICAMENTOS, MATERIAIS DE ENFERMAGEM E ODONTOLÓGICOS**
- **7.2.11.1.** Deve permitir o controle logístico dos medicamentos, materiais de enfermagem, materiais odontológicos, materiais de consumo, materiais de limpeza, bem como o gerenciamento on-line do estoque e de requisições;
- **7.2.11.2.** Deve permitir cadastrar os grupos a serem gerenciados contendo no mínimo: código do grupo, descrição do grupo, tipo do grupo, unidade responsável por grupo;
- **7.2.11.3.** Deve permitir alterar os grupos cadastrados;

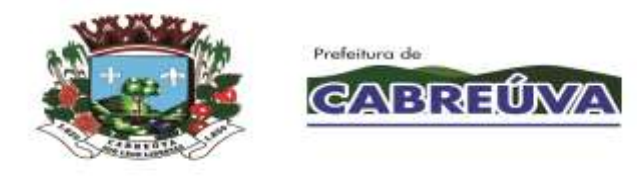

- **7.2.11.4.** Deve permitir cadastrar os produtos contendo no mínimo: descrição do produto, código do produto, unidade de medida, grupo, controle de lote, estoque mínimo e máximo, tipo de estoque, ativo ou inativo;
- **7.2.11.5.** Deve permitir cadastrar fornecedores contendo no mínimo: nome fantasia, razão social, CNPJ, Inscrição Estadual, site, endereço, telefones, tipo de fornecedor;
- **7.2.11.6.** Deve permitir cadastrar os contatos em cada fornecedor contendo no mínimo: nome do contato, departamento, cargo, telefone, celular, e-mail;
- **7.2.11.7.** Deve permitir consultar a relação de fornecedores por tipo de fornecedor;
- **7.2.11.8.** Deve permitir visualizar histórico de cada produto contendo todo histórico de compras e de saídas, contendo no mínimo: data de entrada, fornecedor, lote, validade, quantidade de entrada, quantidade disponível por lote, valor unitário, valor total por lote, data de saída, unidade requisitante, usuário requisitante, setor requisitante, quantidade de saída;
- **7.2.11.9.** Deve permitir visualizar o estoque total por produto e por lote,
- **7.2.11.10.** Deve permitir o controle de estoque descentralizado, possibilitando criar vários almoxarifados na rede municipal de saúde;
- **7.2.11.11.** Deve permitir o controle de estoque por centro de custo;
- **7.2.11.12.** Deve permitir o controle de estoque em todas unidades de saúde.
- **7.2.11.13.** Deve permitir dispensação de dietas e leites para os pacientes.
- **7.2.11.14.** Deve permitir cadastrar entrada de materiais contendo no mínimo: unidade, fornecedor, data da entrada, nome do operador, código do pedido de compras, número da nota fiscal, data da nota fiscal, produto, quantidade, lote, valor unitário, valor total por lote, valor total da nota;
- **7.2.11.15.** Deve permitir registrar vários produtos em uma mesma entrada;
- **7.2.11.16.** Deve permitir registrar entrada de materiais por doação;
- **7.2.11.17.** Deve permitir estornar entradas registradas erroneamente;
- **7.2.11.18.** Deve permitir alterar entradas realizadas;

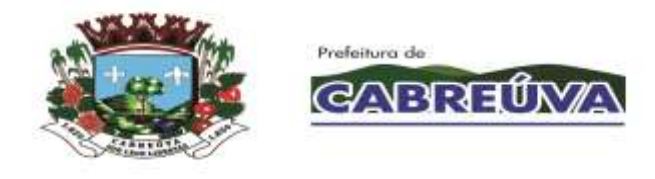

- **7.2.11.19.** Deve gerar listagem de produtos para inventário contendo no mínimo: grupo de produtos, unidade, código de produto, descrição do produto, unidade de medida, código do grupo, descrição do grupo, quantidade;
- **7.2.11.20.** Deve permitir registrar a quantidade do inventário e automaticamente o sistema deve realizar as correções de estoque;
- **7.2.11.21.** Deve permitir registrar o estoque inicial;
- **7.2.11.22.** Deve permitir cadastrar as saídas de materiais contendo no mínimo: nome do almoxarifado, nome do operador, unidade requisitante, usuário requisitante, setor requisitante, código da requisição, data da requisição, produto, quantidade;
- **7.2.11.23.** Deve permitir realizar a saída de vários materiais em uma única requisição;
- **7.2.11.24.** Deve permitir realizar saída somente dos materiais sob responsabilidade da unidade que está realizando a operação;
- **7.2.11.25.** Não deve permitir realizar a saída de materiais que não possuem estoque disponível;
- **7.2.11.26.** Deve permitir visualizar por material todos os lotes com estoque disponível;
- **7.2.11.27.** Deve permitir visualizar por produto quais lotes estão saindo;
- **7.2.11.28.** Deve automaticamente sair com os lotes que vencem primeiro;
- **7.2.11.29.** Deve registrar o valor da saída considerando o valor real do material;
- **7.2.11.30.** Deve imprimir comprovante de saída, contendo no mínimo: código da requisição, unidade solicitante, endereço da unidade solicitante, grupo do material, descrição do material, lote, quantidade, campo para o usuário assinar o recebimento dos materiais, campo para preencher a data do recebimento dos materiais;
- **7.2.11.31.** Deve permitir o controle de estoque físico e financeiro;
- **7.2.11.32.** Deve permitir estornar saídas registradas erroneamente;
- **7.2.11.33.** Deve permitir cadastrar baixas de materiais vencidos, quebrados e interditados;

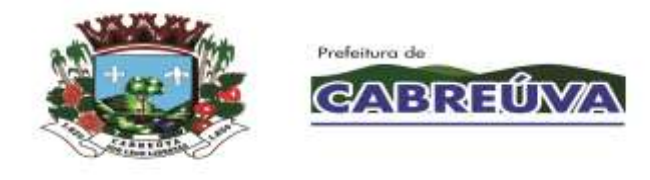

- **7.2.11.34.** Deve permitir cadastrar transferências de materiais entre almoxarifados e municípios;
- **7.2.11.35.** Deve permitir cadastrar fechamentos de balancetes;
- **7.2.11.36.** Não deve permitir movimentação de estoque nos meses fechados (já contabilizados);
- **7.2.11.37.** Deve permitir o cadastro de requisição online contendo no mínimo: unidade requisitante, nome do operador, nome do almoxarifado, grupo de material, descrição do material, quantidade por material;
- **7.2.11.38.** Deve permitir cadastrar quais materiais cada unidade pode solicitar;
- **7.2.11.39.** Deve disponibilizar para cada unidade somente a relação dos materiais liberadas para unidade solicitante;
- **7.2.11.40.** Deve permitir que as unidades acompanhem o status da requisição contendo no mínimo: data da solicitação, data de envio dos materiais requisitados, almoxarifado requisitado, usuário solicitante, código da requisição, material, quantidade solicitada, quantidade enviada, quantidade recebida, lote, validade do lote;
- **7.2.11.41.** Deve permitir que a unidade requisitante confirme o recebimento e registre a quantidade recebida por material;
- **7.2.11.42.** Deve permitir que o Almoxarifado visualize e gerencie em uma única tela todas as requisições online contendo no mínimo: data do pedido, unidade requisitante, usuário requisitante, código de da requisição, material solicitado, quantidade requisitada, quantidade disponível no almoxarifado, quantidade enviada;
- **7.2.11.43.** Deve permitir visualizar a quantidade em estoque do material solicitado na unidade requisitante, e as últimas remessas do material à unidade solicitante;
- **7.2.11.44.** Deve permitir cadastrar justificativa do não envio da quantidade ou do material solicitado;
- **7.2.11.45.** Deve permitir o controle de requisição por status com no mínimo: pendente, em andamento, retornado, finalizado;
- **7.2.11.46.** Deve permitir o cadastro de contratos contendo no mínimo: período do contrato, número do contrato, fornecedor, modalidade de contratação, valor total do contrato, número de parcelas;

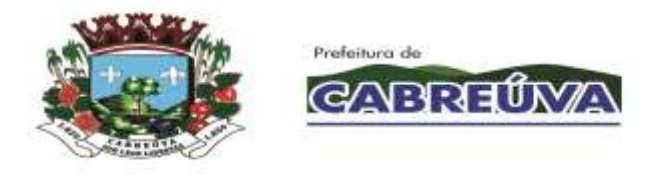

- **7.2.11.47.** Deve permitir o gerenciamento das entregas dos contratos, possibilitando cadastrar informações de cada produto entregue, número da nota fiscal, quantidade entregue, saldo e quantidade pendente;
- **7.2.11.48.** Deve gerar relatório de Balancete contendo no mínimo: período, grupo de material, código do grupo, material, unidade de medida, saldo anterior físico e financeiro por material, entradas no período físico e financeiro por material, saídas no período físico e financeiro por material, saldo atual físico e financeiro por material, saldo anterior financeiro total, entrada financeira total, saída financeira total, saldo atual financeiro total;
- **7.2.11.49.** Deve gerar relatório resumo de balancete contendo no mínimo: período, grupos, saldo financeiro anterior por grupo de material, entradas financeiras por grupo de material, saídas financeiras por grupo de material, saldo atual financeiro por grupo de material, saldo financeiro anterior total, entrada financeira total, saída financeira total, saldo financeiro atual;
- **7.2.11.50.** Deve gerar relatório de Baixa de Estoque contendo no mínimo: período, unidade, grupo de material, motivo da baixa, data da baixa, operador que realizou a baixa, quantidade de materiais baixados;
- **7.2.11.51.** Deve gerar relatório de consumo médio diário contendo no mínimo: período, unidade, setor, grupo de material, material, unidade de medida, total consumido por dia, média do consumido por dia, saldo atual;
- **7.2.11.52.** Deve gerar relatório de consumo médio mensal contendo no mínimo: período, unidade, setor, grupo de material, material, unidade de medida, total consumido por mês, média do consumido por mês, saldo atual;
- **7.2.11.53.** Deve gerar relatório de entrada de materiais contendo no mínimo: período, grupo de material, material, fornecedor, data do documento, data do lançamento, número do pedido, unidade de medida, quantidade, valor unitário, valor total por material, valor total geral;
- **7.2.11.54.** Deve gerar relatório de estorno de entrada de material contendo no mínimo: período, fornecedor, material, data do estorno, data do documento, número do documento, operador que realizou o estorno, quantidade estornada;
- **7.2.11.55.** Deve gerar relatório de estorno de saída de material contendo no mínimo: período, requisitante, material, data do estorno, data da saída, número da requisição, operador que realizou a saída, operador que realizou o estorno, quantidade estornada;
- **7.2.11.56.** Deve gerar relatório de posição de estoque por material contendo no mínimo: unidade, grupo de material, material, unidade de medida, estoque

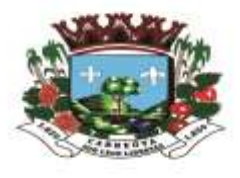

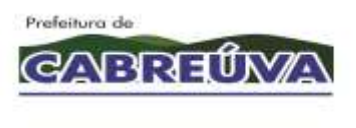

mínimo, estoque máximo, estoque disponível, status (abaixo do mínimo, acima do máximo, normal, zerado);

- **7.2.11.57.** Deve gerar relatório de produtos a vencer contendo no mínimo: período, unidade, grupo de material, material, lote, validade do lote, tempo restante, quantidade em estoque por material;
- **7.2.11.58.** Deve gerar relatório de saída por unidade contendo no mínimo: período, almoxarifado, tipo da saída (requisição ou baixa), motivo da baixa, unidade requisitante, grupo de material, material, data da saída, usuário requisitante, quantidade por material, número da requisição, quantidade total de baixas, quantidade total de consumo;
- **7.2.11.59.** Deve gerar relatório de entrada por fornecedor contendo no mínimo: período, fornecedor, material, unidade de medida, data do documento, número do lote, validade do lote, quantidade, valor por produto, valor total de entradas;
- **7.2.11.60.** Deve gerar relatório de saída de material contendo no mínimo: período, unidade requisitante, setor requisitante, usuário requisitante, grupo de materiais, material, unidade de medida, data da saída, data da requisição, quantidade de saída por material, quantidade de saída total.
- **7.2.11.61.** Deve permitir integração com o sistema de Gestão de Estoque da prefeitura.
- **7.2.11.62.** O Sistema deve estar integrado com aBase Nacional de Dados de Ações e Serviços da Assistência Farmacêutica no SUS (BNAFAR)

## **7.2.12. MÓDULO CONTROLE DA FARMÁCIA**

- **7.2.12.1.** O sistema deve permitir consultar medicamentos para realizar o estorno de baixa.
- **7.2.12.2.** O sistema deve permitir realizar o estorno de baixa dos medicamentos.
- **7.2.12.3.** O sistema deve registrar as saídas de medicamentos no estoque da farmácia.
- **7.2.12.4.** Ao realizar a baixa do medicamento, o sistema deve permitir informar o motivo da baixa.
- **7.2.12.5.** O sistema deve registrar log de todas as baixas realizadas.
- **7.2.12.6.** O sistema deve registrar o supervisor no banco de dados somente se o motivo da baixa exigir senha do supervisor.
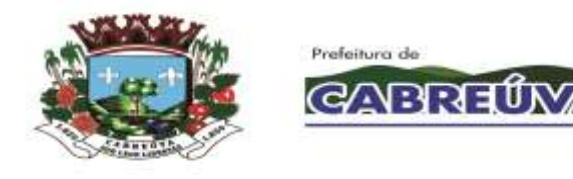

- **7.2.12.7.** O sistema deve permitir consultar o estoque atual do medicamento.
- **7.2.12.8.** O sistema deve apresentar todos os motivos de baixa cadastrados que estiverem ativos.
- **7.2.12.9.** Após realizar a baixa, o sistema deve atualizar o saldo do medicamento no banco de dados.
- **7.2.12.10.** Ao solicitar autorização de supervisor, o sistema deve realizar autenticação do usuário supervisor.
- **7.2.12.11.** Ao registrar a baixa, o sistema deve gravar as informações da baixa na tabela referente ao sistema Hórus somente se o motivo da baixa foi indicado como validade vencida ou perda no cadastro de motivos de baixa.
- **7.2.12.12.** O sistema deve permitir consultar o estoque atual do medicamento de todas as unidades que tiverem o medicamento cadastrado.
- **7.2.12.13.** O sistema deve permitir consultar pacientes para realizar o estorno de dispensação dos medicamentos.
- **7.2.12.14.** O sistema deve permitir realizar o estorno de dispensação dos medicamentos.
- **7.2.12.15.** O sistema deve permitir consultar medicamentos para realizar o estorno de entrada.
- **7.2.12.16.** O sistema deve realizar estorno de entrada dos medicamentos.
- **7.2.12.17.** O sistema deve gravar log de estorno de entrada no banco de dados.
- **7.2.12.18.** O sistema deve permitir consultar e imprimir a posição de estoque dos medicamentos cadastrados na farmácia.
- **7.2.12.19.** O sistema deve apresentar somente os medicamentos cadastrados na unidade do usuário que estiver logado.
- **7.2.12.20.** O sistema deve permitir consultar e imprimir a posição de estoque dos medicamentos cadastrados na farmácia.
- **7.2.12.21.** O sistema deve apresentar somente os medicamentos cadastrados de acordo com a unidade escolhida pelo usuário.

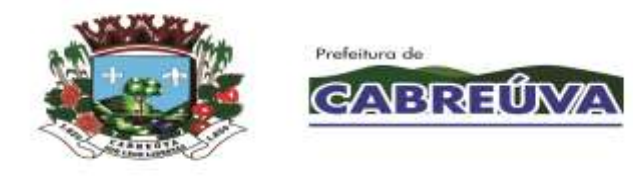

- **7.2.12.22.** O sistema deve permitir realizar a transferência de medicamentos entre unidades.
- **7.2.12.23.** O sistema deve permitir transferência de medicamentos somente com estoque maior que 0 (zero).
- **7.2.12.24.** O sistema deve permitir incluir e excluir medicamentos antes de realizar a transferência.
- **7.2.12.25.** O sistema deve apresentar lista com todos os medicamentos que serão transferidos.
- **7.2.12.26.** O sistema deve apresentar tela de impressão com as saídas de material/medicamento.
- **7.2.12.27.** O sistema deve gerar relatório que apresente a movimentação (entrada, saída e/ou transferência) dos medicamentos cadastrados na farmácia, contendo no mínimo: nome do medicamento, saldo anterior, entrada, saída, transferido e saldo atual.
- **7.2.12.28.** O sistema deve permitir consultar o paciente por nome, número do prontuário e data de nascimento para registrar a dispensação do aparelho de insulina.
- **7.2.12.29.** O sistema deve permitir cadastrar a marca do aparelho de insulina.
- **7.2.12.30.** O sistema deve permitir registrar as dispensações de aparelhos de insulina para os pacientes do SUS.
- **7.2.12.31.** O sistema deve permitir indicar na dispensação se o aparelho de insulina é novo ou usado.
- **7.2.12.32.** O sistema deve permitir excluir a dispensação do aparelho de insulina realizada.
- **7.2.12.33.** O sistema deve permitir consultar as dispensações de aparelhos de insulina que foram realizadas para o paciente.
- **7.2.12.34.** O sistema deve permitir consultar o paciente SUS para realizar o cadastro de hipertensão e/ou diabetes.
- **7.2.12.35.** O sistema deve permitir cadastrar se o paciente SUS é hipertenso e/ou diabético.

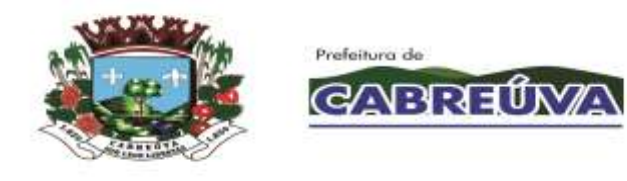

- **7.2.12.36.** O sistema deve permitir alterar as doenças concomitantes cadastradas para o paciente SUS.
- **7.2.12.37.** O sistema deve permitir cadastrar os medicamentos contínuos que o paciente faz uso para tratamento da hipertensão e/ou diabetes.
- **7.2.12.38.** O sistema deve permitir excluir o medicamento contínuo cadastrado para o paciente.
- **7.2.12.39.** O sistema deve permitir consultar os pacientes cadastrados com hipertensão e/ou diabetes.
- **7.2.12.40.** O sistema deve permitir excluir o cadastro do paciente hipertenso e/ou diabético.
- **7.2.12.41.** O sistema deve permitir cadastrar pacientes que tenham processos relacionados à dispensação de medicamentos.
- **7.2.12.42.** O sistema deve permitir consultar pacientes que tenham processos cadastrados relacionados à dispensação de medicamentos.
- **7.2.12.43.** O sistema deve permitir alterar processos cadastrados para os pacientes relacionados à dispensação de medicamentos.
- **7.2.12.44.** O sistema deve permitir inativar ou ativar processos cadastrados relacionados à dispensação de medicamentos.
- **7.2.12.45.** O sistema deve permitir cadastrar e alterar as credenciais de acesso ao sistema Hórus para envio das informações de movimentação de entrada e saída de medicamentos da farmácia.
- **7.2.12.46.** O sistema deve gerar relatório das movimentações realizadas na farmácia e deve indicar se a movimentação foi enviada ou não ao sistema Hórus, contendo no mínimo: data, medicamento, quantidade, tipo de movimentação e status.
- **7.2.12.47.** O sistema deve apresentar somente as movimentações da farmácia referentes à unidade do usuário autenticado.
- **7.2.12.48.** O sistema deve permitir consultar o medicamento para realizar a baixa no estoque da farmácia.
- **7.2.12.49.** O sistema deve apresentar somente os medicamentos que possuem lote.

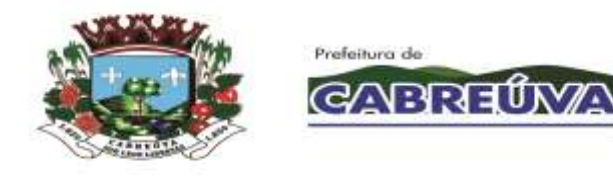

- **7.2.12.50.** Ao realizar a baixa do medicamento, o sistema deve permitir informar o motivo da baixa.
- **7.2.12.51.** O sistema deve permitir consultar o saldo atual do medicamento.
- **7.2.12.52.** O sistema deve registrar a saída do medicamento no estoque da farmácia.
- **7.2.12.53.** Após realizar a baixa, o sistema deve atualizar o saldo do medicamento no estoque da farmácia.
- **7.2.12.54.** O sistema deve permitir consultar os lotes do medicamento antes de realizar a baixa e deve apresentar o fornecedor, lote, validade, quantidade e quantidade da baixa informada.
- **7.2.12.55.** O sistema deve realizar cadastro de supervisores para autorizar determinadas operações na Farmácia.
- **7.2.12.56.** O sistema deve permitir excluir o supervisor cadastrado.
- **7.2.12.57.** O sistema deve permitir cadastrar/alterar os motivos de baixa, indicar se o motivo deverá ser enviado ao sistema Hórus e determinar se o motivo exigirá senha de supervisor.
- **7.2.12.58.** O sistema deve permitir inativar ou ativar o motivo da baixa.
- **7.2.12.59.** O sistema deve permitir excluir o motivo da baixa somente se o motivo não possuir nenhum registro de baixa.
- **7.2.12.60.** O sistema não deve permitir duplicidade de motivo de baixa.
- **7.2.12.61.** O sistema deve cadastrar processos envolvendo medicamentos de alto custo.
- **7.2.12.62.** O sistema deve permitir gerenciar os processos de medicamentos de alto custo cadastrados.
- **7.2.12.63.** O sistema deve permitir consultar informações pertinentes ao processo (identificar quais medicamentos de alto custo serão retirados para o paciente, bem como a data de envio e entrega do medicamento).
- **7.2.12.64.** O sistema deve permitir que os processos sejam visualizados por todas as unidades.

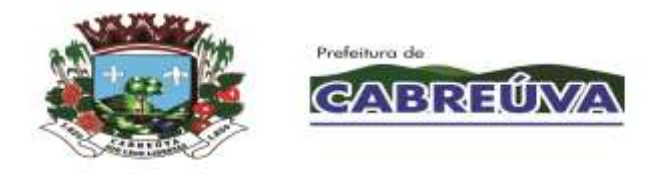

- **7.2.12.65.** O sistema deve permitir alteração/exclusão do processo somente pela unidade que cadastrou o processo.
- **7.2.12.66.** Ao acessar a funcionalidade, o sistema deve verificar a permissão do usuário logado.
- **7.2.12.67.** O sistema deve buscar o médico solicitante pelo nome ou pelo CRM.
- **7.2.12.68.** O sistema deve apresentar listagem e impressão de processos cadastrados para o paciente, contendo no mínimo: nome do paciente, CPF, CNS, tipo de processo, medicamento, quantidade e observação.
- **7.2.12.69.** O sistema deve permitir cadastrar livro para gerenciar a saída dos medicamentos controlados (psicotrópicos) da farmácia, contendo no mínimo: número do livro, data de abertura, nome do livro, tipo de livro, quantidade de páginas, nome do farmacêutico e autoridade sanitária.
- **7.2.12.70.** O sistema deve permitir consultar os livros cadastrados por nome, tipo de livro e status (aberto ou fechado).
- **7.2.12.71.** O sistema deve permitir atualizar o livro de medicamentos controlados com as movimentações realizadas na farmácia.
- **7.2.12.72.** O sistema deve informar se houve alguma movimentação ou não no livro cadastrado de medicamentos controlados.
- **7.2.12.73.** O sistema deve permitir consultar o histórico de movimentação (entrada, saída e/ou baixa) do medicamento controlado por nome do medicamento e tipo de movimentação.
- **7.2.12.74.** O sistema deve apresentar o histórico de movimentação do medicamento controlado, contendo no mínimo: data de movimentação, quantidade (entrada, saída e/ou baixa) e saldo atual do medicamento na farmácia.
- **7.2.12.75.** O sistema deve permitir fechar o livro de medicamentos controlados cadastrado.
- **7.2.12.76.** O sistema deve permitir imprimir parcialmente o histórico de movimentação dos medicamentos controlados.
- **7.2.12.77.** O sistema deve gerar relatório que apresente os pacientes que retiraram medicamentos na farmácia, contendo no mínimo: data, nome do paciente, número do prontuário, data de nascimento, número do cartão nacional de saúde (CNS), observação e total de pacientes.

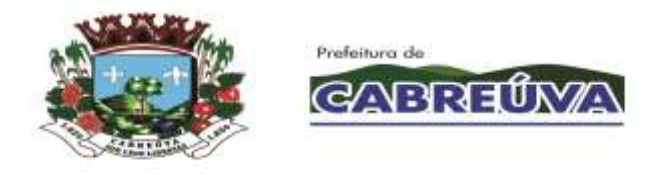

- **7.2.12.78.** O sistema deve permitir cadastrar livro para gerenciar a saída do medicamento talidomida da farmácia, contendo no mínimo: número do livro, data de abertura, nome do livro, tipo de livro, quantidade de páginas, nome do farmacêutico e autoridade sanitária.
- **7.2.12.79.** O sistema deve permitir consultar os livros cadastrados do medicamento talidomida por nome, tipo de livro e status (aberto ou fechado).
- **7.2.12.80.** O sistema deve permitir atualizar o livro do medicamento talidomida com as movimentações realizadas na farmácia.
- **7.2.12.81.** O sistema deve informar se houve alguma movimentação ou não no livro cadastrado do medicamento talidomida.
- **7.2.12.82.** O sistema deve permitir consultar o histórico do medicamento talidomida por tipo de movimentação (entrada, saída e/ou baixa).
- **7.2.12.83.** O sistema deve apresentar o histórico de movimentação do medicamento talidomida na farmácia.
- **7.2.12.84.** O sistema deve permitir fechar o livro do medicamento talidomida cadastrado.
- **7.2.12.85.** O sistema deve permitir imprimir o histórico de movimentação do medicamento talidomida.
- **7.2.12.86.** O sistema deve permitir consulta e impressão de processos cadastrados para o paciente, contendo no mínimo: nome do paciente, prontuário, prontuário alto custo, data de início (primeira retirada do medicamento, independente do processo), medicamento, retiradas (todas as retiradas do medicamento, independente do processo).
- **7.2.12.87.** O sistema deve gerar relatório de dispensação dos medicamentos de alto custo retirados no gerenciamento de processos, contendo no mínimo: data, unidade, paciente, médico, medicamento, quantidade, total de pacientes e total de medicamentos dispensados.
- **7.2.12.88.** O sistema deve controlar os medicamentos que entram na farmácia.
- **7.2.12.89.** O sistema deve permitir consultar os medicamentos cadastrados na farmácia.
- **7.2.12.90.** O sistema deve apresentar produtos/medicamentos cadastrados no almoxarifado.

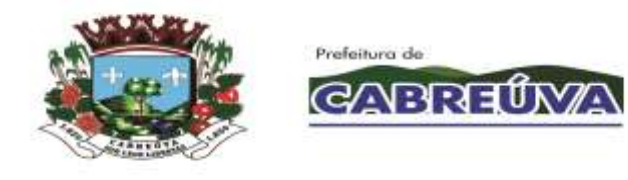

- **7.2.12.91.** O sistema deve permitir cadastrar nomenclatura (nome referência) para os medicamentos na farmácia.
- **7.2.12.92.** O sistema deve permitir relacionar os produtos/medicamentos cadastrados no almoxarifado com os medicamentos cadastrados na farmácia.
- **7.2.12.93.** O sistema deve permitir desfazer o vínculo dos produtos/medicamentos do almoxarifado relacionados com os medicamentos da farmácia.
- **7.2.12.94.** O sistema deve permitir exclusão dos medicamentos cadastrados na farmácia (nome referência).
- **7.2.12.95.** O sistema deve permitir bloquear ou desbloquear os medicamentos cadastrados na farmácia.
- **7.2.12.96.** O sistema deve permitir alterar a nomenclatura (nome referência) dos medicamentos cadastrados na farmácia.
- **7.2.12.97.** O sistema deve permitir realizar entradas de estoque na farmácia somente se os produtos da farmácia tiverem como referência os produtos do almoxarifado.
- **7.2.12.98.** O sistema deve permitir consultar as entradas realizadas no estoque da farmácia.
- **7.2.12.99.** O sistema deve registrar log do usuário que realizar a alteração da nomenclatura (nome referência) dos medicamentos cadastrados na farmácia.
- **7.2.12.100.** O sistema deve permitir consultar os medicamentos que irão vencer.
- **7.2.12.101.** O sistema deve permitir imprimir os medicamentos que irão vencer.
- **7.2.12.102.** O sistema deve permitir consultar pacientes para realizar a dispensação de medicamentos.
- **7.2.12.103.** O sistema deve verificar se existem pacientes com cadastro bloqueado e informar o usuário do sistema. Os pacientes bloqueados devem ser diferenciados dos demais pacientes.
- **7.2.12.104.** O sistema não deve permitir dispensação de medicamentos para pacientes bloqueados.
- **7.2.12.105.** O sistema deve permitir consultar as receitas pendentes de dispensação.

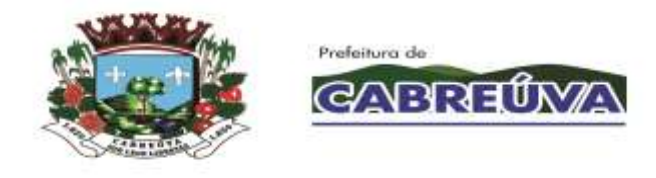

- **7.2.12.106.** O sistema deve permitir excluir as receitas pendentes de dispensação.
- **7.2.12.107.** O sistema deve permitir incluir e excluir medicamentos antes de realizar a dispensação.
- **7.2.12.108.** O sistema deve registrar as saídas de medicamentos para os pacientes.
- **7.2.12.109.** O sistema deve permitir dispensar medicamentos a partir das receitas pendentes.
- **7.2.12.110.** O sistema deve permitir consultar os medicamentos dispensados anteriormente para o paciente.
- **7.2.12.111.** O sistema deve verificar se o medicamento pode ser dispensado com estoque igual a 0 (zero) ou não.
- **7.2.12.112.** Quando o usuário do sistema for excluir uma receita pendente de dispensação, o sistema deve permitir cadastrar o motivo da exclusão.
- **7.2.12.113.** O sistema deve indicar os medicamentos que foram estornados após a dispensação.
- **7.2.12.114.** O sistema deve permitir imprimir recibo de medicamentos para o paciente.
- **7.2.12.115.** O sistema deve permitir reimprimir recibo de medicamentos para o paciente.
- **7.2.12.116.** O sistema deve permitir alterar dados dos medicamentos incluídos na dispensação.
- **7.2.12.117.** Caso haja dispensação pendente para o paciente, dentro da validade da receita e o usuário queira dispensar os mesmos medicamentos, o sistema deve exigir senha de supervisor para salvar a dispensação no sistema.
- **7.2.12.118.** O sistema deve permitir incluir na dispensação de medicamentos ao paciente, medicamentos não padronizados, contendo no mínimo: nome do medicamento e quantidade.
- **7.2.12.119.** Durante a dispensação de medicamentos ao paciente, o sistema deve permitir cadastrar medicamentos não padronizados, podendo alterar e excluir o cadastro.

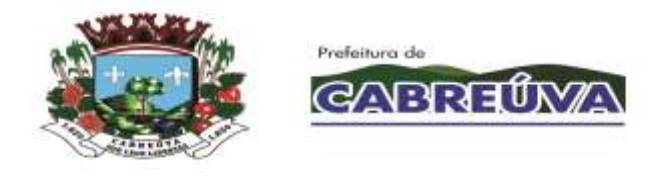

- **7.2.12.120.** Durante a dispensação de medicamentos ao paciente, o sistema deve permitir alterar e excluir medicamentos não padronizados que tenham sido incluídos na dispensação, antes de concluir a dispensação.
- **7.2.12.121.** O sistema deve permitir buscar medicamentos cadastrados na farmácia
- **7.2.12.122.** O sistema deve permitir cadastrar número do documento, fabricante e fornecedor para entradas antigas realizadas diretamente no módulo farmácia.
- **7.2.12.123.** O sistema deve permitir consultar os erros geradas no envio do Web Service BNDASAF.
- **7.2.12.124.** O sistema deve permitir reenviar ao Web Service BNDASAF os registros inconsisentes após a correção. O envio poderá ser realizado individualmente ou de acordor com a seleção do usuário.
- **7.2.12.125.** O sistema deve gerar relatório de movimentação geral de medicamentos, contendo no mínimo: nome do medicamento, grupo, saldo inicial, entradas, dispensado, baixa, outras saídas e saldo final.
- **7.2.12.126.** O sistema deve gerar relatório detalhado de movimentação contendo no mínimo: data, tipo, origem/destino, medicamento, quantidade movimentada e saldo
- **7.2.12.127.** O sistema deve gerar relatório que mostre, em um determinado período, os medicamentos que têm data prevista para os pacientes do SUS retirarem, contendo no mínimo: data de próxima retirada, nome do paciente, medicamento, quantidade de medicamento e total (total de medicamentos).
- **7.2.12.128.** O sistema deve gerar relatório que apresente a quantidade de medicamentos dispensados na farmácia, contendo no mínimo: medicamento, quantidade dispensada e total.
- **7.2.12.129.** O sistema deve gerar relatório que apresente os medicamentos que foram dispensados para os pacientes do SUS, contendo no mínimo: paciente, prontuário, data (data - horário da dispensação), operador, unidade, médico, medicamento, quantidade, validade, origem da receita, total atendimentos (por paciente e geral), total de medicamentos (por paciente e geral) e total de pacientes.
- **7.2.12.130.** O sistema deve gerar relatório que apresente as entradas de estoque realizadas na farmácia de acordo com a unidade escolhida pelo usuário, contendo no mínimo: data, operador, medicamento, lote, validade e quantidade.

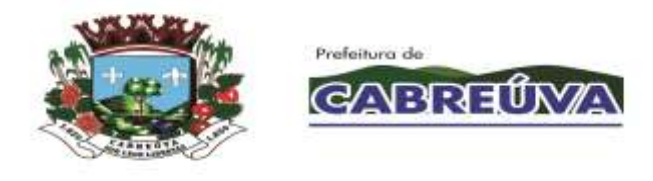

- **7.2.12.131.** O sistema deve gerar relatório que apresente os estornos de dispensação de medicamentos realizados para os pacientes, contendo no mínimo: data saída, data estorno, medicamento, paciente, usuário que dispensou, usuário que estornou e quantidade.
- **7.2.12.132.** O sistema deve gerar relatório dos medicamentos que foram dados baixa por algum motivo na farmácia, contendo no mínimo: unidade, usuário, medicamento, quantidade e motivo.
- **7.2.12.133.** O sistema deve gerar relatório dos medicamentos que foram dispensados para os pacientes do SUS, bem como o endereço da residência de cada paciente, contendo no mínimo: data, nome, prontuário, RG, endereço, medicamento e quantidade.
- **7.2.12.134.** O sistema deve gerar relatório que apresente a quantidade de pacientes que solicitaram medicamentos (dispensação) em um determinado período, contendo no mínimo: nome paciente, prontuário, data, unidade, medicamento, grupo, quantidade, total de dispensações e total de pacientes atendidos.
- **7.2.12.135.** O sistema deve gerar relatório que apresente as transferências de medicamentos entre unidades, contendo no mínimo: data, medicamento, unidade de destino e quantidade transferida.
- **7.2.12.136.** O sistema deve gerar relatório que apresente todos os tipos de saídas de medicamentos realizadas na farmácia (dispensação, baixa e/ou transferência), contendo no mínimo: data, unidade, médico, usuário/baixa, medicamento, quantidade e total (total de medicamentos que foram dispensados/dados baixa/transferidos).
- **7.2.12.137.** O sistema deve gerar relatório que apresente os medicamentos que estão por vencer de acordo com o período definido pelo usuário, contendo no mínimo: grupo, produto, lote, validade, quantidade a vencer, quantidade em estoque e tempo restante.
- **7.2.12.138.** O sistema deve gerar relatório das dispensações realizadas diariamente e/ou em um determinado período, contendo no mínimo: data, paciente, prontuário, unidade e tipo.
- **7.2.12.139.** O sistema deve gerar relatório das dispensações que foram realizadas somente para os medicamentos cadastrados no grupo de produtos "antibióticos" e deve permitir também consultar um medicamento específico de acordo com a unidade escolhida pelo usuário, contendo no mínimo: data, tipo, histórico, quantidade, estoque e saldo anterior.

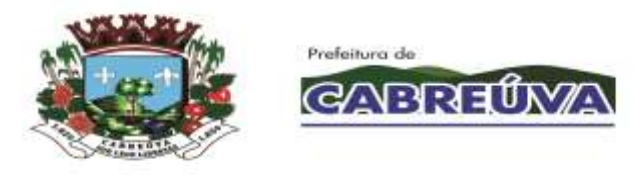

- **7.2.12.140.** O sistema deve gerar relatório que apresente os pacientes do SUS que fazem uso de medicação contínua para tratamento de hipertensão e/ou diabetes, indicando quanto da medicação é consumida por dia, auxiliando a farmácia a planejar a compra desses medicamentos (qual medicamento e quantidade). O relatório deve conter no mínimo: medicamento, paciente, prontuário, comprimidos/unidades por dia, total pacientes, total/dia, total pacientes (geral) e total/dia (geral).
- **7.2.12.141.** O sistema deve gerar relatório que apresente o valor financeiro das dispensações de medicamentos realizadas para os pacientes, contendo no mínimo: nome paciente, prontuário, data, medicamento, quantidade, valor unitário, valor total, subtotal e total.
- **7.2.12.142.** O sistema deve gerar relatório das dispensações realizadas e permitir consultar um medicamento específico de acordo com a unidade escolhida pelo usuário, contendo no mínimo: unidade, médico, medicamento, quantidade, paciente e total (total de medicamentos dispensados).
- **7.2.12.143.** O sistema deve gerar relatório de processos com as dispensações realizadas para os pacientes que possuem processos de medicamentos cadastrados, contendo no mínimo: nome paciente, prontuário, processo, tipo de processo, data e medicamento.
- **7.2.12.144.** O sistema deve gerar relatório que apresente os envios realizados ao sistema Hórus com retorno igual a "Sucesso" (registros consistentes recebidos pelo Hórus), contendo no mínimo: entrada, saídas por perda, saídas por vencimento, dispensações e quantidade dispensada.
- **7.2.12.145.** O sistema deve gerar relatório que apresente o consumo médio mensal das dispensações de medicamentos realizadas, contendo no mínimo: grupo, medicamento, meses de consumo (apenas se escolher cálculo = específico), média, total, saldo atual e total (geral).
- **7.2.12.146.** O sistema deve gerar relatório de dispensação de psicotrópicos, contendo no mínimo: saldo anterior, data, tipo, histórico, quantidade e estoque.
- **7.2.12.147.** O sistema deve gerar relatório de dispensação de psicotrópicos que apresente um determinado medicamento, contendo no mínimo: saldo anterior, data, tipo, histórico, quantidade e estoque.
- **7.2.12.148.** O sistema deve gerar relatório das baixas realizadas na farmácia, contendo no mínimo: nome do medicamento e quantidade da baixa.
- **7.2.12.149.** O sistema deve permitir gerar relatório de estoque unificado de medicamentos, contendo no mínimo: Medicamento e Quantidade.

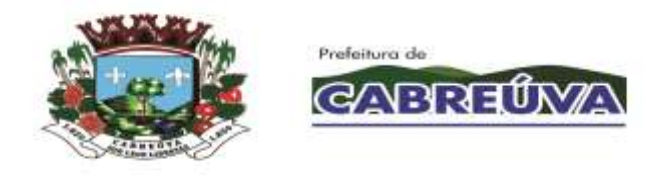

- **7.2.12.150.** O sistema deve gerar relatório dos processos cadastrados com CID, contendo no mínimo: mês e ano, CID e quantidade dos processos.
- **7.2.12.151.** O sistema deve permitir vincular uma unidade a um usuário do sistema.
- **7.2.12.152.** O sistema deve permitir alterar vinculo entre unidade e usuário do sistema.
- **7.2.12.153.** O sistema deve permitir excluir vinculo entre unidade e usuário do sistema.
- **7.2.12.154.** O sistema deve permitir consultar o histórico de dispensações migrado de sistema utilizado anteriormente, contendo no mínimo: nome do paciente, data de nascimento, prontuário.
- **7.2.12.155.** O sistema deve permitir imprimir o histórico de dispensações de um determinado paciente, contendo no mínimo: nome do paciente, data de nascimento, prontuário, unidade, usuário do sistema, medicamento, data de saída, número do lote, data de validade e quantidade.
- **7.2.12.156.** O Sistema deve estar integrado com aBase Nacional de Dados de Ações e Serviços da Assistência Farmacêutica no SUS (BNAFAR)

#### **7.2.13. MÓDULO CONTROLE DE IMUNIZAÇÃO**

- **7.2.13.1.** Deve permitir cadastrar/habilitar as vacinas padronizadas pelo governo contendo no mínimo: descrição da vacina, descrição abreviada da vacina e sigla da vacina;
- **7.2.13.2.** Deve permitir configurar se todas as movimentações utilizarão a descrição da vacina, ou a descrição completa ou a sigla da vacina;
- **7.2.13.3.** Deve permitir cadastrar vacinas que não fazem parte da relação padronizada de vacinas;
- **7.2.13.4.** Deve permitir cadastrar salas de vacinação;
- **7.2.13.5.** Deve permitir cadastrar unidade responsável pela imunização no município;
- **7.2.13.6.** Deve permitir cadastrar entradas de vacinação contendo no mínimo: identificação da sala de imunização, data da entrada, nome do responsável pela entrada das vacinas, origem, descrição da vacina, produtor, apresentação, quantidade, lote, validade do lote;
- **7.2.13.7.** Deve permitir realizar na mesma entrada, vários tipos de vacinas;

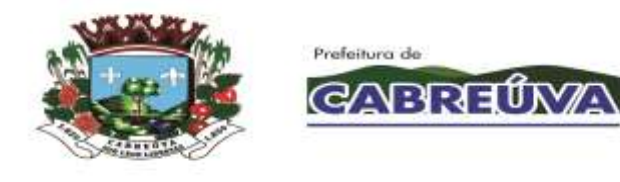

- **7.2.13.8.** A descrição das vacinas, produtor e apresentação deve seguir a lista padronizada do governo;
- **7.2.13.9.** Deve permitir consultar o estoque por vacina e por sala de vacinação;
- **7.2.13.10.** Deve permitir distribuir as vacinas para as salas de vacinação contendo no mínimo: sala de vacinação de origem, data do envio, responsável pela saída, sala de vacinação de destino, descrição da vacina, lote, estoque disponível, quantidade de saída;
- **7.2.13.11.** Deve permitir cadastrar requisição de vacinas contendo no mínimo: sala de vacinação solicitante, funcionário solicitante, data da solicitação, código da requisição, sala de vacinação requisitante, descrição da vacinação, quantidade requisitada;
- **7.2.13.12.** Deve permitir gerenciar as requisições de vacinas contendo no mínimo: unidade solicitante, funcionário solicitante, data da solicitação, número da requisição, descrição das vacinas solicitadas, quantidade requisitada, estoque na unidade requisitante, estoque na unidade requisitada, quantidade enviada, justificativas em caso de não enviar a quantidade solicitada;
- **7.2.13.13.** Ao finalizar uma requisição, o sistema deverá, automaticamente, realizar a baixa do estoque da unidade requisitada e realizar entrada na unidade requisitante;
- **7.2.13.14.** Deve permitir cadastrar aplicação de vacinas contendo no mínimo: nome do paciente, cartão SUS do paciente, data de nascimento do paciente, idade do paciente, nome da mãe, sala de vacinação, nome do aplicador, data de aplicação, descrição da vacina, lote, dose, produtor, grupo de atendimento, estratégia, aprazamento, se o paciente é gestante, se o paciente possui hanseníase, se o paciente teve imunização advertida, se é o último uso do frasco;
- **7.2.13.15.** Deve permitir configurar se a aplicação das vacinas seguirá as limitações do SI-PNI como idade mínima e máxima e estratégia de vacinação;
- **7.2.13.16.** Deve permitir consultar durante a aplicação o histórico de vacinação: descrição de vacina, dose, data, sala de vacinação, observação;
- **7.2.13.17.** Deve gerar impressão de vacinas aplicadas contendo no mínimo: descrição de vacina, dose, data, sala de vacinação, observação;
- **7.2.13.18.** Deve permitir cadastrar campanha contendo no mínimo: nome da campanha, período da campanha, descrição das vacinas, meta a ser cumprida, se é aplicação única, faixa etária e sexo do publico alvo;

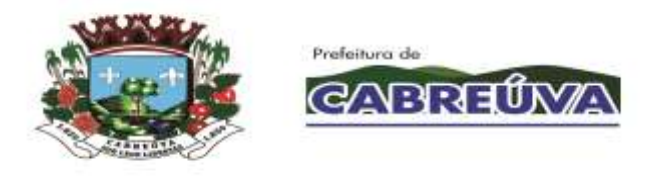

- **7.2.13.19.** Deve permitir cadastrar aplicação de vacinas de campanha contendo no mínimo: nome do paciente, cartão SUS do paciente, data de nascimento do paciente, idade do paciente, nome da mãe, sala de vacinação, nome do aplicador, data da aplicação, descrição da vacina, lote, dose, produtor, grupo de atendimento, estratégia, aprazamento, observação, se o paciente é gestante, se o paciente possui hanseníase, se o paciente possui imunização advertida, se é o último uso do frasco;
- **7.2.13.20.** Ao registrar aplicação de vacinas deve realizar automaticamente a baixa do estoque da sala de vacinação;
- **7.2.13.21.** Deve permitir registrar se o paciente tem ou teve reação de alguma vacinação;
- **7.2.13.22.** Deve permitir registrar baixa de vacinação contendo no mínimo: usuário responsável pela baixa, sala de vacinação, tipo (baixa ou indisponibilidade), motivo da baixa (quebra, falta de energia, falha equipamento, validade vencida, procedimento inadequado, perdas no transporte, outros);
- **7.2.13.23.** Deve permitir estornar entradas de vacinas registradas erroneamente, baixas de vacinas registradas erroneamente, distribuição de vacinas registradas erroneamente, requisições registradas erroneamente;
- **7.2.13.24.** Deve gerar relatório consolidado de aplicação contendo no mínimo: período, sala de vacinação, quantidade de aplicação por vacina e por sala de vacinação, quantidade de aplicação de campanhas;
- **7.2.13.25.** Deve gerar relatório de aplicação contendo no mínimo: período, sala de vacinação, descrição da vacina, nome do paciente, data de aplicação, quantidade total de aplicação no período;
- **7.2.13.26.** Deve gerar relatório de movimentação contendo no mínimo: período, descrição da vacina, sala de vacinação, tipo da movimentação (entrada, distribuição, baixa, entrada requisição, saída requisição), data da movimentação, quantidade movimentada, origem, destino, motivo;
- **7.2.13.27.** Deve gerar relatório de aplicações pendentes e aprazamentos contendo no mínimo: descrição da vacina, nome do paciente, cartão SUS do paciente, unidade, data prevista;
- **7.2.13.28.** Deve gerar relatório de vacinas especiais contendo no mínimo: período, sala de vacinação, descrição da vacina, nome do paciente, cartão SUS do paciente, data da aplicação da vacina especial;
- **7.2.13.29.** Deve gerar exportação para o sistema do governo SIPNI.

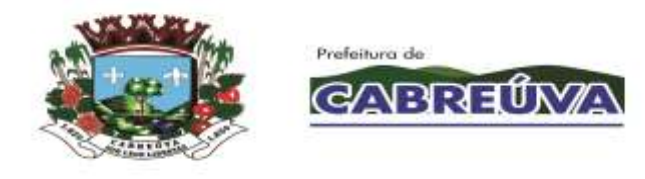

**7.2.13.30.** Deve gerar exportação para o sistema ESUS.

### **7.2.14. MÓDULO CONTROLE DAS VIAGENS DOS PACIENTES SUS**

- **7.2.14.1.** Deve permitir cadastrar os grupos de viagem;
- **7.2.14.2.** Deve permitir cadastrar motivos de viagem contendo no mínimo: nome do grupo de viagem, nome do motivo da viagem, código do procedimento vinculado à tabela SIGTAP;
- **7.2.14.3.** Deve permitir alterar e excluir os motivos de viagem cadastrados erroneamente;
- **7.2.14.4.** Deve permitir cadastrar os destinos de viagem contendo no mínimo: nome do destino / prestador, CNPJ do prestador, endereço do prestador, telefone do prestador;
- **7.2.14.5.** Deve permitir cadastrar os pontos de partida contendo no mínimo: descrição do ponto e bairro;
- **7.2.14.6.** Deve permitir cadastrar os veículos contendo no mínimo: número da placa, marca, modelo, capacidade, ano de fabricação, tipo do veículo (passeio, passageiro, carga), cor, tipo de combustível, RENAVAM, número de eixos, número do chassi, nome do proprietário do veículo, CNPJ do proprietário do veículo;
- **7.2.14.7.** Deve permitir cadastrar as jornadas dos veículos possibilitando definir a quantidade de viagem que cada veículo poderá executar no dia contendo no mínimo: dias da semana, período da jornada, horário de saída da jornada e horário de retorno da jornada, status da jornada;
- **7.2.14.8.** Deve permitir cadastrar motoristas contendo no mínimo: nome do motorista vinculado ao módulo de recursos humanos, data da inclusão, número da CNH, data da primeira habilitação, data do vencimento da CNH, categoria da CNH;
- **7.2.14.9.** Deve permitir cadastrar supervisores que terão privilégios para agendar pacientes acima da capacidade do veículo;
- **7.2.14.10.** Deve permitir agendar o transporte com no mínimo: nome do paciente, data de nascimento, idade, número do prontuário, endereço, motivo de viagem, data agendada no prestador/destino, horário agendado no prestador/destino, município de destino, nome do prestador previamente cadastrado e vinculado ao município, número de acompanhantes, ponto de partida, data da saída da viagem, horário de saída da viagem, veículo, jornada vinculada ao veículo;

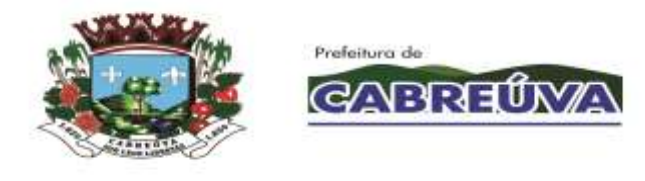

- **7.2.14.11.** Deve permitir o registro de pacientes com atenção especial, como cadeirantes, macas e acamados, possibilitando a identificação e destinação ao veículo adequado;
- **7.2.14.12.** Deve gerar comprovante de agendamento do transporte contendo no mínimo: nome e endereço da unidade que registrou o agendamento, nome do paciente agendado, nome do destino, data da viagem, motivo da viagem, ponto de partida, quantidade de acompanhantes, data e horário da saída do veículo, e mensagem de observação/orientação;
- **7.2.14.13.** Deve permitir reimprimir o comprovante de agendamento;
- **7.2.14.14.** Deve permitir que os agendamentos sejam realizados de forma descentralizada evitando que o paciente se desloque ao departamento de transporte;
- **7.2.14.15.** Deve possuir funcionalidades para gerenciar os veículos de acordo com a quantidade de pacientes a serem transportados contendo no mínimo: identificação da data da viagem, identificação dos municípios com viagens agendadas, identificação dos destinos por município, relação dos pacientes (nome do paciente, idade, prestador destino, município destino, descrição do ponto de partida, horário da partida e observações especiais), seleção dos veículos disponíveis e com a capacidade disponível;
- **7.2.14.16.** Deve bloquear ao tentar agendar pacientes acima da capacidade do veículo;
- **7.2.14.17.** Deve permitir agendar pacientes acima da capacidade com a liberação de senha de supervisor;
- **7.2.14.18.** Deve gerar listagem dos transportes agendados contendo no mínimo: data da viagem, veículo, jornada, motorista, relação dos pacientes, nome do paciente, endereço do paciente, telefone do paciente, motivo da viagem, horário da saída, hora do atendimento no destino/prestador, número de acompanhantes, informações de atendimentos especiais (cadeirantes, maca, acamado), ponto de partida;
- **7.2.14.19.** Deve permitir a impressão das listagens dos transportes agendados contendo as informações necessárias para o motorista, em relação aos dados dos pacientes e do destino;
- **7.2.14.20.** Deve permitir o registro da distância percorrida registrando o KM inicial e o KM Final, por veículo e por viagem;

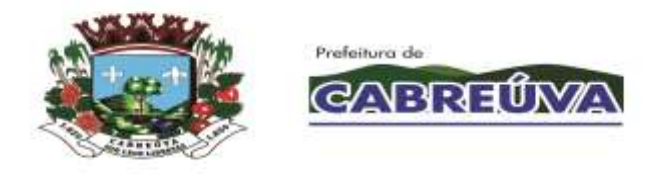

- **7.2.14.21.** Deve permitir o registro de horários da viagem registrando o horário de partida, o horário de chegada ao destino, o horário de saída do destino, e horário de chegada da viagem;
- **7.2.14.22.** Deve permitir o registro de despesas de viagem contendo no mínimo: despesa com refeição, despesa hospedagem, despesa com combustível, despesa com pedágios, outras despesas;
- **7.2.14.23.** Deve permitir registrar o fechamento da viagem informando se os pacientes foram transportados ou não, além de registrar todas as despesas da viagem e os horários percorridos;
- **7.2.14.24.** O sistema deverá permitir o reagendamento de datas de viagem;
- **7.2.14.25.** Deve permitir alterar o agendamento da viagem contendo no mínimo: nome do paciente, data de nascimento, data da viagem agendada, horário da viagem agendada, município de destino, local de destino, motivo da viagem, status da viagem, ponto de partida, número de acompanhantes,
- **7.2.14.26.** Deve permitir o cancelamento de agendamento de viagens, data da viagem, horário da viagem, veículo, jornada;
- **7.2.14.27.** Deve permitir transferir todos os pacientes a serem transportados de um veículo para outro;
- **7.2.14.28.** Deve permitir o pré-cadastramento de pacientes que possuam viagens / tratamentos contínuos facilitando o agendamento do transporte para esses pacientes;
- **7.2.14.29.** Deve gerar relatório de atendimento contendo no mínimo: veículo, cidade de destino, local de destino, motivo da viagem, nome do paciente, número do prontuário, data da viagem, hora da viagem, motivo da viagem;
- **7.2.14.30.** Deve gerar relatório de viagens por motorista contendo no mínimo: motorista, quantidade de viagens por destino e por mês, quantidade total por mês;
- **7.2.14.31.** Deve gerar relatório quantitativo de viagem contendo no mínimo: período, veículo, cidade destino, local de destino, motivo de viagem, data da viagem, quantidade de pacientes transportados, quantidade de pacientes transportados por data e por destino, quantidade de acompanhantes transportados por data e por destino, quantidade total de pacientes transportados no período, quantidade total de acompanhantes transportados no período;

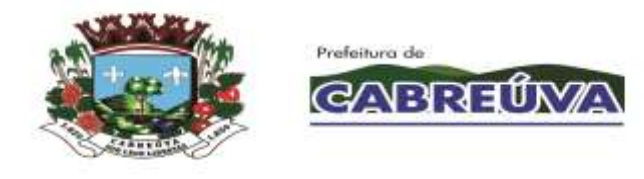

- **7.2.14.32.** O módulo transporte deverá trabalhar integrado com o módulo de regulação.
- **7.2.14.33.** Deve permitir geração de faturamento das viagens dos pacientes e dos acompanhantes.

# **7.2.15. MÓDULO CONTROLE DE REGULAÇÃO**

- **7.2.15.1.** Deve permitir cadastrar os grupos de procedimentos;
- **7.2.15.2.** Deve permitir cadastrar os procedimentos a serem regulados com no mínimo: grupo de procedimentos, descrição dos procedimentos, código dos procedimentos integrados à tabela SIGTAP;
- **7.2.15.3.** Deve permitir cadastrar se os procedimentos regulados são executados dentro da rede municipal e/ou fora do município;
- **7.2.15.4.** Deve permitir alterar e excluir procedimento regulado cadastrado erroneamente;
- **7.2.15.5.** Deve permitir cadastrar os prestadores de serviços contendo no mínimo: nome prestador, CNPJ do prestador, endereço do prestador, telefone do prestador;
- **7.2.15.6.** Deve permitir cadastrar senhas a supervisores para liberar as solicitações de procedimentos bloqueadas;
- **7.2.15.7.** Deve permitir cadastrar solicitação dos procedimentos regulados contendo no mínimo: nome do paciente, data de nascimento, número do prontuário, unidade que o paciente pertence, CNS, RG e CPF;
- **7.2.15.8.** Endereço do paciente, telefone do paciente, data da solicitação, grupo de procedimentos, nome dos procedimentos, médico solicitante, unidade solicitante, hipótese diagnóstica, prioridade, tipo de agendamento, observação;
- **7.2.15.9.** Deve permitir durante o cadastro de solicitação de procedimento, alterar o endereço e o telefone do paciente;
- **7.2.15.10.** Deve permitir cadastrar a prioridade do procedimento regulado contendo no mínimo: (normal, urgência, emergência);
- **7.2.15.11.** Deve permitir cadastrar o tipo da solicitação do procedimento regulado contendo no mínimo: encaminhamento da consulta, solicitação de retorno, contra referência, solicitação de exames, idosos, crianças, gestantes, hipertensos e diabéticos;

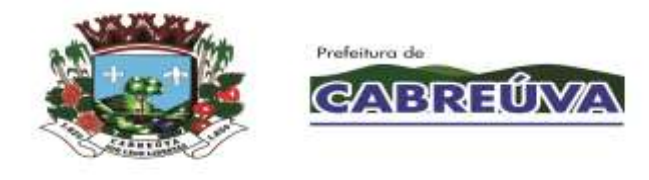

- **7.2.15.12.** Deve bloquear e/ou alertar quando o paciente solicitar um procedimento que já está na lista de espera;
- **7.2.15.13.** Deve bloquear e/ou alertar quando o paciente não tiver o CPF, RG e CNS preenchidos;
- **7.2.15.14.** Deve permitir agendar procedimentos bloqueados através de senha de supervisor;
- **7.2.15.15.** Deve permitir que a solicitação dos procedimentos regulados seja realizada de forma descentralizada possibilitando que as unidades demandadoras registrem a solicitação sem a necessidade de o paciente se deslocar às unidades reguladoras;
- **7.2.15.16.** Deve permitir cadastrar solicitação de cirurgias eletivas contendo no mínimo: nome do paciente, data de nascimento, número do prontuário, número do CNS, unidade que o paciente pertence, CPF, RG, endereço, telefone, data da solicitação da cirurgia, descrição da cirurgia, complexidade da cirurgia, médico solicitante, unidade solicitante;
- **7.2.15.17.** Deve gerar comprovante de solicitação de procedimentos regulados contendo no mínimo: Data/Hora da solicitação, nome do paciente, especialidade, hipótese diagnóstica, médico demandador, local demandador, atendente, mensagem de orientação;
- **7.2.15.18.** Deve permitir personalizar a mensagem de orientação do comprovante de solicitação;
- **7.2.15.19.** Deve permitir reimprimir o comprovante de agendamento;
- **7.2.15.20.** Deve permitir gerar lista de espera com no mínimo: período, unidade solicitante, médico solicitante, grupo de procedimento, procedimento, prioridade, tipo de agendamento, nome do paciente, número do prontuário do paciente, data da solicitação, hipótese diagnostica, status;
- **7.2.15.21.** Deve permitir trabalhar com status contendo no mínimo as opções: solicitado, agendado, selecionados, lista de espera, realizado, faltou, devolvido, cancelado, não enviado, reagendado;
- **7.2.15.22.** Deve permitir registrar motivo de cancelamento do procedimento solicitado;
- **7.2.15.23.** Deve permitir visualizar por paciente todo histórico de movimentação da solicitação do procedimento regulado contendo no mínimo: prestador, data

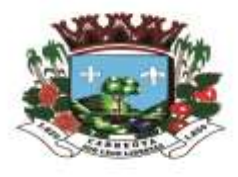

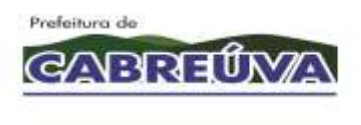

agendada, hora agendada, profissional agendado, tipo de vaga, data da movimentação;

- **7.2.15.24.** Deve permitir visualizar no período selecionado todos os pacientes solicitados por status;
- **7.2.15.25.** Deve permitir listar os pacientes por prioridade e por data da solicitação;
- **7.2.15.26.** Deve permitir listar por hipótese diagnóstica;
- **7.2.15.27.** Deve permitir agendar os procedimentos regulados no prestador contendo no mínimo: nome do prestador, data agendada no prestador, horário agendado no prestador, nome do profissional que realizar o atendimento, tipo da vaga (SUS, convênio, particular);
- **7.2.15.28.** Deve permitir agendar os procedimentos regulados nas unidades da rede municipal;
- **7.2.15.29.** Deve gerar lista dos pacientes com procedimentos regulados agendados, realizados, cancelados e reagendados;
- **7.2.15.30.** Deve permitir cadastrar os contatos telefônicos com o paciente contendo no mínimo: nome do paciente, número do prontuário, telefones, data do contato, nome do funcionário que realizou o contato, descrição do que foi conversado com o paciente ou familiar;
- **7.2.15.31.** Deve permitir gerar lista de espera de cirurgias eletivas contendo no mínimo: período, unidade solicitante, médico solicitante, nome do paciente, número do prontuário do paciente, data da solicitação, procedimento, status (lista de espera, autorizada, realizado, cancelado, revalidar);
- **7.2.15.32.** Deve permitir registrar o motivo do cancelamento das cirurgias eletivas;
- **7.2.15.33.** Deve permitir visualizar por paciente todo histórico de movimentação da solicitação de cirurgias eletivas contendo no mínimo: prestador, data agendada, hora agendada, profissional agendado, tipo de vaga, data da movimentação;
- **7.2.15.34.** Deve permitir alterar os dados da solicitação contendo no mínimo: nome do paciente, número do prontuário, data de nascimento, data da solicitação, data da entrada, unidade solicitante, grupo de procedimento, procedimento, médico solicitante, unidade solicitante, hipótese diagnóstica, prioridade, tipo de agendamento;

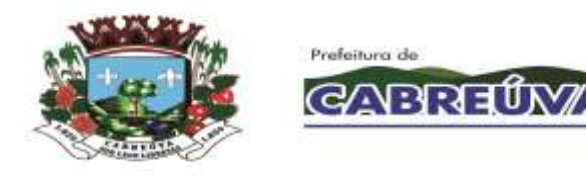

- **7.2.15.35.** Deve permitir excluir solicitação de procedimentos registrados erroneamente;
- **7.2.15.36.** Deve permitir cadastrar quais unidades poderão solicitar os procedimentos regulados;
- **7.2.15.37.** Deve permitir gerar cotas físicas e percentuais por unidade e por grupo de procedimentos;
- **7.2.15.38.** Deve permitir cadastrar o período da visualização das cotas e de repescagem;
- **7.2.15.39.** Deve permitir reajustar as cotas que estão sobrando;
- **7.2.15.40.** Deve permitir reaproveitar as vagas não preenchidas no período da cota;
- **7.2.15.41.** Deve gerar relatório de distribuição de vagas por unidade, por período, e por grupo;
- **7.2.15.42.** Deve gerar listagem de procedimentos agendados contendo no mínimo: período, unidade solicitante, prestador, grupo de procedimentos, nome do paciente, data de nascimento, procedimento, prestador agendado, data agendada, horário agendado;
- **7.2.15.43.** Deve gerar listagem de procedimentos por status contendo no mínimo: prestador, procedimento, status, data, nome do paciente, número do prontuário, data de nascimento, CNS, CPF;
- **7.2.15.44.** Deve gerar relatório quantitativo de procedimentos contendo no mínimo: ano, período, status, quantidade de procedimentos por status, por unidade e por mês, quantidade total por mês;
- **7.2.15.45.** Deve gerar relatório de agendamento de procedimentos contendo no mínimo: período, unidade solicitante, grupo de procedimentos, procedimento, status, data da solicitação, data agendada, nome do paciente, médico solicitante;
- **7.2.15.46.** Deve gerar relatório por prestador e por status e relação de pacientes;
- **7.2.15.47.** Deve gerar relatório quantitativo de procedimentos agendados, pendentes e cancelados;
- **7.2.15.48.** Deve gerar relatórios quantitativos solicitados por unidade, mostrando por unidade a quantidade de procedimentos solicitados por mês e total no período analisado;

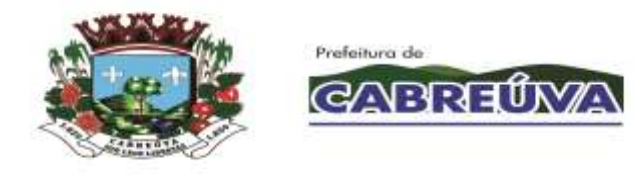

- **7.2.15.49.** O módulo regulação deverá trabalhar integrado com o módulo de transporte e com o módulo de agendamento;
- **7.2.15.50.** Deve alterar automaticamente o status do encaminhamento para agendado na confirmação do agendamento, substituindo de solicitado ou lista de espera.

# **7.2.16. MÓDULO MANUTENÇÃO**

- **7.2.16.1.** O sistema deve permitir cadastrar os tipos de serviço.
- **7.2.16.2.** O sistema deve permitir alterar o cadastro do tipo de serviço.
- **7.2.16.3.** O sistema deve permitir excluir um tipo de serviço cadastrado somente se não houver registro de chamado ao tipo de serviço.
- **7.2.16.4.** O sistema deve permitir inativar um tipo de serviço cadastrado somente se houver registro de chamado ao tipo de serviço.
- **7.2.16.5.** O sistema deve permitir consultar os tipos de serviço cadastrado.
- **7.2.16.6.** O sistema deve permitir cadastrar os grupos.
- **7.2.16.7.** O sistema deve permitir consultar os grupos cadastrados.
- **7.2.16.8.** O sistema deve permitir alterar o nome do grupo.
- **7.2.16.9.** O sistema deve permitir excluir o grupo cadastrado somente se não houver registro de chamado vinculado ao grupo.
- **7.2.16.10.** O sistema deve permitir inativar o grupo cadastrado somente se não houver registro de chamado vinculado ao grupo.
- **7.2.16.11.** Ao cadastrar um grupo, o sistema deve permitir cadastrar um novo tipo de serviço para ser vinculado ao grupo.
- **7.2.16.12.** Ao cadastrar um grupo, o sistema deve permitir que seja selecionado um tipo de serviço para ser vinculado ao grupo.
- **7.2.16.13.** O sistema deve permitir cadastrar os chamados.
- **7.2.16.14.** O sistema deve permitir alterar o status do chamado.
- **7.2.16.15.** O sistema deve permitir consultar os chamados cadastrados.

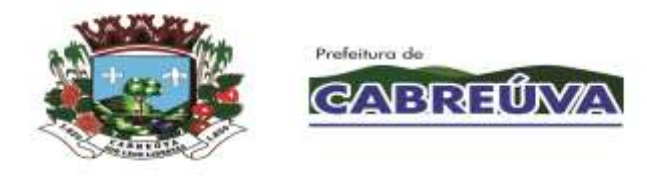

- **7.2.16.16.** O sistema deve permitir imprimir o chamado cadastrado.
- **7.2.16.17.** O sistema deve permitir gerenciar os chamados cadastrados permitindo alterar o status conforme a necessidade.
- **7.2.16.18.** O sistema deve permitir a baixa e a transferência de patrimônio somente se o usuário do sistema tiver permissão.
- **7.2.16.19.** Se a unidade for do tipo almoxarifado, o sistema deve permitir que seja feita a saída do material de consumo do estoque.
- **7.2.16.20.** Se a unidade não for do tipo almoxarifado, o sistema deve permitir que seja feita a requisição do material na funcionalidade Requisições Abertura/Fechamento.
- **7.2.16.21.** Ao gerenciar o chamado, o sistema deve permitir consultar os chamados cadastrados.
- **7.2.16.22.** Ao gerenciar o chamado, o sistema deve permitir imprimir o chamado cadastrado.
- **7.2.16.23.** O sistema deve gerar o relatório de chamados contendo no mínimo: data de abertura e encerramento do chamado, tempo de atendimento, status do chamado, unidade e usuário solicitante, grupos, tipos de serviços, causas prováveis e custo da manutenção.
- **7.2.16.24.** O sistema deve permitir cadastrar as unidades que serão responsáveis pelo atendimento dos chamados cadastrados.
- **7.2.16.25.** O sistema deve permitir consultar as unidades responsáveis pelo atendimento dos chamados cadastrados.
- **7.2.16.26.** O sistema deve permitir excluir uma unidade (responsável pelo atendimento dos chamados) somente se não existir vínculo com nenhum chamado cadastrado.

#### **7.2.17. MÓDULO PAINEL ELETRÔNICO**

- **7.2.17.1.** O sistema deve permitir cadastrar unidades que emitem senhas de atendimentos com no mínimo as informações de nome da unidade e módulos que a unidade possui.
- **7.2.17.2.** O sistema deve permitir excluir cadastro de unidades que emitem senhas de atendimentos.

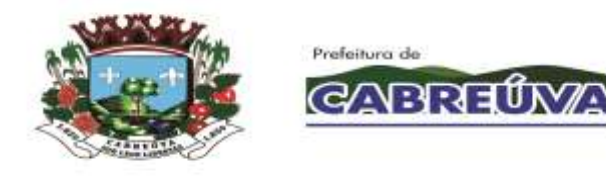

- **7.2.17.3.** O sistema deve permitir alterar cadastro de unidades que emitem senhas de atendimentos.
- **7.2.17.4.** O sistema deve permitir vincular usuários aos módulos que a unidade cadastrada possui.
- **7.2.17.5.** O sistema deve permitir excluir usuários vinculados aos módulos da unidade cadastrada.
- **7.2.17.6.** O sistema deve permitir cadastrar opções de senha com no mínimo as informações de descrição da opção, sigla e o módulo que a opção é vinculada.
- **7.2.17.7.** O sistema deve permitir excluir opção senha.
- **7.2.17.8.** O sistema deve permitir emitir senha de atendimento para pacientes.
- **7.2.17.9.** O sistema deve permitir indicar local do atendimento da senha emitida para o paciente.
- **7.2.17.10.** O sistema deve permitir chamar senha de atendimento conforme ordenação por prioridades.
- **7.2.17.11.** O sistema deve exibir tempo de espera para o atendimento.
- **7.2.17.12.** O sistema deve exibir tempo de atendimento.
- **7.2.17.13.** Após a terceira chamada, o sistema deve permitir indicar evasão do paciente no atendimento ou mantê-lo na fila.
- **7.2.17.14.** O sistema deve permitir finalizar tempo de atendimento.
- **7.2.17.15.** O sistema deve permitir visualizar a fila de senhas emitidas.
- **7.2.17.16.** Ao realizar a chamada de uma senha de atendimento, o sistema deve permitir atender o paciente.
- **7.2.17.17.** Caso o paciente já tenha sido chamado três vezes, o sistema não deve permitir nova chamada.
- **7.2.17.18.** O sistema deve exibir senha de atendimento chamada pelo usuário do sistema.
- **7.2.17.19.** O sistema deve emitir som ao chamar senha.

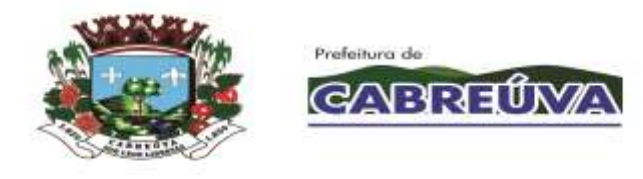

- **7.2.17.20.** O sistema deve exibir ultimas senhas chamadas.
- **7.2.17.21.** O sistema deve permitir gerar relatório de senhas emitidas, contendo no mínimo: unidade, data, módulo, opção de senha, senha, usuário do SUS e status.
- **7.2.17.22.** O sistema deve permitir emitir senha por totem após a seleção de tipo de atendimento e opção de senha.
- **7.2.17.23.** A contratada deverá fornecer 3 monitores/equipamentos com tecnologia TOTEM em comodato e sem custos adicionais, para organização e acolhimento humanizados nas unidades de grande fluxo de atendimentos.
- **7.2.17.24.** Os monitores/equipamentos devem ser fornecidos durante a fase de Implantação.

### **7.2.18. MÓDULO ENVIO DE SMS**

- **7.2.18.1.** O sistema deve permitir realizar o envio de mensagem SMS ao paciente com informações do agendamento, contendo no mínimo: nome do paciente, especialidade médica, data e horário da consulta, unidade de saúde e mensagem de orientação com o telefone da unidade.
- **7.2.18.2.** O sistema deve permitir definir as configurações utilizadas para o envio de mensagens SMS aos pacientes, podendo configurar por período, por unidade e por especialidade.
- **7.2.18.3.** O sistema deve permitir definir as configurações para envio das mensagens, definindo a quantidade de dias de antecedência do evento agendado que será enviado a mensagem.
- **7.2.18.4.** O sistema deve gerar relatório que permita consultar o status dos SMS que foram enviados para os pacientes, contendo no mínimo: paciente, celular, unidade de saúde, especialidade médica, data do envio, status e total de SMS's enviados.
- **7.2.18.5.** Deve prever o envio de 20.000 mensagens por mês.

### **7.2.19. MÓDULO MOBILE**

- **7.2.19.1.** Deve permitir que o registro das atividades da equipe da Estratégia da Saúde da Família, seja registrado em dispositivos móveis (tablets e smartphones).
- **7.2.19.2.** Deve permitir que o registro das atividades da equipe da Estratégia da Saúde da Família no dispositivo móvel seja realizado de maneira off-line.

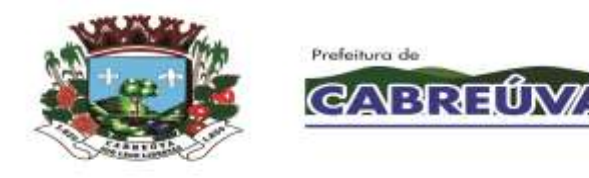

- **7.2.19.3.** Deve possuir mecanismos de sincronização / carregamento dos dados das famílias antes das visitas a serem realizadas pela equipe.
- **7.2.19.4.** Deve possuir mecanismos de sincronização / carregamento dos dados das famílias e dos atendimentos/procedimentos realizados.
- **7.2.19.5.** Deve possuir mecanismos de importação/atualização da tabela SIGTAP no dispositivo móvel.
- **7.2.19.6.** Deve permitir cadastrar novos pacientes e novas famílias no dispositivo móvel.
- **7.2.19.7.** Deve permitir registrar no dispositivo móvel, os cadastros individuais e domiciliares.
- **7.2.19.8.** Deve permitir registrar no dispositivo móvel, as visitas domiciliares realizadas pelos Agentes Comunitários de Saúde.
- **7.2.19.9.** Deve permitir registrar no dispositivo móvel, os atendimentos individuais realizados pelos profissionais de nível superior (Médicos e Enfermeiros).
- **7.2.19.10.** Deve permitir registrar no dispositivo móvel, os atendimentos odontológicos realizados pelos profissionais da saúde bucal.
- **7.2.19.11.** Deve permitir registrar no dispositivo móvel, os procedimentos realizados pela equipe ESF (médicos, enfermeiros, técnicos, profissionais da saúde bucal).
- **7.2.19.12.** Deve permitir registrar no dispositivo móvel, os marcadores de consumo alimentar realizados pela equipe da ESF.
- **7.2.19.13.** Todos os registros no dispositivo móvel devem estar de acordo com as regras do ESUS.
- **7.2.19.14.** Deve permitir que o registro das atividades da equipe da Estratégia da Saúde da Família, seja registrado em dispositivos móveis (tablets e smartphones).
- **7.2.19.15.** A contratada deverá fornecer 17 Tablets em comodato e sem custos adicionais, para visualização e facilitação de acesso às informações do sistema e dos pacientes em atendimentos fora das unidades, com utilização do aplicativo pelas equipes da Estratégia da Saúde da Família.
- **7.2.19.16.** Os tablets devem ser fornecidos durante a fase de Implantação.

## **7.2.20. MÓDULO INTEGRAÇÃO**

- **7.2.20.1.** A Contratada deverá disponibilizar uma ferramenta para envio e recebimento de dados para integração com sistemas de terceiros, como: laboratórios, clínicas de exames, entre outros, através de soluções técnicas como webservice ou similar;
- **7.2.20.2.** Deve permitir a integração com o Sistema da Santa Casa.

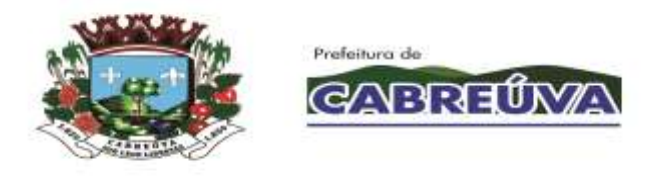

**7.2.20.3.** A Contratante, em conjunto com a Contratada, planejará e identificará as necessidades de integração de sistemas considerando sempre as condições técnicas envolvidas. Nos casos de integração com sistemas de terceiros, caberá à Contratante o estabelecimento de comunicação com o terceiro para viabilizar a realização dos serviços;

## **LOTE 2 – SANTA CASA.**

## **7.3. ASPECTOS TECNOLÓGICOS DO SISTEMA DE GESTÃO INFORMATIZADO:**

- **7.3.1.** O sistema Gestão Hospitalar poderá estar concebido em plataforma Web ou Cliente / Servidor, tendo sua linguagem de programação Interpretada e/ou orientada a objetos.
- **7.3.2.** O SGBD Sistema Gerenciador de Banco de Dados deverá ser do tipo relacional com suporte à linguagem estruturada de consulta *SQL*, multiplataforma, preferencialmente livre de licenças. No caso de licenças pagas deverá a Contratada prever em seu fornecimento quantidade necessária em número suficiente para atender ao projeto, sem ônus para Contratante;
- **7.3.3.** O sistema deverá manter a integridade referencial entre as tabelas que compõem a base de dados em nível do SGBD;
- **7.3.4.** Deverá garantir a integridade referencial, consistência, atualidade e inviolabilidade dos dados;
- **7.3.5.** Deverá ser integralmente baseado no conceito de controle de transações, mantendo a integridade do banco de dados, em caso de quedas de energia e falhas de software/hardware;
- **7.3.6.** Deverá garantir a atualização on-line dos dados de entrada, permitindo o acesso às informações atualizadas imediatamente após o término da transação;
- **7.3.7.** O Sistema deverá controlar senhas de acesso que garanta armazenamento destas de forma criptografada em nível do banco de dados;
- **7.3.8.** O sistema deverá permitir rastreabilidade das operações realizadas pelos usuários do sistema, através da auditoria dos registros de dados – Log –;
- **7.3.9.** O sistema deverá conter segurança nas conexões estabelecidas com seus usuários, assim, deve ser utilizado o Certificado Digital para Servidor Web que garanta a identificação, autenticação, verificação, privacidade e a integridade dos dados trafegados entre o navegador de internet do usuário e o sistema aplicativo hospedado no Centro de Hospedagem de Dados. Garantia mínima:
- **7.3.10.** Canal criptográfico seguro com os usuários clientes do sistema utilizando os protocolos seguros SSL/TLS 1.2;
- **7.3.11.** Criptografia de 128 bits;
- **7.3.12.** A aplicação deve ser totalmente compatível com os principais navegadores de internet, tais como Google Chorme, Mozilla Firefox e Microsoft Edge, em suas versões atuais;

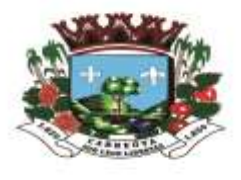

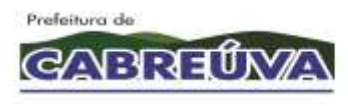

## **7.4. REQUISITOS FUNCIONAIS DO SISTEMA DE GESTÃO INFORMATIZADO**

## **7.4.1. MÓDULO PARA ATENDIMENTO AMBULATORIAL /PRONTO SOCORRO**

- **7.4.1.1.** A abertura da ficha deverá conter no mínimo os seguintes dados: número do prontuário, data e hora do atendimento, nome do paciente, idade, data de nascimento, telefone, endereço, bairro, cidade, UF, cartão SUS, origem, local de trabalho, médico, especialidade, senha de atendimento, tipo de atendimento (se for convênio deverá conter as informações de titular do plano, número da carteirinha, validade da carteirinha, senha do convênio, tipo de plano, número da guia e data de emissão).
- **7.4.1.2.** Possuir agendamento de consultas conforme item.
- **7.4.1.3.** Apresentar na tela de atendimento as seguintes informações: indicador por cor de tempo de espera do paciente na unidade hospitalar, número do registro do atendimento, número do prontuário, nome do paciente, tipo de atendimento, senha de atendimento, idade, data de atendimento e especialidade.
- **7.4.1.4.** Permitir pesquisar pacientes com data de atendimentos anteriores e pacientes com alta.
- **7.4.1.5.** Permitir acesso à visualização dos históricos de todos os atendimentos realizados pelo paciente (Internação, Pronto Socorro, Ambulatório e Exames).O Sistema deverá permitir sinalização de atendimento preferencial. O atendimento preferencial idoso deve ser automático pelo sistema.
- **7.4.1.6.** Permitir que a qualquer momento a recepção visualize a fila de espera.
- **7.4.1.7.** Permitir à enfermagem realizar a pré-consulta visualizando a fila de espera. Quando a enfermagem for iniciar a pré-consulta o sistema deve possuir recursos para chamar o paciente na recepção, apresentando o nome do paciente e a sala que será realizado o procedimento. Na tela da pré-consulta o sistema deverá permitir a inclusão da queixa principal, antecedentes, hábitos. No caso de gestantes: o tempo de gravidez, os sinais vitais (temperatura, pressão, saturação, glicemia, frequência cardíaca, frequência respiratória, peso e altura). Permitir o lançamento dos medicamentos que o paciente é alérgico.
- **7.4.1.8.** Permitir a recepção de alertar a enfermagem sobre qualquer cuidado que a equipe deve ter com o paciente.
- **7.4.1.9.** Cada sala de procedimento deverá ser identificada por uma cor, facilitando a visualização do local onde o paciente se encontra.
- **7.4.1.10.** O médico deve dispor de sistema que consiga visualizar a fila de espera e ao selecionar o paciente que será atendido, deverá apresentar na recepção o nome do paciente e a sala de consulta. Na consulta o médico deve conseguir consultar o prontuário do paciente, preencher as fichas médicas, incluir condutas a serem executadas no hospital, informar hipóteses diagnósticas, CID, solicitar exames, solicitar medicamentos, ter acesso às informações da triagem e evoluir o paciente.
- **7.4.1.11.** Alertar o médico quando o paciente for alérgico a alguma medicação.
- **7.4.1.12.** Permitir que o profissional prescreva receitas, podendo consultar cadastro previamente elaborado, bem como receitas anteriores, declarações de comparecimento, encaminhamentos e solicitações de exames externos.
- **7.4.1.13.** Permitir controlar o atendimento do paciente nas diversas situações: préconsulta, aguardando consulta, paciente em consulta, em procedimento, em observação, paciente em sala de emergência e paciente com alta.
- **7.4.1.14.** As atividades da enfermagem também devem ser controladas pelo sistema com visualização da fila de espera para medicação. O aplicativo também deve permitir que a enfermagem utilize recurso para chamar o paciente na recepção.

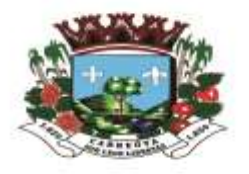

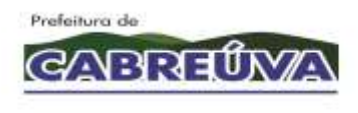

- **7.4.1.15.** O sistema deve permitir que a enfermagem inclua anotações e solicite materiais.
- **7.4.1.16.** Setores que realizam exames para os pacientes, como radiologia e laboratório, devem poder sinalizar no sistema quando o exame foi realizado, alertando o médico que o exame está pronto.
- **7.4.1.17.** Permitir impressão de fichas de atendimento em branco para ser usado em situações emergenciais.
- **7.4.1.18.** Permitir que a ficha de atendimento seja impressa na sala do médico e, caso seja necessário evoluir o paciente, esta deve ser impressa no verso
- **7.4.1.19.** Apresentar na ficha de atendimento:
- **7.4.1.20.** Os dados sobre o Hospital (nome, endereço, telefone, CNPJ);
- **7.4.1.21.** Número de prontuário, número do registro de atendimento, especialidade, data, hora e colaborador que abriu o registro de atendimento;
- **7.4.1.22.** Informações do paciente, nome, endereço, data de nascimento, idade, sexo, cor, estado civil, cartão SUS, nome da mãe, número da carteirinha e convênio;
- **7.4.1.23.** Apresentar a data, hora e colaborador que realizou a triagem;
- **7.4.1.24.** Apresentar os dados da pré-consulta, temperatura, pressão, saturação, glicemia, frequência cardíaca, frequência respiratória, peso e altura, os medicamentos que o paciente é alérgico;
- **7.4.1.25.** Apresentar na ficha de atendimento a data, hora, médico responsável atendimento;
- **7.4.1.26.** Apresentar os dados da consulta: queixa, exame físico, conduta, diagnóstico, exames solicitados e medicamentos (descrição do produto, quantidade, via e frequência).
- **7.4.1.27.** Possuir relatórios que permitem filtrar por data de atendimento, por prontuário, por registro de atendimento, por médico, por especialidade, por serviço, por tipo de atendimento, por cidade, por bairro, por origem, por local de trabalho, por idade, por sexo.
- **7.4.1.28.** Permitir gerar relatórios sintéticos e em forma de gráficos do número de atendimentos por tipo de atendimento, por médico, por cidade, por bairro, por origem, por local de trabalho, faixa etária e por especialidade.
- **7.4.1.29.** Permitir gerar relatório de acompanhamento dos atendimentos por médico que deve conter as informações: nome do médico que atendeu o paciente, nome do paciente, horário que foi atendido pela recepção, horário que foi atendido pela triagem, horário foi atendido pelo médico e horário que deixou o hospital.

## **7.4.2. MÓDULO DE CONTROLE DE ESTOQUE**

- **7.4.2.1.** Permitir gerar relatório de acompanhamento dos atendimentos por médico que deve conter as informações: nome do médico que atendeu o paciente, nome do paciente, horário que foi atendido pela recepção, horário que foi atendido pela triagem, horário foi atendido pelo médico e horário que deixou o hospital.
- **7.4.2.2.** Controlar o estoque de inúmeros tipos de produtos.
- **7.4.2.3.** Controlar diversos centros de estocagens.
- **7.4.2.4.** Permitir controle de antibióticos.
- **7.4.2.5.** Permitir transferências entre os centros de estocagem.
- **7.4.2.6.** Controlar fornecimento para centro de custo e paciente.
- **7.4.2.7.** Permitir montagem e movimentação de kits, realizando baixa dos itens.
- **7.4.2.8.** Calcular automaticamente ponto de reposição, estoques mínimos e máximos.
- **7.4.2.9.** Não permitir movimentação de mês fechado.
- **7.4.2.10.** Emitir etiquetas com código de barras com lote e vencimento e permitir rastreabilidade por lote e paciente.

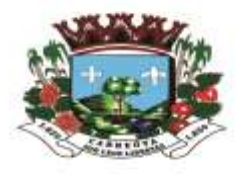

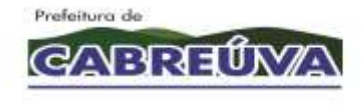

Prefeitura de Cabreúva Secretaria de Saúde Rua 24 de Março, 446, Jardim Alice<br>Cabreúva/SP - CEP: 13.315-000<br>Tel: 11.4528-1001 saude@cabreuva.sp.gov.br

www.cabreuva.sp.gov.br

- **7.4.2.11.** Permitir uso dos códigos de barras existentes em embalagens dos materiais que não terão controle por lote/validade.
- **7.4.2.12.** Disponibilizar solicitação eletrônica para usuários solicitarem produtos aos centros de estocagem.<br>**7.4.2.13.** Controle de requ
- **7.4.2.13.** Controle de requisições pendentes por áreas hospitalares.
- **7.4.2.14.** Controlar estoque fracionado.
- **7.4.2.15.** Sistema deve possuir rotina de empréstimo e devolução de produtos.
- **7.4.2.16.** Sistema deve possuir rotina de baixa de frascos.
- **7.4.2.17.** Sistema deve possuir rotina de perdas e permitir ao farmacêutico cadastrar os motivos.
- **7.4.2.18.** O sistema deve possuir rotina de solicitação de compras, para que os setores possam solicitar ao departamento de compra um determinado produto ou equipamento.
- **7.4.2.19.** O sistema deve possuir rotina de compras permitindo realizar cotações para produtos padronizados e não padronizados, permitir importar os produtos solicitados pelos setores, possuir integração com o portal de compras, permitir gerar cotação em arquivo "CSV" para preenchimento dos valores por parte do fornecedor, realizar a importação do arquivo "CSV" para inserir os valores cotados de cada produto, gerar relatórios de comparativo de valores (preço unitário, preço total) por fornecedor e gerar pedido automático por menor preço.
- **7.4.2.20.** Possuir autorização de compra, levando em consideração o teto orçamentário geral do hospital ou o teto orçamentário do grupo de produto.
- **7.4.2.21.** Permitir que a cotação e o pedido sejam enviados por e-mail.
- **7.4.2.22.** Permitir entrada de nota fiscal vinculada ao pedido de compras.
- **7.4.2.23.** Possuir controle de compra programada.
- **7.4.2.24.** Controlar o fornecimento de produtos para determinados centros de custos de forma parcial ou total.
- **7.4.2.25.** Controlar inventário, permitir digitação de 02 (duas) contagens permitindo atualizar o saldo por qualquer uma das contagens, não permitir digitação de movimentações de estoque enquanto o processo de inventário não chegar ao término e gerar automaticamente movimentação de ajuste de inventário quando o processo chegar ao fim.
- **7.4.2.26.** Relatórios fiscais e gerenciais, quantitativos e estatísticos por centro de custo e centro de estocagem.
- **7.4.2.27.** Livro de psicotrópicos nos padrões da Vigilância Sanitária
- **7.4.2.28.** Relatório de transferência e devoluções para centros de estocagens por período
- **7.4.2.29.** Média de consumo mensal por período solicitado.
- **7.4.2.30.** Relatório de movimentação dos itens por período, por produto e por centros de estocagens.
- **7.4.2.31.** Curva ABC para 03 meses.
- **7.4.2.32.** Relatório de estoque dos centros de estocagens.
- **7.4.2.33.** Relatório de Baixa de Frascos.
- **7.4.2.34.** Relatório de Antibióticos.
- **7.4.2.35.** Relatórios por centro de custo.

## **7.4.3. MÓDULO DE CONTROLE FINANCEIRO:**

- **7.4.3.1.** Relatórios por centro de custo.
- **7.4.3.2.** Permitir controlar pagamentos de fornecedores.
- **7.4.3.3.** Permitir controlar pagamento de médicos.
- **7.4.3.4.** Permitir emitir recibo de médicos.
- **7.4.3.5.** Permitir controlar os recebimentos do hospital.
- **7.4.3.6.** Possuir relatórios gerenciais que apresentem as informações do que o hospital tem a receber e a pagarem tempo real

Prefeitura de Cabreúva Secretaria de Saúde

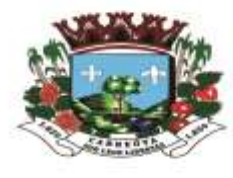

Prefeitura de **GABRELAY** 

Rua 24 de Março, 446, Jardim Alice<br>Cabreúva/SP - CEP: 13.315-000<br>Tel: 11.4528-1001 saude@cabreuva.sp.gov.br<br>www.cabreuva.sp.gov.br

## **7.4.4. MÓDULO DE CONTROLE DE NUTRIÇÃO:**

- **7.4.4.1.** Possuir relatórios gerenciais que apresentem as informações do que o hospital tem a receber e a pagarem tempo real
- **7.4.4.2.** Possuir relatórios gerenciais que apresentem as informações do que o hospital tem a receber e a pagarem tempo real
- **7.4.4.3.** Permitir cadastrar os nomes das dietas juntamente com o seu tipo: Normal, Enteral ou Parenteral.
- **7.4.4.4.** Permitir identificar se a dieta é para paciente ou acompanhante
- **7.4.4.5.** Identificar através de cores na tela de preparo se a dieta é para paciente ou acompanhante
- **7.4.4.6.** Permitir identificar quando a dieta é para se aplicada por sonda.
- **7.4.4.7.** Permitir criar padrões de controle de dieta para agilizar a digitação na prescrição eletrônica.
- **7.4.4.8.** Permitir cadastrar a frequência para administração das dietas.
- **7.4.4.9.** Permitir o cadastro dos componentes da nutrição parenteral.
- **7.4.4.10.** Possuir rotina de criação da dieta parenteral.
- **7.4.4.11.** Possuir tela de controle de solicitação de dietas na qual o sistema deverá permitir realizar filtros por:
	- 7.4.4.11.1. Data;
	- 7.4.4.11.2. Tipo de dieta;
	- 7.4.4.11.3. Área atual do paciente;
	- 7.4.4.11.4. Por paciente;
	- 7.4.4.11.5. Dietas entregues;
	- 7.4.4.11.6. Dietas emergenciais.
- **7.4.4.12.** Possuir emissão de etiquetas de identificação das dietas para entrega ao paciente
- **7.4.4.13.** Permitir lançar os valores nutricionais da dieta enteral
- **7.4.4.14.** Possuir relatórios estatísticos filtrando por data, dieta, centro de custo e área hospitalar.

## **7.4.5. MÓDULO DE FATURAMENTO SUS**

- **7.4.5.1.** Manter total compatibilidade com as tabelas do Sistema Único de Saúde (SUS).
- **7.4.5.2.** Dispor de recursos para importar mensalmente as tabelas do SUS SIGTAP.
- **7.4.5.3.** A tela de faturamento deve trazer todos os dados do paciente, bem como já incluído na conta os exames realizados.
- **7.4.5.4.** Realizar consistência antes mesmo do envio do arquivo para a secretária:
- **7.4.5.5.** Mais de uma conta com o mesmo nome do paciente
- **7.4.5.6.** Controle de Homônimos.
- **7.4.5.7.** Compatibilidade das órteses e das próteses em relação ao(s) procedimentos(s) realizado(s).
- **7.4.5.8.** Compatibilidade de CIDs e procedimentos.
- **7.4.5.9.** Compatibilidade do Procedimento e Caracterização da Instituição.
- **7.4.5.10.** Compatibilidade entre procedimentos.
- **7.4.5.11.** Número de dias de internação em relação à permanência mínima permitida pelo(s) procedimentos(s) realizados(s).
- **7.4.5.12.** Idade e Sexo do Paciente em relação ao permitido pelo procedimento realizado.
- **7.4.5.13.** Especialidade permitida de acordo com o procedimento realizado e profissional executante.
- **7.4.5.14.** Verificar Pacientes com idade inferior ou superior a estabelecida pelo procedimento realizado.
- **7.4.5.15.** Se o tempo de permanência for inferior à metade permitida, o sistema solicita ao usuário os dados da autorização do gestor.

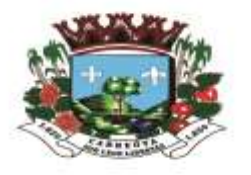

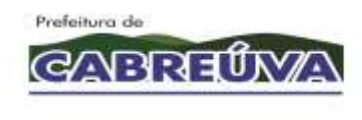

- **7.4.5.16.** Realizar consistência dos códigos de Solicitação de "Liberação" criados pelo SUS (quantidade máxima e CBO) e solicitar ao usuário os dados da Autorização
- do gestor.<br>7.4.5.17. Rea **7.4.5.17.** Realizar verificação do "serviço/classificação" informado no cadastro do hospital e através dessa informação verificar se o CNES informado para esse procedimento deve ser do hospital ou de terceiros.
- **7.4.5.18.** Fazer a consistência do CEP informado na conta do paciente com código do IBGE do município, informando ao usuário quando o mesmo não é compatível com o cadastro do SUS.
- **7.4.5.19.** Informar quando os dados de preenchimentos obrigatórios não foram informados.
- **7.4.5.20.** Gerar cobranças automáticas para diária de permanência maior.
- **7.4.5.21.** Possuir digitação da AIH.
- **7.4.5.22.** Permitir que seja digitada toda a conta e o número da AIH possa ser informado somente no final do mês.
- **7.4.5.23.** Emitir relatórios de atendimentos e faturamentos contendo procedimentos realizados, atendimentos, especialidade e centro de custos.
- **7.4.5.24.** Realizar fechamento e gerar arquivo que será entregue à Secretária.

## **7.4.6. MÓDULO DE CONTROLE DE EXAMES**

- **7.4.6.1.** Realizar fechamento e gerar arquivo que será entregue à Secretária.
- **7.4.6.2.** Permitir cadastrar os preparos para cada tipo de exame.
- **7.4.6.3.** Possuir cadastro das modalidades dos exames.
- **7.4.6.4.** Possuir cadastro de setores de análise.
- **7.4.6.5.** Permitir cadastrar os exames.
- **7.4.6.6.** Permitir ativar ou desativar um exame.
- **7.4.6.7.** Possuir controle de exames privativos na qual só possa ser visualizado por determinados usuários.
- **7.4.6.8.** Permitir associar os exames ao sexo do paciente.
- **7.4.6.9.** Possuir cadastro de local de coleta.
- **7.4.6.10.** Possuir cadastro de origem do paciente.
- **7.4.6.11.** Permitir cadastro de horário para coleta.
- **7.4.6.12.** Permitir cadastro de tubos.
- **7.4.6.13.** Permitir cadastro de perfis de exames, permitindo lançar vários exames ou um único exame para agilizar o cadastramento na recepção.
- **7.4.6.14.** Permitir o cadastro de laudo padrão, permitindo copiar laudo de um médico para outro.
- **7.4.6.15.** Possuir agendamento de exames conforme item.
- **7.4.6.16.** Na tela do pedido o sistema deverá permitir ao usuário pesquisar os pacientes utilizando no mínimo os seguintes filtros: número do pedido, número do prontuário, nome do paciente, período de data, tipo (internação / pronto socorro), RG e CPF.
- **7.4.6.17.** Possuir no mínimo os seguintes dados para abertura da ficha de exame: prontuário, data, hora, telefone, peso, altura, data da última menstruação, médico, especialidade, origem do paciente, centro de custo, local de coleta, modalidade, medicação em uso, indicação clínica e exames.
- **7.4.6.18.** Possuir rotina para identificar se o exame é de urgência.
- **7.4.6.19.** Permitir visualizar o preparo.
- **7.4.6.20.** Emitir mapa de coleta.
- **7.4.6.21.** Emitir etiqueta que deverá conter: código de barras, número do pedido, nome do paciente e exames referentes à cor do tubo.
- **7.4.6.22.** O sistema deverá imprimir uma etiqueta para cada tubo.
- **7.4.6.23.** Permitir que o hospital crie seu próprio mapa de trabalho.
- **7.4.6.24.** Permitir controle de estoque dos insumos utilizados para a realização das análises do exame.

![](_page_140_Picture_0.jpeg)

![](_page_140_Picture_1.jpeg)

Prefeitura de Cabreúva Secretaria de Saúde

Rua 24 de Março, 446, Jardim Alice<br>Cabreúva/SP - CEP: 13.315-000<br>Tel: 11.4528-1001 saude@cabreuva.sp.gov.br<br>www.cabreuva.sp.gov.br

- **7.4.6.25.** Possuir baixa automática dos insumos utilizados.
- **7.4.6.26.** Possuir integração com laboratórios de apoio.
- **7.4.6.27.** Possuir layout de integração com equipamentos laboratoriais.
- **7.4.6.28.** Possuir layout de integração com PACS
	- **7.4.6.29.** Permitir que o hospital crie seus próprios layouts das máscaras de exames.
- **7.4.6.30.** Permitir manter histórico das máscaras anteriores, nos casos em que ocorrerem trocas de valores de referência.
- **7.4.6.31.** Possuir rotina de liberação de exames unitária ou em grupo.
- **7.4.6.32.** Permitir visualizar os resultados de exames anteriores do paciente.
- **7.4.6.33.** Possuir rotina de impressão de laudos liberados, apresentando somente os pacientes que possuam todos os exames liberados.
- **7.4.6.34.** Possuir protocolo de entrega de exames.
- **7.4.6.35.** Permitir que a enfermagem ou médicos solicitem exames para os pacientes internados.
- **7.4.6.36.** Na tela de solicitação deverá conter no mínimo os seguintes dados: prontuário do paciente, médico solicitante, modalidade, centro de custo, medicação em uso, exames, descrição do preparo e permitir identificar se é urgente.
- **7.4.6.37.** Permitir à enfermagem acompanhar o processo de análise do exame.
- **7.4.6.38.** Possuir rotina de cancelamento de pedido.
- **7.4.6.39.** Relatórios estatísticos que permitam filtrar por: exame, modalidade, data, setor de análise, local de coleta, médico solicitante, urgentes, cancelados, tipo (internação / pronto socorro).
- **7.4.6.40.** Relatório de Pedidos de exames não impressos.<br>**7.4.6.41.** Disponibilizar laudo na Web.
- **7.4.6.41.** Disponibilizar laudo na Web.

## **7.4.7. MÓDULO DE AGENDAMENTO**

- 
- **7.4.7.1.** Permitir criar agenda personalizada por médico, especialidade e exames.<br>**7.4.7.2.** O sistema deve ter a opção de criação das datas da agenda por dia o **7.4.7.2.** O sistema deve ter a opção de criação das datas da agenda por dia ou competência.
- **7.4.7.3.** Permitir reaproveitar a padronização da agenda de um mês para outro.
- **7.4.7.4.** A agenda deve apresentar ao usuário o total de horários disponíveis, o total de horários bloqueados e o total de horários agendados.
- **7.4.7.5.** Apresentar na tela de agendamento: o horário, nome do paciente, telefone, nome do usuário que realizou o agendamento.
- **7.4.7.6.** Possuir os seguintes dados para abertura da ficha: nome do paciente, idade, telefone, celular, origem, e se é exame ou consulta.
- **7.4.7.7.** Permitir que ao finalizar o agendamento o sistema imprima o comprovante de agendamento contendo: data, hora, nome do paciente e o preparo necessário para realizar o exame ou a consulta.
- **7.4.7.8.** Possuir rotina para bloquear todos os horários de um determinado dia.
- **7.4.7.9.** Permitir que a ficha de atendimento ambulatorial ou a ficha de exames seja feita a partir da agenda, sem a necessidade de abrir várias telas.
- **7.4.7.10.** Possuir transferência de horários, no qual, ao selecionar a data, o sistema traga o primeiro horário disponível do dia.
- **7.4.7.11.** Permitir que o usuário informe a quantidade de horários que o paciente deverá utilizar para realizar a consulta ou todos os exames, bloqueando automaticamente os horários na agenda.
- **7.4.7.12.** Possuir rotina de encaixe de horários.
- **7.4.7.13.** O sistema deve bloquear o agendamento quando o mesmo horário é aberto em duas máquinas simultaneamente.
- **7.4.7.14.** O sistema deve gerar relatório de lista de pacientes agendados, apresentando os seguintes dados: horário, nome e telefone.

## **7.4.8. MÓDULO DE INTERNAÇÃO**

![](_page_141_Picture_0.jpeg)

![](_page_141_Picture_1.jpeg)

Prefeitura de Cabreúva Secretaria de Saúde Rua 24 de Março, 446, Jardim Alice<br>Cabreúva/SP - CEP: 13.315-000<br>Tel: 11.4528-1001 saude@cabreuva.sp.gov.br<br>www.cabreuva.sp.gov.br

- **7.4.8.1.** Número do prontuário, data e hora da internação, nome do paciente, acomodação, data de nascimento, telefone, endereço, bairro, cidade, UF, cartão SUS, origem, local de trabalho, medico, especialidade, senha de atendimento, tipo de atendimento (se for convênio, deverá conter as informações do titular do plano: número da carteirinha, validada de carteirinha, senha do convênio, tipo de plano, número da guia e data de emissão).
- **7.4.8.2.** Permitir realizar a alta do paciente no qual deve constar data de alta, data da saída do paciente, médico responsável pela alta, tipo de alta, nome do acompanhante, tipo de transporte, número de declaração em caso de óbito.
- **7.4.8.3.** Possuir painel de gerenciamento de tempo do paciente dentro do hospital.
- **7.4.8.4.** Permitir realizar o cancelamento da alta.
- **7.4.8.5.** Permitir que o paciente seja colocado em isolamento.
- **7.4.8.6.** Permitir realizar a transferência de leito do paciente, informando o número da nova acomodação, médico, especialidade e motivo.
- **7.4.8.7.** Permitir solicitar limpeza e higienização do quarto e mantê-lo bloqueado até a equipe de limpeza liberar para uma nova internação.
- **7.4.8.8.** Permitir a visualização do status da acomodação (vago, ocupado, bloqueado, isolamento) no momento da realização da internação.
- **7.4.8.9.** Permitir cadastrar contato de emergência ou responsável pelo paciente.
- **7.4.8.10.** Permitir utilizar a guia do plano de saúde cedida pelo convênio para impressão da guia.

## **7.4.9. MÓDULO DE PRONTUÁRIO ELETRÔNICO**

- **7.4.9.1.** Permitir visualizar todos os pacientes no hospital (Internado / Pronto Socorro);
- **7.4.9.2.** Permitir visualizar e incluir reações à medicação.
- **7.4.9.3.** Possuir ficha de admissão do paciente, contendo CID, queixa, exame físico, diagnóstico.<br>**7.4.9.4.** Possu
- **7.4.9.4.** Possuir evolução médica, com opções de reaproveitamento.
- **7.4.9.5.** Permitir evoluções anteriores do paciente.
- **7.4.9.6.** Permitir visualizar resultados de exames anteriores.
- **7.4.9.7.** Permitir solicitar interconsulta.
- **7.4.9.8.** Permitir avisar ao médico que existe uma interconsulta para ele ao abrir o sistema.
- **7.4.9.9.** Possuir rotina de avaliação nutricional.
- **7.4.9.10.** Possuir rotina de anotações de enfermagem.
- **7.4.9.11.** Possuir rotina de solicitação cirúrgica.
- **7.4.9.12.** Possuir boletim cirúrgico que permita informar o nome do cirurgião, 1°, 2° e 3° auxiliar, instrumentador, CID, um ou mais procedimentos SUS.
- **7.4.9.13.** Possuir receituário médico.
- **7.4.9.14.** Módulo de prescrição eletrônica contendo:
- **7.4.9.15.** Solicitação de medicamento contendo: nome do produto, quantidade a administrar, unidade, via de acesso, frequência.<br>**7.4.9.16.** Preenchimento da ficha de antimicrobiano
- **7.4.9.16.** Preenchimento da ficha de antimicrobiano.
- **7.4.9.17.** Associar diluentes e componentes de medicamentos.
- **7.4.9.18.** Suspender medicação.
- **7.4.9.19.** Solicitar medicamentos não padronizados no hospital, permitindo imprimir solicitação para o departamento de compras.
- **7.4.9.20.** Orientação médica;
- **7.4.9.21.** Solicitar dietas;
- **7.4.9.22.** Solicitar hemocomponentes;
- **7.4.9.23.** Solicitar Exames;
- **7.4.9.24.** Realizar a interconsulta.
- **7.4.9.25.** Permitir reaproveitar ou elaborar prescrição médica para dias posteriores.
- **7.4.9.26.** Permitir importar prescrição padrão.

![](_page_142_Picture_0.jpeg)

Prefeitura de **GABRELAY**  Prefeitura de Cabreúva Secretaria de Saúde

Rua 24 de Março, 446, Jardim Alice<br>Cabreúva/SP - CEP: 13.315-000<br>Tel: 11.4528-1001 saude@cabreuva.sp.gov.br<br>www.cabreuva.sp.gov.br

- **7.4.9.27.** Permitir imprimir prescrição.
- **7.4.9.28.** Permitir visualizar todas as prescrições realizadas para o paciente.

# **7.4.10. MÓDULO DE CENTRO CIRÚRGICO**

- **7.4.10.1.** Possuir cadastro de salas cirúrgicas, contendo: nome, especialidade da sala, número de encaixe de cirurgia, horário de funcionamento.
- **7.4.10.2.** Possuir cadastro de anestesia.
- **7.4.10.3.** Possuir cadastro de cancelamentos de cirurgia.
- **7.4.10.4.** Possuir cadastro de transferência de cirurgia.
- **7.4.10.5.** Possuir cadastro de checklist, que irá auxiliar o circulante no momento da conferência dos materiais que serão utilizados na cirurgia. Este cadastro deve conter: lançamento para materiais e medicamentos e os produtos de OPM e CME que serão utilizados.
- **7.4.10.6.** Na tela de agendamento permitir ao usuário selecionar a sala, data e horário da cirurgia.
- **7.4.10.7.** Possuir os seguintes dados para agendamento da cirurgia: nome do paciente, peso, idade, sexo, médico, especialidade, procedimento cirúrgico, potencial de contaminação, se necessita de bolsa de sangue, reserva de vaga em UTI e previsão de tempo da cirurgia.
- **7.4.10.8.** Permitir lançar os dados referentes à cirurgia: hora de início, hora final, tempo de anestesia, tempo de cirurgia, nome do médico anestesista, tipo de anestesia, tempo de permanência na RPA, categoria, porte, lançar os circulantes responsáveis pela cirurgia, os instrumentais utilizados.
- **7.4.10.9.** Permitir lançar dados referentes ao cancelamento de cirurgia e motivo do cancelamento.
- **7.4.10.10.** Permitir lançar os medicamentos e materiais utilizados na cirurgia.
- **7.4.10.11.** Permitir solicitar limpeza e higienização da sala.
- **7.4.10.12.** Possuir painel de gerenciamento da cirurgia mostrando: nome do paciente, sala, hora, médico, procedimento e status (pré-operatório, intraoperatório, pósoperatório, alta da RPA).
- **7.4.10.13.** Relatórios Cirúrgicos:
	- 7.4.10.13.1. Analítico contendo todas as cirurgias;
		- 7.4.10.13.2. Por porte;
		- 7.4.10.13.3. Cirurgias canceladas;
		- 7.4.10.13.4. Por categoria;
		- 7.4.10.13.5. Por Anestesia;
		- 7.4.10.13.6. Por médico;
	- 7.4.10.13.7. Por procedimento;
	- 7.4.10.13.8. Por Especialidade.

#### **7.4.11. MÓDULO PAINEL DE INFORMAÇÕES GERENCIAIS**

- **7.4.11.1.** Apresentar em tempo real as seguintes informações:
- **7.4.11.2.** Número de internações realizadas no período selecionado;
- **7.4.11.3.** Número de altas no dia;
- **7.4.11.4.** Número de altas não faturadas no período selecionado;
- **7.4.11.5.** Número de diárias no período selecionado;
- **7.4.11.6.** Número de pacientes internados no dia;
- **7.4.11.7.** Número de atendimentos ambulatoriais no período selecionado;
- **7.4.11.8.** Número de atendimentos realizados no dia;
- **7.4.11.9.** Número de pedido de exames no período selecionado;
- **7.4.11.10.** Número de exames realizados no período selecionado;
- **7.4.11.11.** Número de exames não faturados;
- **7.4.11.12.** Número de pedidos realizados no dia;
- **7.4.11.13.** Número de compras realizadas no período selecionado;
- **7.4.11.14.** Número de consumo de produtos no período selecionado;

![](_page_143_Picture_0.jpeg)

![](_page_143_Picture_1.jpeg)

Prefeitura de Cabreúva Secretaria de Saúde

Rua 24 de Março, 446, Jardim Alice<br>Cabreúva/SP - CEP: 13.315-000<br>Tel: 11.4528-1001 saude@cabreuva.sp.gov.br<br>www.cabreuva.sp.gov.br

- **7.4.11.15.** Número de cirurgias realizadas no período selecionado;
- **7.4.11.16.** Número de cirurgias agendadas no período selecionado;
- **7.4.11.17.** Número de cirurgias realizadas no dia;
- **7.4.11.18.** Financeiro Valor das contas vencidas;
- **7.4.11.19.** Financeiro Valor das contas a vencer;
- **7.4.11.20.** Financeiro Valor das contas a receber;
- **7.4.11.21.** Financeiro Valor dos pagamentos médicos.

## **7.4.12. MÓDULO DE GERENCIAMENTO DE USUÁRIOS**

- **7.4.12.1.** Financeiro Valor dos pagamentos médicos.
- **7.4.12.2.** Permitir cadastrar os usuários que utilizarão o sistema informando: código de acesso, nome do funcionário, senha de acesso, função, telefone e data de inativação.
- **7.4.12.3.** Permitir criar grupos de acessos aos usuários.
- **7.4.12.4.** Possuir rotina de liberação de acesso ao sistema, controlando acesso a telas e a botões.
- **7.4.12.5.** Permitir liberar acesso ao usuário para utilização de almoxarifado, grupo de exames e centro de custo.
- **7.4.12.6.** Permitir que o Hospital crie seus próprios formulários de recepção;
- 7.4.12.6.1. Permitir que o Hospital crie seus próprios relatórios;

### **7.4.13. MÓDULO DE GERENCIAMENTO DE FILA**

- **7.4.13.1.** Possuir rotina para emissão de senha.
- **7.4.13.2.** Permitir que o Hospital possa alterar o layout da tela de emissão de senha sempre que julgar necessário
- **7.4.13.3.** Apresentar no painel o nome do paciente e a sala à qual deverá se encaminhar.
- **7.4.13.4.** Possuir tela de gerenciamento de senhas que apresente o tempo de espera do paciente em cada setor.
- **7.4.13.5.** Permitir que o Hospital possa alterar o layout do painel de chamada sempre que julgar necessário.

## **7.4.14. MÓDULO INTEGRAÇÃO**

- **7.4.14.1.** A Contratada deverá disponibilizar uma ferramenta para envio e recebimento de dados para integração com sistemas de terceiros, como: laboratórios, clínicas de exames, entre outros, através de soluções técnicas como webservice ou similar;
- **7.4.14.2.** Deve permitir a integração com o Sistema da Secretaria de Saúde.
- **7.4.14.3.** A Contratante, em conjunto com a Contratada, planejará e identificará as necessidades de integração de sistemas considerando sempre as condições técnicas envolvidas. Nos casos de integração com sistemas de terceiros, caberá à Contratante o estabelecimento de comunicação com o terceiro para viabilizar a realização dos serviços;

## **ANEXO I-A - RECURSOS HUMANOS DO PROJETO**

Consiste na disponibilização de equipe técnica in loco especializada para a execução das atividades dos seguintes serviços:

- a) Gestão de Implantação;
- b) Gestão de Pós-implantação.

Neste olhar fazem-se obrigatórias as seguintes definições:

## **1. DEFINIÇÕES POR PARTE DA CONTRATADA**
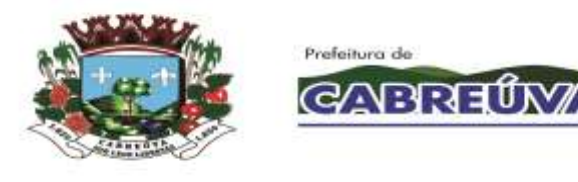

A Contratada deverá disponibilizar, minimamente, a seguinte equipe para execução das atividades dos serviços acima caracterizados:

### **1.1. Serviço técnico especializado para o Gerenciamento do Projeto e seus serviços:**

Atribuições: Caberá ao gerente de projeto coordenar e estabelecer comunicação transparente e objetiva com a equipe gestora do contrato (Contratada) e o Gerente de Projeto da Contratante, coordenando as diretrizes estabelecidas no plano de gestão de implantação e gestão de pós-implantação:

- a) O Gerente de Projeto é o profissional presencial, responsável pelo projeto, por parte da Contratada;
- b) A coordenação dos trabalhos, prático e documental, deverá estar orientada pelas melhores práticas em gerenciamento de projetos segundo dispõe o guia PMBOK® do Instituto de Gerenciamento de Projetos – PMI®, sendo aceito guia de gerenciamento de projetos equivalente (similar);

#### **1.2. Serviço técnico de consultores especializados para a execução prática da gestão de implantação e gestão de pós-implantação com indicadores:**

Atribuições: Caberá aos consultores estabelecer comunicação transparente e objetiva com o gerente de projeto da Contratada, executar as atividades estabelecidas no plano de gestão de implantação e gestão de pós-implantação, levantar a árvore de processos, avaliar e determinar as atividades críticas para análise, além de criar indicadores de produtividade e resultados:

- a) Os Consultores são os profissionais presenciais, responsáveis pela condução prática do projeto por parte da Contratada;
- b) A condução prática e documental dos trabalhos deverá estar orientada pelas melhores práticas em gerenciamento de projetos segundo dispõe o guia PMBOK® do Instituto de Gerenciamento de Projeto – PMI®, sendo aceito guia equivalente (similar) de gerenciamento de projetos;

A empresa proponente deverá apresentar relação de que possui equipe técnica disponível para prestação do serviço, comprovando os vínculos empregatícios, através de contrato social, registro na carteira profissional, ficha de empregado ou contrato de prestação de serviços, além de apresentar currículos e diplomas (bacharéis, tecnólogos, pós-graduados) reconhecidos pelos órgãos competentes para os seguintes profissionais: Profissional da área de tecnologia de informação; Profissional da área de gerenciamento de projetos.

Os profissionais indicados pela licitante, para fins de comprovação de capacitação técnicoprofissional, deverão participar das atividades a serem pactuadas, admitindo-se sua substituição por profissionais de experiência equivalente ou superior. A relação de equipe técnica deverá ser apresentada no envelope junto com a habilitação.

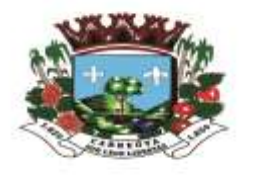

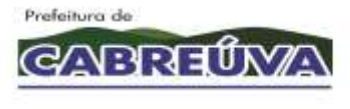

# Rua 24 de Março, 446, Jardim Alice<br>Cabreúva/SP - CEP: 13.315-000<br>Tel: 11.4528-1001 saude@cabreuva.sp.gov.br<br>www.cabreuva.sp.gov.br

### **2. DEFINIÇÕES POR PARTE DA CONTRATANTE**

A Contratante disponibilizará seu Gerente de Projetos e equipe em regime "*full-time*" para administrar o escopo contratado nos moldes das melhores práticas de gestão em projetos sendo, o profissional presencial, o responsável pelo projeto por parte da Contratante.

Atribuições:

- a) Planejar o projeto em conjunto com a contratada;
- b) Monitorar o andamento do projeto conforme escopo, tempo, qualidade, riscos, comunicação e controle integrado de mudanças do projeto;
- c) Atuar como principal elo de comunicação entre a contratante e a contratada em assuntos relativos ao projeto;
- d) Ser responsável pela geração, coleta, distribuição e armazenamento das informações do projeto;
- e) Registrar, acompanhar e controlar as ações pendentes do projeto;
- f) Coordenar reuniões com as áreas envolvidas (para execução do projeto);
- g) Definir ações de contenção e/ou corretivas para desvios do projeto, dentro do seu limite de competência;
- h) Manter todos os envolvidos do projeto alinhados, tanto no âmbito técnico como no âmbito comportamental;
- i) Coordenar as ações para que os objetivos do projeto sejam alcançados;
- j) Aconselhar, apoiar e incentivar, de forma técnica e comportamental, os demais profissionais das áreas envolvidas para cumprimento das atividades do projeto;
- k) Disponibilizar profissionais para a execução das atividades do projeto, conforme cronograma;
- l) Avaliar os resultados operacionais;
- m) Aprovar a realização de atividades do projeto, inclusive os relatórios produzidos no trabalho diário;
- n) Acompanhar e gerenciar as atividades do projeto sob o ponto de vista da Contratante;
- o) Acompanhar e controlar as ações pendentes do projeto sob o ponto de vista do projeto;
- p) Definir o(s) responsável(is) pelos cadastramentos no sistema, bem como realizar as validações correspondentes;

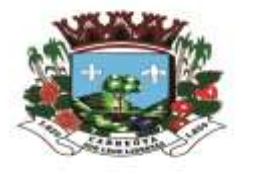

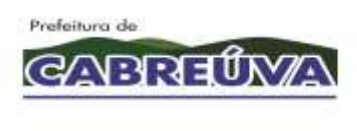

- q) Garantir a disponibilidade de infraestrutura necessária para: 1) o serviço técnico, 2) a realização de treinamentos, 3) operação do sistema segundo a infraestrutura técnica apresentada pela Contratada;
- r) Acompanhar e garantir a participação dos envolvidos nos treinamentos a serem programados;
- s) Delegar situações para tomadas de decisão e aprovações de documentação do projeto, quando houver necessidade;
- t) Auxiliar o gerente de projetos da contratada e sua equipe no acesso às áreas envolvidas com o projeto.
- u) Aprovar os produtos/entregas do projeto

### **ANEXO I-B - MACROCRONOGRAMA**

Abaixo, seguem as macro definições do cronograma de trabalho:

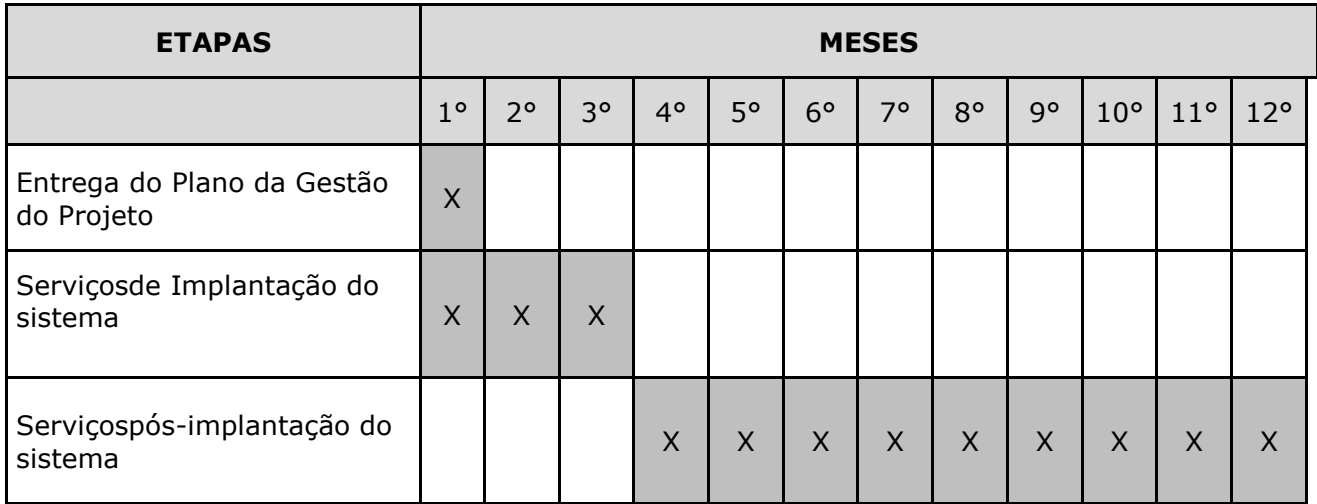

Prefeitura de **GARRELAS** 

Prefeitura de Cabreúva Secretaria de Saúde Rua 24 de Março, 446, Jardim Alice<br>Cabreúva/SP - CEP: 13.315-000<br>Tel: 11.4528-1001 saude@cabreuva.sp.gov.br<br>www.cabreuva.sp.gov.br

### **ANEXO I-C - PROVA DE CONCEITO**

A Prova de Conceito caracteriza-se pela criteriosa verificação técnica que a Contratante irá aplicar a Contratada com observância integral ao pleno atendimento do exigido por este termo de referência.

### **1. ROTEIRO DA PROVA DE CONCEITO**

- **1.1.** O presente roteiro serve de embasamento para a licitante demonstradora realizar a prova de conceito e para a Secretaria de Saúde do MUNICÍPIO avaliar as funcionalidades apresentadas. A licitante demonstradora seguirá a ordem dos itens de apresentação, observando as instruções a seguir dispostas;
- **1.2.** Encerrada a fase de habilitação, o Pregoeiro suspenderá a sessão e convocará a licitante provisoriamente classificada em primeiro lugar para a realização da prova de conceito, com a finalidade de verificar a aceitabilidade da proposta quanto ao objeto;
- **1.3.** A prova de conceito consiste em uma demonstração prática do objeto, para que o ente licitador certifique o pleno atendimento da solução proposta às exigências editalícias;
- **1.4.** A prova de conceito será realizada somente com a licitante classificada provisoriamente em primeiro lugar. Apenas se convocará as licitantes remanescentes, na ordem de classificação das propostas, caso a solução apresentada seja desclassificada;
- **1.5.** A sessão será retomada após a realização da prova de conceito, a fim de que se declare o resultado da mesma, em data e horário estipulados pelo Pregoeiro e previamente divulgado às licitantes;
- **1.6.** A prova de conceito será realizada consoante os seguintes termos:
- **1.7.** A licitante que não comparecer para a realização da prova na data e hora agendada será automaticamente desclassificada;
- **1.8.** A prova de conceito realizar-se-á na sede da Secretaria de Saúde do MUNICÍPIO e deverá ocorrer de forma dinâmica e respeitados os horários estipulados para o início e término, podendo estender-se por mais de um dia, hipótese em que o Pregoeiro ou a Comissão Avaliadora divulgará a data de continuidade dos trabalhos, podendo ser o dia imediatamente posterior;
- **1.9.** Será concedida uma única oportunidade de realização da prova de conceito por licitante;
- **1.10.** A licitante deverá disponibilizar toda a infraestrutura necessária (software, hardware, link de internet, entre outros) assim como os dados necessários para a prova de conceito, cabendo à Secretaria de Saúde do MUNICÍPIO apenas a disponibilização do local para realização da prova prática de conceito;
- **1.11.** As demonstrações deverão ser realizadas em ambiente prático controlado, com o objetivo de testar e avaliar os requisitos exigidos nesta atividade. Não serão aceitas demonstrações de funcionalidades em PowerPoint, em outros softwares de apresentação, em softwares gráficos ou de captura de telas, ou seja, as demonstrações deverão ser feitas em um ambiente prático da solução, idêntico ou similar ao objeto desta licitação;

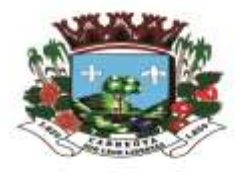

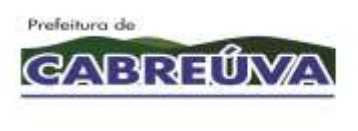

- **1.12.** A licitante demonstradora deverá seguir a sequência das funcionalidades do Termo de Referência (anexo deste edital), lendo em voz alta o item a ser apresentado, e apresentando-o seguidamente;
- **1.13.** A Comissão Avaliadora, composto por profissionais da Secretaria de Saúde e de TI, utilizar-se-á de critérios objetivos para o julgamento das demonstrações, podendo, a qualquer momento, efetuar questionamentos acerca do objeto demonstrado;
- **1.14.** Serão de encargo das licitantes todos os custos para a realização e a participação da prova de conceito, sem nenhum direito a indenização por parte do ente licitador, mesmo que a licitante venha a ser desclassificada do certame;
- **1.15.** Todas as funcionalidades constantes do Termo de Referência (anexo ao edital) deverão ser plenamente demonstradas e atendidas na prova de conceito. Caso contrário, a proposta será recusada e a licitante desclassificada, sendo convocada a segunda classificada no certame para a demonstração, e assim sucessivamente até que se conclua o final do processo de seleção, com a homologação pela Comissão Avaliadora.

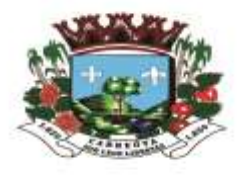

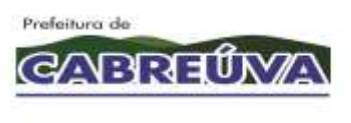

#### **ANEXO I (A) - MODELO DE PROPOSTA TÉCNICA**

**Licitação: Pregão n.º 30/2020.**

**Objeto: Contratação de empresa especializada no licenciamento de uso de Sistema de Gestão em plataforma Web para a rede municipal da Saúde, aplicando as melhores práticas em gerenciamento de projetos, com serviços em manutenção (corretiva, adaptativa e evolutiva), suporte técnico, atualização, consultoria técnica, implantação, migração de base de dados e treinamento, incluindo acompanhamento conforme cronograma de execução estabelecido entre as partes, conforme condições, quantidades e exigências estabelecidas neste Termo de Referência e seus anexos.**

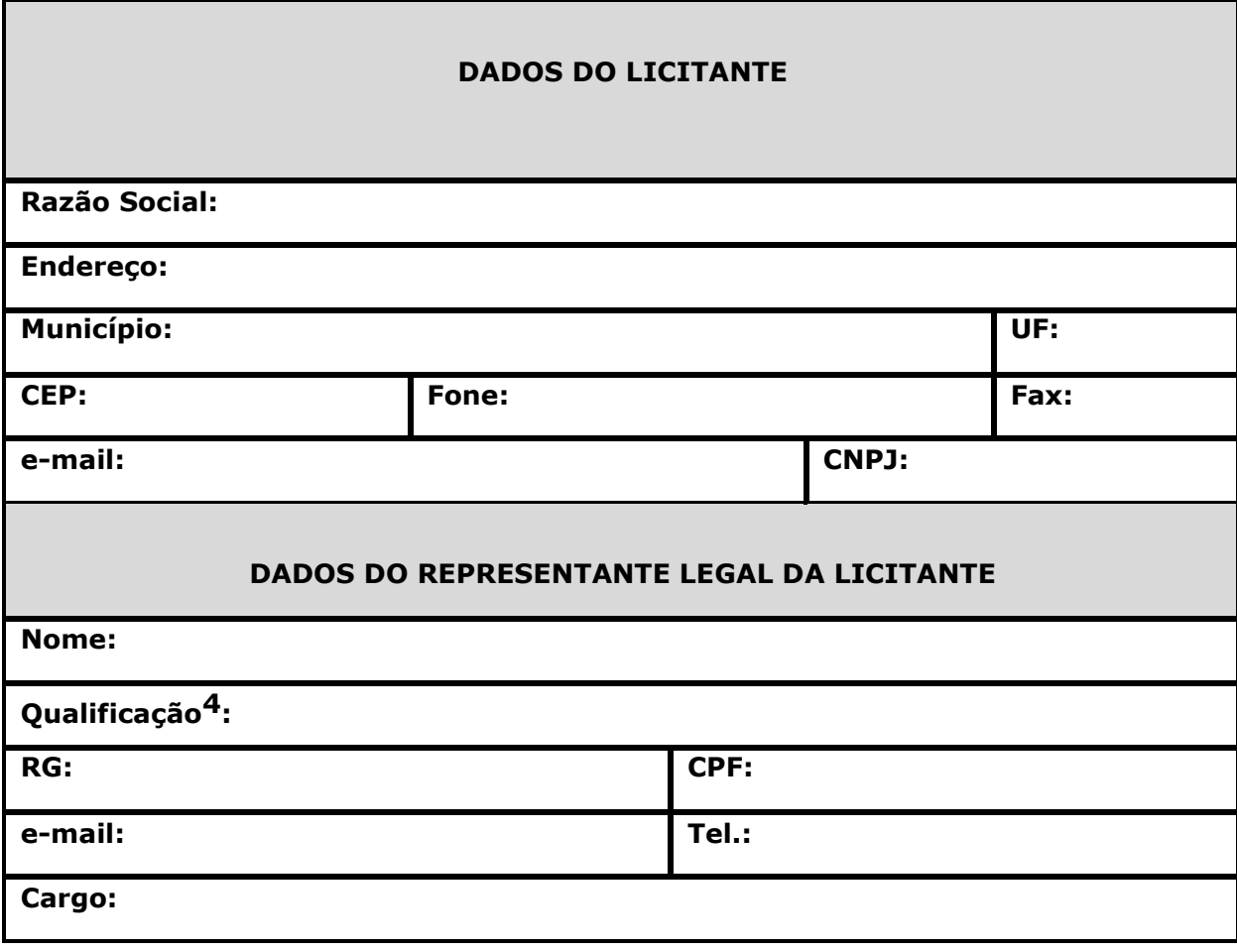

4*Nacionalidade, estado civil e profissão.*

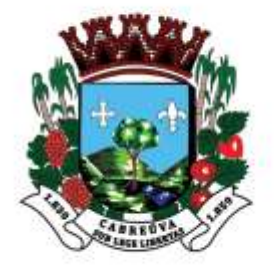

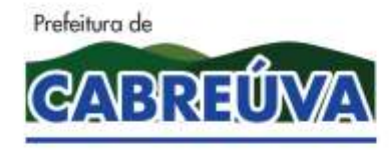

Rua Floriano Peixoto, nº 158, Centro<br>Cabreúva/SP - CEP: 13315-000<br>Tel.: 11-4528 8302 cabreuva@cabreuva.sp.gov.br www.cabreuva.sp.gov.br

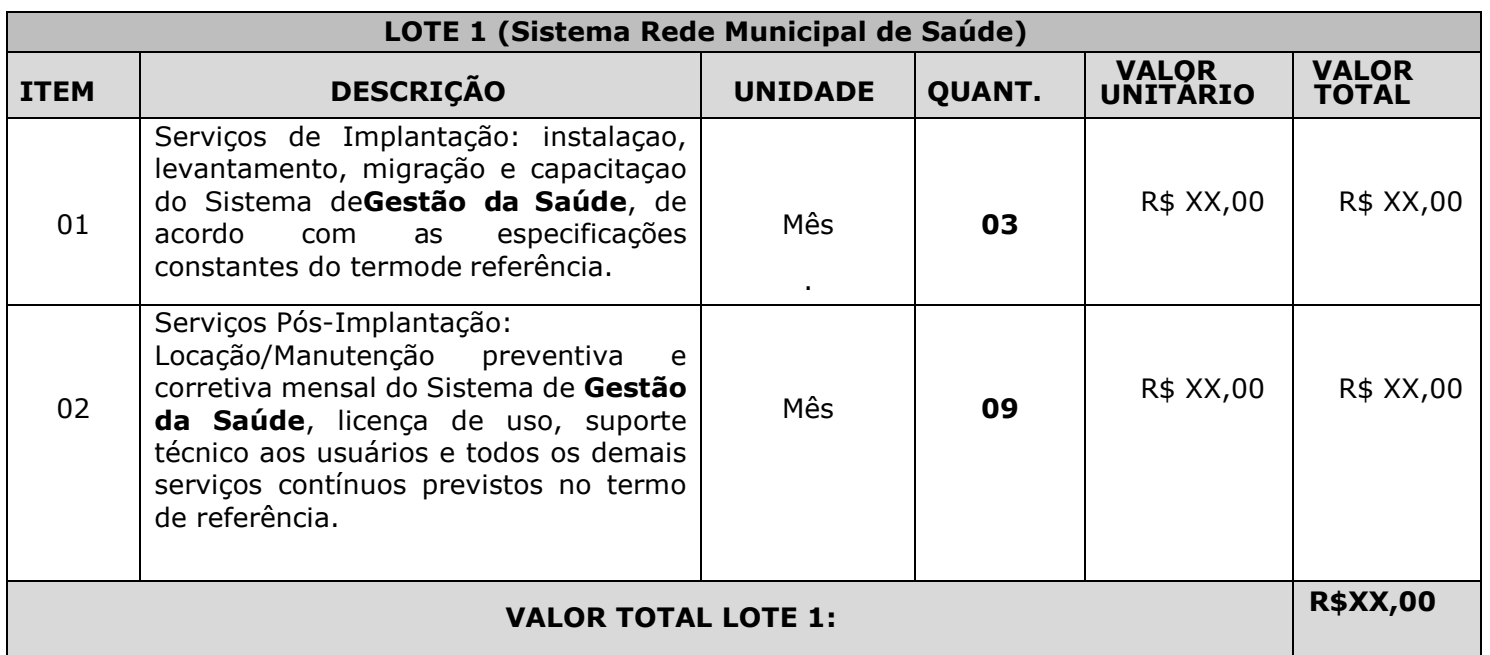

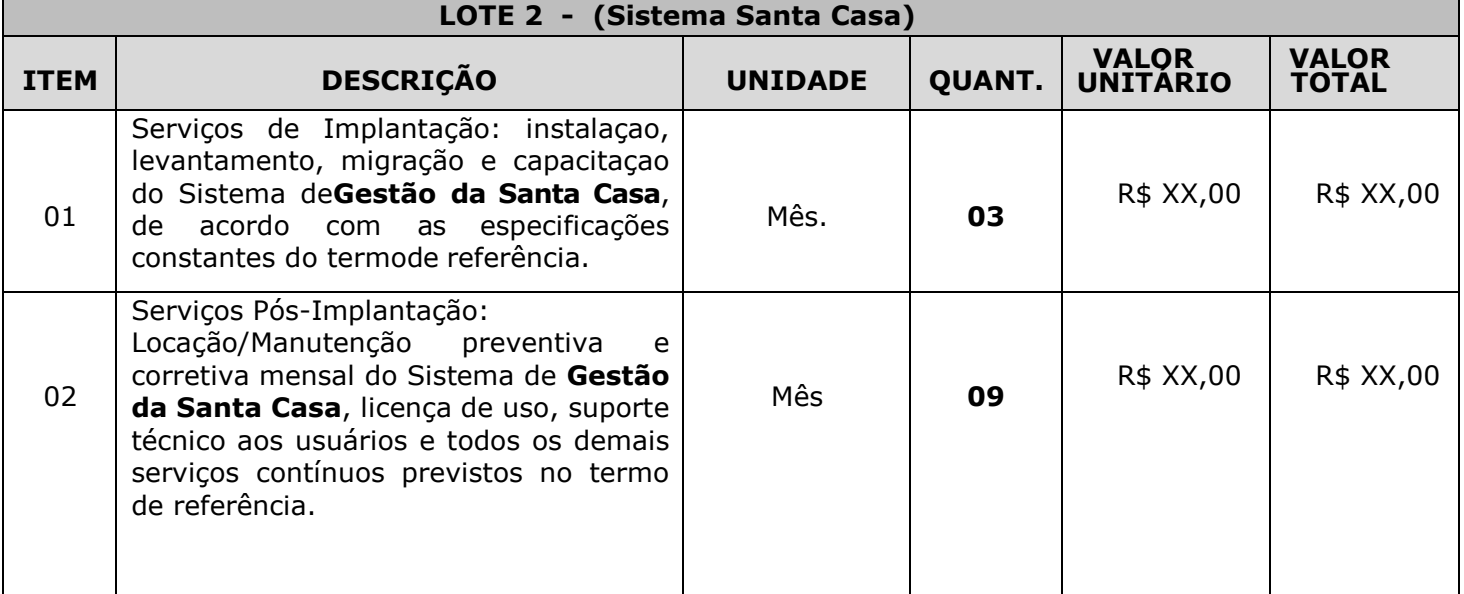

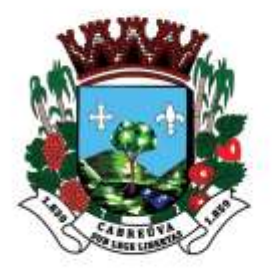

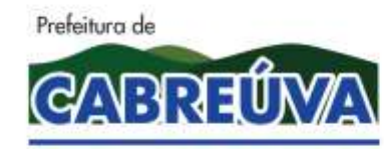

Rua Floriano Peixoto, nº 158, Centro Cabreúva/SP - CEP: 13315-000 Tel.: 11-4528 8302 cabreuva@cabreuva.sp.gov.br www.cabreuva.sp.gov.br

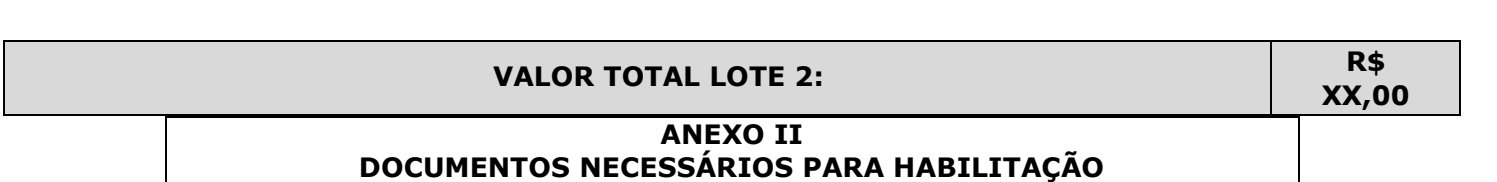

# **1. HABILITAÇÃO JURÍDICA**

- 1.1 Registro empresarial na Junta Comercial, no caso de empresário individual (ou cédula de identidade em se tratando de pessoa física não empresário);
- 1.2 Ato constitutivo, estatuto ou contrato social em vigor, devidamente registrado na Junta Comercial, tratando-se de sociedade empresária;
- 1.3 Documentos de eleição ou designação dos atuais administradores, tratando-se de sociedade empresária;
- 1.4 Ato constitutivo devidamente registrado no Registro Civil de pessoas Jurídicas tratando-se de sociedade não empresária, acompanhado de prova de diretoria em exercício;
- 1.5 Decreto de autorização, tratando-se de sociedade estrangeira no país e ato de registro ou autorização para funcionamento expedida pelo órgão competente, quando assim o exigir.
- 1.6 Tratando-se de Microempresa (ME) e Empresa de Pequeno Porte (EPP), apresentar Declaração de Enquadramento ou Certidão Simplificada, ambas expedidas pela respectiva Junta Comercial, com data da expedição do exercício atual (não será aceito outro tipo de documento, nos termos do Artigo 8° da instrução Normativa N° 103 de 30 de abril de 2007), para fazer jus aos benefícios previstos na referida Lei 123/2006.
- 1.6.1 Os microempresários individuais, por serem dispensados de apresentar Certidão expedida pela Junta Comercial, deverão apresentar o certificado de Condição de Microempreendedor Individual; Os Microempresários Individuais deverão comprovar o ramo de atividade compatível mediante a apresentação do Certificado da Condição de Microempresário Individual;

### **2. REGULARIDADE FISCAL E TRABALHISTA**

- 2.1 Prova de inscrição no Cadastro Nacional de Pessoas Jurídicas do Ministério da Fazenda (**CNPJ**);
- 2.2 Prova de **inscrição** no cadastro de contribuintes estadual ou municipal, se houver, relativo ao domicílio ou sede do licitante, pertinente ao seu ramo

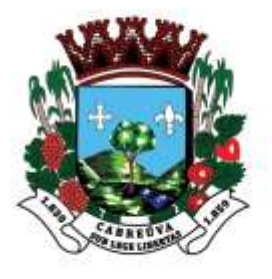

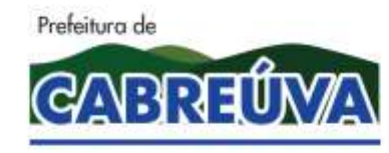

Rua Floriano Peixoto, nº 158, Centro Cabreúva/SP - CEP: 13315-000 Tel.: 11-4528 8302 cabreuva@cabreuva.sp.gov.br www.cabreuva.sp.gov.br

de atividade e compatível com o objeto contratual;

- 2.3 Prova de regularidade fiscal emitida pelas Fazendas Federal, Estadual e Municipal do domicílio ou sede do licitante, ou outra equivalente, na forma da lei, mediante a apresentação das seguintes certidões:
- 2.3.1 Certidão Negativa **ou** Positiva com Efeitos de Negativa de **Tributos Mobiliários**, expedida pela **Fazenda Municipal**;
- 2.3.2 Certidão de Regularidade do ICMS Imposto sobre Circulação de Mercadorias e Serviços, expedida pela Fazenda Estadual **ou** Certidão Negativa ou Positiva com Efeito de Negativa de Débitos Tributários expedida pela Procuradoria Geral do Estado respectivo, **ou** declaração de isenção **ou** de não incidência assinada pelo representante legal do licitante, sob as penas da lei;
- 2.3.3 Prova de Regularidade para com a Fazenda Federal através da Certidão Conjunta Negativa de Débitos ou Positiva com efeito de Negativa, relativa a Tributos Federais (inclusive as contribuições sociais) e à Dívida Ativa da União;
- 2.3.4 Prova de regularidade relativa ao Fundo de Garantia por Tempo de Serviço (FGTS), mediante a apresentação de CRF – Certificado de Regularidade do FGTS;
- 2.3.5 Certidão Negativa de Débitos Trabalhistas CNDT ou Positiva de Débitos Trabalhistas com Efeitos de Negativa, em cumprimento à Lei nº 12.461/2011 e à Resolução Administrativa TST nº 1470/2011;

OBSERVAÇÃO: Poderão ser apresentadas CERTIDÕES POSITIVAS COM EFEITOS DE NEGATIVA, conforme artigo 206 do Código tributário Nacional (Lei N° 5.172 de 25 de outubro de 1966).

# **3 QUALIFICAÇÃO ECONÔMICO FINANCEIRA**

- 3.1 Certidão negativa de falência expedida pelo distribuidor da sede da pessoa jurídica, cuja pesquisa tenha sido realizada em data não anterior a 90 (noventa) dias da data prevista para a apresentação dos envelopes;
- 3.2 Certidão negativa de recuperação judicial ou extrajudicial expedida pelo distribuidor da sede da pessoa jurídica;
- 3.3 Nas hipóteses em que a certidão encaminhada for positiva, deve o licitante apresentar comprovante da homologação/deferimento pelo

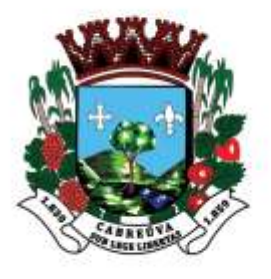

1

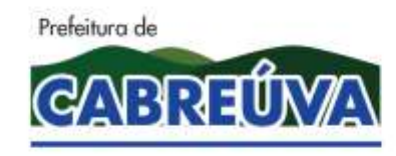

# Prefeitura de Cabreúva **Setor de Compras**

Rua Floriano Peixoto, nº 158, Centro Cabreúva/SP - CEP: 13315-000 Tel.: 11-4528 8302 cabreuva@cabreuva.sp.gov.br www.cabreuva.sp.gov.br

juízo competente do plano de recuperação judicial/extrajudicial em vigor, conforme Súmula nº 50<sup>1</sup> do Tribunal de Contas do Estado de São Paulo.

# **4. QUALIFICAÇÃO TÉCNICA**

- 4.1 Prova de aptidão para o fornecimento de materiais/prestação de serviços pertinentes e compatíveis em características, quantidades e prazos com o objeto desta licitação, por meio da apresentação de **Atestado(s)**  expedido(s) por pessoa jurídica de direito público ou privado, necessariamente em nome do licitante, e que indique expressamente o fornecimento compatível com o objeto desta licitação.
	- 4.1.1 Entende-se por compatíveis o(s) atestados(s) que comprove(m) capacidade de fornecimento de 50% (cinquenta por cento) da execução pretendida (nos termos da súmula n.º 24 do TCESP).

### **5. OUTRAS COMPROVAÇÕES**

5.1 Declarações subscritas por representante legal do licitante, elaboradas em papel timbrado conforme modelo mostrado no ANEXO III deste Edital atestando:

> A) Inexistência de fato superveniente impeditivo de licitação na forma do § 2° do Artigo 32 da Lei N° 8.666/93.

> B) Nos termos do inciso V do Artigo 27 da Lei Federal n° 8.666, de 21 de junho de 1993 e alterações, a empresa encontra-se em situação regular perante o Ministério do Trabalho, no que se refere a observância do disposto no inciso XXXIII do artigo 7° da Constituição Federal;

> C) Para o caso de empresas em recuperação judicial: está ciente de que no momento da assinatura da Ata de Registro de Preços deverá apresentar cópia do ato de nomeação do administrador-judicial ou se o administrador for pessoa jurídica, o nome do profissional responsável pela condução do processo e, ainda, declaração, relatório ou documento equivalente do juízo ou do administrador, de que o plano de recuperação judicial está sendo cumprido;

> D) Para o caso de empresas em recuperação extrajudicial: está ciente de que no momento da assinatura da Ata de Registro de Preços deverá apresentar comprovação documental de que as obrigações do plano de

*<sup>1</sup>SÚMULA Nº 50 - Em procedimento licitatório, não pode a Administração impedir a participação de empresas que estejam em recuperação judicial, das quais poderá ser exigida a apresentação, durante a fase de habilitação, do Plano de Recuperação já homologado pelo juízo competente e em pleno vigor, sem prejuízo do atendimento a todos os requisitos de habilitação econômico-financeira estabelecidos no edital.* 

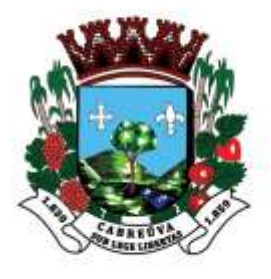

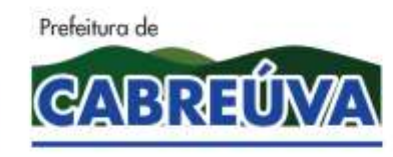

Rua Floriano Peixoto, nº 158, Centro Cabreúva/SP - CEP: 13315-000 Tel.: 11-4528 8302 cabreuva@cabreuva.sp.gov.br www.cabreuva.sp.gov.br

recuperação extrajudicial estão sendo cumpridas.

# **6. DISPOSIÇÕES GERAIS**

6.1 Os documentos de habilitação deverão ser apresentados em original, por qualquer processo de cópia autenticada por cartório competente ou por servidor da administração ou publicação em órgão de imprensa oficial. Os documentos deverão estar em plena vigência, ficando, porém, a critério do Pregoeiro solicitar as vias originais de quaisquer dos documentos, caso haja constatação de fatos supervenientes.

6.2 O Pregoeiro reserva-se o direito de solicitar das licitantes, em qualquer tempo, no curso da licitação, quaisquer esclarecimentos sobre documentos já entregues, fixando-lhes prazo para atendimento.

6.3 A falta de quaisquer dos documentos mencionados, ou a apresentação dos mesmos em desacordo com o presente edital, implicará na inabilitação do licitante.

6.4. A licitante deverá apresentar os documentos correspondentes ao estabelecimento (matriz ou filial) através do qual pretende firmar o contrato.

6.5 É vedada a mesclagem de documentos de estabelecimentos diversos, exceto aqueles documentos que, pela própria natureza, comprovadamente, forem emitidos em nome da matriz e, válidos para todas as suas filiais.

6.6 Poderão ser apresentadas Certidões Positivas com Efeitos de Negativa, conforme Artigo 206 do Código Tributário Nacional (Lei N° 5.172 de 25 de outubro de 1966).

6.7 Todas as certidões e documentos devem ser apresentados, na forma da Lei dentro do prazo de validade fixado nos documentos oficiais, ou de 90 (noventa) dias a contar da expedição dos mesmos, caso não estipulem qualquer prazo de validade.

6.8 Em atendimento ao disposto no Capítulo V da Lei Complementar N° 123 de 14/12/06 e alterações na Lei N° 147 de 07/08/14, serão observados os seguintes procedimentos:

A) As Microempresas, empresas de Pequeno Porte e Microempresário Individual (MEI), por ocasião da habilitação, deverão apresentar toda documentação exigida para efeito de comprovação de regularidade fiscal, mesmo que esta apresente alguma restrição;

B) Havendo alguma restrição quanto a regularidade fiscal e trabalhista, será assegurado o prazo de 05 (cinco) dias úteis, cujo termo inicial corresponderá ao momento em que for homologado o certame, para regularização da documentação.

C) A não regularização da documentação implicará decadência do direito a

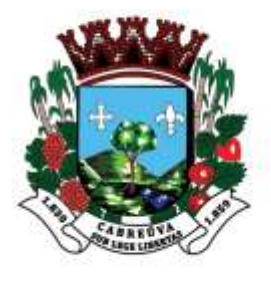

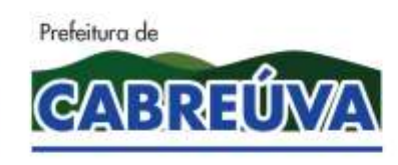

Rua Floriano Peixoto, nº 158, Centro Cabreúva/SP - CEP: 13315-000 Tel.: 11-4528 8302 cabreuva@cabreuva.sp.gov.br www.cabreuva.sp.gov.br

contratação, sem prejuízo das sanções previstas no artigo 81 da lei 8.666/93, sendo facultado a administração convocar os licitantes remanescentes, na ordem de classificação, para assinatura do contrato, ou revogar a licitação.

6.9 Não será aceito a substituição de documentos de habilitação por protocolo de requerimento da certidão.

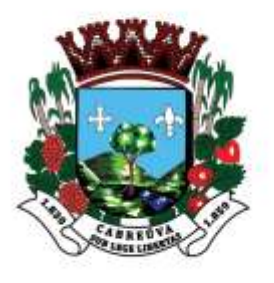

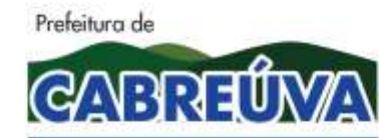

Rua Floriano Peixoto, nº 158, Centro Cabreúva/SP - CEP: 13315-000 Tel.: 11-4528 8302 cabreuva@cabreuva.sp.gov.br www.cabreuva.sp.gov.br

#### **ANEXO III MODELO DE DECLARAÇÕES**

Ao Município de Cabreúva

Prezados Senhores

Ref.: Pregão Eletrônico N°\_\_\_\_/2020

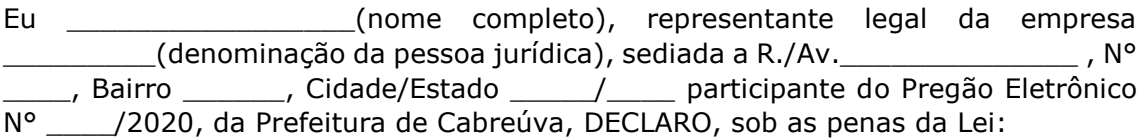

- A) Inexistência de fato superveniente de habilitação na forma do § 2 do artigo 32 da Lei N° 8.666/93;
- B) Nos termos do inciso V do artigo 27 da Lei federal n° 8.666 de 21de junho de 1993 e alterações, a empresa encontra-se em situação regular perante o Ministério do Trabalho, no que se refere a observância do disposto no inciso XXXIII do artigo 7° da Constituição Federal:
- C) Para o caso de empresassem recuperação judicial: está ciente de que no momento da assinatura da Ata de Registro de Preços deverá apresentar cópia do ato de nomeação do administrador-judicial ou se o administrador for pessoa jurídica, o nome do profissional responsável pela condução do processo e, ainda, declaração, relatório ou documento equivalente do juízo ou do administrador, de que o plano de recuperação judicial está sendo cumprido;
- D) Para o caso de empresas em recuperação extrajudicial: está ciente de que no momento da assinatura da Ata de Registro de Preços deverá apresentar comprovação documental de que as obrigações do plano de recuperação extrajudicial estão sendo cumpridas.

(Local e data)

(Nome e número da carteira de identidade do declarante)

**Obs. Esta declaração deverá ser emitida em papel timbrado da empresa proponente e carimbada com o número do CNPJ.**

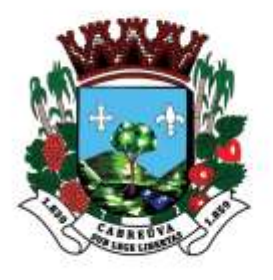

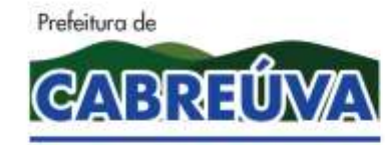

Rua Floriano Peixoto, nº 158, Centro Cabreúva/SP - CEP: 13315-000 Tel.: 11-4528 8302 cabreuva@cabreuva.sp.gov.br www.cabreuva.sp.gov.br

# **ANEXO IV**

# **MODELO – FICHA TÉCNICA DESCRITIVA DO OBJETO (a ser enviada por meio eletrônico)**

Pregão Eletrônico \_\_\_/2020

Processo Administrativo \_\_\_\_\_/2020

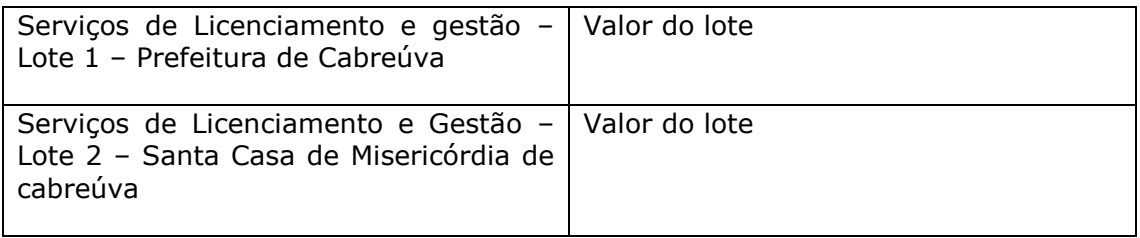

- A) Declaramos, para todos os fins de direito, que cumprimos plenamente os requisitos de habilitação e que nossa proposta está em conformidade com as exigências do instrumento convocatório (Edital);
- B) Declaramos que estamos sob regime de Tributação de Microempresa e Empresa de Pequeno Porte, conforme estabelece o artigo 3° da Lei Complementar 147, de 07 de agosto de 2014<sup>1</sup>;
- C) A proposta terá validade de 60 (sessenta) dias, a partir da data de abertura do pregão;
- D) Declaramos conhecer os termos do instrumento convocatório que rege a presente licitação.

<sup>&</sup>lt;sup>1</sup> Somente na hipótese de o licitante ser microempresa (ME) ou Empresa de Pequeno Porte (EPP)

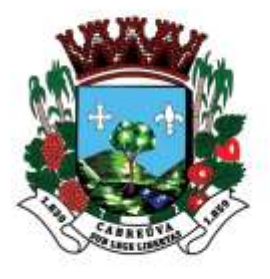

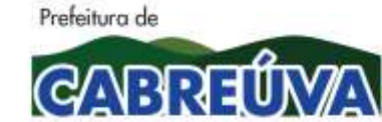

Rua Floriano Peixoto, nº 158, Centro Cabreúva/SP - CEP: 13315-000 Tel.: 11-4528 8302 cabreuva@cabreuva.sp.gov.br www.cabreuva.sp.gov.br

### **Anexo V**

# **CONTRATO N º ....., DE .......... DE 2020**

#### **CONTRATAÇÃO DE LABORATÓRIO DE ANÁLISES CLÍNICAS PARA PRESTAÇÃO DE SERVIÇOS DE COLETA E ANÁLISE DE EXAMES LABORATORIAIS CONSTANTES DA TABELA SUS (SIGTAP).**

**Data de Assinatura: XX/XX/2020**

**Valor global:** R\$ ...(...)

**Prazo de Vigência:** 12 (doze) meses

Pelo presente instrumento de Contrato, de um lado o **PREFEITURA MUNICIPAL DE CABREÚVA**, Estado de São Paulo, pessoa jurídica de direito público, devidamente inscrita no CNPJ/MF sob o nº 46.634.432.0001-55, com sede administrativa à Rua Floriano Peixoto, nº 158 – Centro, na cidade de Cabreúva, Estado de São Paulo, neste ato devidamente representada pelo Prefeito Municipal de Cabreúva, Senhor **Henrique Martin**, brasileiro, casado, portador da cédula de identidade RG nº 27.237.098-8, inscrito no CPF/MF sob o nº 227.768.988-27, residente e domiciliado na cidade de Cabreúva, Estado de São Paulo, doravante denominado simplesmente **CONTRATANTE** e, de outro lado, a empresa **.........**, inscrita no CNPJ/MF sob o nº **.........**, estabelecida à **.........**(endereço), na cidade de **.........**, neste ato representada por **.........**(qualificação), doravante denominada simplesmente de **CONTRATADA**, têm entre si justo e contratado o que segue:

# **1. 1. DO OBJETO CONTRATUAL**

Constitui objeto do presente instrumento contratual visando a CONTRATAÇÃO DE LABORATÓRIO DE ANÁLISES CLÍNICAS PARA PRESTAÇÃO DE SERVIÇOSDE COLETA E ANÁLISE DE EXAMES LABORATORIAIS CONSTANTES DA TABELA SUS (SIGTAP).

- **1.2.** Os seguintes documentos são considerados partes integrantes deste contrato:
	- a) edital do Pregão Eletrônico nº 026/2020 e seus anexos;
	- b) Proposta Comercial firmada pela CONTRATADA em xx de xxxxxxx de 2020.

**1.3.** A CONTRATADA fica obrigada a aceitar, nas mesmas condições contratuais, os acréscimos ou supressões que se fizerem no(s) serviço(s), até **25% (vinte e cinco por cento)** do valor total inicial atualizado da proposta.

# **2. DAS OBRIGAÇÕES DAS PARTES**

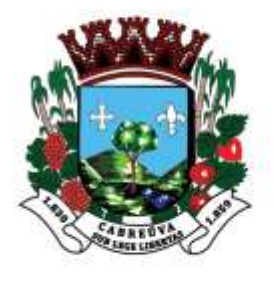

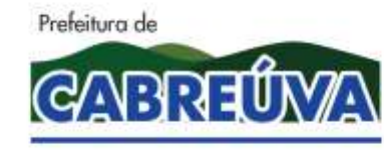

Rua Floriano Peixoto, nº 158, Centro Cabreúva/SP - CEP: 13315-000 Tel.: 11-4528 8302 cabreuva@cabreuva.sp.gov.br www.cabreuva.sp.gov.br

**2.1.** São obrigações da CONTRATADA:

2.1.1. Responsabilizar-se integralmente pela execução do presente contrato, nos termos do edital e da legislação vigente, arcando com todas as despesas diretas ou indiretas decorrentes da execução do presente contrato;

2.1.2. Observar as boas práticas, técnica e ambientalmente recomendadas quando da realização dos serviços que são de sua inteira responsabilidade;

2.1.3. Designar, por escrito, no ato de assinatura do contrato, preposto que tenha poder para resolução de possíveis ocorrências durante a execução deste contrato;

2.1.4. Arcar com as responsabilidades civis previstas em lei e as decorrentes dos demais danos que vier a causar a terceiros, seja por ato de seus funcionários ou de seus prepostos;

2.1.5. Comunicar à CONTRATANTE sobre eventuais dúvidas referentes às especificações do(s) serviço(s);

2.1.6. Zelar pela disciplina nos locais dos serviços, substituindo imediatamente qualquer funcionário considerado como de conduta inconveniente pela CONTRATANTE;

2.1.7. Responsabilizar-se pala guarda dos materiais e equipamentos utilizados durante a execução dos serviços cedidos pela CONTRATANTE;

2.1.8. Responsabilizar-se pelos encargos trabalhistas, previdenciários, fiscais, comerciais e outros resultantes da execução deste contrato;

2.1.8.1. A inadimplência da CONTRATADA quanto aos encargos não transfere á CONTRATANTE a responsabilidade de seu pagamento, nem poderá onerar o objeto deste contrato.

2.1.9. Assumir todas as responsabilidades e tomar as medidas necessárias por meio de seus empregados ao atendimento dos seus funcionários acidentados ou com mal súbito.

2.1.10. Manter, durante toda a execução deste contrato, todas as condições exigidas para a habilitação; e

2.1.11. Adequar-se à legislação municipal e às disposições legais estaduais e federais pertinentes à execução dos serviços.

### **2.2.** Caberá à CONTRATANTE:

2.2.1. Fornecer informações e proporcionar todas as condições necessárias para a perfeita execução do objeto, exceto aquelas definidas como de responsabilidade exclusiva da CONTRATADA;

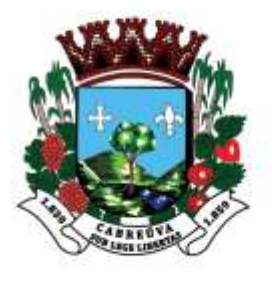

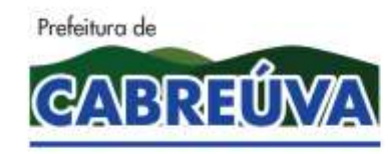

Rua Floriano Peixoto, nº 158, Centro Cabreúva/SP - CEP: 13315-000 Tel.: 11-4528 8302 cabreuva@cabreuva.sp.gov.br www.cabreuva.sp.gov.br

2.2.2. Fiscalizar a execução do objeto contratual, a fim de verificar se estão sendo observadas as especificações e demais requisitos previstos em contrato e no instrumento convocatório;

2.2.3. Indicar o servidor responsável pelo acompanhamento da execução deste contrato;

2.2.4. Constatada a regularidade dos procedimentos, liberar o pagamento pela prestação dos serviços;

2.2.5. Permitir acesso dos funcionários da CONTRATADA ao local determinado para a execução do(s) serviço(s) do objeto contratado; e

2.2.6. Comunicar a CONTRATADA sobre qualquer irregularidade na prestação do(s) serviço(s).

### **3. DO RECEBIMENTO DO OBJETO**

**3.1.** O objeto do presente contrato será recebido mediante inspeção física minuciosa dos serviços e conseqüente aceitação pela **Unidade Administrativa Requisitante,**  desde que atendidas todas as especificações do edital de licitação e seus anexos.

#### **4. DO VALOR DO CONTRATO E DA FORMA DE PAGAMENTO**

**4.1.** Pela prestação do(s) serviço(s) mencionados na cláusula 1ª, a CONTRATANTE pagará mensalmente à CONTRATADA o valor estimado de R\$ ... (...), **mediante demanda efetivamente executada e emitida a respectiva Nota Fiscal/Fatura**, que deverá ser apresentada na quinzena subseqüente ao da prestação dos serviços, de acordo com a demanda efetivamente executada, após as faturas serem aceitas e atestadas pelo servidor designado para tal finalidade.

**4.2.** Pela prestação do(s) serviço(s) mencionados nas cláusulas anteriores a CONTRATANTE pagará à CONTRATADA, os valores dos itens mediante demanda efetivamente executada e emitida a respectiva Nota Fiscal/Fatura, que deverá ser apresentada até o quinto dia do mês subseqüente ao da prestação dos serviços, de acordo com a demanda efetivamente executada, após as faturas serem aceitas e atestadas pelo servidor designado para tal finalidade.

4.2.1. O prazo para pagamento da Nota Fiscal ou Fatura, devidamente atestada pelo Gestor do Contrato designado pela Secretaria de Administração, não deverá ser superior a 10 (dez) dias corridos, contados da expedição do Atestado de Recebimento, à vista de nota(s) fiscal(is)/fatura(s) apresentada(s) devidamente acompanhadas de relatório diário do conteúdo ministrado e lista de presença.

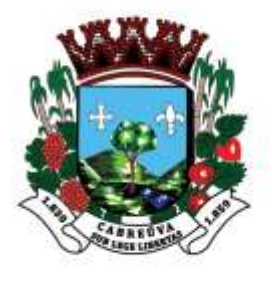

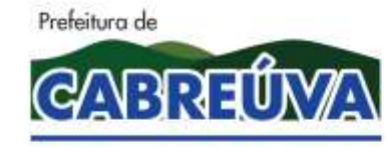

Rua Floriano Peixoto, nº 158, Centro Cabreúva/SP - CEP: 13315-000 Tel.: 11-4528 8302 cabreuva@cabreuva.sp.gov.br www.cabreuva.sp.gov.br

4.2.2. A nota fiscal/fatura encaminhada pela contratada deve estar devidamente discriminada, de forma a permitir o cumprimento das exigências legais, inclusive no que se refere às retenções tributárias.

4.2.3. No caso de devolução da(s) nota(s) fiscal(is)/fatura(s), por sua inexatidão ou da dependência de carta corretiva, nos casos em que a legislação admitir, o prazo fixado no item 5.2 será contado da data de entrega da referida correção.

**4.3.** O preço dos procedimentos não sofrerá qualquer alteração, salvo hipótese legal, durante o período de **12 (doze) meses** de vigência.

**4.4.** Os pagamentos serão efetuados mediante crédito em conta corrente da CONTRATADA indicada na proposta.

**4.5.** No preço deverão estar incluídos, além do lucro, todas as despesas que, direta ou indiretamente, estejam relacionadas com a execução do objeto desta contratação.

**4.6.** Caso o dia de pagamento coincida com sábados, domingos, feriados ou pontos facultativos, o mesmo será efetuado no primeiro dia útil subseqüente sem qualquer incidência de correção monetária ou reajuste.

### **5. DO PRAZO CONTRATUAL**

**5.1.** O presente contrato vigorará pelo prazo de **12 (doze) meses,** podendo ser prorrogado, nos termos da Lei Federal nº 8.666/93.

#### **6. DOS RECURSOS FINANCEIROS**

**6.1.** O valor a ser pago em decorrência do presente instrumento será custeado por verbas consignadas em seu orçamento vigente nas seguintes dotações orçamentárias:

08.21.10.301.1001.2.001.339040.01.3100000 08.21.10.301.1001.2.001.339030.05.3010021 08.21.10.301.1001.2.001.339030.05.3010022 08.03.10.305.1005.2.027.339030.95.3030006 08.05.10.302.1003.2.015.339040.95.3020024

# **7. DA RESCISÃO CONTRATUAL**

**7.1.** O presente instrumento contratual poderá ser rescindido quando ocorrer a inexecução total ou parcial de qualquer de suas cláusulas, nos termos do art. 77 e art. 78 da Lei Federal nº 8.666/93, cabendo à parte causadora da situação arcar com todas as responsabilidades administrativas, cíveis e criminais.

### **8. DAS SANÇÕES**

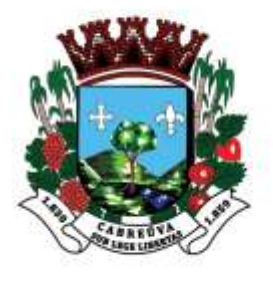

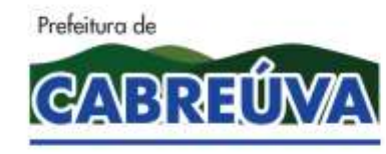

Rua Floriano Peixoto, nº 158, Centro Cabreúva/SP - CEP: 13315-000 Tel.: 11-4528 8302 cabreuva@cabreuva.sp.gov.br www.cabreuva.sp.gov.br

**8.1.** O atraso injustificado na execução do contrato sujeitará a contratada à multa de mora sobre o valor da obrigação não cumprida, aplicada a partir do primeiro dia útil seguinte ao término do prazo estipulado, na seguinte proporção:

8.1.1. Multa de 10%(dez por cento) até o 52º (trigésimo) dia de atraso; e

8.1.2. Multa de 15% (quinze por cento) a partir do 31º (trigésimo primeiro) dia de atraso até o 45º (quadragésimo quinto) dia de atraso.

8.1.3. A partir do 46º(quadragésimo sexto) dia estará caracterizada a inexecução total ou parcial da obrigação assumida.

**8.2.** Pela inexecução total ou parcial do serviço, poderão ser aplicadas à contratada as seguintes penalidades:

8.2.1. Multa de 20%(vinte por cento) sobre o valor da obrigação não cumprida; ou

8.2.2. Multa correspondente à diferença de preço decorrente de nova licitação para o mesmo fim.

**8.3.** As multas previstas neste item não impedem a aplicação de outras sanções previstas na Lei Federal nº 8.666/93.

8.3.1. Verificado que a obrigação foi cumprida com atraso injustificado ou caracterizada a inexecução parcial, a Prefeitura reterá, preventivamente, o valor da multa dos eventuais créditos que a contratada tenha direito, até a decisão definitiva, assegurada a ampla defesa.

8.3.2. Se a Prefeitura decidir pela não aplicação da multa, o valor retido será devolvido à contratada devidamente corrigido pelo índice oficial do Município.

**8.4.** O valor das multas aplicadas com fulcro neste item será devidamente corrigido até a data de seu efetivo pagamento e recolhido aos cofres da Prefeitura Municipal de Cabreúva dentro de 03(três) dias úteis da data de sua cominação mediante guia de recolhimento oficial.

### **9. DO SUPORTE LEGAL**

**9.1.** Este contrato é regulamentado pelos seguintes dispositivos legais:

9.1.1. Constituição Federal;

- 9.1.2. Constituição do Estado de São Paulo;
- 9.1.3. Lei Orgânica Municipal;

9.1.4. Lei Federal nº 8.666, de 21/06/93; e

9.1.5. demais disposições legais passíveis de aplicação, inclusive subsidiariamente, os princípios gerais de Direito.

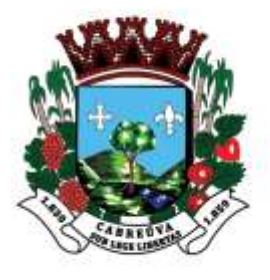

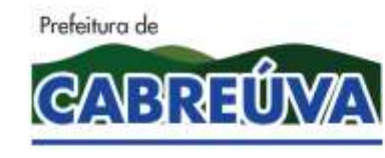

Rua Floriano Peixoto, nº 158, Centro Cabreúva/SP - CEP: 13315-000 Tel.: 11-4528 8302 cabreuva@cabreuva.sp.gov.br www.cabreuva.sp.gov.br

### **10. DAS DISPOSIÇÕES FINAIS**

**10.1.** Não será permitido o início do(s) serviço(s) sem que a CONTRATANTE emita, previamente, a respectiva **Ordem de Serviço**.

**10.2.** Aplica-se, no que couber, o disposto no art. 79, da Lei Federal nº 8.666/93, bem como outros dispositivos legais previstos na aludida lei.

**10.3.** Para os casos omissos neste contrato, prevalecerão as condições e exigências da respectiva licitação e demais disposições em vigor.

**10.4.** Fica expressamente proibida a subcontratação deste contrato sem a anuência da CONTRATANTE.

**10.5.** A CONTRATADA assume total responsabilidade pela execução integral do objeto deste contrato, sem direito a qualquer ressarcimento por despesas decorrentes de custos não previstos em sua proposta, quer decorrentes de erro ou omissão de sua parte.

**10.6.** As dúvidas surgidas na aplicação deste contrato, bem como os casos omissos serão apreciados pelo Prefeito Municipal de Cabreúva, ouvidos os órgãos técnicos especializados, ou profissionais que se fizerem necessários.

**10.7.** Prevalecerá o presente contrato no caso de haver divergências entre ele e os documentos eventualmente anexados.

### **11. DO FORO**

**11.1.** Fica eleito o Foro da Comarca de Cabreúva, Estado de São Paulo, para dirimir quaisquer questões suscitadas na execução deste contrato e não resolvidas administrativamente.

Lido e achado conforme assinam este instrumento, em 03 (três) vias de igual teor e forma, as partes e as testemunhas.

Cabreúva, de de 2020.

Henrique Martin Prefeito Municipal de Cabreúva **PREFEITURA MUNICIPAL DE CABREÚVA, SP**

### **CONTRATADA**

# **Testemunhas:**

**1.)\_\_\_\_\_\_\_\_\_\_\_\_\_\_\_\_\_\_\_\_\_\_\_\_\_\_\_\_\_\_\_\_\_\_**

**2. )** 

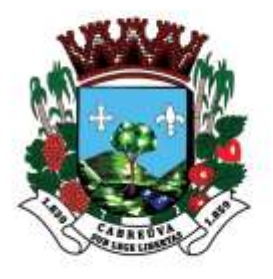

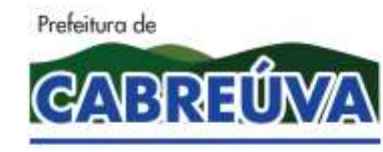

Rua Floriano Peixoto, nº 158, Centro Cabreúva/SP - CEP: 13315-000 Tel.: 11-4528 8302 cabreuva@cabreuva.sp.gov.br www.cabreuva.sp.gov.br

# **TERMO DE CIÊNCIA E DE NOTIFICAÇÃO**

**CONTRATANTE:** PREFEITURA MUNICIPAL DE CABREÚVA **CONTRATADA: CONTRATO Nº (DE ORIGEM): OBJETO: ADVOGADO(S)/N° OAB/E-MAIL<sup>2</sup> :**

Pelo presente **TERMO**, nós, abaixo identificados:

### **1. Estamos CIENTES de que:**

a) o ajuste acima referido estará sujeito a análise e julgamento pelo Tribunal de Contas do Estado de São Paulo, cujo trâmite processual ocorrerá pelo sistema eletrônico;

b) poderemos ter acesso ao processo, tendo vista e extraindo cópias das manifestações de interesse, Despachos e Decisões, mediante regular cadastramento no Sistema de Processo Eletrônico, conforme dados abaixo indicados, em consonância com o estabelecido na Resolução n° 01/2011 do TCESP;

c) além de disponíveis no processo eletrônico, todos os Despachos e Decisões que vierem a ser tomados, relativamente ao aludido processo, serão publicados no Diário Oficial do Estado, Caderno do Poder Legislativo, parte do Tribunal de Contas do estado de São Paulo, em conformidade com o artigo 90 da Lei Complementar n° 709, de 14 de janeiro de 1993, iniciando-se, a partir de então, a contagem dos prazos processuais, conforme regras do Código de Processo Civil;

d) qualquer alteração de endereço – residencial ou eletrônico – ou telefones de contato deverá ser comunicada pelo interessado, peticionando no processo.

# **2. Damo-nos NOTIFICADOS para:**

a) O acompanhamento dos atos do processo até seu julgamento final e conseqüente publicação;

b) Se for o caso e de nosso interesse, nos prazos e nas formas legais e regimentais, exercer o direito de defesa, interpor recursos e o que mais couber.

Cabreúva-SP, \_\_\_\_ de \_\_\_\_\_\_\_\_\_\_ de 2020.

<sup>1</sup> <sup>2</sup> Facultativo. Indicar quando já constituído, informando, inclusive, o endereço eletrônico.

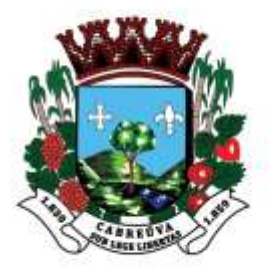

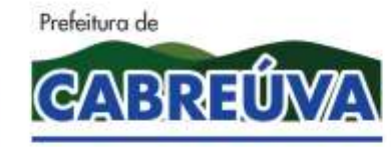

Rua Floriano Peixoto, nº 158, Centro Cabreúva/SP - CEP: 13315-000 Tel.: 11-4528 8302 cabreuva@cabreuva.sp.gov.br www.cabreuva.sp.gov.br

**GESTOR DO ORGÃO/ENTIDADE: Nome e cargo: CPF: RG Data de nascimento: Endereço residencial completo: E-mail institucional: E-mail pessoal: Telefone(s):**

**Assinatura:**\_\_\_\_\_\_\_\_\_\_\_\_\_\_\_\_\_\_\_\_\_\_\_\_\_\_\_\_\_\_\_\_\_\_\_\_\_\_\_\_\_\_\_\_\_\_\_\_\_\_\_\_\_\_\_\_

 $\overline{a}$ 

 $\overline{a}$ 

**PELO CONTRATANTE:**

**Nome e cargo: CPF: RG:** Data de nascimento: **Endereço residencial completo: E-mail institucional E-mail pessoal: Telefone(s): Assinatura:**\_\_\_\_\_\_\_\_\_\_\_\_\_\_\_\_\_\_\_\_\_\_\_\_\_\_\_\_\_\_\_\_\_\_\_\_\_\_\_\_\_\_\_\_\_\_\_\_\_\_\_\_\_\_\_\_

**PELA CONTRATADA: Nome e cargo: CPF: RG: Data de nascimento: Endereço residencial completo: E-mail institucional: E-mail pessoal: Telefone(s):**

**Assinatura:**\_\_\_\_\_\_\_\_\_\_\_\_\_\_\_\_\_\_\_\_\_\_\_\_\_\_\_\_\_\_\_\_\_\_\_\_\_\_\_\_\_\_\_\_\_\_\_\_\_\_\_\_\_\_\_\_

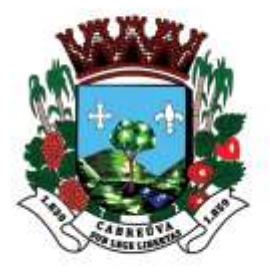

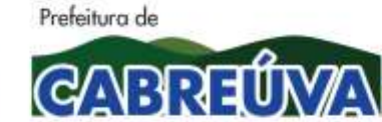

Rua Floriano Peixoto, nº 158, Centro Cabreúva/SP - CEP: 13315-000 Tel.: 11-4528 8302 cabreuva@cabreuva.sp.gov.br www.cabreuva.sp.gov.br

# **Anexo VI**

# **CONTRATO N º ....., DE .......... DE 2020**

#### **CONTRATAÇÃO DE LABORATÓRIO DE ANÁLISES CLÍNICAS PARA PRESTAÇÃO DE SERVIÇOS DE COLETA E ANÁLISE DE EXAMES LABORATORIAIS CONSTANTES DA TABELA SUS (SIGTAP).**

**Data de Assinatura: XX/XX/2020**

**Valor global:** R\$ ...(...)

**Prazo de Vigência:** 12 (doze) meses

Pelo presente instrumento de Contrato, de um lado a Santa Casa de Misericórdia de Cabreúva , Estado de São Paulo, pessoa jurídica de direito público, devidamente inscrita no CNPJ/MF sob o nº 45.721.180/0001-39, com sede administrativa à Praça Comendador Martins s/n – Centro, na cidade de Cabreúva, Estado de São Paulo, neste ato devidamente representada pela sua interventora, Sra XXXXX, , brasileira, casada, portador da cédula de identidade RG nº xxxxx, inscrito no CPF/MF sob o nº xxxxxx, residente e domiciliado na cidade de xxxxx, Estado de São Paulo, doravante denominado simplesmente **CONTRATANTE** e, de outro lado, a empresa **.........**, inscrita no CNPJ/MF sob o nº **.........**, estabelecida à **.........**(endereço), na cidade de **.........**, neste ato representada por **.........**(qualificação), doravante denominada simplesmente de **CONTRATADA**, têm entre si justo e contratado o que segue:

# **2. 1. DO OBJETO CONTRATUAL**

Constitui objeto do presente instrumento contratual de EMPRESA ESPECIALIZADA EM ANÁLISESCLÍNICAS PARA PRESTAÇÃO DE SERVIÇOS DE COLETA E ANÁLISE DE EXAMES LABORATORIAIS CONSTANTES DA TABELA SUS (SIGTAP)..

**1.2.** Os seguintes documentos são considerados partes integrantes deste contrato:

- a) edital do Pregão Eletrônico nº 029/2020 e seus anexos;
- b) Proposta Comercial firmada pela CONTRATADA em xx de xxxxxxx de 2020.

**1.3.** A CONTRATADA fica obrigada a aceitar, nas mesmas condições contratuais, os acréscimos ou supressões que se fizerem no(s) serviço(s), até **25% (vinte e cinco por cento)** do valor total inicial atualizado da proposta.

### **2. DAS OBRIGAÇÕES DAS PARTES**

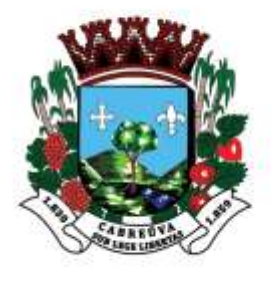

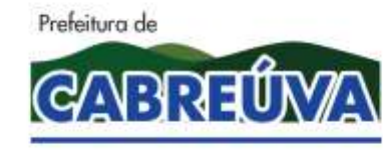

Rua Floriano Peixoto, nº 158, Centro Cabreúva/SP - CEP: 13315-000 Tel.: 11-4528 8302 cabreuva@cabreuva.sp.gov.br www.cabreuva.sp.gov.br

**2.1.** São obrigações da CONTRATADA:

2.1.1. Responsabilizar-se integralmente pela execução do presente contrato, nos termos do edital e da legislação vigente, arcando com todas as despesas diretas ou indiretas decorrentes da execução do presente contrato;

2.1.2. Observar as boas práticas, técnica e ambientalmente recomendadas quando da realização dos serviços que são de sua inteira responsabilidade;

2.1.3. Designar, por escrito, no ato de assinatura do contrato, preposto que tenha poder para resolução de possíveis ocorrências durante a execução deste contrato;

2.1.4. Arcar com as responsabilidades civis previstas em lei e as decorrentes dos demais danos que vier a causar a terceiros, seja por ato de seus funcionários ou de seus prepostos;

2.1.5. Comunicar à CONTRATANTE sobre eventuais dúvidas referentes às especificações do(s) serviço(s);

2.1.6. Zelar pela disciplina nos locais dos serviços, substituindo imediatamente qualquer funcionário considerado como de conduta inconveniente pela CONTRATANTE;

2.1.7. Responsabilizar-se pala guarda dos materiais e equipamentos utilizados durante a execução dos serviços cedidos pela CONTRATANTE;

2.1.8. Responsabilizar-se pelos encargos trabalhistas, previdenciários, fiscais, comerciais e outros resultantes da execução deste contrato;

2.1.8.1. A inadimplência da CONTRATADA quanto aos encargos não transfere á CONTRATANTE a responsabilidade de seu pagamento, nem poderá onerar o objeto deste contrato.

2.1.9. Assumir todas as responsabilidades e tomar as medidas necessárias por meio de seus empregados ao atendimento dos seus funcionários acidentados ou com mal súbito.

2.1.10. Manter, durante toda a execução deste contrato, todas as condições exigidas para a habilitação; e

2.1.11. Adequar-se à legislação municipal e às disposições legais estaduais e federais pertinentes à execução dos serviços.

### **2.2.** Caberá à CONTRATANTE:

2.2.1. Fornecer informações e proporcionar todas as condições necessárias para a perfeita execução do objeto, exceto aquelas definidas como de responsabilidade exclusiva da CONTRATADA;

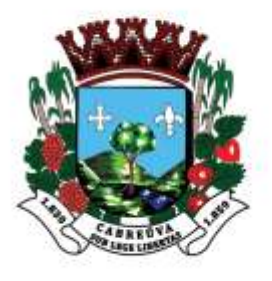

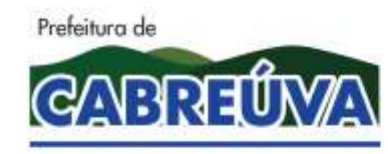

Rua Floriano Peixoto, nº 158, Centro Cabreúva/SP - CEP: 13315-000 Tel.: 11-4528 8302 cabreuva@cabreuva.sp.gov.br www.cabreuva.sp.gov.br

2.2.2. Fiscalizar a execução do objeto contratual, a fim de verificar se estão sendo observadas as especificações e demais requisitos previstos em contrato e no instrumento convocatório;

2.2.3. Indicar o servidor responsável pelo acompanhamento da execução deste contrato;

2.2.4. Constatada a regularidade dos procedimentos, liberar o pagamento pela prestação dos serviços;

2.2.5. Permitir acesso dos funcionários da CONTRATADA ao local determinado para a execução do(s) serviço(s) do objeto contratado; e

2.2.6. Comunicar a CONTRATADA sobre qualquer irregularidade na prestação do(s) serviço(s).

### **3. DO RECEBIMENTO DO OBJETO**

**3.1.** O objeto do presente contrato será recebido mediante inspeção física minuciosa dos serviços e conseqüente aceitação pela **Unidade Administrativa Requisitante,**  desde que atendidas todas as especificações do edital de licitação e seus anexos.

#### **4. DO VALOR DO CONTRATO E DA FORMA DE PAGAMENTO**

**4.1.** Pela prestação do(s) serviço(s) mencionados na cláusula 1ª, a CONTRATANTE pagará mensalmente à CONTRATADA o valor estimado de R\$ ... (...), **mediante demanda efetivamente executada e emitida a respectiva Nota Fiscal/Fatura**, que deverá ser apresentada até o quinto dia do mês subseqüente ao da prestação dos serviços, de acordo com a demanda efetivamente executada, após as faturas serem aceitas e atestadas pelo servidor designado para tal finalidade.

**4.2.** Pela prestação do(s) serviço(s) mencionados nas cláusulas anteriores a CONTRATANTE pagará à CONTRATADA, os valores dos itens mediante demanda efetivamente executada e emitida a respectiva Nota Fiscal/Fatura, que deverá ser apresentada até o quinto dia do mês subseqüente ao da prestação dos serviços, de acordo com a demanda efetivamente executada, após as faturas serem aceitas e atestadas pelo servidor designado para tal finalidade.

4.2.1. O prazo para pagamento da Nota Fiscal ou Fatura, devidamente atestada pelo Gestor do Contrato designado pela Secretaria de Administração, não deverá ser superior a 30 (trinta) dias corridos, contados da expedição do Atestado de Recebimento, à vista de nota(s) fiscal(is)/fatura(s) apresentada(s) devidamente acompanhadas de relatório diário do conteúdo ministrado e lista de presença.

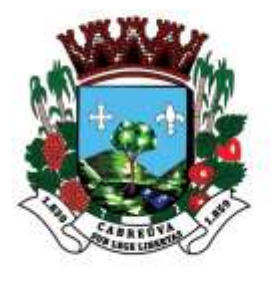

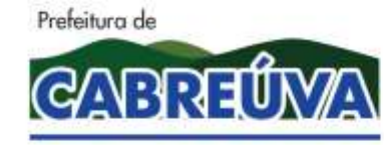

Rua Floriano Peixoto, nº 158, Centro Cabreúva/SP - CEP: 13315-000 Tel.: 11-4528 8302 cabreuva@cabreuva.sp.gov.br www.cabreuva.sp.gov.br

4.2.2. A nota fiscal/fatura encaminhada pela contratada deve estar devidamente discriminada, de forma a permitir o cumprimento das exigências legais, inclusive no que se refere às retenções tributárias.

4.2.3. No caso de devolução da(s) nota(s) fiscal(is)/fatura(s), por sua inexatidão ou da dependência de carta corretiva, nos casos em que a legislação admitir, o prazo fixado no item 5.2 será contado da data de entrega da referida correção.

**4.3.** O preço dos procedimentos não sofrerá qualquer alteração, salvo hipótese legal, durante o período de **12 (doze) meses** de vigência.

**4.4.** Os pagamentos serão efetuados mediante crédito em conta corrente da CONTRATADA indicada na proposta.

**4.5.** No preço deverão estar incluídos, além do lucro, todas as despesas que, direta ou indiretamente, estejam relacionadas com a execução do objeto desta contratação.

**4.6.** Caso o dia de pagamento coincida com sábados, domingos, feriados ou pontos facultativos, o mesmo será efetuado no primeiro dia útil subseqüente sem qualquer incidência de correção monetária ou reajuste.

### **5. DO PRAZO CONTRATUAL**

**5.1.** O presente contrato vigorará pelo prazo de **12 (doze) meses,** podendo ser prorrogado, nos termos da Lei Federal nº 8.666/93.

#### **6. DOS RECURSOS FINANCEIROS**

**6.1.** O valor a ser pago em decorrência do presente instrumento será custeado por verbas consignadas em seu orçamento vigente nas seguintes dotações orçamentárias:

Ficha 353

# **7. DA RESCISÃO CONTRATUAL**

**7.1.** O presente instrumento contratual poderá ser rescindido quando ocorrer a inexecução total ou parcial de qualquer de suas cláusulas, nos termos do art. 77 e art. 78 da Lei Federal nº 8.666/93, cabendo à parte causadora da situação arcar com todas as responsabilidades administrativas, cíveis e criminais.

### **8. DAS SANÇÕES**

**8.1.** O atraso injustificado na execução do contrato sujeitará a contratada à multa de mora sobre o valor da obrigação não cumprida, aplicada a partir do primeiro dia útil seguinte ao término do prazo estipulado, na seguinte proporção:

8.1.1. Multa de 10%(dez por cento) até o 52º (trigésimo) dia de atraso; e

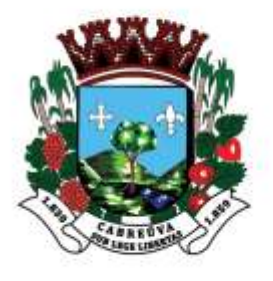

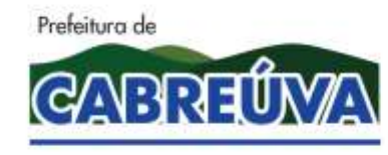

Rua Floriano Peixoto, nº 158, Centro Cabreúva/SP - CEP: 13315-000 Tel.: 11-4528 8302 cabreuva@cabreuva.sp.gov.br www.cabreuva.sp.gov.br

8.1.2. Multa de 15% (quinze por cento) a partir do 31º (trigésimo primeiro) dia de atraso até o 45º (quadragésimo quinto) dia de atraso.

8.1.3. A partir do 46º(quadragésimo sexto) dia estará caracterizada a inexecução total ou parcial da obrigação assumida.

**8.2.** Pela inexecução total ou parcial do serviço, poderão ser aplicadas à contratada as seguintes penalidades:

8.2.1. Multa de 20%(vinte por cento) sobre o valor da obrigação não cumprida; ou

8.2.2. Multa correspondente à diferença de preço decorrente de nova licitação para o mesmo fim.

**8.3.** As multas previstas neste item não impedem a aplicação de outras sanções previstas na Lei Federal nº 8.666/93.

8.3.1. Verificado que a obrigação foi cumprida com atraso injustificado ou caracterizada a inexecução parcial, a Prefeitura reterá, preventivamente, o valor da multa dos eventuais créditos que a contratada tenha direito, até a decisão definitiva, assegurada a ampla defesa.

8.3.2. Se a Prefeitura decidir pela não aplicação da multa, o valor retido será devolvido à contratada devidamente corrigido pelo índice oficial do Município.

**8.4.** O valor das multas aplicadas com fulcro neste item será devidamente corrigido até a data de seu efetivo pagamento e recolhido aos cofres da Prefeitura Municipal de Cabreúva dentro de 03(três) dias úteis da data de sua cominação mediante guia de recolhimento oficial.

### **9. DO SUPORTE LEGAL**

**9.1.** Este contrato é regulamentado pelos seguintes dispositivos legais:

- 9.1.1. Constituição Federal;
- 9.1.2. Constituição do Estado de São Paulo;
- 9.1.3. Lei Orgânica Municipal;
- 9.1.4. Lei Federal nº 8.666, de 21/06/93; e

9.1.5. demais disposições legais passíveis de aplicação, inclusive subsidiariamente, os princípios gerais de Direito.

### **10. DAS DISPOSIÇÕES FINAIS**

**10.1.** Não será permitido o início do(s) serviço(s) sem que a CONTRATANTE emita, previamente, a respectiva **Ordem de Serviço**.

**10.2.** Aplica-se, no que couber, o disposto no art. 79, da Lei Federal nº 8.666/93, bem como outros dispositivos legais previstos na aludida lei.

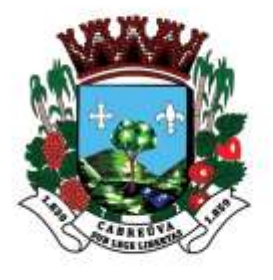

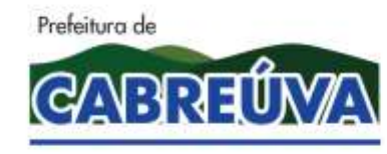

Rua Floriano Peixoto, nº 158, Centro Cabreúva/SP - CEP: 13315-000 Tel.: 11-4528 8302 cabreuva@cabreuva.sp.gov.br www.cabreuva.sp.gov.br

**10.3.** Para os casos omissos neste contrato, prevalecerão as condições e exigências da respectiva licitação e demais disposições em vigor.

**10.4.** Fica expressamente proibida a subcontratação deste contrato sem a anuência da CONTRATANTE.

**10.5.** A CONTRATADA assume total responsabilidade pela execução integral do objeto deste contrato, sem direito a qualquer ressarcimento por despesas decorrentes de custos não previstos em sua proposta, quer decorrentes de erro ou omissão de sua parte.

**10.6.** As dúvidas surgidas na aplicação deste contrato, bem como os casos omissos serão apreciados pelo Prefeito Municipal de Cabreúva, ouvidos os órgãos técnicos especializados, ou profissionais que se fizerem necessários.

**10.7.** Prevalecerá o presente contrato no caso de haver divergências entre ele e os documentos eventualmente anexados.

### **11. DO FORO**

**11.1.** Fica eleito o Foro da Comarca de Cabreúva, Estado de São Paulo, para dirimir quaisquer questões suscitadas na execução deste contrato e não resolvidas administrativamente.

Lido e achado conforme assinam este instrumento, em 03 (três) vias de igual teor e forma, as partes e as testemunhas.

Cabreúva, de de 2020.

Henrique Martin Prefeito Municipal de Cabreúva **PREFEITURA MUNICIPAL DE CABREÚVA, SP**

### **CONTRATADA**

**Testemunhas:**

**1.)\_\_\_\_\_\_\_\_\_\_\_\_\_\_\_\_\_\_\_\_\_\_\_\_\_\_\_\_\_\_\_\_\_\_**

**2.)\_\_\_\_\_\_\_\_\_\_\_\_\_\_\_\_\_\_\_\_\_\_\_\_\_\_\_\_\_\_\_\_\_\_**

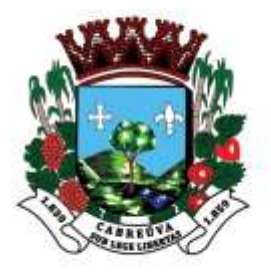

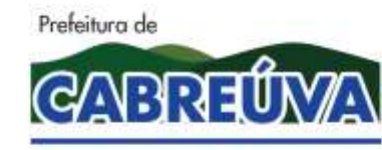

Rua Floriano Peixoto, nº 158, Centro Cabreúva/SP - CEP: 13315-000 Tel.: 11-4528 8302 cabreuva@cabreuva.sp.gov.br www.cabreuva.sp.gov.br

# **TERMO DE CIÊNCIA E DE NOTIFICAÇÃO**

#### **CONTRATANTE: SANTA CASA DE MISERICÓRDIA DE CABREÚVA CONTRATADA: CONTRATO Nº (DE ORIGEM): OBJETO: ADVOGADO(S)/N° OAB/E-MAIL<sup>3</sup> :**

Pelo presente **TERMO**, nós, abaixo identificados:

### **1. Estamos CIENTES de que:**

a) o ajuste acima referido estará sujeito a análise e julgamento pelo Tribunal de Contas do Estado de São Paulo, cujo trâmite processual ocorrerá pelo sistema eletrônico;

b) poderemos ter acesso ao processo, tendo vista e extraindo cópias das manifestações de interesse, Despachos e Decisões, mediante regular cadastramento no Sistema de Processo Eletrônico, conforme dados abaixo indicados, em consonância com o estabelecido na Resolução n° 01/2011 do TCESP;

c) além de disponíveis no processo eletrônico, todos os Despachos e Decisões que vierem a ser tomados, relativamente ao aludido processo, serão publicados no Diário Oficial do Estado, Caderno do Poder Legislativo, parte do Tribunal de Contas do estado de São Paulo, em conformidade com o artigo 90 da Lei Complementar n° 709, de 14 de janeiro de 1993, iniciando-se, a partir de então, a contagem dos prazos processuais, conforme regras do Código de Processo Civil;

d) qualquer alteração de endereço – residencial ou eletrônico – ou telefones de contato deverá ser comunicada pelo interessado, peticionando no processo.

### **2. Damo-nos NOTIFICADOS para:**

b) O acompanhamento dos atos do processo até seu julgamento final e conseqüente publicação;

b) Se for o caso e de nosso interesse, nos prazos e nas formas legais e regimentais, exercer o direito de defesa, interpor recursos e o que mais couber.

Cabreúva-SP, \_\_\_\_ de \_\_\_\_\_\_\_\_\_\_ de 2020.

<sup>1</sup> <sup>3</sup> Facultativo. Indicar quando já constituído, informando, inclusive, o endereço eletrônico.

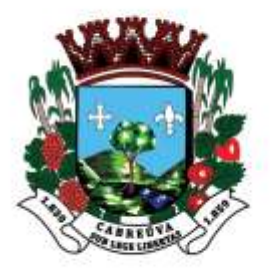

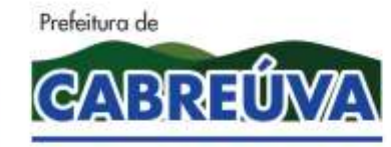

Rua Floriano Peixoto, nº 158, Centro Cabreúva/SP - CEP: 13315-000 Tel.: 11-4528 8302 cabreuva@cabreuva.sp.gov.br www.cabreuva.sp.gov.br

**GESTOR DO ORGÃO/ENTIDADE: Nome e cargo: CPF: RG Data de nascimento: Endereço residencial completo: E-mail institucional: E-mail pessoal: Telefone(s):**

**Assinatura:**\_\_\_\_\_\_\_\_\_\_\_\_\_\_\_\_\_\_\_\_\_\_\_\_\_\_\_\_\_\_\_\_\_\_\_\_\_\_\_\_\_\_\_\_\_\_\_\_\_\_\_\_\_\_\_\_

 $\overline{a}$ 

 $\overline{a}$ 

**PELO CONTRATANTE:**

**Nome e cargo: CPF: RG:** Data de nascimento: **Endereço residencial completo: E-mail institucional E-mail pessoal: Telefone(s): Assinatura:**\_\_\_\_\_\_\_\_\_\_\_\_\_\_\_\_\_\_\_\_\_\_\_\_\_\_\_\_\_\_\_\_\_\_\_\_\_\_\_\_\_\_\_\_\_\_\_\_\_\_\_\_\_\_\_\_

**PELA CONTRATADA: Nome e cargo: CPF: RG: Data de nascimento: Endereço residencial completo: E-mail institucional: E-mail pessoal: Telefone(s):**

**Assinatura:**\_\_\_\_\_\_\_\_\_\_\_\_\_\_\_\_\_\_\_\_\_\_\_\_\_\_\_\_\_\_\_\_\_\_\_\_\_\_\_\_\_\_\_\_\_\_\_\_\_\_\_\_\_\_\_\_